**EDITH VALLADÃO CAMPOS RIBEIRO** 

# **O** *DESIGN* **E O USO DE UM MICROMUNDO MUSICAL PARA EXPLORAR RELAÇÕES MULTIPLICATIVAS**

**MESTRADO EM EDUCAÇÃO MATEMÁTICA** 

**PUC/SP São Paulo 2007**

# **Livros Grátis**

http://www.livrosgratis.com.br

Milhares de livros grátis para download.

## **EDITH VALLADÃO CAMPOS RIBEIRO**

# **O** *DESIGN* **E O USO DE UM MICROMUNDO MUSICAL PARA EXPLORAR RELAÇÕES MULTIPLICATIVAS**

Dissertação apresentada à Banca Examinadora da Pontifícia Universidade Católica de São Paulo, como exigência parcial para obtenção do título de Mestre em Educação Matemática, sob a orientação da Profa. Dra. Siobhan Victoria Healy (Lulu Healy).

**PUC/SP São Paulo 2007**

**Banca Examinadora** 

Autorizo, exclusivamente para fins acadêmicos e científicos, a reprodução total  $\vert$ ou parcial desta Dissertação por processos de fotocopiadoras ou eletrônicos.

**Assinatura: \_\_\_\_\_\_\_\_\_\_\_\_\_\_\_\_\_\_\_\_\_\_\_\_\_\_\_\_\_\_\_\_\_\_\_ Local e Data: \_\_\_\_\_\_\_\_\_\_\_\_\_\_\_\_\_\_** 

## **DEDICATÓRIA**

*Aos meus pais, que me ensinaram a sonhar. Ao meu marido Paulo, que possibilitou a realização deste sonho. Às minhas filhas, para que aprendam a ir em busca de seus sonhos.*

### **AGRADECIMENTO**

À LULU HEALY, minha orientadora, que foi amiga, confidente e paciente, e que de forma competente tornou possível a conclusão deste trabalho. Meu eterno agradecimento.

Aos professores DRA. ANA PAULA JAHN e DR. MARCUS VINICIUS MALTEMPI, por aceitarem participar da banca examinadora, além das críticas e contribuições feitas durante o exame de qualificação.

Aos meus PAIS, ANGELO e IRENE, que desde sempre me apoiaram em todos os meus projetos.

Ao meu MARIDO, PAULO, pela paciência durante a elaboração e execução deste trabalho.

Às minhas FILHAS, THAÍS e MARINA, pela compreensão por eu não ter estado presente em vários momentos durante este período.

À minha irmã ANA LÚCIA, pelo incentivo e carinho tão importantes no decorrer de toda esta fase.

À minha irmã INÊS e ao meu irmão ÂNGELO, aos meus cunhados e cunhada, pelo apoio moral ao longo deste período tão difícil de nossas vidas.

Às adoráveis meninas THAÍS MACHADO e LAURA CAMPOS, por terem participado do início deste projeto.

À direção da E. E. MARIA ZILDA GAMBA NATEL, por inaugurar a sala de informática para realização desta pesquisa.

Aos meus queridos ALUNOS, que de forma incansável me ajudaram na concretização deste trabalho.

À minha grande amiga FLÁVIA CAVAZOTTE, por me ouvir nos momentos de dúvida e de tristeza, sempre me dando força para seguir em frente.

À minha amiga CYNTHIA MELKI BUSIN, sempre presente durante todas as fases desta trajetória.

Aos meus AMIGOS, pela compreensão da minha ausência, em especial à ÂNGELA MOULIN ANDRADE.

A todos os COLEGAS DO MESTRADO, que de alguma forma contribuíram para o enriquecimento deste trabalho.

Muito obrigada.

### **RESUMO**

Este trabalho tem como objetivo o *design* e a avaliação de um micromundo musical para a exploração de conceitos multiplicativos. Dentro de uma perspectiva construcionista, partiu-se da hipótese de que, no contexto da construção de um ritmo musical, os aprendizes possam interagir com diferentes aspectos do campo multiplicativo.

Foi elaborado um experimento de ensino composto por duas fases: a fase de *design do micromundo* e a *fase de experimentação*. As análises em ambas as fases foram baseadas na distinção feita nas pesquisas de Confrey entre o mundo da contagem e o mundo de *splitting*. Na fase de *design*, a atenção foi dada aos aspetos do micromundo que permitissem os aprendizes ampliar as concepções do campo multiplicativo, indo além de uma visão de multiplicação como adição repetida. A fase de experimentação contou com dois grupos de seis alunos da 5.ª série do Ensino Fundamental de uma escola pública localizada na cidade de São Paulo.

Por meio das interações dos estudantes durante a construção de suas próprias composições rítmicas, as análises exploraram as diferentes maneiras pelas quais os aprendizes interagiram com as ferramentas do micromundo e em particular as formas utilizadas para expressar concepções relativas a noções, tais como razão e proporção.

Como resultado, foi observado que, com o apoio destas ferramentas, os alunos gradualmente associaram suas atividades musicais com propriedades e conceitos matemáticos. Em particular, todos os alunos conseguiram, ao longo do experimento, explorar as relações de "dobro" e "metade" em uma perspectiva coerente com o mundo de *splitting* e utilizaram uma variedade de formas para representar estas relações.

**Palavras-chave:** micromundo musical, conceitos multiplicativos, construcionismo, experimento de ensino.

### **ABSTRACT**

The aim of this work was to design and evaluate a musical microworld, created to enable users to explore concepts related to multiplication. Inspired by the constructionist perspective of Papert, the study evolved from the conjecture that by engaging in the construction of a musical rhythm, learners could interact with various aspects of the multiplicative field.

To investigate this conjecture, a teaching experiment of two phases was conceived. The analyses in both these phases were based on the distinction made in the research of Confrey between the *world of counting* and the *world of splitting*. In the design phase, attention was given to the aspects of the microworld that might permit learners to construct conceptions that go beyond a vision of multiplication as repeated addition. The experimentation phase involved two groups of six students of the 5<sup>th</sup> Grade of a school within the public education system in the city of São Paulo.

Using as their bases the interactions of students during the construction of their own rhythmic compositions, the analyses explored the different ways through which the learners made use of tools of the microworld and, in particular, the ways they chose to represent and express ideas related to notions such as ratio and proportion.

The results suggest that, with the support of these tools, the learners gradually came to associate their musical activities with mathematical properties and concepts. They also showed how, during the experiment, the learners were enabled to explore the relations "half" and "double" within a perspective coherent with the world of splitting, as well as to use a diverse set of representations of these two relations.

**Keywords:** musical microworld, multiplicative concepts, constructionism, teaching experiment.

## **SUMÁRIO**

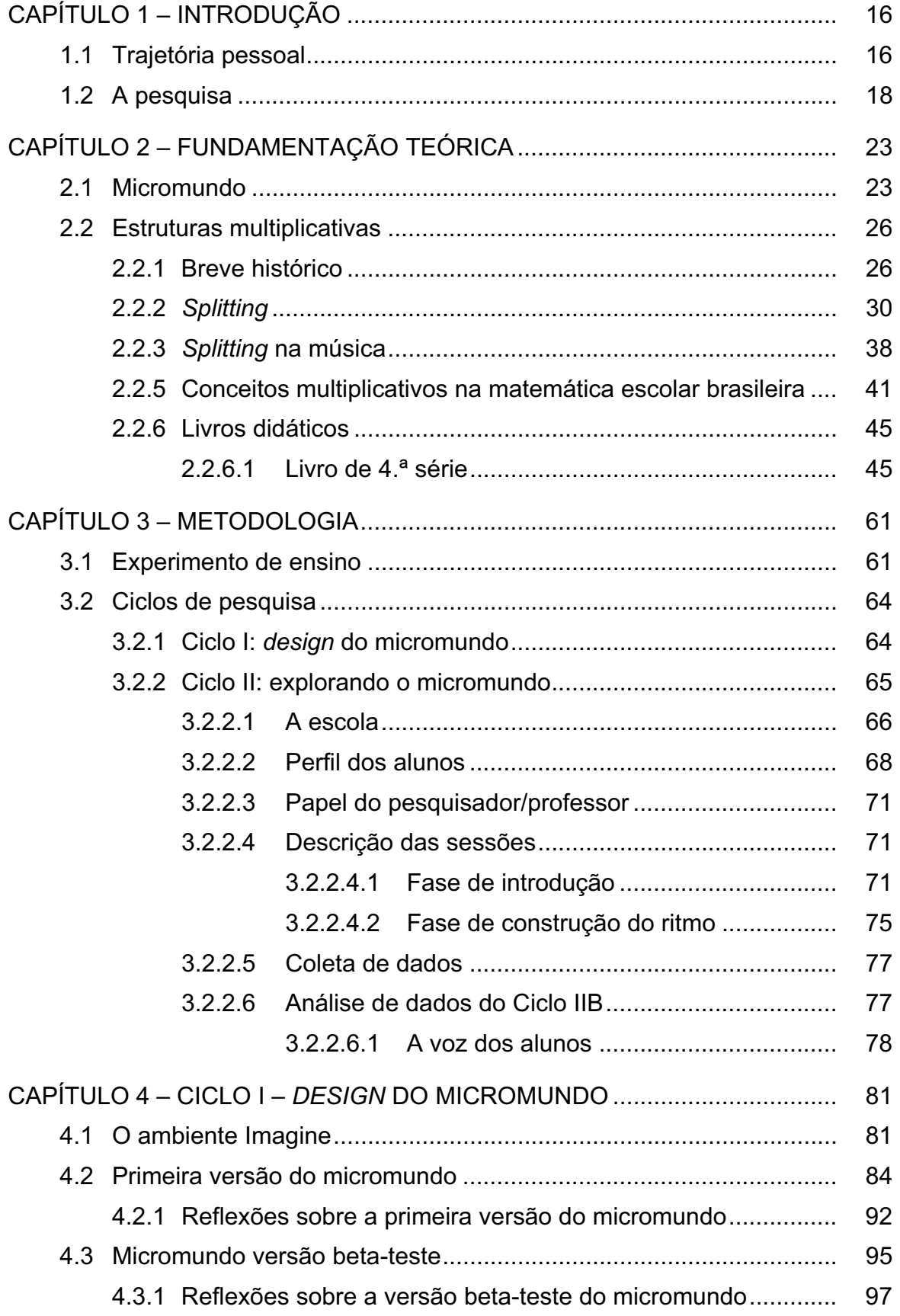

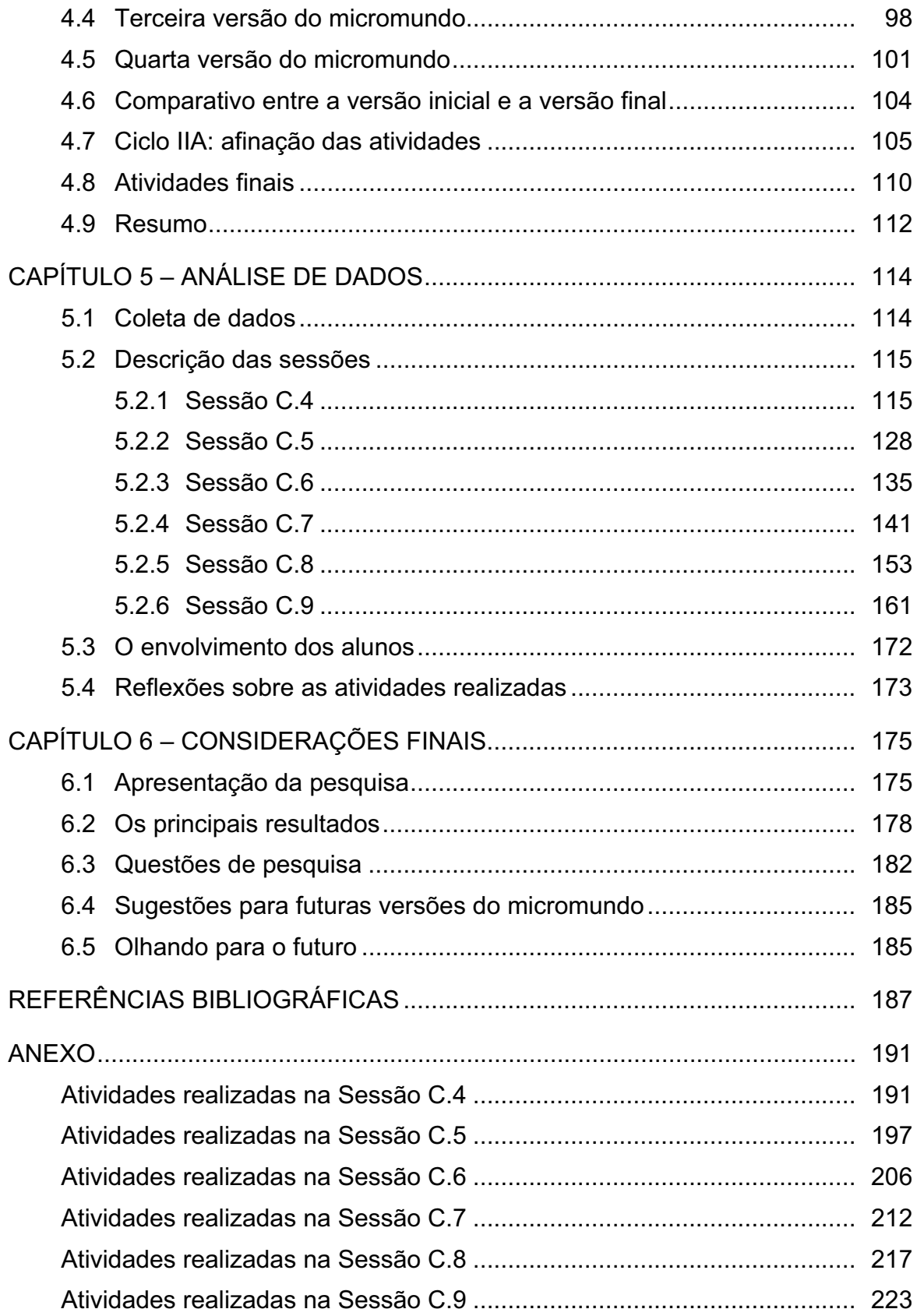

## **SUMÁRIO DAS TABELAS**

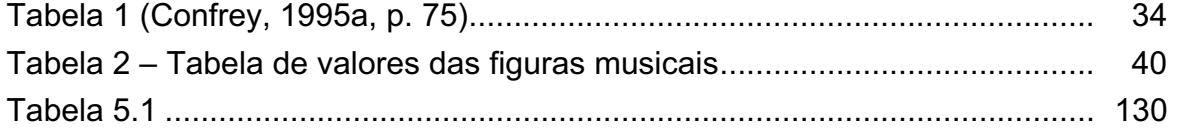

## **SUMÁRIO DAS FIGURAS**

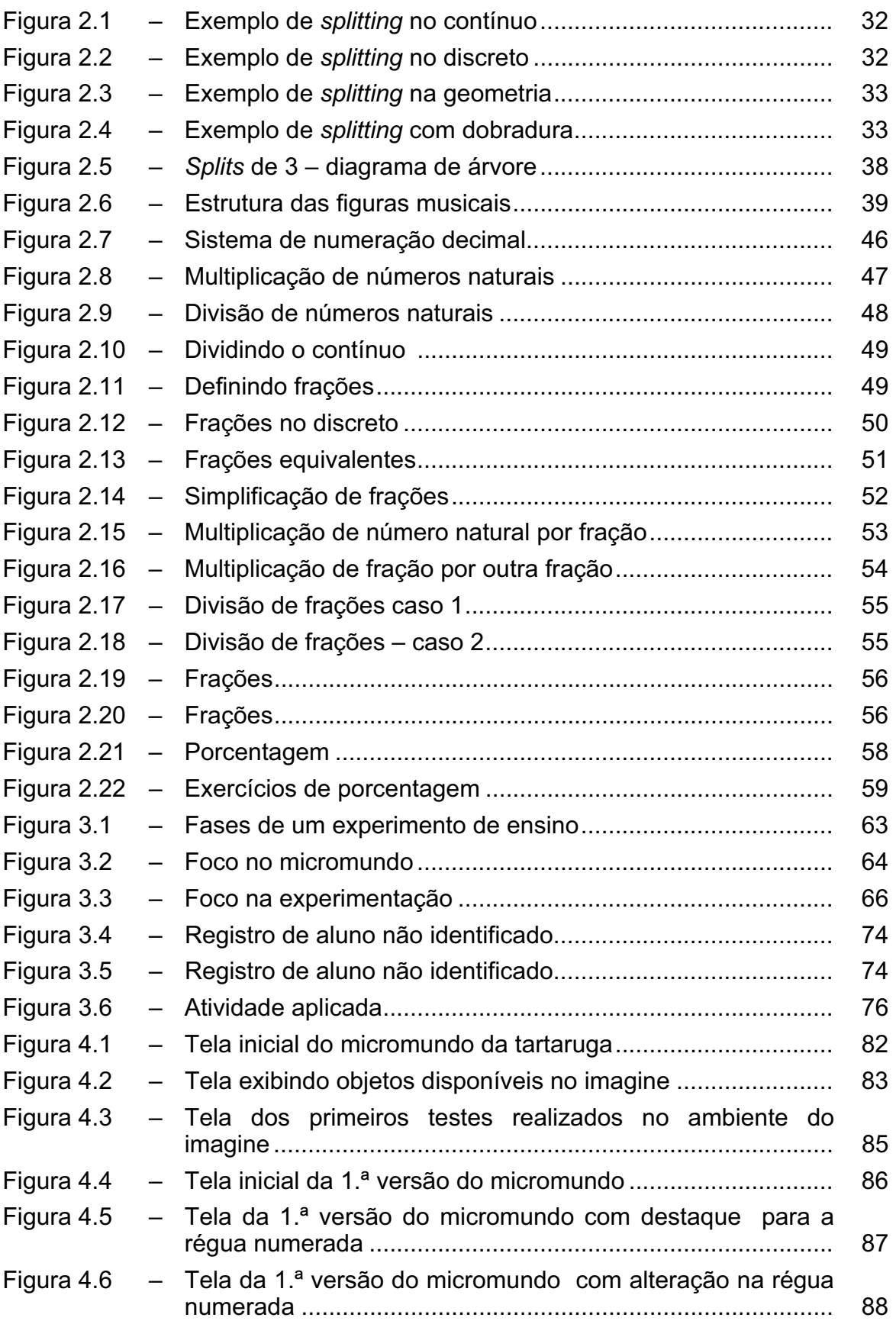

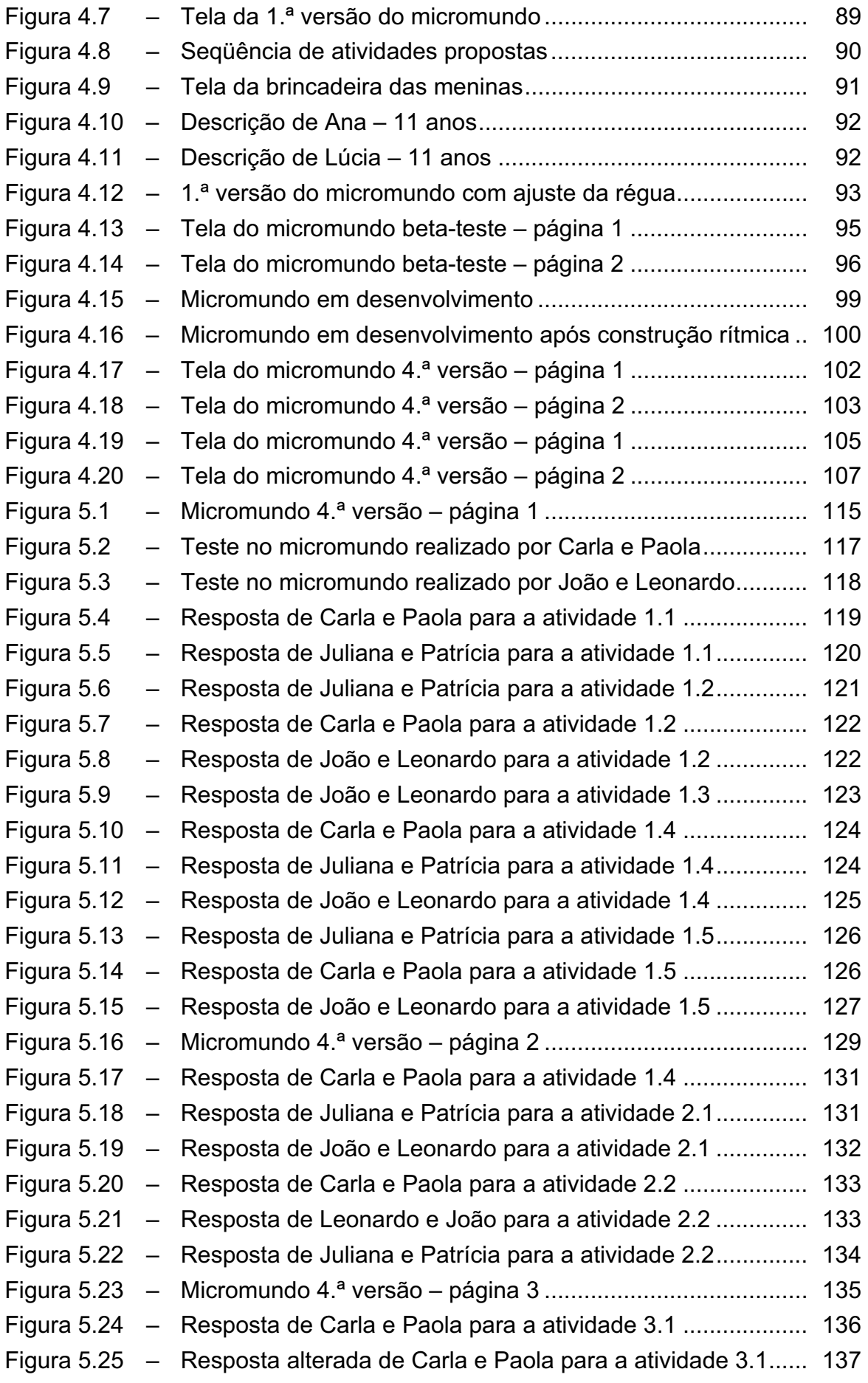

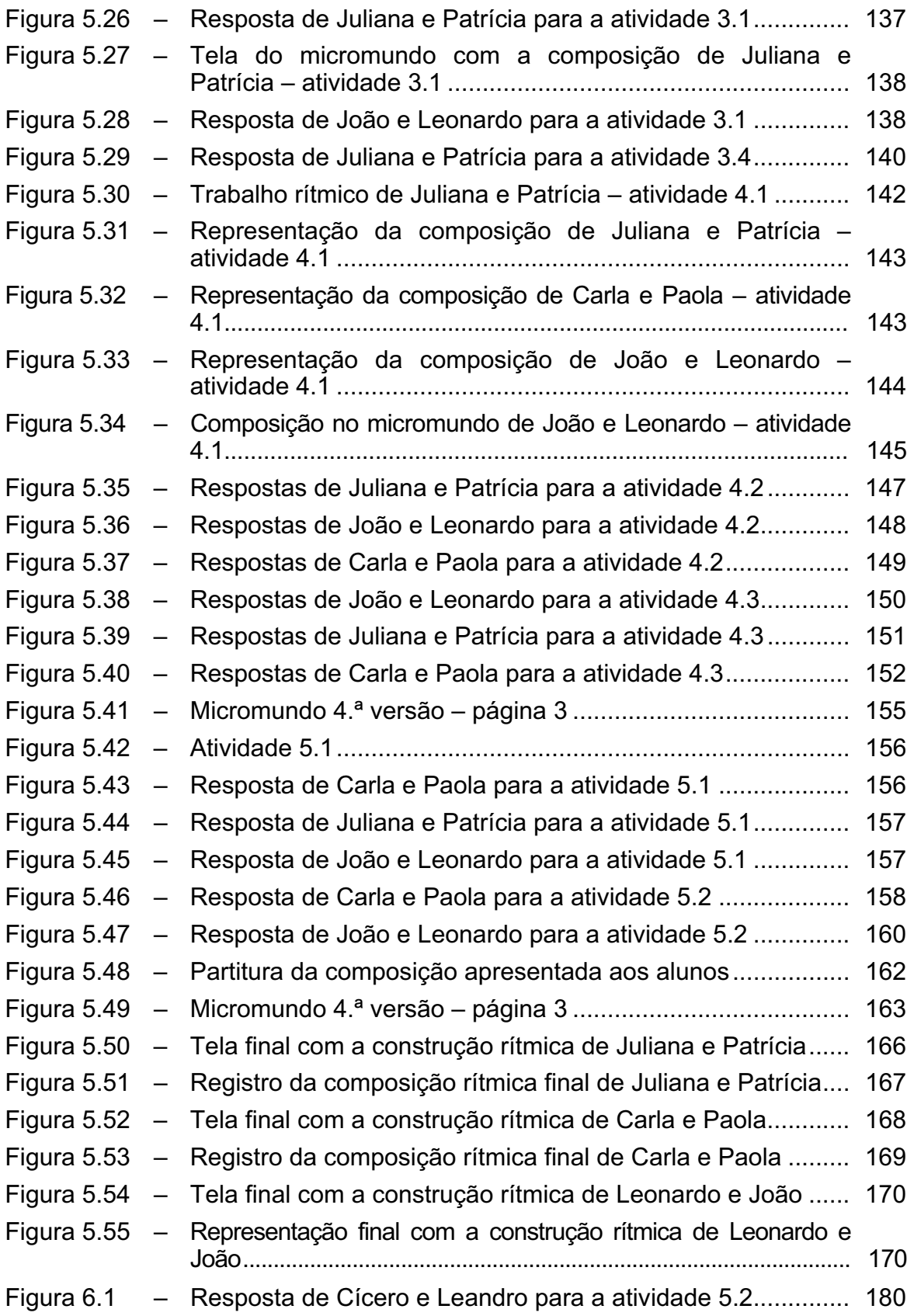

# **CAPÍTULO 1 INTRODUÇÃO**

Neste capítulo faremos uma apresentação de nossa pesquisa. Iniciaremos pela descrição de como nasceu este projeto e seguiremos com uma breve descrição de cada capítulo.

#### **1.1 Traetóa pessoal**

Vejo uma analogia muito forte entre Música e Matemática. Desde os meus primeiros anos de vida escolar, por volta dos seis anos de idade, me relaciono com estas duas áreas do conhecimento. Iniciei meus estudos de música no mesmo ano em que comecei a classe de alfabetização. Ao longo dos anos, durante as aulas de Teoria Musical, eu via muita Matemática, mas esta relação era sem nenhuma fundamentação, apenas sentimento. Terminei o curso de Teoria Musical e de Harmonia sabendo que existia muita Matemática na música, mas nunca refleti a respeito desta conexão. No vestibular, entrei para os cursos de Música e Matemática. Fiz o primeiro ano de Música simultaneamente com o primeiro ano de Matemática. Por me identificar mais com a Matemática, acabei optando por ela e tranquei o curso de Música.

Durante o curso de Matemática, trabalhei com crianças em idade pré-escolar dando aulas de Iniciação Musical. As aulas tinham um caráter lúdico e sempre era muito divertido tanto para mim como para as crianças, mas minha opção em termos de formação estava focada na Matemática. Eu precisava fazer estágio na área de Educação Matemática, por este motivo fui me distanciando cada vez mais da Música e me dedicando à Matemática, porém esta experiência com crianças e música me deixou boas lembranças.

Terminei a faculdade de licenciatura e bacharelado em Matemática e, em seguida, fiz concurso para professora do Município do Rio de Janeiro. Como professora de Matemática recém-formada, eu tinha muitos sonhos, e um deles era o que fazer na prática para que os alunos aprendessem. Tudo parecia ser muito simples, porém, quando me deparei com a realidade da sala de aula e conheci a política educacional, percebi que as coisas não eram tão simples como eu imaginava. Eram muitas as variáveis que eu tinha que administrar: conteúdo a ser ensinado, disciplina em sala de aula, estimular os alunos com aulas criativas, levar os alunos a obter bons resultados nas avaliações propostas, desenvolver o raciocínio matemático. Não me sentia segura.

Participei de vários encontros, minicursos, palestras sobre alternativas a serem utilizadas em sala de aula, mas não foram suficientes para que na prática eu realmente arriscasse algo novo, na verdade me sentia muito sozinha. Buscava informações e via que precisava aprender mais para poder ensinar de um jeito que eu ainda não sabia bem qual era. Sempre acreditei que, se eu conseguisse tornar a Matemática uma matéria prazerosa, facilitaria o entendimento dos alunos e, assim, eles poderiam passar a gostar da disciplina. Eu acreditava que, para muitos, a Matemática era um mito, assim como Papert (1980), quando escreveu que se criou uma cultura negativa em relação à Matemática impedindo, desse modo, que muitos alunos aprendessem qualquer coisa relacionada a ela.

Eu sempre me perguntava: "Será que é possível levar uma Matemática mais significativa para sala de aula?".

Durante nove anos lecionei Matemática em escolas públicas do Município do Rio de Janeiro e também em instituições particulares, sempre buscando o melhor caminho para o bom entendimento da Matemática por parte dos alunos e, por conseguinte, para minha realização profissional.

Razões diversas me levaram a fazer o curso de extensão em Análise de Sistemas da PUC/RJ. Mudei-me para São Paulo e saí da área de educação; durante dez anos trabalhei em empresa na área de informática. A experiência foi fantástica, mas profissionalmente não me sentia satisfeita. Na época em que eu trabalhava como programadora e logo depois como analista de sistemas, vivenciei várias situações que me faziam pensar matematicamente. A lógica exigida na programação e o formalismo das linguagens de programação me levavam a um raciocínio matemático.

As questões relacionadas à educação, tais como meu papel como educadora e meus sonhos de início de carreira, estavam engavetadas. Pensando na minha realização profissional, resolvi fazer mestrado em Educação Matemática. Pretendo juntar minha experiência como professora e o conhecimento em informática para desenvolver minha pesquisa.

#### **1.2 A pesquisa**

Ingressei no grupo de pesquisa Tecnologias e Meios de Expressão em Matemática – PUC/SP, especialmente em função do trabalho com tecnologia. Identifiquei-me plenamente ao conhecer melhor o objetivo do grupo que é

> formar uma cultura de investigação e pesquisa, envolvendo questões sobre as relações recíprocas entre práticas matemáticas, aprendizagem e tecnologias, em particular, as tecnologias digitais, e a orquestração de ensino na presença de ferramentas tecnológicas.

Logo após iniciar o mestrado, durante as primeiras leituras realizadas percebi que estava caminhando na direção que eu tanto sonhara. Papert escreveu que "qualquer coisa é simples se a pessoa consegue incorporá-la ao seu arsenal de modelos, caso contrário tudo pode ser extremamente difícil" (1985, p. 13). Refletindo sobre esta colocação, questionei-me: "Será que por meio de experiências musicais, aparentemente não relacionadas à matemática, a criança terá possibilidade de criar um modelo que mais tarde poderá ser utilizado na aquisição do conhecimento matemático?".

Nesta fase inicial da pesquisa, constatei que o relacionamento entre Música e Matemática não era uma conexão apenas minha, mas muito anterior a minha existência, pois Pitágoras e seus discípulos no século VI a.C. já haviam feito tal relação. Abdounur (2003) em seu livro *Matemática e música*: o pensamento analógico na construção de significados, descreve o relacionamento existente entre estas duas áreas desde a Grécia Antiga até o século XIX.

Esta pesquisa foi tomando forma à medida que eu conversava com minha orientadora. Ainda no início, por indicação desta, tomei conhecimento do trabalho de Bamberger e DiSessa (2003). Estes autores vivenciaram uma experiência na qual,

observando alunos do *high school*, equivalente ao Ensino Médio no Brasil, verificouse que estes desenvolviam um projeto de composição, que se baseava no texto *Developing musical intuitions*<sup>1</sup> e também no *software* musical denominado *Impromptu2* (Bamberger, 2000). O *software,* a princípio, não tem como objetivo desenvolver tópicos da Matemática, mas, espontaneamente, os alunos observados desenvolveram conceitos como razão, proporção, frações e múltiplos em comum. Segundo o artigo, pesquisadores como Confrey e Smith (1995), Wilensky e Resnick (1999), Thompson (1996) e Arnon et al. (2001) consideram estes conceitos matemáticos muito importantes e problemáticos para alunos equivalentes à 5.ª e 6.ª séries do Ensino Fundamental. Bamberger e DiSessa então iniciaram suas pesquisas com alunos de uma escola americana do  $6<sup>th</sup>$  grade, 11/12 anos. Os pesquisadores puderam desenvolver com os alunos conceitos matemáticos como unidades de medida, razão, proporção, padrões, múltiplos, equações e também experimentar diversas formas de representação na música, uma visão que pode ser levada para a Matemática. Nesta pesquisa, Bamberger e DiSessa constataram como o conhecimento intuitivo das crianças é rico. Eles argumentam que, juntando os dois domínios, Matemática e Música, a apreciação e o entendimento da criança poderão ser enriquecidos por meio do relacionamento existente entre estas duas áreas do conhecimento.

O elo existente entre a Matemática e a Música nos sugere um trabalho interdisciplinar proposto no documento oficial Parâmetros Curriculares Nacionais (PCN), elaborado pelo Ministério de Educação e Cultura em 1997/1998.

De acordo com os PCN (1997), no tocante à aprendizagem de Matemática, existe uma urgência de reformular objetivos, rever conteúdos e buscar metodologias compatíveis com a formação que a sociedade hoje exige.

Destacamos uma característica da área de Matemática para o Ensino Fundamental citada no documento oficial:

<sup>1</sup> Desenvolvendo a Percepção Musical.

<sup>2</sup> Improviso.

A atividade matemática escolar não é "olhar para coisas prontas e definitivas", mas a construção e a apropriação de um conhecimento pelo aluno, que se servirá dele para compreender e transformar sua realidade (PCN, 1997, p.19).

Os PCN salientam que, na prática, observam-se a formalização precoce de conceitos e pouca vinculação da Matemática às suas aplicações práticas. Segundo os PCN, a Matemática não pode ser tratada como uma disciplina isolada das outras áreas do conhecimento.

> A Matemática comporta um amplo campo de relações, regularidades e coerências que despertam a curiosidade e instigam a capacidade de generalizar, projetar, prever e abstrair, favorecendo a estruturação do pensamento e o desenvolvimento do raciocínio lógico. Faz parte da vida de todas as pessoas nas experiências mais simples como contar, comparar e operar sobre quantidades. Nos cálculos relativos a salários, pagamentos e consumo, na organização de atividades como agricultura e pesca, a matemática se apresenta como um conhecimento de muita aplicabilidade. Também é um instrumental importante para diferentes áreas do conhecimento, por ser utilizada em estudos tanto ligados às ciências sociais e por estar presente na composição musical, na coreografia, na arte e nos esportes (PCN, 1997, p. 24).

Podemos constatar que no documento está muito claro que os responsáveis pelo ensino de Matemática devem explorar, da forma mais ampla possível, toda a potencialidade da Matemática. A proposta apresentada nos PCN requer muito conhecimento, experiência, habilidade, flexibilidade por parte do profissional da área de educação. O documento não menciona em que condições ou quais as alternativas oferecidas para o profissional executar esta enorme tarefa, deixando esta função talvez para professores/pesquisadores.

No Ensino Fundamental é primordial que a Matemática seja trabalhada objetivando a estruturação do pensamento e o desenvolvimento do raciocínio lógico da criança. Para atingir tal propósito a criança deve ser levada à curiosidade a ponto de estimular sua capacidade de generalizar, projetar e abstrair. No entanto, isso não será uma tarefa fácil, especialmente para professores que passaram por experiências bem diferentes.

Os PCN destacam as relações da Matemática com as outras áreas do conhecimento. Mesmo aceitando a importância de fazer tais conexões, é necessário salientar que a Matemática tem certas características que a distinguem de outras atividades. Em particular, um aspecto relevante para a prática de Matemática é a interação com a compreensão de sistemas formais, o que também pode ser aplicado à Música e à Informática.

A Matemática, a Música e a Informática possuem simbologia própria e regras específicas que regem os sistemas no qual cada domínio está inserido. Estas características, simbologia e regras são essenciais para um sistema formal.

Segundo Healy (2002), na prática da Matemática é importante que o aprendiz tenha a oportunidade de se expressar por meio de um sistema formal, porém os sistemas formais convencionais se apresentam freqüentemente de difícil acesso para os alunos. Criar situações utilizando o computador e a música, em que os aprendizes sejam capazes de se expressar a partir de sistemas formais, nos quais ele terá um *feedback* de suas ações muito rapidamente, poderia ser um meio de fazer o aluno vivenciar um sistema formal dinâmico. Talvez compreendendo a maneira com que a Matemática é construída em diferentes cenários será possível uma compreensão de sistemas formais que medeiem a construção e a expressão de idéias matemáticas.

Meu questionamento sempre foi: "Será que é possível fazer matemática de forma mais prazerosa e compreensiva para os alunos?" Mas esta é uma questão ampla e muito vaga. Comecei no processo de delimitar um contexto mais direcionado para minha pesquisa.

Após alguns meses de leituras e muitas conversas com minha orientadora, decidimos explorar as conexões entre a Matemática, a Música e a Informática e as possibilidades que tais conexões podem trazer para a aprendizagem. Optamos por desenvolver um micromundo utilizando o *software* Imagine, uma versão do Logo que possui recursos musicais, com o intuito de fornecer oportunidades para o aprendiz interagir com conceitos relativos à multiplicação. Conscientes da tendência em situações de aprendizagem, de enfatizar a multiplicação apenas como uma soma de parcelas iguais, pretendemos com este micromundo possibilitar aos aprendizes interagir com outros aspectos do raciocínio multiplicativo.

Com minha orientadora, após um período de organização das idéias, formulamos as seguintes questões de pesquisa que nos ajudarão no encaminhamento deste projeto:

- x Quais elementos matemáticos e musicais e em quais formas deveriam ser incorporados no micromundo e nas atividades associadas com seu uso, para enfatizar o raciocínio multiplicativo?
- x Qual a influência dos elementos do micromundo nas práticas matemáticas dos alunos e quais significados para Matemática são construídos por eles?

Para responder estas perguntas iniciamos o Capítulo 2 com a fundamentação teórica escolhida para esta pesquisa e consideramos o tópico de estudo, tratamos de conceitos relacionados à multiplicação, dando ênfase à noção de *splitting* presente na Matemática e na Música.

No Capítulo 3, apresentamos a metodologia de pesquisa escolhida para ser utilizada neste projeto, além de fazermos uma descrição dos ciclos com que subdividimos esta pesquisa.

No Capítulo 4, tratamos do processo de elaboração do micromundo, ou seja, do *design* do ambiente informático utilizado para nossa investigação. Descrevemos detalhadamente todos os passos para elaboração do micromundo e apresentamos as atividades aplicadas nesta pesquisa.

No Capítulo 5, expomos as atividades realizadas pelos alunos, os dados coletados e nossas análises conforme a metodologia escolhida.

No Capítulo 6, a partir de nossas análises, apresentamos os resultados de nossa pesquisa.

# **CAPÍTULO 2 FUNDAMENTAÇÃO TEÓRICA**

Neste capítulo apresentaremos a fundamentação teórica que nos auxiliará ao longo desta pesquisa. Iniciaremos pelo conceito de micromundo e em seguida pela filosofia construcionista de Papert. Seguiremos com uma descrição sobre as estruturas multiplicativas, destacando a noção de *splitting* segundo Confrey, e finalizaremos identificando a estrutura de *splitting* na Música.

#### **2.1 Micromundo**

"[...] é um mundo computacional no qual idéias matemáticas são expressas e desenvolvidas" (Hoyles, 1993, p. 1).

Os micromundos nasceram na comunidade de inteligência artificial onde os computadores eram "inteligentemente" programados para que fossem capazes de resolver problemas num domínio relativamente simples e definido. Segundo Hoyles (1993), Papert acrescentou a este conceito dizendo que um simples e definido domínio do conhecimento passa a fazer parte do domínio do conhecimento do indivíduo e não só do computador. Na história dos micromundos foi notável a mudança de objetivo. É que o universo dos micromundos foi ampliado. Além de ensinar computadores com a finalidade de resolver problemas, também objetiva criar um ambiente de aprendizagem que tem por finalidade a apropriação do conhecimento. Papert trouxe para Educação Matemática a idéia de micromundos.

> Para Papert, do ponto de vista da aprendizagem, o que de mais importante que pode acontecer em um micromundo, é que os estudantes, ao serem livres para experimentar e explorar os elementos do micromundo, são também livres para criar e expressar suas próprias teorias, sem que estas sejam certas ou erradas e sobretudo estes sejam responsáveis pela sua própria aprendizagem (Drisostes, 2005, p. 20-21).

Esta passagem mostra como a noção de micromundo está associada à idéia de que a aprendizagem matemática tem que ir além do uso de rotinas repetidas e algoritmos decorados.

Papert (1980) descreve micromundo como um subconjunto da realidade ou de uma realidade construída, cuja estrutura casa com a estrutura cognitiva de maneira a prover um ambiente onde esta pode operar efetivamente.

De acordo com Balacheff e Kaput (1996, p. 471, apud Acciole, 2005, p. 8), um micromundo precisa contemplar um conjunto de objetos primitivos que possam ser manipulados por meio de operações elementares baseadas em regras de execução e ter um domínio fenomenológico de representação na tela do computador condizente com os objetos e ações subordinadas ao fenômeno.

Hoyles (1993) descreveu que a essência do micromundo está no domínio do conhecimento que será investigado, mediante a interação com o *software*. De simples pontos de partida, o objetivo é aprofundar idéias e conceitos sobre um tópico matemático. E mais, enquanto o aprendiz estiver envolvido na construção do conhecimento, ele também estará voltado a acrescentar ferramentas ao micromundo. O micromundo cresce à medida que vai sendo investigado, ou seja, os micromundos são extensíveis. O aumento da funcionalidade do *software* mostra que o uso e o potencial para aprendizagem se ampliam muito além das expectativas iniciais. A criação de novas primitivas envolve os aprendizes no processo de generalização e formalização.

Os micromundos, como a música e a matemática, possuem simbologia próprias e regras específicas que regem o sistema no qual cada domínio está inserido. Estas características, simbologia e regras, de acordo com Shaffer e Kaput (1999), são essenciais para um sistema formal.

"Um sistema formal, então, é [...] um conjunto de símbolos muito bem definido e, o mais importante, com regras definidas para transformação destes símbolos" (Shaffer e Kaput, 1999, p. 107).

No desenvolvimento de um micromundo o ponto de partida é definir o domínio do conhecimento a ser trabalhado. Escolhemos explorar a multiplicação em função da quantidade de situações multiplicativas existentes na Música e também por considerar um conceito básico presente em vários níveis de desenvolvimento da Matemática.

Papert teve um papel muito importante no conceito de micromundo na área de Educação Matemática. Este conceito adquiriu uma maior divulgação por meio da linguagem Logo. Utilizaremos o Imagine,<sup>1</sup> uma versão do Logo, para desenvolvermos o micromundo que será usado nesta pesquisa. Acreditamos que, por meio da sensação de liberdade proporcionada pelo ambiente do micromundo, o aprendiz será levado à construção do seu próprio conhecimento e por este motivo escolhemos a filosofia construcionista.

As idéias construcionistas de Papert surgiram em sistemas computacionais voltados para educação, os quais se caracterizavam pela busca da liberdade de iniciativa do aprendiz e pelo seu controle do ambiente computacional, em que neles o aprendizado era entendido como construção pessoal do conhecimento (Drisostes, 2005).

Papert desenvolveu sua perspectiva construcionista a partir da hipótese clássica do construtivismo, na qual o aprendiz participa ativamente da construção de seu próprio conhecimento.Papert trabalhou nos anos 60 com Jean Piaget, e suas idéias construcionistas são evidentes quando afirma:

> O construcionismo, minha reconstrução pessoal do construtivismo, [...] atribui especial importância ao papel das construções no mundo como apoio para o que ocorreu na cabeça, tornando-se, desse modo, menos uma doutrina puramente mentalista (Papert, 1994, p. 128).

Uma característica da abordagem construcionista é a invenção de modelos computacionais. "Enquanto os aprendizes interagem nos micromundos eles constroem seus próprios modelos computacionais. Estes modelos são tanto pessoais quanto públicos" (Healy, 2000, p. 49). Pessoais, porque eles refletem o pensamento do aluno sobre objetos e relações matemáticas envolvidas no micromundo. Públicas, porque estes modelos podem ser utilizados e explorados por

<sup>1</sup> Imagine – *software* que utiliza a linguagem Logo de programação. Nesta versão recursos musicais estão disponíveis.

outros usuários do micromundo. Nesta filosofia, a aprendizagem é vista como a construção de um arsenal de conexões. No construcionismo, a construção de estruturas internas (mentais) é mais eficaz quando acompanhada pela construção de algo externo, concreto, tangível, palpável: "significa a construção do conhecimento baseada na realização concreta de uma ação que produz um produto palpável (um artigo, um projeto, um objeto) de interesse pessoal de quem produz" (Valente, 1999, p. 141).

Considerando todos os aspectos levantados até o momento, para esta pesquisa iremos desenvolver um micromundo, no qual os aprendizes interagem com fenômenos visuais e auditivos com intuito de produzir uma melodia ou uma construção rítmica.

A essência matemática deste micromundo, no sentido proposto por Hoyles (1993) é a multiplicação, ou mais especificamente as estruturas multiplicativas na música.

Na próxima sessão apresentamos, portanto, considerações levantadas em várias pesquisas relacionadas com o desenvolvimento de conceitos multiplicativos.

#### **2.2 Estruturas multiplicativas**

"Entender multiplicação e divisão representa uma transformação qualitativa importante no pensamento das crianças" (Piaget, 1977, apud Nunes e Bryant, 1997, p. 141).

#### *2.2.1 Breve histórico*

De acordo com o artigo The development of multiplicative reasoning in the learning of Mathematics (Confrey et al., 1994), no início dos anos 80 foram desenvolvidas muitas pesquisas sobre conceitos multiplicativos e divisão. Pesquisadores como Fischbein, Deri, Nello e Mariano (1985, apud Confrey et al. 1994, p. vii), que tinham como hipótese "Cada operação fundamental da aritmética geralmente permanece ligada a um modelo implícito, inconsciente e primitivo", conjeturavam que o modelo primitivo intuitivo para multiplicação é a adição repetida,

e, para a divisão, a base é tanto a partição como a subtração repetida. Confrey (1994) descreveu que vários pesquisadores investigaram como estes modelos de adição repetida para multiplicação e partição e subtração para a divisão poderiam influenciar a hipótese de que a multiplicação faz aumentar e a divisão, diminuir. Segundo Confrey (1994), durante o mesmo período, Vergnaud começou a questionar a hipótese de que o modelo intuitivo para multiplicação é apenas adição repetida, mas argumentava que também inclui, por exemplo, razão, proporção, números racionais. Neste período nasce a idéia de campo conceitual multiplicativo que, de acordo com Vergnaud (1994, p. 57-58), pode ser visto como: o campo de situações que requerem multiplicação, divisão ou combinação de tais operações; o conjunto de esquemas necessários para lidar com estas situações; o conjunto de conceitos e teoremas que torna possível analisar as operações necessárias do pensamento: função linear e n-linear, fração, razão, proporção, número racional, análise dimensional, teoria do espaço vetorial e o conjunto de formulações e simbolizações.

Nesher (1998) também levantou uma discussão fazendo uma distinção entre diferentes situações multiplicativas, conforme segue:

- "mapeando regras"  $\rightarrow$  três livros por prateleira, tendo quatro prateleiras;
- multiplicação envolvendo a comparação  $\rightarrow$  três vezes mais isso do que aquilo;
- multiplicação cartesiana  $\rightarrow$  três calças para cinco blusas, de quantas formas podemos combinar?

A partir destes trabalhos, quatro idéias uniram pesquisadores na área de estrutura multiplicativa que podem ser identificadas como:

1. Os tópicos pertencentes ao campo conceitual multiplicativo estão conectados e são complexos. Os pesquisadores devem conhecer este campo e não enfocar apenas em conceitos isolados.

- 2. As idéias relacionadas ao campo conceitual multiplicativo se desenvolvem durante um tempo considerável, e a compreensão de tópicos novos requer a reconsideração sobre tópicos antigos.
- 3. Entre os pesquisadores existe uma disposição em pensar profundamente sobre este assunto e ainda repensar e revisar os aspectos epistemológicos deste tema. Esta perspectiva cresceu de uma insatisfação com modelos de aprendizagem baseado apenas na noção de multiplicação como adição repetida.
- 4. Para se aprender sobre o campo conceitual multiplicativo, o aprendiz deve examinar as relações entre as situações a serem resolvidas e não se limitar à prática de técnicas e regras apresentadas de forma abstrata.

Apesar destas pesquisas, Nunes e Bryant (1997) destacam a tendência de os professores tratarem a multiplicação apenas como uma soma de parcelas iguais, quando há muito mais neste conceito do que simplesmente o cálculo aritmético. Segundo estes autores, para uma plena compreensão da multiplicação e da divisão, a criança precisa entender um novo sentido de número. "O raciocínio aditivo se refere a situações nas quais objetos (ou conjuntos de objetos) são reunidos ou separados. Todos os sentidos de número em situações aditivas estão diretamente relacionados ao tamanho do conjunto e às ações de unir ou separar objetos e conjuntos" (Nunes e Bryant, 1997, p. 143). Para estes autores, as crianças não aprendem "como" e "quando" utilizar a multiplicação.

Nunes e Bryant destacaram três tipos principais de situações multiplicativas, que são diferentes das situações aditivas porque não envolvem as ações de unir e separar.

x Situações de correspondência um-para-muitos;

Exemplo: Uma bicicleta tem 2 rodas. Quantos pneus terão que ser fabricados se preciso entregar 82 bicicletas?

Esta situação é a base para o conceito de proporção. A relação um-paramuitos constante, no caso 1-para-2, é a invariável na situação, um tipo de invariável que não está presente no raciocínio aditivo (Nunes e Bryant, 1997, p. 143).

Para mantermos a proporção invariável, precisamos replicar, ou seja, somar a unidade correspondente a cada conjunto, 1 para bicicletas e 2 para rodas, de modo que a correspondência 1-para-2 seja mantida. Replicar não é o mesmo que somar, em que qualquer quantidade pode ser somada. Chamamos de fator escalar ao número de replicações realizadas entre os dois conjuntos, relacionando dois tamanhos estabelecidos do mesmo tipo. Assim 1:2 assim como 4:8, então o fator escalar é 4, pois expressa a relação entre 1 e 4 bicicletas e também 2 e 8 pneus.

Nesta situação estes novos sentidos de número não estão relacionados ao tamanho do conjunto, pois, mesmo variando o tamanho dos conjuntos, a proporção e o fator escalar permanecem constantes.

• Situações que envolvem relações entre variáveis;

Exemplo: Preciso comprar três canetas que no total custam R\$ 3,60. Como não tenho esta quantia, vou comprar apenas duas. Quanto terei que dispor para efetuar a compra das duas canetas?

Esta situação nos leva a uma variável conectando as duas, que é o preço unitário da caneta. Nesta circunstância, temos um caso de co-variação, em que podemos considerar importante a idéia de fator escalar e proporção. Neste caso, não estamos tratando de conjuntos de objetos, que são descontínuos, mas de variáveis contínuas.

x Situações que envolvem distribuições e cortes sucessivos.

 Exemplo: Cortes sucessivos de 2 em 2, operação de partição. Imagine uma pizza cortada ao meio que resulta em 2 pedaços. Cada pedaço deverá ser dividido ao meio resultando em 4 pedaços. Cada pedaço deve ser dividido ao meio, resultando em 8 pedaços.

 Estas divisões sucessivas nos levam a pensar no número de cortes, no número de partes em cada divisão e no tamanho das partes. Em problemas aditivos, as partes não precisam ser do mesmo tamanho, apenas a soma das partes tem que ser o tamanho do todo.

 "Quando a divisão é desempenhada sucessivamente em um conjunto ou objeto, estas divisões sucessivas provocam uma transformação na relação entre o todo e as partes" (Nunes e Bryant, 1997, p. 149). Nesta situação, é identificado um outro tipo de número denominado taxa de transformação, que indica o número de cortes em cada ação. No exemplo acima, é dois.

Nunes e Bryant salientam que os termos "cortes sucessivos" e "divisões sucessivas" são considerados inadequados por Confrey. A situação exposta acima é uma idéia inicialmente desenvolvida por Confrey que utiliza a expressão *split* – cortes – com um sentido mais amplo do que divisão. Apesar de ser uma tendência dos pesquisadores em tratar *splitting* como partição*,* Confrey evita usar este termo por considerar que o significado da operação fica limitado apenas à divisão, quando na verdade para ela esta operação é a base para a multiplicação e a divisão.

#### *2.2.2* Splitting

Como Nunes e Bryant (1997), Confrey (1995a) argumenta que, analisando a literatura sobre multiplicação e divisão à luz dos resultados nos experimentos de ensino, a maioria dos significados introdutórios para multiplicação é quase que exclusivamente baseada no modelo da multiplicação como soma de parcelas iguais, com ênfase na contagem. A pesquisadora propõe um modelo alternativo para construção de número que não depende principalmente da adição, mas tem seu fundamento em um esquema cognitivo primitivo denominado *splitting*, que complementa o esquema da contagem.

Segundo Confrey (1995a, p. 292), modelos de multiplicação que são baseados na contagem ou na adição repetida não são adequados para explicar várias ações de crianças, que podem ser vistas como multiplicativas, e, além disso, estes modelos não explicam situações cujo contexto é tipicamente modelado por

funções exponenciais e logarítmicas. Entre as ações observadas nas crianças que podem ser interpretadas multiplicativamente, algumas estão relacionadas com a adição e outras ações estão associadas com a divisão, dobradura, divisão simétrica e grandezas, que parecem independentes da adição.

Confrey e Smith (1988) desenvolveram um modelo alternativo de multiplicação, o qual é construído independente, mas complementar ao modelo da adição repetida. Estes pesquisadores acreditam que este modelo é o precursor de um conceito mais adequado para razão e proporção e, conseqüentemente, para o estudo de funções exponenciais. Neste modelo são utilizadas a multiplicação e a divisão sem o recurso da adição e da subtração.

Não foi por acaso que Confrey se interessou por esta operação. Ela argumenta que as raízes deste conceito aparecem espontaneamente no discurso das crianças desde muito pequenas, muitas vezes sem terem freqüentado o ensino formal. Para Confrey, as noções de metade e dobro são intuitivas, pois muito novas as crianças já sabem o significado destes termos naturalmente, pela própria vivência do dia-a-dia. A partir destas duas noções, metade e dobro, nós podemos dar início ao desenvolvimento do raciocínio multiplicativo. Quando nos referimos a operação de *splitting,* estamos diante de uma atividade de distribuição eqüitativa. Uma estrutura de *splitting* concerne à estrutura multiplicativa na qual multiplicação e divisão são vistas como operações inversas. Por exemplo, na estrutura de *splitting* de 2, o movimento em uma direção dobra e na outra, é metade.

Numa situação de contínuo, a estrutura que está por trás da idéia de *splitting* está relacionada à idéia de tomarmos a unidade como origem e subdividi-la ou replicá-la.

Podemos visualizar *splits* de 2 como mostra a Figura 2.1:

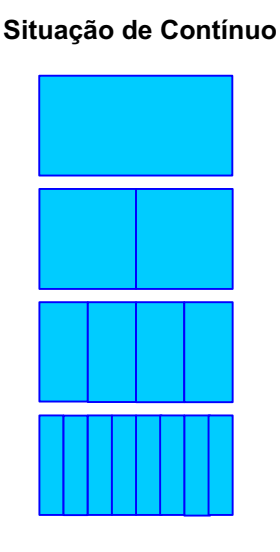

### **Considerando o Tamanho das Partes:**

Olhando de cima para baixo, a relação que existe entre o tamanho de cada parte da figura acima e o tamanho de cada parte da figura imediatamente abaixo é que cada parte da figura de cima tem o dobro do tamanho de cada parte da figura imediatamente abaixo. Invertendo o referencial, olhando

de baixo para cima, o tamanho de cada parte da figura debaixo é a metade do tamanho de cada parte da figura imediatamente acima.

#### **Figura 2.1 – Exemplo de** *splitting* **no contínuo**

Em uma situação que envolve objetos discretos, e operando *splits* de 2 podemos visualizar como mostra a Figura 2.2.

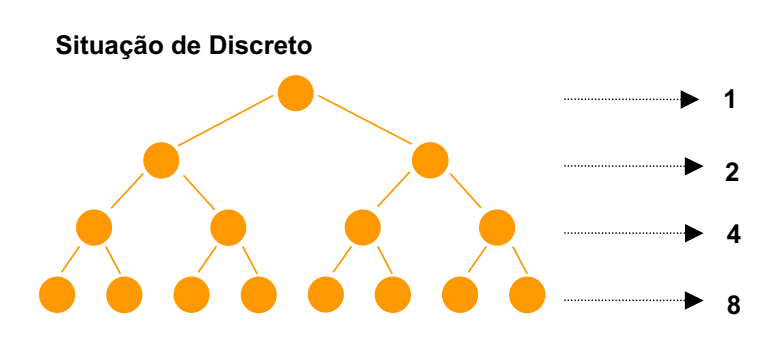

#### Figura 2.2 – Exemplo de *splitting* no discreto

#### **Considerando a Quantidade de Bolinhas:**

Olhando de cima para baixo, a relação que existe entre a quantidade de bolinhas de cada linha imediatamente abaixo é que a linha de cima possui a metade da quantidade de bolinhas da linha debaixo, ou seja, na linha inferior a quantidade foi duplicada.

Invertendo o referencial, olhando de baixo para cima, a quantidade de bolinhas na linha debaixo é o dobro da quantidade de bolinhas da linha imediatamente acima.

Na Geometria, existe uma conexão entre semelhança e a operação de *splitting*.

Se efetuarmos um *split* de 2 sob as medidas do lado de um quadrado, obteremos um quadrado semelhante de medidas reduzidas à metade em relação às medidas da figura original. Se considerarmos um retângulo e aplicarmos *split* de 2 nas medidas dos lados do retângulo, temos a situação mostrada na Figura 2.3.

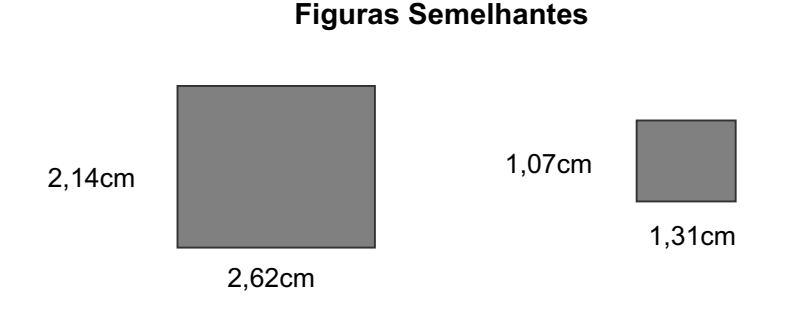

**Figura 2.3 – Exemplo de** *splitting* **na Geometria** 

O *splitting* não está obrigatoriamente relacionado a uma ação numérica e contrasta fortemente com a contagem, em que na maioria das vezes o sistema de numeração é construído.

Considerando um trabalho de dobradura, podemos efetuar *split* de 2 sem associarmos a uma ação numérica, de tal forma que podemos gerar figuras semelhantes à figura original.

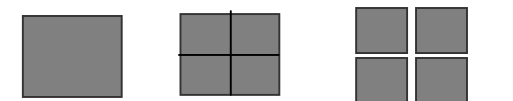

**Figura 2.4 – Exemplo de** *splitting* **com dobradura** 

Na música identificamos várias situações de *splitting* não-numérica. Como exemplo, podemos considerar a estrutura das figuras musicais, a relação de valores entre as figuras é uma situação de *split* de 2. Na próxima seção trataremos mais detalhadamente sobre esta relação.

Para Confrey, o desenvolvimento do mundo do *splitting* deve ser complementar ao desenvolvimento do mundo da contagem. Os aprendizes devem ser estimulados a diferenciar ações relativas à contagem das ações relacionadas ao *splitting*, pois desta forma estarão desenvolvendo dois conceitos concernentes à multiplicação. Confrey descreve várias características associadas com o mundo da contagem e o mundo do *splitting* em um paralelo entre os dois mundos, conforme ilustrado na tabela que segue:

| Contagem                                                                        | Splitting                                                                               |
|---------------------------------------------------------------------------------|-----------------------------------------------------------------------------------------|
| O 0 (zero) é a origem                                                           | O 1 (um) é a origem                                                                     |
| A adição de 1 (um) é a ação para<br>construir o próximo termo                   | O split por n será a ação para construir<br>o próximo termo                             |
| A unidade básica é 1 (um)                                                       | A unidade de crescimento é n ou n: 1                                                    |
| A adição e a subtração são as<br>operações básicas                              | A multiplicação e a divisão são<br>operações básicas                                    |
| O 0 (zero) é o elemento neutro                                                  | O 1 (um) é o elemento neutro                                                            |
| Reinicializa no 0 (zero)                                                        | Reinicializa no 1 (um)                                                                  |
| Comutatividade é válida na adição                                               | Comutatividade é válida na<br>multiplicação                                             |
| A diferença é usada para descrever o<br>intervalo entre dois números sucessivos | A razão é usada para descrever o<br>intervalo entre dois números inteiros<br>sucessivos |
| Multiplicação é criada como uma adição<br>repetida                              | Exponencial é criada como uma<br>multiplicação repetida                                 |
| A distributividade é válida para<br>multiplicação em relação à adição           | A distributividade é válida para potência<br>em relação à multiplicação                 |
| A taxa é a diferença pela unidade de<br>tempo                                   | A taxa é a razão pela unidade de tempo                                                  |

**Características do Mundo da Contagem e do** *Splitting*

**Tabela 1 (Confrey, 1995a, p. 75)** 

Quando iniciamos o processo de construção do número, estamos trabalhando no mundo da contagem. O ponto de partida é o zero, a unidade de crescimento constante é 1 e a ação é sempre repetida adicionando-se a unidade.

O raciocínio multiplicativo no mundo do *splitting* tem como ponto de partida o 1. Neste sentido podemos repetidamente efetuar *splits* de *n*, a unidade de crescimento é *n*. Considere *n* um número natural não nulo. Podemos escolher *n* de tal forma que esta relação, a qual chamaremos de unidade de crescimento, permaneça constante.

"Nós definimos unidade em qualquer mundo como uma relação constante entre o sucessor e o antecessor" (Confrey, 1995a, p. 77).

Desta forma, no mundo da contagem, a diferença entre o sucessor e o antecessor é sempre 1. Exemplo:  $2 - 1 = 1$ ,  $3 - 2 = 1$ ,  $4 - 3 = 1$ .

No mundo do *splitting*, considerando *n* = 2, a razão entre o sucessor e o antecessor é sempre 2. Exemplo: 2/1 = 2, 4/2 = 2, 8/4 = 2.

No sistema de numeração decimal, n = 10, a razão entre o sucessor e o antecessor é sempre 10. Exemplo: 10/1 = 10, 100/10 = 10, 1000/100 =10.

Observe que a relação entre o sucessor e o antecessor é sempre constante. Na contagem é a diferença entre eles, e no *splitting* é a razão entre eles que define esta relação sempre invariável. Confrey (1994) descreve que em situações do dia-adia é muito comum utilizarmos a razão para fazermos comparações. Em algumas situações, usar a diferença não é conveniente; esta relação deve ser feita utilizando a razão entre as partes.

As operações básicas no mundo da contagem são: a adição e a subtração. A adição é a operação que nos conduz ao processo de construção do número, por meio de adições seguidas de 1. O processo inverso é a operação de subtração.

Em paralelo, temos as operações básicas no mundo do *splitting* denominadas multiplicação e divisão. Estas operações são construídas por *splits* repetidos e são vistas como operações inversas uma da outra.

Exemplo: Situação de Discreto – partindo da origem que é 1, se efetuarmos um *split* de 2, teremos: 1 X **2** = 2; se continuarmos efetuando sucessivos *splits* de **2,**
teremos 2 X **2** = 4, 4 X **2** = 8, 8 X **2** = 16,... Considerando a operação inversa, divisão, se caminharmos em sentido contrário, teremos: 16: **2** = 8, 8: **2** = 4, 4: **2** = 2,  $2: 2 = 1$ .

O elemento neutro no mundo da contagem é o zero, o ponto de partida. Operando qualquer número natural com o zero, não ocorre uma transformação.

Exemplo:  $1 + 0 = 1$ ,  $2 + 0 = 2$ ,  $3 + 0 = 3$ 

No mundo do *splitting* o elemento neutro é o 1, que também é o ponto de partida. Ao efetuarmos *splits* diferenciados, não há alteração.

Exemplo: *split* de  $2 \rightarrow 1 \times 2 = 2$ , *split* de  $3 \rightarrow 1 \times 3 = 3$ , *split* de  $4 \rightarrow 1 \times 4 = 4$ *split* de  $10 \rightarrow 1 \times 10 = 10$ 

Se continuamente efetuarmos o processo inverso, tanto no mundo da contagem como no mundo do *splitting,* retornaremos ao ponto de partida. Utilizando a operação inversa da adição, a subtração, de forma repetida de 1 em 1, chegar-seá no 0 (zero), que é o ponto inicial no mundo da contagem. Adotando o processo inverso no mundo do *splitting*, efetuando a divisão, também chegaremos no ponto de partida, que é o 1 (um).

A comutatividade é válida na adição e na multiplicação. Comutar significa trocar, permutar. Na prática podemos na adição efetuar 2 + 1 = 3 ou 1 + 2 = 3, que é válido para a adição de qualquer número natural. Na multiplicação podemos trocar os fatores, que o produto será o mesmo:  $1 \times 2 = 2$  ou  $2 \times 1 = 2^{2}$ 

O intervalo entre dois números sucessivos é constante. No mundo da contagem definimos este intervalo como a diferença entre dois números sucessivos,

<sup>2</sup> Importante destacar que, na tabela, Confrey está preocupada com a construção de sistemas de numeração. Neste sentido a multiplicação pode ser considerada comutativa. Podemos exemplificar uma situação concreta.

2 – 1 = 1, 3 – 2 = 1, 4 – 3 = 1, 5 – 4 = 1,... No mundo do *splitting* definimos este intervalo como a razão entre dois números sucessivos, 2/1 = 2, 4/2 = 2, 8/4 = 2, 16/8 = 2.

No mundo da contagem, os números compostos são números formados por adições de números menores. No mundo do *splitting*, os números compostos são formados elevando unidades de *splits* para uma potência maior.

Partes aditivas são criadas por *n-splits* e partes multiplicativas são criadas por raízes enésimas.

No mundo da contagem, a multiplicação é vista como uma adição repetida. No mundo do *splitting* a operação exponencial é criada por multiplicações repetidas.

A distributividade é válida para a multiplicação em relação à adição.

Exemplo:  $5(3 + 4) = 5, 3 + 5, 4 = 15 + 20 = 35$ 5. 7 = 35

A distributividade é válida para a exponencial em relação à multiplicação.

Example: 
$$
(3.4)^2 = 3^2.4^2 = 9.16 = 144
$$
  
 $(3.4)^2 = 12^2 = 144$ 

Existe uma variedade de formas de representação da operação de *splitting,* por exemplo, diagrama de árvore, figuras embutidas e espirais logarítmicas.

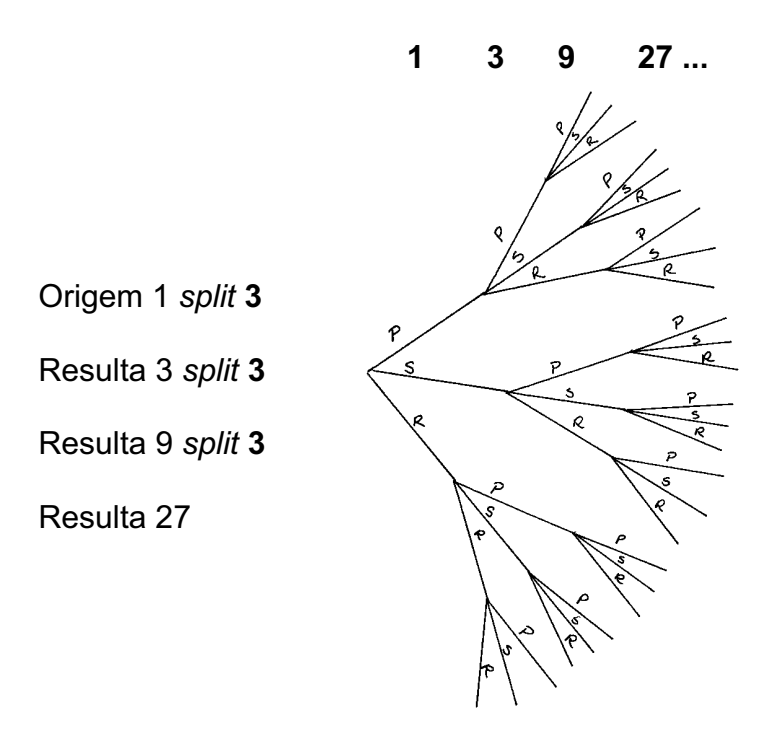

**Figura 2.5 –** *Splits* **de 3 – Diagrama de árvore** 

*2.2.3* Splitting *na música* 

Como já descrevemos anteriormente, uma estrutura de *splitting* é construída por meio de s*plits* sucessivos. Esta é a mesma estrutura que sustenta o sistema de valores das figuras musicais. As figuras musicais possuem valores diferenciados e estão organizadas em seqüência de *splits* sucessivos de 2.

Cada figura musical possui um nome e associado a este nome existe um símbolo que a representa.

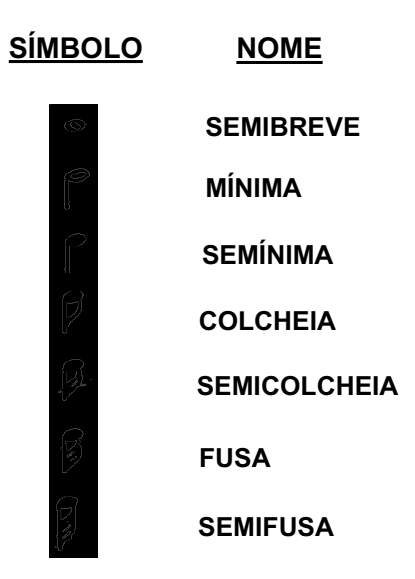

O tempo na música é medido por meio dos compassos que são compostos por tempos, que, por sua vez, são representados pelas figuras musicais. Cada figura possui um valor que obedece a seguinte escala:

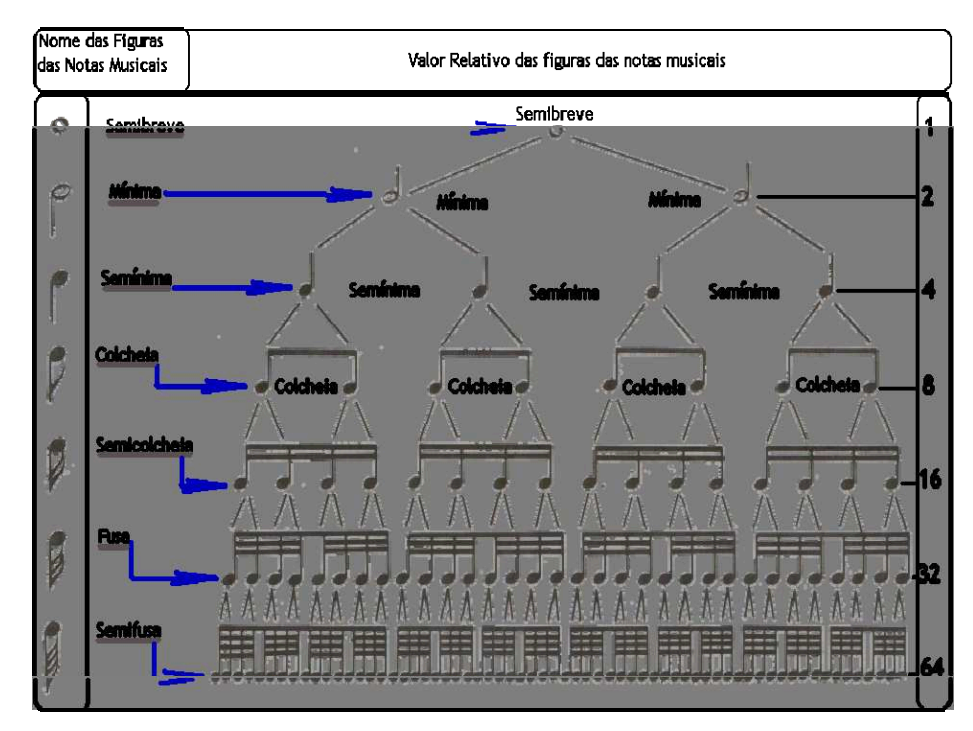

<http://members.tripod.com/conservatorio0/valores\_relativos\_fig\_mus\_.htm> **Figura 2.6 – Estrutura das figuras musicais** 

Nesta escala de valores das figuras musicais, uma figura vale a metade da figura anterior, ou seja, uma está para a outra na razão de 2. Se olharmos na direção inversa, uma figura vale o dobro da figura posterior.

# **Relação entre as figuras de valores:**

1semibreve = 2mínimas = 4semínimas = 8colcheias = 16semicolcheias = 32fusas = 64semifusas

Na música, o compasso é determinado por uma fração colocada no início da partitura. O numerador da fração nos indicará quantos tempos compõem o compasso, que numa classificação simples poderá ser de 2 tempos (binário), 3 tempos (ternário) ou 4 tempos (quaternário). O denominador da fração determina a unidade de tempo, ou seja, qual figura irá representar 1 tempo na música. Assim sendo, em um compasso 4/4 teremos uma composição quaternária, cuja unidade de

tempo será representada pela semínima, dado que na estrutura de valores relativos ela equivale a 4. Em um compasso 3/8, a composição será ternária e a unidade de tempo será a colcheia, uma vez que na estrutura de valores relativos a colcheia equivale a 8.

A tabela abaixo mostra o valor de cada figura musical, dentro do sistema de valores da música.

| <b>FIGURA</b><br><b>MUSICAL</b> | <b>EQUIVALÊNCIA</b> | <b>POTÊNCIA</b> |
|---------------------------------|---------------------|-----------------|
| Semibreve                       | 1                   | $2^{0}$         |
| Mínima                          | 2                   | 2 <sup>1</sup>  |
| Semínima                        | 4                   | $2^2$           |
| Colcheia                        | 8                   | $2^3$           |
| Semicolcheia                    | 16                  | 2 <sup>4</sup>  |
| Fusa                            | 32                  | 2 <sup>5</sup>  |
| Semifusa                        | 64                  | $2^6$           |

**Tabela 2 – Tabela de valores das figuras musicais** 

O valor de cada figura musical pode ser escrito como potência de 2. Observe que a razão entre os valores das figuras vizinhas é constante.

$$
21/20 = 22/21 = 23/22 = 24/23 = 25/24 = 26/25 = 2
$$

Fazendo uma analogia com o sistema de valores musicais e a noção de *splitting,* de acordo com o pensamento de Confrey, um dos objetivos deste trabalho é verificar se é possível desenvolver o raciocínio multiplicativo das crianças trabalhando o sistema musical. Supondo que se o aprendiz consegue compreender de forma prazerosa o sistema de valores musicais, então será que ele terá mais facilidade de entender a matemática que está por trás desta estrutura, visto que podemos estabelecer um isomorfismo entre elas?

### *2.2.5 Conceitos multiplicativos na Matemática escolar brasileira*

Confrey e Smith (1995) argumentam que, enquanto as escolas usarem somente o modelo de adição de parcelas iguais para multiplicação, estarão ignorando outras perspectivas importantes. Estes autores acreditam que o desenvolvimento da operação de *splitting* e da covariância poderá gerar uma mudança significativa no ensino da pré-escola até o Ensino Médio. Esta mudança poderá inclusive prover uma melhor significação da noção de função. Segundo Confrey e Smith, uma análise desta operação de *splitting* poderá auxiliar a descobrir as dificuldades dos alunos em entenderem conceitos como números racionais e razão.

Como nossa pesquisa envolve alunos de 5.ª série do Ensino Fundamental, nos pareceu apropriado considerar a proposta curricular para o estudo de estruturas multiplicativas para a 4.ª e 5.ª séries do Ensino Fundamental, visto que os alunos participantes do projeto estão na escola, onde a pesquisa foi realizada, desde a 4.ª série<sup>3</sup> do Ensino Fundamental.

Por esta razão, nesta seção faremos considerações e apresentações do PCN e dos livros didáticos utilizados pelos alunos participantes de nossa pesquisa.

De acordo com os PCN, elaborados pela Secretaria de Educação Fundamental do MEC, no tocante ao Ensino Fundamental, considerando os tópicos relacionados com o raciocínio multiplicativo, destacamos:

Para o Segundo Ciclo (3.ª e 4.ª séries), no conteúdo cujo título é "Operações com Números Naturais" e mais especificamente no tópico "Multiplicação e Divisão: Significados", os PCN destacam a atenção dada pelos professores a multiplicação como soma de parcelas iguais, sendo esta operação apresentada como um caso particular da adição, pois as parcelas envolvidas são todas iguais. Entretanto, baseado em pesquisas realizadas na área de Educação, os PCN também propõem outros significados deste tópico e os classificam em quatro grupos:

<sup>3</sup> A escola na qual nossa pesquisa foi realizada é uma instituição que oferece estudos de 4.ª série do Ensino Fundamental até a 3.ª série do Ensino Médio.

Multiplicação comparativa;

Exemplo: Pedro tem R\$ 5,00 e Lia tem o dobro desta quantia. Quanto Lia tem? (PCN, 1997 p. 68.)

• Situações associadas à comparação entre razões que envolvem a idéia de proporcionalidade;

Exemplo: Dois abacaxis custam R\$ 2,50. Quanto pagarei por 4 desses abacaxis? (Situação em que o aluno deve perceber que comprará o dobro de abacaxis e deverá pagar – se não houver desconto – o dobro, R\$ 5,00, não sendo necessário achar o preço de um abacaxi para depois calcular o de 4.) (PCN, 1997 p. 68.)

Situações associadas à configuração retangular;

Exemplo: Num pequeno auditório, as cadeiras estão dispostas em 7 fileiras e 8 colunas. Quantas cadeiras há no auditório? (PCN, 1997, p. 69.)

Situações associadas à idéia de combinatória.

Exemplo: Tenho duas saias – uma preta (P) e uma branca (B) – e três blusas – uma rosa (R), uma azul (A) e uma cinza(C). De quantas maneiras diferentes posso me vestir? (PCN, 1997, p. 68.)

O PCN destaca a importância de trabalhar o significado de cada situação multiplicativa, pois, apesar de matematicamente  $4 \times 5 = 5 \times 4$ , no contexto apresentado abaixo, não podemos inverter os valores.

- Tenho que tomar 4 comprimidos por dia, durante 5 dias. Quantos comprimidos preciso comprar? (PCN, 1997, p. 71.)

O 4 é interpretado como o número que se repete e o 5 como o número que indica a quantidade de repetições.

Nesta situação, o 4 e o 5 têm papéis diferentes, não sendo possível, na prática, tomar um pelo outro. Não se podem tomar 5 comprimidos por dia durante 4 dias. Saber distinguir o valor que se repete do número de repetições é um aspecto importante para a resolução de situações como a apresentada. (PCN, 1997, p. 71.)

No tópico Repertório Básico para o Desenvolvimento do Cálculo, os PCN descrevem:

> [...] a aprendizagem de um repertório básico de cálculos não se dá pela simples memorização de fatos de uma dada operação, mas sim pela realização de um trabalho que envolve a construção, a organização, e como conseqüência, a memorização compreensiva destes fatos. (p. 74).

Os PCN valorizam a importância da compreensão individual de situações matemáticas e a observação de padrões, para que então seja possível a memorização de tabuadas de forma compreensiva.

> [...] algumas regularidades, presentes nas operações, começam a ser percebidas, tais como: observar que, nas multiplicações por 2, todos os resultados são pares; que na tabuada do 5, os resultados terminam em zero ou cinco, etc. (p. 74).

No desenvolvimento do cálculo é muito importante que cada aluno tenha a sua forma particular de resolver algumas situações que podem não ser iguais as de outros colegas.

> O foco do trabalho de construção de um repertório básico para o desenvolvimento do cálculo consiste em identificar as estratégias pessoais utilizadas pelos alunos e fazer com que eles evidenciem sua compreensão por meio de análises e comparações, explicitandose oralmente.

Em operações com números racionais, relativamente aos significados, os PCN colocam que: "muitos dos significados das operações, analisados em situações que envolvem números naturais, podem ser estendidos às situações com números racionais" (PCN, 1997, p. 76). Com uma ressalva para o caso da multiplicação com o significado de combinatória, que não é extensivo aos números racionais não inteiros.

O documento coloca como importante a compreensão de deslocamentos da vírgula, uma, duas, três ordens para direita ou para a esquerda, nos números decimais. Esta compreensão pode ser facilitada, se os alunos souberem dividir e multiplicar mentalmente por 10, 100 ou 1000.

No tocante ao cálculo de porcentagem nos dois primeiros ciclos, alguns recursos mais simples e evidentes para as crianças podem ser explorados, deixando para os ciclos posteriores a apresentação de técnicas convencionais. Por exemplo, partindo de um trabalho em que o aluno compreenda o significado da expressão "dez por cento".

O documento sugere que devemos partir de uma compreensão de expressões que estão presentes no dia-a-dia dos alunos, os quais muitas vezes sabem o que representam na prática e outras não entendem o verdadeiro significado.

Para a 1.ª série do terceiro ciclo os PCN destacam o seguinte:

Conceitos como "múltiplo" e "divisor" de um número natural ou o conceito de "número primo" podem ser abordados neste ciclo como uma ampliação do campo multiplicativo, que já vinha sendo construído nos ciclos anteriores, e não como assunto novo, desvinculado dos demais. Além disso, é importante que tal trabalho não se resuma à apresentação de diferentes técnicas ou de dispositivos práticos que permitem ao aluno encontrar, mecanicamente, o mínimo múltiplo comum e máximo divisor comum sem compreender as situações-problema que esses conceitos permitem resolver (PCN, 1997, p. 66).

Segundo o PCN, em sala de aula as técnicas são supervalorizadas e é importante reforçar que os professores precisam ampliar suas expectativas em relação aos alunos para que não se limitem à prática de técnicas e algoritmos que muitas vezes não fazem sentido para o aluno.

> O estudo dos números racionais, nas suas representações fracionária e decimal, merece especial atenção no terceiro ciclo, partindo da exploração de seus significados, tais como, a relação parte/todo, quociente, razão e operador (PCN, 1997, p. 66).

O documento salienta a importância de trabalharmos os diferentes significados da fração, pois assim estaremos explorando outras perspectivas e ampliando as possibilidades dos alunos.

Tomando como referência os PCN, faremos uma análise de como estes assuntos ligados ao raciocínio multiplicativo são tratados nos livros didáticos utilizados pelos alunos que participam de nossa pesquisa.

### *2.2.6 Livros didáticos*

Considerando que em nossa cultura de escola pública estadual é muito comum os professores utilizarem os livros didáticos como guia para as suas aulas, reputamos válido analisar o livro didático usado pelos alunos participantes desta pesquisa como um dado a mais para enriquecimento de nossa análise final.

Aprovado pelo Programa Nacional do Livro Didático (PNLD), analisamos o livro *Viva vida matemática* (Giovanni, Giovanni, v. 4, 1995), adotado na 4.ª série Ensino Fundamental da escola onde nossa pesquisa foi realizada.

# *2.2.6.1 Livro de 4.ª série*

A maioria dos tópicos tratados na 4.ª série está relacionada com o raciocínio multiplicativo. No livro utilizado pelos alunos participantes do projeto, os temas estão divididos em capítulos e dispostos na seguinte ordem: Sistema de Numeração Decimal, Os Números Naturais – Multiplicação de Números Naturais, Os Números Naturais – Divisão de Números Naturais, Divisores de um Número Natural – Cálculo do Máximo Divisor Comum, Números Primos, Múltiplos de um Número Natural – Cálculo do Mínimo Múltiplo Comum, Os Números Racionais e a sua Representação Fracionária, Os Números Racionais e a sua Representação Decimal e Por cento ou Porcentagem. Os títulos aqui descritos são cópias dos títulos conforme descritos no livro analisado.

Nosso objetivo é identificar nos capítulos apresentados acima referências feitas aos dois mundos de Confrey: mundo da contagem e mundo do *splitting*.

## **Sistema de Numeração Decimal**

O sistema de numeração decimal é apresentado como mostra a Figura 2.7 a seguir:

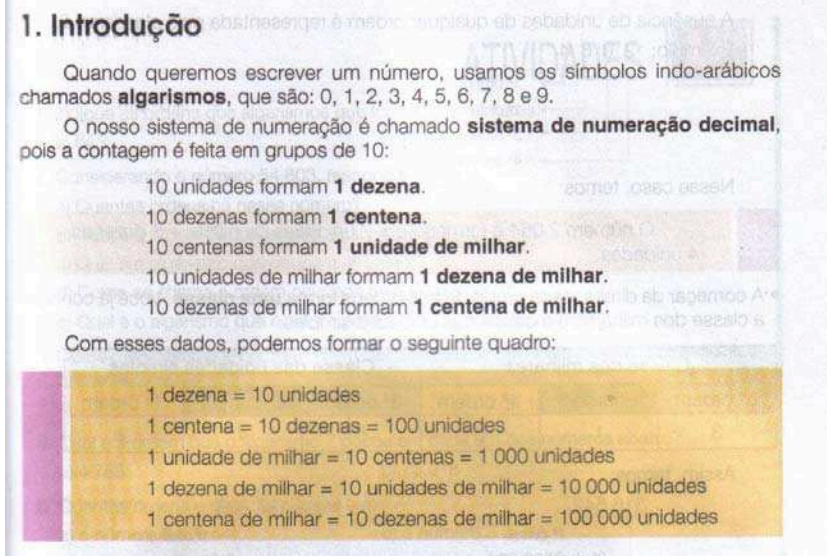

**Figura 2.7 – Sistema de numeração decimal** 

Embora a estrutura do sistema de numeração decimal seja uma estrutura de *splitts* de 10, na qual as ordens subseqüentes se relacionam na mesma razão, este enfoque não é explorado pelos autores. Observamos que nos exercícios propostos não há uma exploração ao mundo do *splitting*.

# **Multiplicação de Números Naturais**

A multiplicação de números naturais é apresentada como uma operação de soma cujas parcelas são iguais. O tema é introduzido por meio de problemas, e na exposição da resolução o algoritmo da multiplicação é explicado conforme mostra a Figura 2.8:

5. Multiplicação de números naturais Consideremos as seguintes situações: · Para um desfile comemorativo, o professor de Educação Física organizou três grupos de alunos, colocando 25 alunos em cada grupo. Quantos alunos foram utilizados pelo professor? Resolução: Para resolver esse problema, devemos fazer:  $25 + 25 + 25$ Como se trata de adicionar parcelas iguais, podemos usar a operação de multiplicação, fazendo:  $25 + 25 + 25 = 3 \times 25$ 3 yezes Dai, temos:  $95<sup>°</sup>$  $3 \times 5$  unidades = 15 unidades = 1 dezena + 5 unidades  $\frac{1}{2}$  $3 \times 2$  dezenas = 6 dezenas  $\times$  3  $6$  dezenas + 1 dezena = 7 dezenas 75 Resposta: Foram utilizados 75 alunos.

**Figura 2.8 – Multiplicação de números naturais** 

As outras situações multiplicativas sugeridas nos PCN, relacionadas ao mundo do *splitting*, como combinatória ou proporcionalidade, não são consideradas no estudo da multiplicação de números naturais e também não são tratadas nos exercícios e problemas propostos. As atividades propostas deste capítulo envolvem a multiplicação como soma de parcelas iguais e a prática do algoritmo para resolver multiplicações.

As propriedades da multiplicação: comutativa, associativa e elemento neutro são apresentadas de forma objetiva.

# **Divisão de Números Naturais**

A operação de divisão é introduzida por meio de situações-problema e na resolução desta situação é explicado o algoritmo da divisão, como mostra a Figura 2.9:

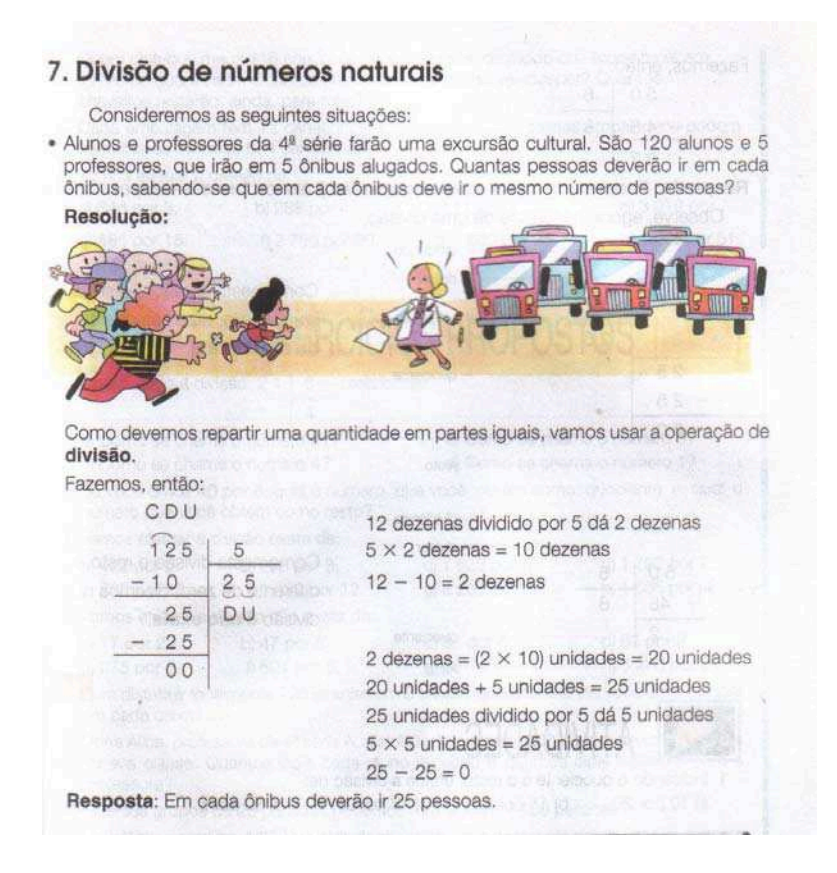

**Figura 2.9 – Divisão de números naturais** 

O problema proposto acima poderia ser resolvido por meio de subtrações repetidas, um enfoque ao mundo da contagem. Todas as atividades ou exercícios apresentados para o aluno resolver são problemas que podem ser solucionados, envolvendo apenas o raciocínio aditivo.

## **Números Racionais e a sua Representação Fracionária**

Os números racionais são apresentados conforme mostra a Figura 2.9 e a Figura 2.10. Primeiramente, é exposta uma situação de contínuo, supondo que o aluno já conheça os termos metade ou um meio, um terço e um quarto. O livro sugere a divisão do inteiro em partes iguais. Observe as Figuras 2.10 e 2.11:

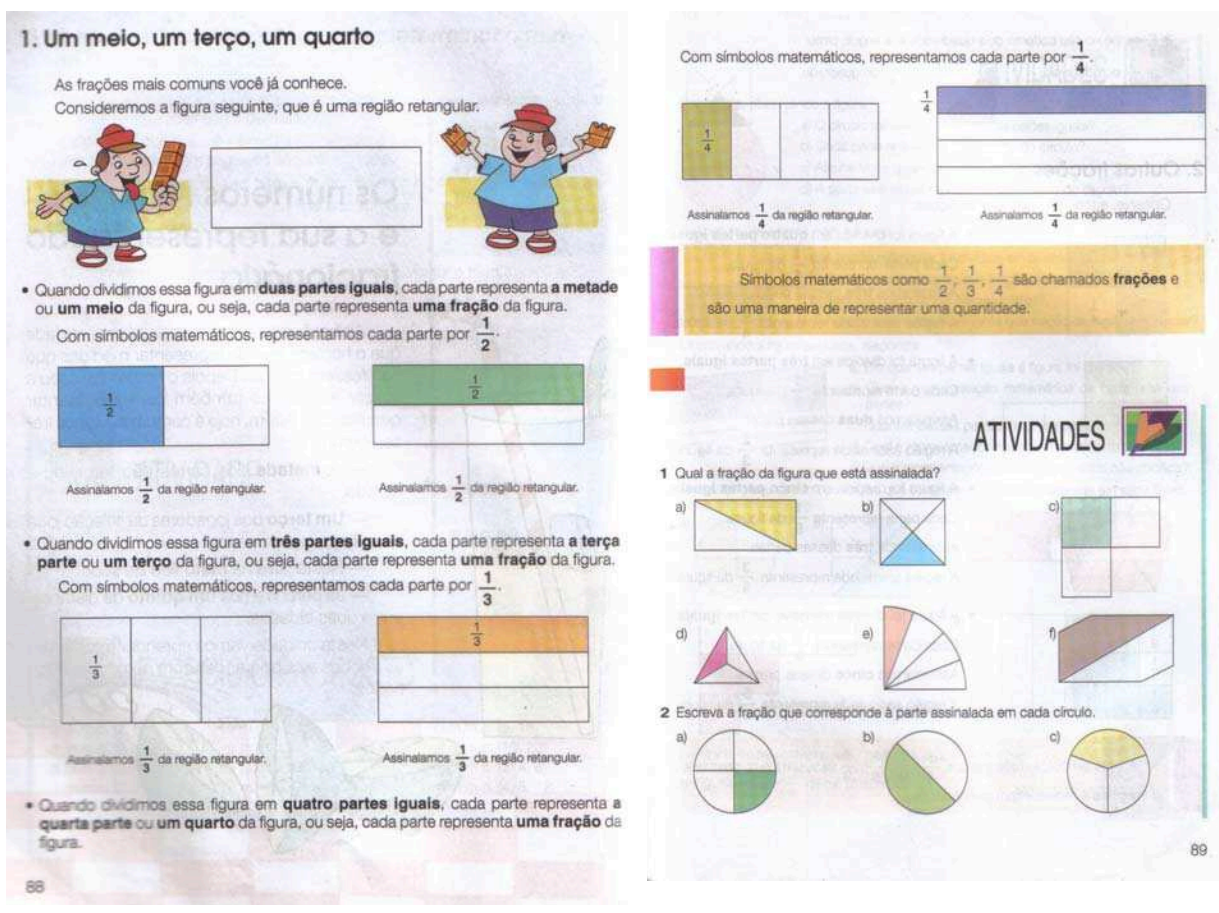

**Figura 2.10 – Dividindo o contínuo Figura 2.11 – Definindo frações** 

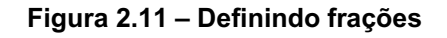

Novamente, o mundo do *splitting* é muito menos evidente que o mundo da contagem. Após a exposição e as atividades de frações no contínuo, as frações são apresentadas em uma situação de discreto, conforme mostra a Figura 2.12.

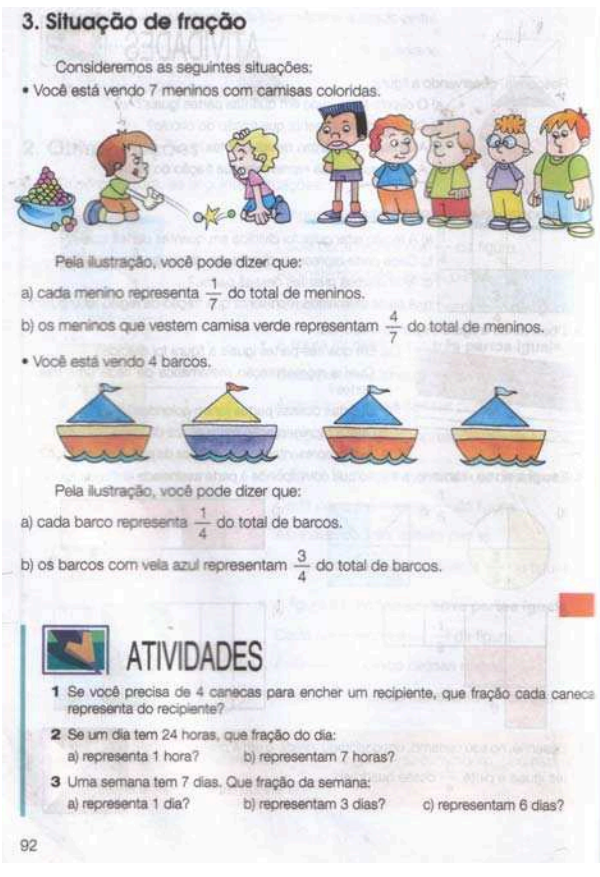

**Figura 2.12 – Frações no discreto** 

Numa situação de discreto não observamos alusão ao mundo do *splitting*. A ênfase dada nas situações acima refere-se ao mundo da contagem.

# **Frações Equivalentes**

O conceito de frações equivalentes poderia ser construído levando-se em consideração a idéia de *splitting,* porém é apresentado conforme ilustrado na Figura 2.13:

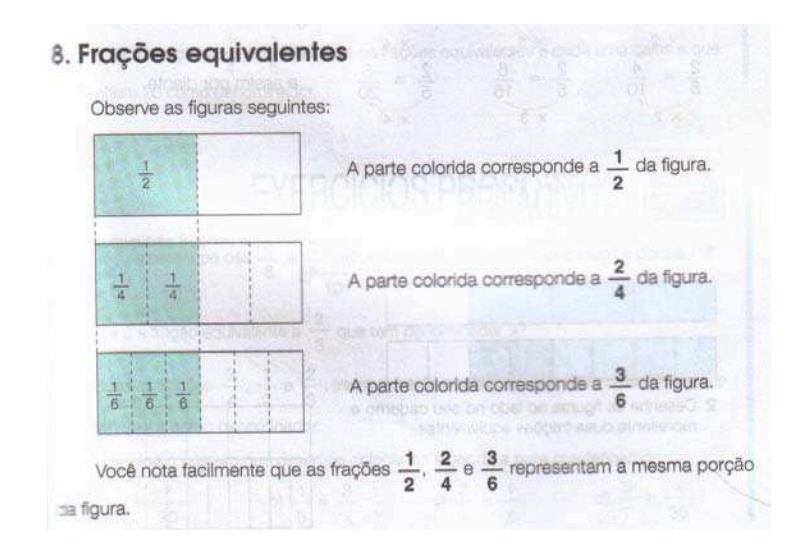

**Figura 2.13 – Frações equivalentes** 

Após a exposição como mostra a figura acima, os autores acrescentam a informação de que as frações são equivalentes. A forma com que o tema foi exposto evidencia a exploração ao mundo da contagem, enquanto o mundo do *splitting* é ignorado.

Confrey sugeriu o desenvolvimento do raciocínio do *splitting* como base para o desenvolvimento de tópicos, como proporção. Existe uma relação de proporcionalidade entre os termos de frações equivalentes, como podemos ver no exemplo abaixo, porém neste livro não encontramos referência a este conceito.

Exemplo:

2  $\frac{1}{\sqrt{2}}$  **x** 2  $\frac{2}{2}$  = 4  $\frac{2}{x}$  e também 2  $\frac{1}{\epsilon}$ **x** 3  $\frac{3}{2}$  = 6 3

Esta relação de proporcionalidade também existe quando tratamos da simplificação de frações, na qual efetuamos a operação inversa da multiplicação, porém mais uma vez o mundo do *splitting* não é explorado, prevalecendo o mundo da contagem.

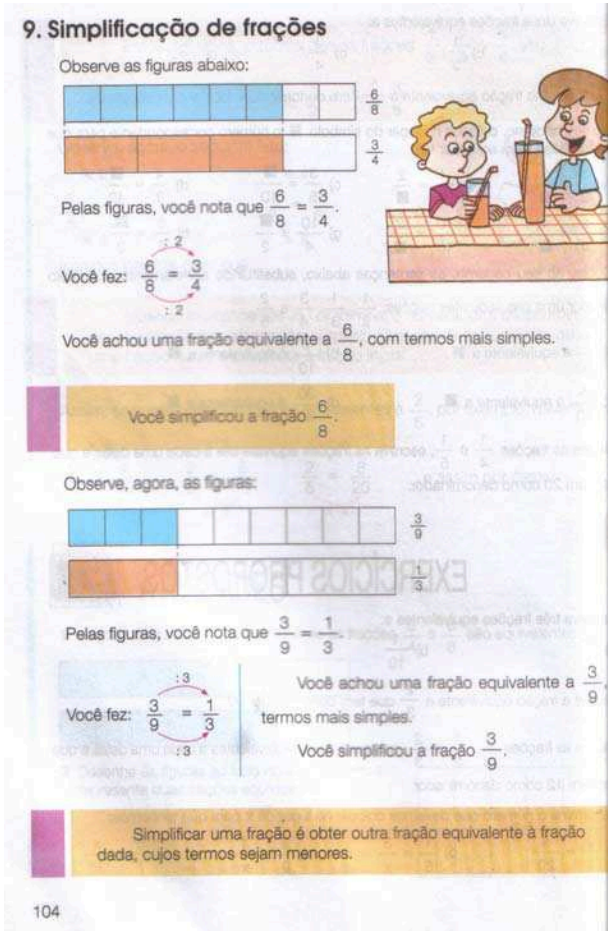

**Figura 2.14 – Simplificação de frações** 

Após a explanação do tema, o algoritmo para simplificação de frações é exposto. Observamos que os algoritmos são, na maioria das vezes, enfatizados. Quando o assunto é redução de duas ou mais frações ao mesmo denominador, os autores consideram a idéia de proporcionalidade já explorada de forma implícita anteriormente, levando em conta o menor múltiplo comum entre os denominadores das frações consideradas. Não há referência ao mundo do *splitting* e observamos uma valorização do uso de técnicas para solução das atividades propostas.

### **Multiplicação de Frações**

A multiplicação de frações é apresentada separadamente por casos:

O primeiro caso é a situação na qual um número natural é multiplicado por uma fração. Nesta circunstância, a interpretação é uma soma de parcelas iguais como mostra a Figura 2.15:

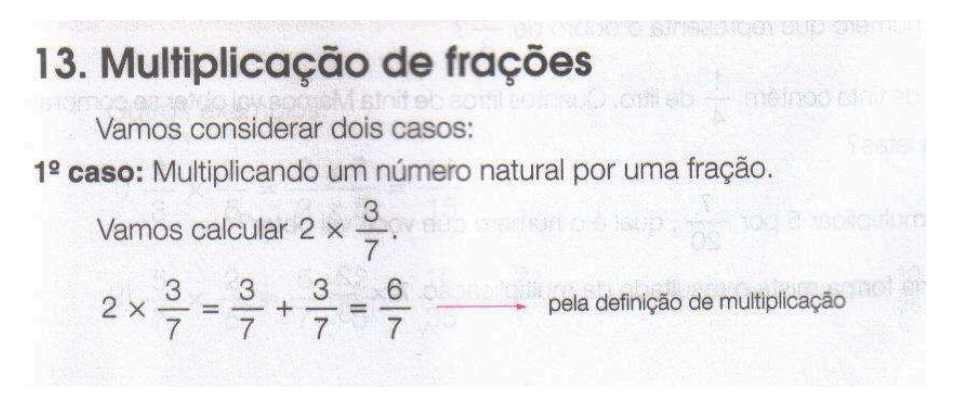

**Figura 2.15 – Multiplicação de número natural por fração** 

Observamos que o mundo da contagem é privilegiado e o mundo do *splitting é* desconsiderado.

O segundo caso é a situação na qual uma fração é multiplicada por outra fração. Nesta circunstância, os autores apresentaram a situação como mostra a Figura 2.16 a seguir:

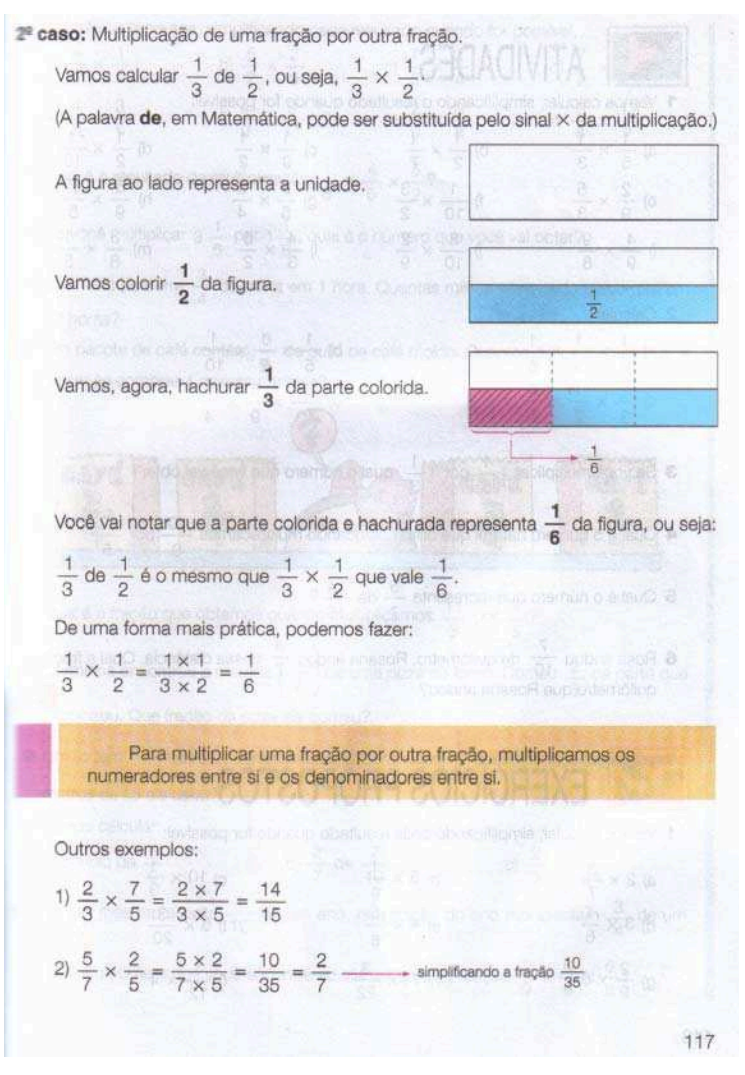

**Figura 2.16 – Multiplicação de fração por outra fração** 

Observamos novamente que não houve alusão ao mundo do *splitting*. Os autores tiverem a preocupação de mostrar "como" se resolve uma operação com as características descritas e em seguida descrevem a regra para resolução nestes casos.

## **Dividindo Números Racionais**

A divisão de números racionais é apresentada considerando algumas situações:

Na primeira situação, a questão é: Quantas vezes 1/3 cabe em 2?

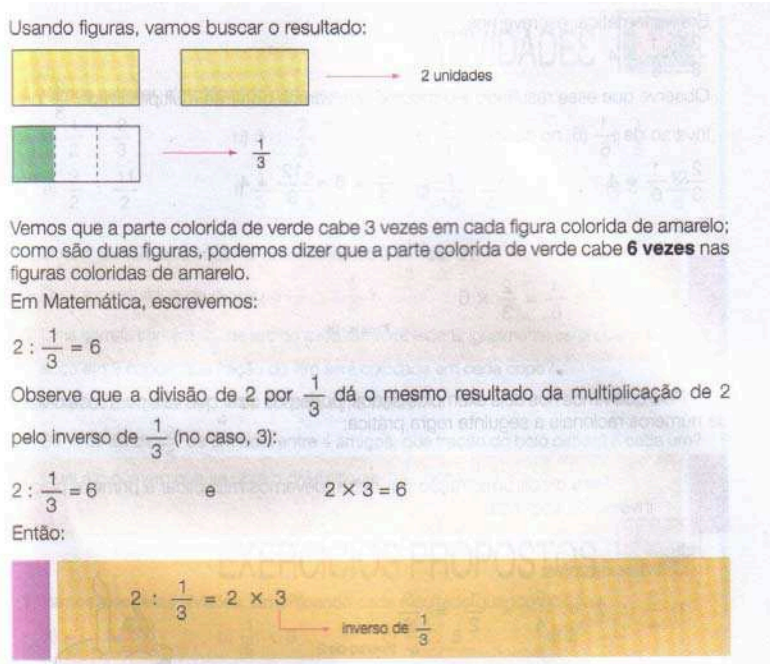

**Figura 2.17 – Divisão de frações caso 1** 

A solução proposta pelos autores está no mundo da contagem, pois identificamos no texto acima: "Vemos que a parte colorida de verde cabe 3 vezes em cada figura colorida de amarelo"; esta é uma referência ao raciocínio aditivo.

Em seguida, a regra para solução destes casos é exposta em destaque.

Na segunda situação, a questão é: Quantas vezes 1/6 cabe em 2/3?

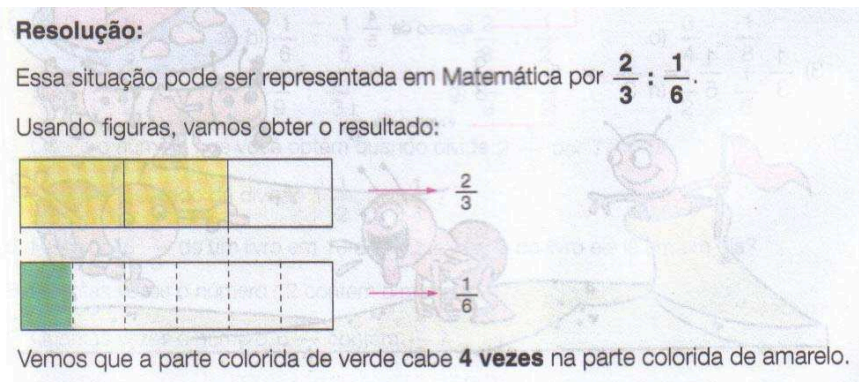

**Figura 2.18 – Divisão de frações – caso 2** 

Ao ser usado o termo "cabe", somos levados a considerar que mais uma vez a ênfase está no raciocínio aditivo.

## **Calculando a metade, a terça parte,...**

As figuras 2.19 e 2.20 mostram a forma com que o livro aborda a idéia de metade e terça parte. Por meio de exemplos, os autores apresentam o cálculo de metade e terça parte.

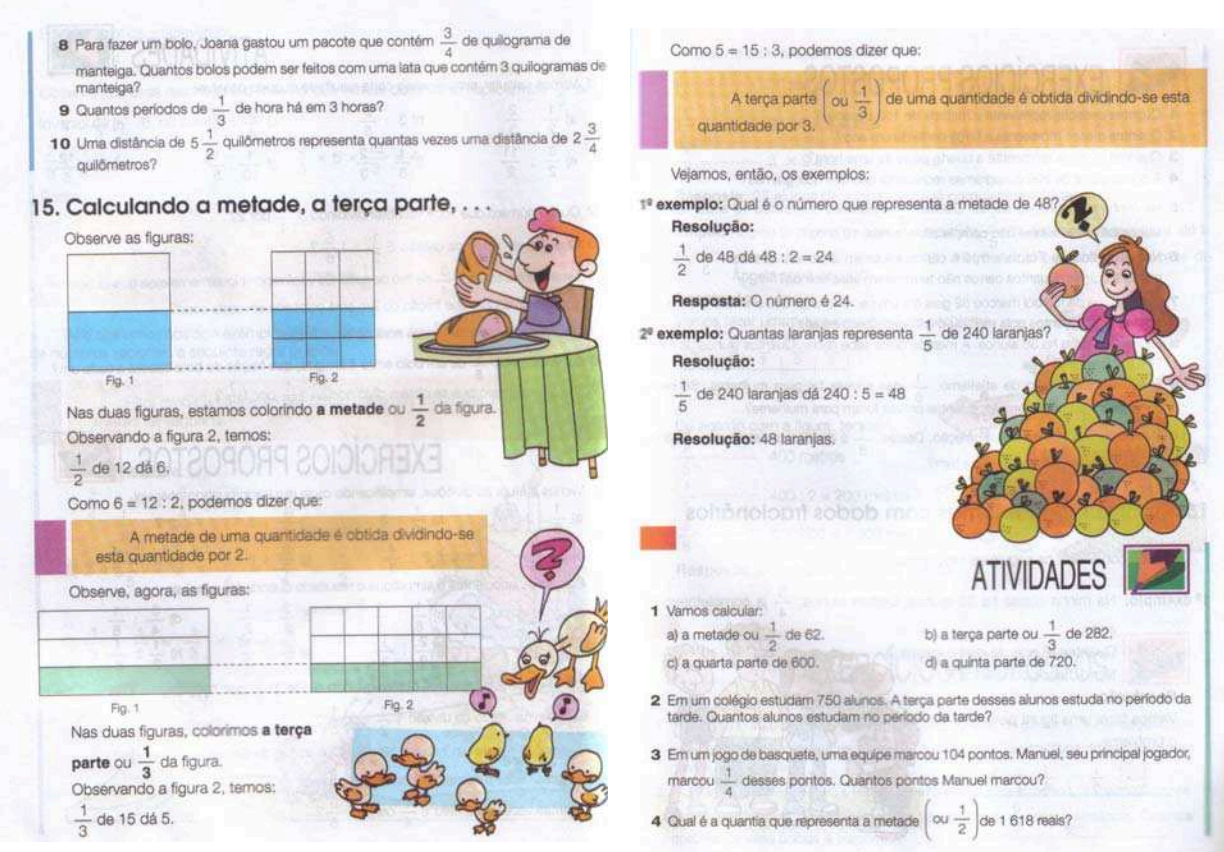

**Figura 2.19 – Frações Figura 2.20 – Frações** 

Mais uma vez, o mundo do *splitting* poderia ser explorado e os autores não consideraram esta possibilidade.

# **Números Racionais e sua Representação Decimal**

Os autores apresentam as frações decimais como as frações que têm como denominador 10, 100, 1000,..., ou seja, as potências de 10 com expoente maior que 0.

O tema Multiplicação de Números Decimais é tratado considerando três situações:

- 1) Multiplicação de um número decimal por 10, por 100 e por 1.000 É sugerido que transformemos o número decimal em fração e depois efetuemos a multiplicação como foi feito no estudo da multiplicação de frações. Em seguida, mostra-se a regra prática para se achar o produto.
- 2) Multiplicação de um número decimal por um número natural É exposto que se trata de uma adição de parcelas iguais e em seguida mostra-se o algoritmo para acharmos o produto.
- 3) Multiplicação de um número decimal por outro número decimal Neste caso, também é sugerido que transformemos os números decimais em frações e que façamos como foi feito na multiplicação de frações. Em seguida, é mostrada a regra prática para acharmos o produto.

Todos os exercícios propostos são nos moldes dos exemplos práticos apresentados.

O assunto poderia ser desenvolvido utilizando o conceito de *splitting* de 10, mas esta possibilidade não é explorada pelos autores. A regra poderia ser desenvolvida como conseqüência dos conceitos anteriores já trabalhados no livro.

# **Porcentagem**

A Figura 2.21 mostra como os autores exploram o tema porcentagem.

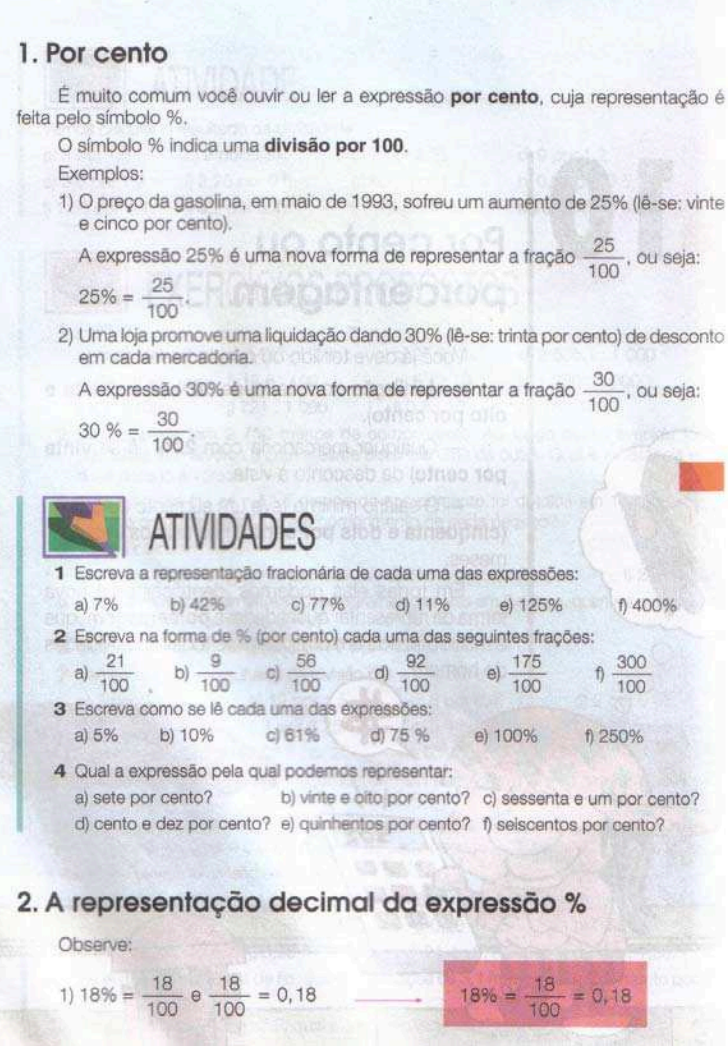

**Figura 2.21 – Porcentagem** 

Observamos que os exercícios propostos estão todos no modelo do exemplo apresentado. A Figura 2.22 mostra alguns problemas de porcentagem sugeridos no livro:

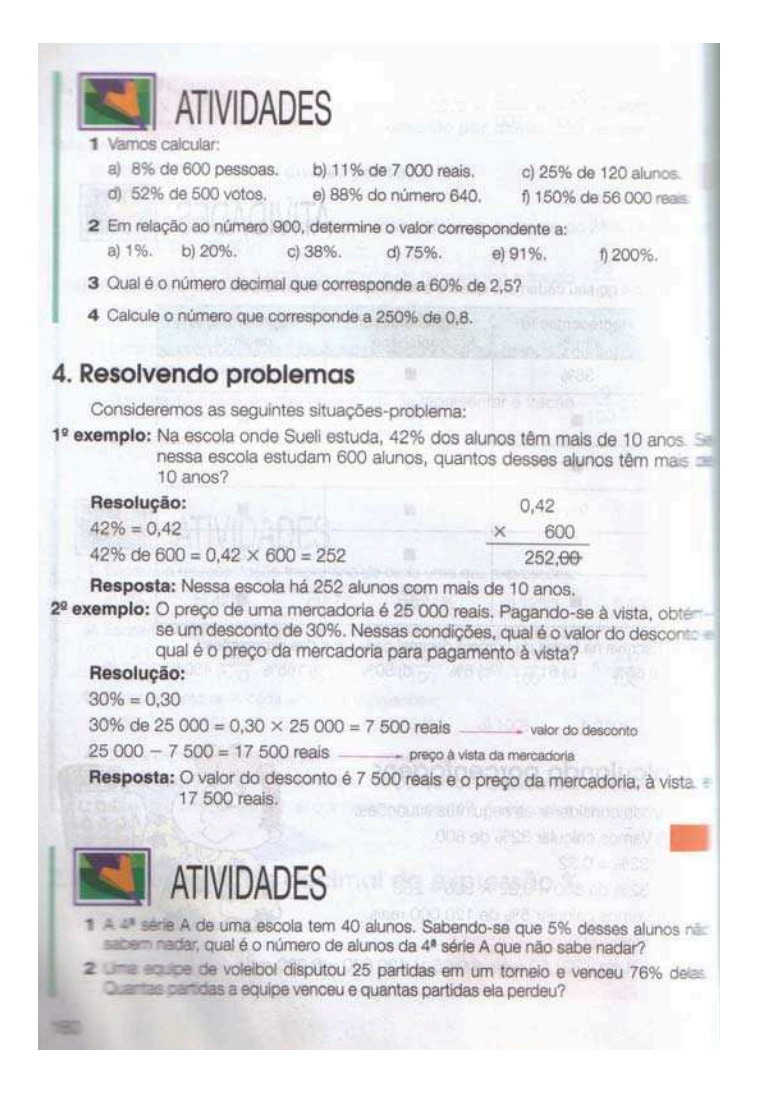

**Figura 2.22 – Exercícios de porcentagem** 

O mundo do *splitting* não é considerado e prevalece a valorização de técnicas e símbolos para introdução do conceito proposto.

Observamos que nem todas as situações multiplicativas sugeridas nos PCN foram identificadas nos capítulos relacionados com o raciocínio multiplicativo tratados pelo livro da 4.ª série. Da forma como alguns assuntos são considerados, não é possível fazer esta conexão, pois verificamos que existe uma preocupação com definições e também em apresentar regras, ou seja, uma matemática mais tecnicista.

Considerando os dois mundos de Confrey, podemos identificar que os autores exploram o mundo da contagem quando trata dos tópicos relacionados com o raciocínio multiplicativo. Não identificamos de forma explícita considerações que poderiam ter sido feitas ao mundo do *splitting*.

Em nossa interpretação da proposta de Confrey em explorar o raciocínio multiplicativo pela exploração do mundo do *splitting*, identificamos nos tópicos destacados do livro didático analisado possibilidades de construção dos temas no mundo do *splitting*.

No próximo capítulo apresentaremos a metodologia escolhida para o desenvolvimento de nossa pesquisa e como foi feita a coleta de dados para análise final.

# **CAPÍTULO 3 METODOLOGIA**

Neste capítulo apresentaremos a metodologia de pesquisa Experimento de Ensino, escolhida para o desenvolvimento deste trabalho. A opção por esta metodologia está associada ao fato de esta tentar explicar como os alunos aprofundam seus entendimentos de uma idéia matemática particular, considerandose os meios, as tarefas e as ações do professor/pesquisador. Logo em seguida, descreveremos os ciclos que compõem este projeto de pesquisa.

### **3.1 Experimento de ensino**

Os experimentos de ensino marcaram uma revolução na prática da pesquisa em Educação Matemática.

> Nossa visão da Matemática como um produto do funcionamento da inteligência humana define a Matemática como um sujeito vivo em vez de um sujeito pronto; este é o núcleo da crença da nossa corrente metodológica de pesquisa (Steffe e Thompson, 2000, p. 3).

Para Cobb, Confrey, DiSessa, Lehrer e Schauble (2003), um experimento de ensino visa contribuir para a compreensão do que eles chamam ecologia de aprendizagem.

> O objetivo é criar uma versão em escala reduzida de uma ecologia de aprendizagem na qual um tópico específico poderá ser estudado em profundidade e detalhe (Cobb et al., 2003).

A metáfora com a ecologia foi feita para enfatizar que um contexto de aprendizagem é descrito como um sistema interativo, o qual não seria possível caracterizar apenas como um conjunto de atividades ou uma lista de fatos que afetam o aprendizado. Os elementos que constituem uma ecologia de aprendizagem incluem: as tarefas ou problemas passados para os alunos, o tipo de dinâmica em sala de aula, as regras de participação estabelecidas, as ferramentas disponíveis utilizadas, um complexo sistema interativo que envolve múltiplos elementos de

diferentes tipos e níveis. Uma das características desta metodologia que a diferencia das demais é a insolubilidade entre os papéis de professor e pesquisador.

Um experimento de ensino envolve a avaliação da inovação. Para isso, após cada sessão do projeto, devemos refletir em cima das ações dos aprendizes para planejamento e aprimoramento do encontro seguinte, um processo cíclico chamado de *iterative design*. As sessões deverão ser filmadas para permitir uma análise detalhada do processo. Nesta retrospectiva, o objetivo deve ser analisar os motivos de uma determinada atividade ter dado certo ou não, e assim partir para modificação das atividades seguintes. Devemos ficar atentos para criar situações novas que nos permitirão testar novas conjeturas à medida que o processo for se desenvolvendo. Pelo fato do ambiente ser inédito para as crianças, as reações dos alunos poderão ser totalmente inesperadas e devemos estar abertos para novas conjecturas dos aprendizes. Sendo assim, durante todo o processo a reflexão deverá estar presente após cada encontro.

Entre os cenários aceitos pela metodologia, identificamo-nos com a seguinte situação: professor/pesquisador e aluno, experimento de ensino no qual o pesquisador conduz algumas sessões de ensino com um pequeno grupo de alunos.

Segundo Steffe e Thompson (2000, p. 267),

O principal motivo para usarmos a metodologia experimento de ensino é que ela permite que entendamos, em primeira mão, o raciocínio e a aprendizagem matemática dos aprendizes. Sem as experiências proporcionadas pelo ensino, não teríamos bases para chegar a entender a construção dos estudantes de conceitos e operações matemáticas, ou até mesmo para suspeitar de que estes conceitos e operações podem ser diferentes daqueles de nós pesquisadores.

Os experimentos de ensino evocam o questionamento sobre a generalização dos resultados obtidos. De acordo com Steffe e Thompson:

> não faz sentido a demanda por experimentos de ensino que "generalizem", de forma que se possa esperar que as pretensões pensadas para serem verdadeiras sobre uma amostra aleatória fossem verdadeiras também sobre a população da qual a amostra foi extraída (2000, p. 304).

O objetivo de um experimento de ensino é a construção de modelos explanatórios para interpretar os processos de aprendizagem de alunos. A questão então é sobre a aplicabilidade dos modelos construídos a partir de um experimento de ensino para a compreensão do comportamento de outros aprendizes sob condições semelhantes (Vaz, 2004, p. 36).

O processo de *design*, que inclui teoria e prática, pode ser caracterizado segundo o modelo de Gravemeijer, que contém dois aspectos relacionados: o primeiro consiste no desenvolvimento instrucional e planejamento envolvendo a teoria; o segundo envolve a análise das atividades de classe por meio da estrutura interpretativa emergente (Cobb, 2000, apud Vaz, 2004, p. 36).

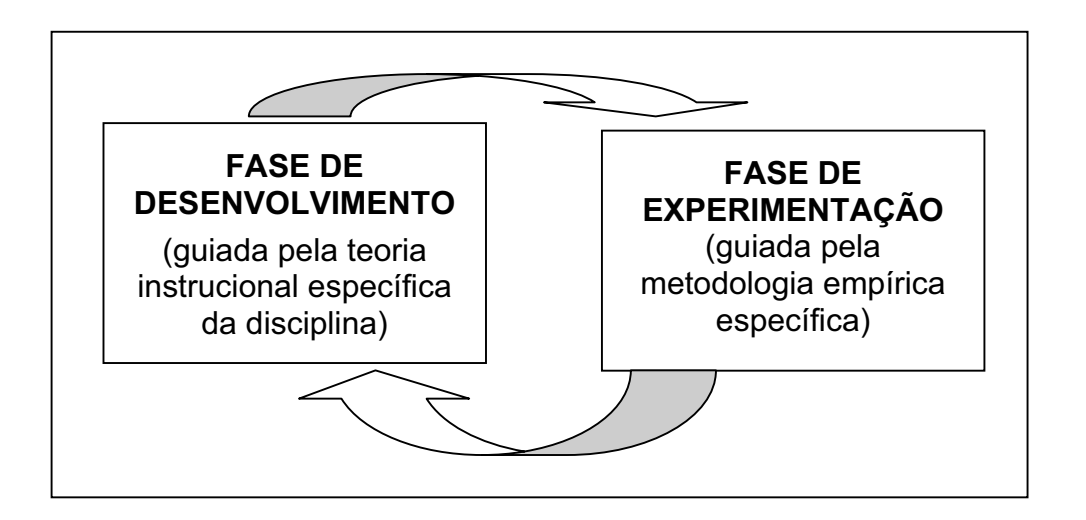

**Figura 3.1 – Fases de um experimento de ensino** 

Para realização deste projeto, era necessário escolhermos ou desenvolvermos um micromundo. Optamos por desenvolver um micromundo. Após definirmos o tópico matemático objeto de estudo, partimos para escolha da escola, escolha dos alunos, coleta de dados e planejamos a análise dos dados coletados.

Dividimos nossa pesquisa em dois ciclos, que serão descritos a seguir.

## **3.2 Ciclos de pesquisa**

Os ciclos de nossa pesquisa ficaram assim caracterizados. O primeiro ciclo com foco no *design*<sup>1</sup> do micromundo e o segundo ciclo com foco na experimentação.

# *3.2.1 Ciclo 1:* Design *do micromundo*

Como optamos por desenvolver o micromundo que seria utilizado no projeto, este ciclo consiste no planejamento do micromundo que contemple as relações multiplicativas e o desenvolvimento de atividades para serem aplicadas aos voluntários da pesquisa.

Considerando os dois aspectos indicados anteriormente na Figura 3.1, desenvolvimento e experimentação, neste ciclo estávamos concentrados no planejamento e desenvolvimento do ambiente computacional e a experimentação estava em segundo plano, conforme ilustra a Figura 3.2:

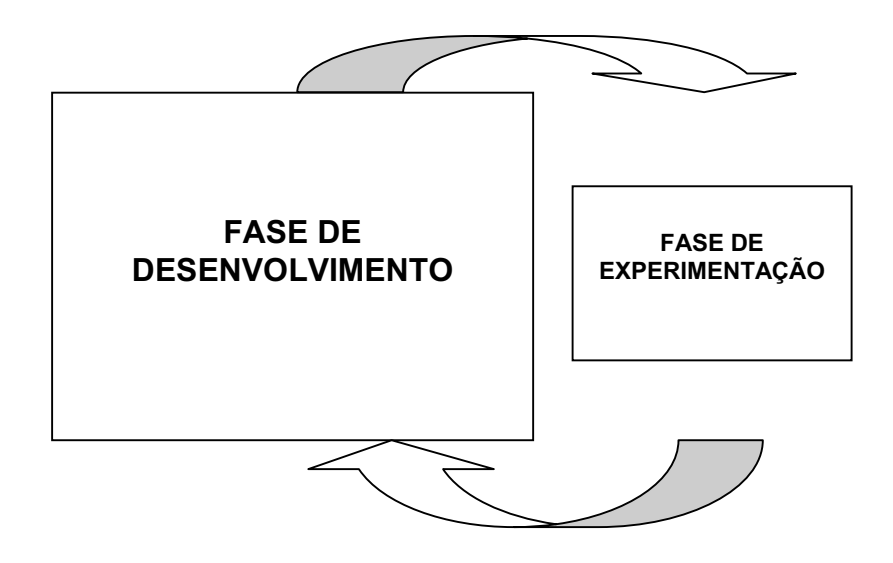

**Figura 3.2 – Foco no micromundo** 

<sup>1</sup> O termo *design* não tem uma tradução em português. O *design* envolve atividades como planejar, delinear, desenhar, esboçar, projetar, esquematizar, criar, inventar e executar (Drisostes, 2005, p. 38).

Escolhemos trabalhar no ambiente Imagine por ser um *software* educacional de interface acessível que utiliza a linguagem Logo de programação. Um fator importante é que neste ambiente estão disponíveis recursos de som com instrumentos variados e são possíveis a manipulação e a utilização de figuras em movimento.

Nossas atenções estavam voltadas para o desenvolvimento do ambiente informático, mas tínhamos que preservar as características de um micromundo. O tópico matemático escolhido para estudo foram as Estruturas Multiplicativas. Por este motivo, o micromundo deveria contemplar características que possibilitassem desenvolvermos conceitos relativos à multiplicação e, mais especificamente, conceitos relativos ao mundo do *splitting*.

Durante esta fase, estudamos as potencialidades da linguagem Logo e os recursos disponíveis na versão 1.5 do Imagine. Realizamos os primeiros testes com duas alunas da 5.ª série do Ensino Fundamental de uma escola particular da cidade de São Paulo. O micromundo foi tomando forma à medida que experimentávamos com as alunas, fazíamos nossas reflexões e mudanças no ambiente para que se tornasse mais adequado à nossa investigação.

Descreveremos detalhadamente o *design* do micromundo no Capítulo 4.

### *3.2.2 Ciclo II: Explorando o micromundo*

Nesta sessão, descreveremos nosso percurso para escolha da escola onde a pesquisa foi aplicada, as principais características dos alunos participantes do projeto, o papel do pesquisador, o processo de coleta de dados e como pretendemos analisar os dados coletados, caracterizando assim o Ciclo II de nossa pesquisa. Ou seja, descreveremos os elementos que exploraram o micromundo contribuindo para nossas análises.

*A priori*, neste Ciclo II pretendíamos focar na experimentação, objetivando a coleta e o planejamento da análise dos dados coletados. O micromundo ficou em segundo plano, em contraste com o Ciclo I, como mostra a Figura 3.3.

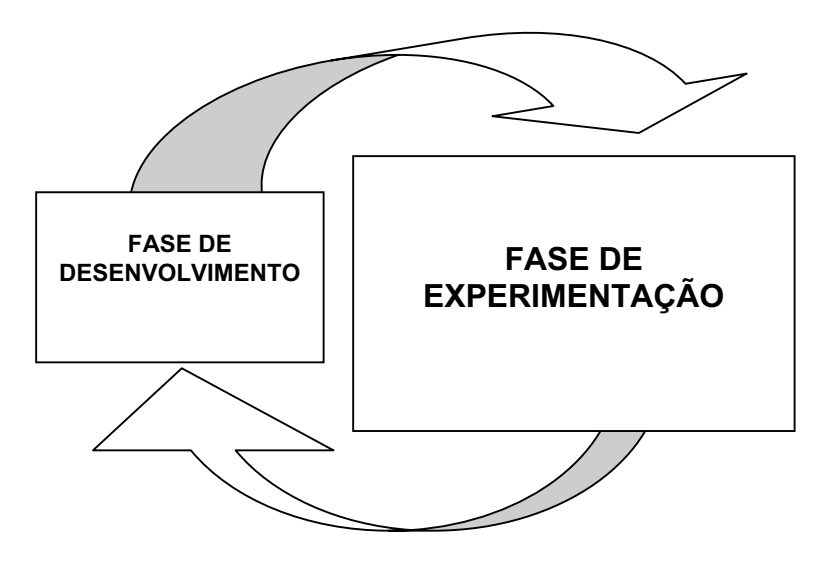

**Figura 3.3 – Foco na experimentação** 

Entretanto, quando iniciamos a fase empírica, percebemos que no Ciclo I nossas atenções ficaram concentradas mais na elaboração do micromundo, dando destaque insuficiente para as atividades. Por este motivo, o Ciclo II foi subdividido em dois ciclos. No primeiro, que denominamos IIA, nosso foco estava nas atividades, e o segundo, que chamamos IIB, nosso enfoque estava na experimentação propriamente dita.

Apresentaremos a seguir alguns dos elementos que irão compor nossa pesquisa, tais como: a escolha da escola na qual a pesquisa foi aplicada, os alunos voluntários que participaram do projeto, as atividades realizadas e os dados coletados.

## *3.2.2.1 A escola*

Desde o início do projeto, havíamos definido que nossa pesquisa seria realizada em escola pública, estadual ou municipal. Era fundamental que a escola tivesse um laboratório de informática ou computadores disponíveis, dado que nosso projeto envolvia o uso de computador.

Iniciamos nossa busca por meio de contatos com professores do próprio mestrado, uma vez que no início do projeto a pesquisadora não estava vinculada à instituição de ensino.

Conseguimos nosso primeiro contato por intermédio de uma colega que nos indicou uma escola estadual localizada na zona sul da cidade de São Paulo. Marcamos um encontro com a professora responsável pela turma, que seria voluntária para a execução do experimento. A escola possui laboratório de informática, mas é lamentavelmente subutilizado. As professoras que freqüentam a sala utilizam-na apenas para a realização de suas atividades pessoais. O ambiente também é usado por um professor eventual que, quando é convocado para dar aula, disponibiliza os equipamentos para os alunos brincarem livremente. O contato foi direto com a professora voluntária, que nos recebeu muito bem. A turma era composta por 41 estudantes, 22 meninas e 19 meninos, com idade entre 12 e 16 anos, todos foram retidos na 4.ª série do Ensino Fundamental. Conversando sobre os alunos, a professora relatou: "Os alunos não têm horror à matemática, mas horror à própria vida!". Segundo ela, as crianças não possuem sonhos, são de famílias muito desestruturadas, justificando assim suas atitudes. Achamos que poderia ser desastroso e ao mesmo tempo muito interessante trabalhar com aquele grupo, mas a professora regente da turma, após uma descrição do projeto, achou que o grupo poderia não corresponder às nossas necessidades.

Ao final da conversa, após termos detalhado um pouco mais nossa intenção nesta pesquisa, a professora da escola mencionou que o perfil da turma poderia fazer com que não conseguíssemos levantar os dados para a pesquisa e nos indicou uma escola municipal de seu conhecimento. Ela sugeriu que trabalhássemos em uma escola mais estruturada, com professores comprometidos, cuja coordenação ela acreditava que teria muito interesse em nosso projeto. Após algumas semanas tentando um retorno da tal escola municipal, a resposta foi negativa, justificando que as turmas já estavam envolvidas em muitos projetos e que não seria frutífero para os alunos mais um projeto naquele momento. Eles nem nos receberam.

Nossa busca pela escola continuou e uma outra foi indicada por uma colega, quando a pesquisadora mostrou sua dificuldade em achar uma escola voluntária. Trata-se de uma escola estadual de Ensino Fundamental e Médio, que possui uma excelente sala de informática e um responsável pelo laboratório. Apresentamos o projeto à coordenadora pedagógica, que se mostrou muito interessada e sem

oposição à realização da pesquisa na escola. Conversamos com o responsável técnico pela sala de informática para verificar a viabilidade de horário da sala e acertamos um melhor momento para ambos. Marcamos um encontro com a diretora da instituição para a autorização final, mas foi uma decepção. A diretora não se mostrou nem um pouco interessada pelo projeto e apresentou todos os empecilhos possíveis para realização da pesquisa. Ficamos tão indignadas com os argumentos apresentados que não podíamos acreditar que a diretora de uma escola poderia ser tão descrente da pesquisa, da capacidade de envolvimento dos alunos, da esperança de que podemos e temos o dever de sempre que possível fazer o melhor pela educação, objetivando tornar o ensino acessível a todos.

No dia seguinte após este contato, com a intenção de desabafar, a pesquisadora conversou com a vice-diretora da escola à qual ela está vinculada – pois naquele momento ela já pertencia a uma escola pública estadual – e foi surpreendida. A direção gentilmente "abriu as portas" para a realização do projeto. O laboratório de informática ainda estava sendo montado, mas já havia seis computadores na escola e a diretora se dispôs a agilizar a instalação das máquinas para realização do projeto. É uma escola estadual, localizada na Zona Sul da cidade de São Paulo, que atende a comunidade de Paraisópolis. Esta escola oferece ensino da 4.ª série do Ensino Fundamental até o 3.º ano do Ensino Médio. Esta foi a escola na qual nossa pesquisa pôde ser executada.

## *3.2.2.2 Perfil dos alunos*

Decidimos trabalhar com alunos da 5.ª série do Ensino Fundamental que estudam na Escola Estadual Maria Zilda Gamba Natel desde a 4.ª série do Ensino Fundamental. Esta escolha foi em função do perfil e da disponibilidade dos alunos. Convidamos para participar do projeto alunos de duas turmas de 5.ª série e a procura foi grande. Entretanto, como dispúnhamos de apenas seis equipamentos, tivemos que limitar o número de participantes na pesquisa. No primeiro momento, trabalhamos com dois grupos de doze alunos. Foi necessária a autorização dos pais para inscrição de seus filhos no projeto, visto que os encontros aconteceriam fora do horário de aula. No tocante ao conhecimento matemático, o grupo era bem diversificado, alguns tinham facilidade em Matemática e outros, muitas dificuldades.

Eram 14 meninos e 10 meninas, com idade entre 10 e 12 anos, que vibravam muito a cada encontro. A maioria dos alunos nunca havia participado de aulas ou projetos que fizessem uso do computador, por isso a novidade os atraía bastante. As atividades programadas foram realizadas em dupla para que fosse possível observar as interações entre os pares e assim pudéssemos planejar os encontros posteriores.

As sessões de pesquisa foram divididas em duas fases: Fase de Introdução e Fase de Construção do Ritmo. Apenas a segunda fase, Construção do Ritmo, será objeto de uma análise detalhada. No início, as duplas formadas não foram mantidas; na segunda fase mantivemos os pares fixos por acreditarmos que assim, uma vez já entrosados, o trabalho poderia fluir positivamente. Nossa expectativa inicial era trabalhar com um grupo menor, mas, como o interesse pelo projeto foi grande, para não frustrar os alunos, tentamos manter os 24 alunos interessados; porém, por problemas técnicos, o grupo acabou se dispersando. Mantivemos dois grupos de 6 alunos cada. O primeiro grupo, nomeado Grupo 1, nos ajudou no aprimoramento das atividades planejadas durante o Ciclo IIA. O segundo grupo, designado Grupo 2, participou do Ciclo IIB, no qual focamos nossas atenções que farão parte de nossas análises finais. Como no primeiro momento não adotamos qualquer critério para participação no projeto, apenas deixamos clara a importância da participação e do compromisso de cada um com o projeto. Os primeiros encontros serviram para um melhor conhecimento dos alunos voluntários, por este motivo tanto os alunos do Grupo 1 como os alunos do Grupo 2 participaram da fase que chamamos de Fase de Introdução. Todos estavam muito interessados e entusiasmados, mas na seleção dos doze alunos<sup>2</sup> optamos por estudantes com diferentes perfis:

# **Grupo 1**

x Luiz Felipe: tem 12 anos e é um aluno tímido. Em sala e nas avaliações demonstra muita dificuldade em Matemática. Ele está fazendo a 5.ª série pela segunda vez.

**<sup>69</sup>**

 $\overline{2}$ Os nomes dos alunos são fictícios.

- Gelson: tem 12 anos e é um aluno interessado e entusiasmado durante as aulas de Matemática. Já fez um curso básico de computação e apresenta algumas descontinuidades no raciocínio matemático.
- x Wagner: tem 12 anos e é considerado um bom aluno de Matemática. Mostrou-se muito interessado pelo projeto. Nunca teve contato com o computador, por isso a possibilidade de aprender utilizando esta tecnologia o deixou muito entusiasmado.
- x Roberto: tem 12 anos e é um aluno com muita dificuldade em sala de aula. Mostrou-se muito empolgado pelo projeto e sua participação nos primeiros encontros foi muito significativa. É um aluno bastante tímido.
- Tom: tem 13 anos e é um aluno contido em sala, mas no projeto se mostrou mais extrovertido.
- x Breno: tem 13 anos e é um aluno tímido. Estava muito entusiasmado durante os encontros e empolgado com o projeto.

# **Grupo 2**

- x Paola: tem 13 anos e é uma aluna muito tímida e não demonstra muito interesse pela Matemática.
- x Patrícia: tem 12 anos e é uma menina apática. Mesmo não demonstrando muito interesse por Matemática, ela se mostrou muito comprometida com o projeto.
- x Carla: tem 13 anos e é uma menina muito falante, mas em relação à Matemática é insegura. Ela não demonstra muito interesse por esta matéria.
- x Juliana: tem 12 anos e é uma boa aluna de Matemática. Em sala de aula é muito tímida, mas durante os encontros se mostrou extrovertida.
- João: tem 12 anos é um menino compenetrado e demonstra muito interesse durante as aulas.
- x Leonardo: tem 13 anos e é um menino quieto e inseguro. Apesar da dificuldade de horário para freqüentar o projeto, esteve presente em

todos os encontros. No final da pesquisa foi notável a melhora da autoestima de Leonardo.

Estes doze alunos se mostraram muito envolvidos e comprometidos com o projeto. Por problemas de ordem técnica, fora de nosso controle, na fase de experimentação do micromundo, já na versão final, o grupo teve que se dispersar e passamos a trabalhar com uma dupla de cada vez, dando preferência para os seis alunos do Grupo 1.

Após o exame das atividades realizadas pelo Grupo 1, voltamos nossas atenções para os seis alunos que fizeram parte do Grupo 2. Reformulamos as atividades e partimos para a coleta de dados com o segundo grupo, no qual focamos nossas análises finais.

### *3.2.2.3 Papel do pesquisador/professor*

Além do *design* do micromundo e do desenvolvimento das atividades, o pesquisador assumiu o papel de professor no decorrer das atividades da pesquisa, que, durante as sessões, ouvia sempre os alunos, buscando respeitar o trabalho dos aprendizes, seus métodos de resolução das atividades propostas e encorajá-los a seguir as direções de exploração por eles definidas. O professor interferiu quando percebeu que os alunos chegaram num impasse, ou que estavam em uma direção inadequada e que não teria volta. Neste momento, a estratégia utilizada envolveu o uso de questões abertas com a intenção de deixar a responsabilidade de resolução nas mãos dos alunos.

### *3.2.2.4 Descrição das sessões*

Em função das características das atividades que foram aplicadas, dividimos a descrição das sessões em duas fases: Fase de Introdução e Fase de Construção.

### 3.2.2.4.1 Fase de introdução

Iniciamos esta fase em outubro de 2005 e concluímos em dezembro do mesmo ano.
Os alunos do Grupo 1 e Grupo 2 participaram juntos das atividades da Fase de Introdução nossa pesquisa. Nesta fase, nosso objetivo era iniciar os alunos no uso do computador, desenvolver algumas percepções musicais e apresentá-los ao *software* Imagine.

### *Introdução ao uso do computador*

Caracteriza-se por tratar de questões elementares para o usuário que não tinha contato nenhum com o equipamento. Prevemos um trabalho de familiarização com o ambiente informático.

**Sessão I.1:** duração de 1 hora e 30 minutos

Para este primeiro encontro, preparamos atividades básicas que consistiam em:

- x Apresentar o computador, *hardware*, para os alunos. Ensinamos o nome de cada componente e como ligar/desligar o equipamento.
- Criar um arquivo, salvar um arquivo, abrir um arquivo já criado, fechar um arquivo. Utilizamos o *software* Paint para desenho e em seguida o editor de texto Word Pad.

### **Sessão I.2:** duração de 1 hora

Após estas noções de *hardware* e *software*, sugerimos que os alunos utilizassem o *software* Paint para desenho e o WordPad para escreverem um pouco sobre eles próprios, digitando no editor de texto apresentado. A intenção era fixar o que havia sido aprendido no encontro anterior e permitir que vissem a impressão do trabalho realizado por eles. Após esta etapa, propomos que os alunos explorassem livremente o computador. Nosso objetivo nestes primeiros encontros era mostrar um pouco das muitas potencialidades do equipamento.

Caracteriza-se por tratar de questões relacionadas a conhecimentos básicos de música e sensibilizarmos os alunos para necessidade de um padrão de escrita musical. Nossa intenção também era conhecer um pouco mais os alunos participantes da pesquisa.

**Sessão I.3:** duração de 1 hora e 45 minutos

Como nosso projeto também envolve a música, iniciamos a sessão com a questão:

• O que é ritmo para vocês?

Os alunos, com suas palavras, arriscaram algumas respostas. Esperávamos que as crianças identificassem situações ritmadas do dia-a-dia. Falamos do ritmo que cada um tem na realização de algumas ações, como andar e correr. Além disso, mencionamos a respeito do ritmo das batidas de nosso coração, até chegarmos ao ritmo da música.

Com os alunos fora do computador, sentados em círculo, colocamos uma música para ouvirem. Em seguida, pedimos que eles registrassem no papel o ritmo que estavam ouvindo e sentindo. Depois de finalizada esta tarefa, eles trocaram seus registros com o colega ao lado, quando repetimos a música para que todos ouvissem e acompanhassem o registro feito pelo colega. Abaixo seguem alguns exemplos de registros feitos pelos alunos. Os registros não foram identificados, para que se sentissem à vontade, pois eles estavam envergonhados de escrever o que ouviram.

Tum, Tum,

**Figura 3.4 – Registro de aluno não identificado** 

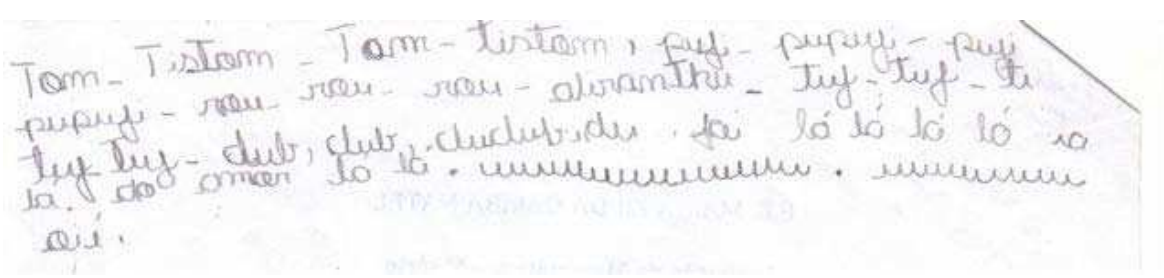

**Figura 3.5 – Registro de aluno não identificado** 

Seguimos pedindo que, individualmente, os alunos executassem o que estava registrado no papel sem o auxílio da música. Todos tentaram executar o ritmo escrito pelo colega. Levantamos as seguintes questões:

• Será que o que você fez foi o que o colega escreveu?

Pedir a aprovação do autor do registro.

• Como vocês acham que o compositor escreve e depois o cantor ou o instrumentista executa o que o compositor escreveu?

O objetivo era fazer com que os alunos percebessem a necessidade de uma simbologia padrão. Enfatizamos a necessidade de termos símbolos que sejam entendidos por todos, não só no caso da música, mas em diversas situações, como a linguagem escrita e a simbologia matemática.

#### *Introdução ao Imagine*

Nesta etapa, nosso objetivo era fazer com que os alunos tivessem um primeiro contato com o ambiente Imagine.

#### **Sessão I.5:** duração de 1 hora e 10 minutos

Nesta sessão demos início ao uso do *software* Imagine. Utilizamos a primeira versão do micromundo, que foi testada na fase piloto do projeto, com o objetivo de apresentar aos alunos um micromundo desenvolvido utilizando o Logo. Como na fase piloto as alunas que participaram da pesquisa apresentavam um perfil diferente dos alunos que estavam presentes nesta fase, achamos válido avaliar a reação destes alunos utilizando a 1.ª versão do micromundo e aplicamos as mesmas atividades propostas na fase piloto.

Prevemos uma discussão entre os pares com o propósito de os alunos aprenderem a argumentar e a ouvir a opinião do colega. Analisamos o envolvimento das duplas na solução das questões, visto que observamos que os alunos não conseguiam se ouvir, todos falavam ao mesmo tempo e era difícil entender o que eles queriam dizer.

### 3.2.2.4.2 Fase de construção do ritmo

Na fase anterior, os dois grupos participaram das mesmas atividades. Nesta fase, que denominamos Fase de Construção, os grupos foram separados de acordo com o descrito na sessão Perfil dos Alunos e criamos dois subciclos designados Ciclo IIA e Ciclo IIB.

*Ciclo IIA* – Iniciamos em maio de 2006 e finalizamos em setembro do mesmo ano.

O Ciclo IIA foi formado pelo Grupo 1 que trabalhou em três sessões, C.1, C.2 e C.3, utilizando a última versão do micromundo desenvolvido no Ciclo I. Na análise destas sessões ficou evidente que ainda era necessário dedicar mais ao *design* das atividades de aprendizagem, por isso nossas atenções se voltaram principalmente para o desenvolvimento das atividades.

*Descrição resumida dos encontros realizados com os alunos do Grupo 1* 

**Sessão C.1:** duração de 1 hora e 30 minutos

Deixamos os alunos explorarem o micromundo livremente durante 15 minutos. Todos ficaram encantados com o som que ouviam quando clicavam nos botões disponíveis. Nossa intenção era fazer com que os aprendizes percebessem que existia uma relação entre o tamanho das barrinhas e a duração do som emitido por cada barrinha disponível no micromundo.

Após este primeiro contato, os alunos tinham que registrar suas observações.

### **Sessão C.2:** duração de 1 hora e 30 minutos

Iniciamos esta sessão com a troca, entre os pares, dos registros feitos no encontro anterior. Nosso objetivo era promover uma discussão entre as duplas e verificar se eles eram capazes de convencer uns aos outros de suas convicções, considerando inclusive suas anotações. Após este momento, propomos as atividades conforme Figura 3.6:

- x *Agora que você já conhece um pouquinho o micromundo, invente um ritmo junto com o seu par.*
- **•** Toque o ritmo criado por vocês, junto com o ritmo do painel superior.
- x *Considerando uma contagem de 4 em 4, faça coincidir o primeiro tempo do painel superior com o primeiro tempo da sua composição.*
- x *Cada figura possui uma duração, vocês conseguem identificar a duração de cada figura? Desenhe no papel e identifique a duração de cada uma.*
- x *Se necessário, altere sua criação, de tal forma que as batidas do seu ritmo coincidam com as batidas do ritmo já existente.*

**Figura 3.6 – Atividade aplicada** 

**Sessão C.3:** duração de 1 hora e 30 minutos

Fizemos um ditado rítmico com o objetivo de os alunos identificarem a duração de cada batida. Os alunos trabalharam o ritmo ditado para elaborarem um ritmo equivalente, porém mais lento e depois mais rápido que o ritmo inicial.

*Ciclo IIB* – Iniciamos em outubro de 2006 e finalizamos em dezembro do mesmo ano.

As análises destas sessões foram o resultado de um novo conjunto de atividades que serão apresentadas no Capítulo 4. Este ciclo foi composto de seis sessões, das quais os alunos do Grupo 2 participaram e nossas análises finais tiveram como objeto o desenvolvimento das atividades, as experiências no micromundo, as situações matemáticas vivenciadas e as soluções apontadas pelos alunos que estão apresentadas no Capítulo 5.

Vivenciamos muitas dificuldades durante esta etapa no tocante ao acesso à sala de informática e por este motivo acabamos estendendo esta fase de nossa pesquisa.

### *3.2.2.5 Coleta de dados*

Durante o Ciclo II, todas as sessões foram filmadas, iniciando com uma tomada geral e depois focando em uma dupla apenas. Foram feitas anotações de observações feitas pela pesquisadora, notas de campo. Além disso, foram coletados os registros feitos em papel pelos alunos durante a realização das atividades, bem como arquivos com as produções das duplas gravados durante as sessões.

Nossa análise de dados foi realizada com os alunos do Grupo 2 durante a fase que identificamos como Fase de Construção – Ciclo IIB.

### *3.2.2.6 Análise de dados do Ciclo IIB*

Como a própria metodologia sugere, refletimos após cada sessão levando em conta os seguintes pontos: as atividades realizadas e as considerações dos alunos sobre as atividades realizadas. Os dados coletados serão transcritos de forma seletiva procurando identificar:

- x As dificuldades apresentadas pelos alunos no momento de utilização do objeto matemático tratado no micromundo.
- x As estratégias dos alunos para solução das atividades.
- As formas utilizadas para expressar estas soluções.
- x As principais ações, decisões e interações da pesquisadora com os alunos.
- x A noção de s*plitting* de acordo com Confrey.
- x Conceitos relativos à noção de razão, proporção e equivalência.
- Se na fala dos alunos observou-se algo diferente do esperado pela pesquisadora.

A metodologia de pesquisa escolhida para realização deste projeto valoriza a fala dos estudantes. Uma parte essencial dos experimentos de ensino está em procurar o que há por trás do que os alunos falam e fazem, na tentativa de compreender suas realidades matemáticas. Nossa análise foi fortemente influenciada pelas idéias de Confrey. Para ela é fundamental ouvir e considerar o que nossos alunos dizem, e foi assim que tentamos trabalhar durante toda a fase de experimentação de nossa pesquisa.

3.2.2.6.1 A voz dos alunos

"Negando a importância de se ouvir os alunos, a matemática continuará sendo apenas para um pequeno grupo" (Confrey, 1995b).

A noção de *splitting* emergiu, segundo Confrey, em parte por causa do compromisso de valorizar as expressões dos aprendizes. Ela defende uma mudança comportamental por parte dos professores/pesquisadores no sentido de estarem mais abertos para ouvir e considerar o que os alunos têm a dizer. Para Confrey,

"considerar o que os alunos têm a dizer" significa pensar na fala dos alunos e quem sabe até mudar nossas convicções a respeito de conceitos matemáticos.

Ouvir os alunos, para Confrey, não significa um gesto mecânico, mas uma atitude acompanhada de motivações, sentimento, emoção, reflexão e questionamento.

Ela pergunta: "Quais vozes são ouvidas e dado significado, sentido?", "Quais vozes são valorizadas?". Ela argumenta a importância de pensar, avaliar as falas de nossos alunos. Se não tirarmos os tampões de nossos ouvidos, este silêncio em relação à Matemática, visto pela autora como uma forma de opressão, será maior. Segundo ela, é fundamental saber como os alunos estão pensando, fazendo, descobrindo sozinhos ou em grupo, pois assim estaremos ampliando não só as perspectivas dos alunos, mas também as nossas perspectivas em relação à Matemática, e abrindo este campo para um grupo mais diversificado de indivíduos. Se agirmos desse modo, poderemos mudar, inclusive, nossas hipóteses. Confrey acredita que existe um caminho em duplo sentido, no qual é importante ressaltar que as invenções das crianças podem levar a mudança na resolução dos adultos.

Para Confrey, nossa compreensão da Matemática precisa ser revista e desafiada à luz dos métodos de nossos alunos. Se continuarmos privilegiando apenas apresentações convencionais, apenas aqueles que se adaptarem ao modelo tradicional terão acesso à Matemática. Existem situações em que os aprendizes nos dizem o que nós, professores/pesquisadores, nunca havíamos pensado e por este motivo é importante estarmos abertos para realmente refletirmos sobre o que nossos alunos têm a dizer. Ela ainda acredita que, se desejamos ver um maior e diversificado grupo de alunos adeptos à Matemática, devemos adotar esta atitude, pois teremos alunos menos oprimidos e mais valorizados (Confrey, 1995b). Ou seja, para Confrey, ouvir não significa apenas buscar nas vozes dos aprendizes idéias que correspondam exatamente às situações-modelos, às quais nós, professores e pesquisadores, atribuímos significados para certos conceitos. Ouvir deve estar acompanhado da necessidade de estar preparado para aprender, para mudar nossos próprios modelos, para realmente entendermos nossos alunos.

É evidente que nosso ponto de partida deve ser nosso próprio entendimento da Matemática, mas, se nos limitarmos aos nossos conceitos, poderemos deixar de considerar outros significados, talvez igualmente válidos, que nossos aprendizes atribuem para as mesmas invariantes matemáticas.

Ouvindo nossos alunos e refletindo sobre suas ações, nesta pesquisa, iremos identificar e explicar as estratégias destes aprendizes durante a resolução das tarefas e explorar o isomorfismo entre o sistema musical e a matemática para desenvolver o raciocínio multiplicativo.

No próximo capítulo apresentaremos uma descrição de todo o processo de *design* do micromundo, considerando as falas das alunas voluntárias que participaram da fase de *design* do micromundo, nossas reflexões e nossa preocupação em preservar as características de um micromundo. Em seguida, faremos uma breve descrição do processo de elaboração das atividades.

# **CAPÍTULO 4**

## **CICLO I –** *DESIGN* **DO MICROMUNDO**

Neste capítulo apresentaremos detalhadamente o *design* do micromundo, desde a versão inicial até a versão utilizada na coleta de dados.

Em função das características de nossa pesquisa já descritas anteriormente, escolhemos trabalhar com o *software* Imagine. Faremos uma breve descrição sobre o *software* e em seguida trataremos do processo de desenvolvimento do micromundo, levando em conta as relações multiplicativas, pelas quais optamos pesquisar dentro de uma perspectiva musical.

No *design* do micromundo experimentamos algumas possibilidades considerando que já tínhamos definido e aprofundado o tópico matemático a ser explorado, portanto tínhamos que levar em conta os seguintes pontos:

- desenvolver o raciocínio multiplicativo;
- preservar as características de um micromundo.

Finalizamos o capítulo com um comparativo na evolução do micromundo, desde a versão inicial até a versão final, e apresentamos uma breve descrição do processo de elaboração das atividades finais aplicadas enfatizando as alterações sofridas por influência dos alunos do Grupo 1.

### **4.1 O ambiente Imagine**

O Imagine é um *software* educacional que utiliza a linguagem Logo de programação. Segundo Drisóstes (2005, p. 62):

> O Imagine é um ambiente de *design* de software educacional que combina as facilidades de manipulação de objetos computacionais, o poder da linguagem Logo e as possibilidades dos *softwares* de

autoria<sup>1</sup> permitindo a construção dos mais variados tipos de *software* e de atividades educacionais.

No Imagine temos o micromundo da tartaruga. Ao abrirmos o ambiente, a tela a ser apresentada é conforme mostra a Figura 4.1.

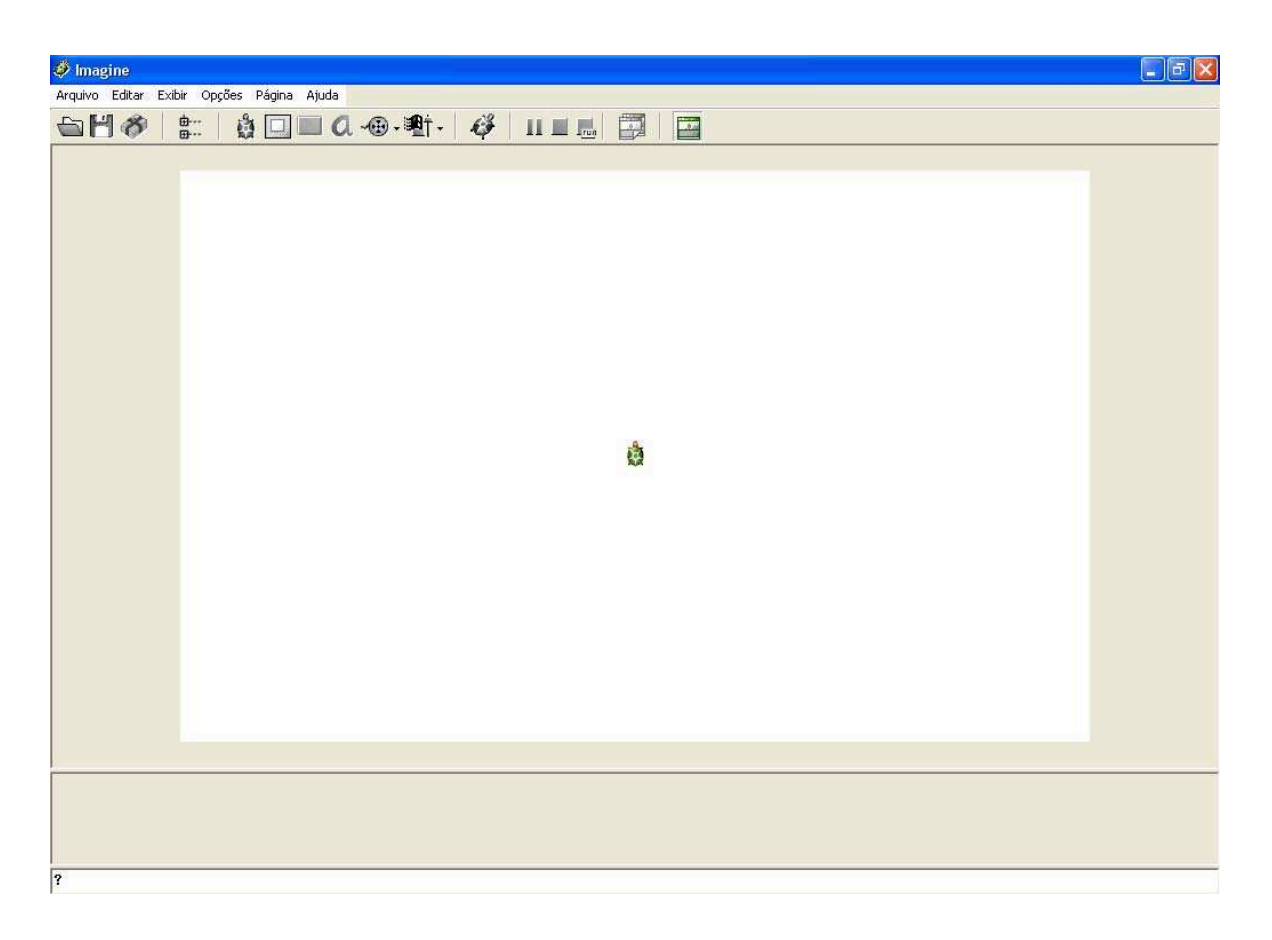

**Figura 4.1 – Tela Inicial do micromundo da tartaruga**

Neste ambiente, a barra no topo da tela é chamada de Barra de Menus, que disponibiliza as opções: Arquivo, Editar, Excluir, Opções, Página e Ajuda, seguindo o padrão Microsoft.

Ainda na parte superior da tela está a Barra de Ferramentas, que permite salvar e recuperar projetos e acessar os objetos computacionais disponíveis no ambiente. Destacamos os seguintes objetos computacionais: página, painel,

<sup>1</sup> *Software* de autoria – Do ponto de vista educacional, podemos defini-los como programas que oportunizam o desenvolvimento de projetos, em que aluno e educador podem investigar, interagir, criar, refletir e valorizar sua produção, favorecendo a autonomia e possibilitando o trabalho interdisciplinar e cooperativo (http://www.imagine.etc.br/imagine/autoria.htm).

tartaruga, caixa de texto, botão e barra de rolagem. Os ícones na barra de ferramentas são auto-explicativos, basta posicionarmos o mouse em cima de cada um que a descrição da função será exibida na tela.

A parte central da tela chama-se Janela Principal. Logo abaixo da Janela Principal temos o que se chama Tela de Texto e abaixo desta, a Área de Comando.

Na Área de Comando é possível editar comandos compatíveis com a linguagem Logo permitindo a manipulação direta da tartaruga e de imediato ter um retorno na tela do computador.

O Imagine é um ambiente hierarquizado no qual na Janela Principal são criadas as páginas e nestas podem ser criados os painéis. Nas páginas e nos painéis é que são criados os objetos computacionais como a tartaruga, os botões. e as barras de rolagem.

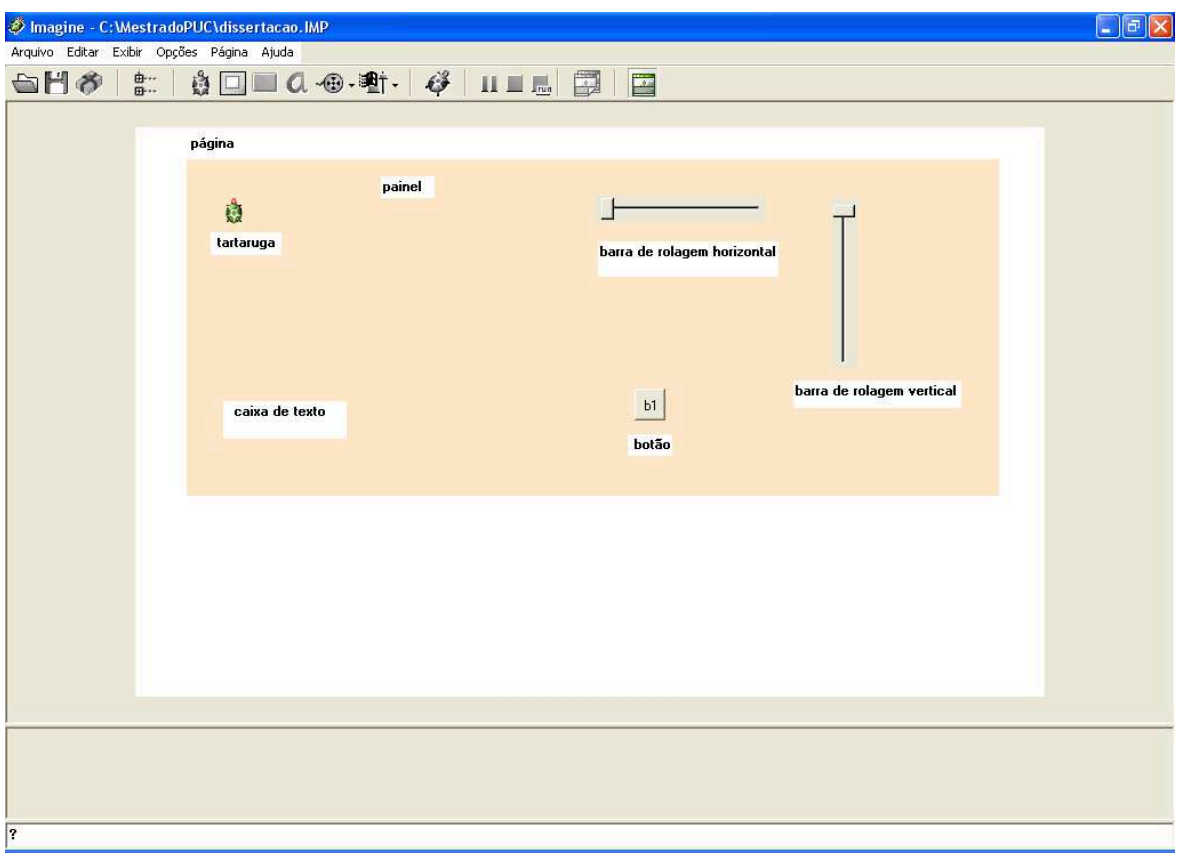

**Figura 4.2 – Tela exibindo objetos disponíveis no Imagine** 

Os objetos expostos na tela anterior podem ser criados após clicarmos com o botão direito do *mouse* em cima do ícone relativo ao objeto e arrastarmos até a página ou painel que desejarmos, e soltarmos.

Como o Imagine é uma nova versão da linguagem Logo com estrutura orientada a objeto, muitos procedimentos do Imagine usam o objeto tartaruga, símbolo da linguagem, fazendo a mesma se movimentar, escrever com seu lápis ou executar animações. As tartarugas têm propriedades independentes: nome, posição, rumo, modo de caneta, cor da caneta, etc. Podemos alterar a forma da tartaruga de acordo com a nossa conveniência.

O Imagine dispõe de recursos sonoros, utilização e manipulação de figuras em movimento e também de uma interface acessível. Acreditamos que as características presentes neste *software* são adequadas para o desenvolvimento do nosso micromundo. Definido o *software*, partimos para os primeiros testes.

Nesta fase exploramos o ambiente, testamos os seus objetos, os comandos do Logo e o ponto central era entendermos o funcionamento dos recursos musicais disponíveis nesta versão. Desta forma, elaboramos a primeira versão do micromundo.

### **4.2 Primeira versão do micromundo**

Depois de explorarmos algumas possibilidades no Imagine, nossa primeira versão do micromundo foi desenvolvida inspirada no trabalho de Scott Beall – *The Mathematics of Polyrhythms* (2000), no qual ele objetiva ajudar aos alunos a descobrir a regra para o Menor Múltiplo Comum de um conjunto de números, com a possibilidade de visualizar o relacionamento entre múltiplos e fatores por meio de atividades musicais.

Criamos um ambiente usando os objetos disponíveis no *software* Imagine, tais como: painel, tartaruga e botões. Pesquisamos incansavelmente até definir qual o recurso de som que seria fundamental no nosso micromundo. Iniciamos a investigação para usufruirmos do recurso sonoro, acionando o ícone Multimídia e

selecionando a opção Melodia. Após algumas observações, conseguimos a nossa primeira produção como mostra a Figura 4.3.

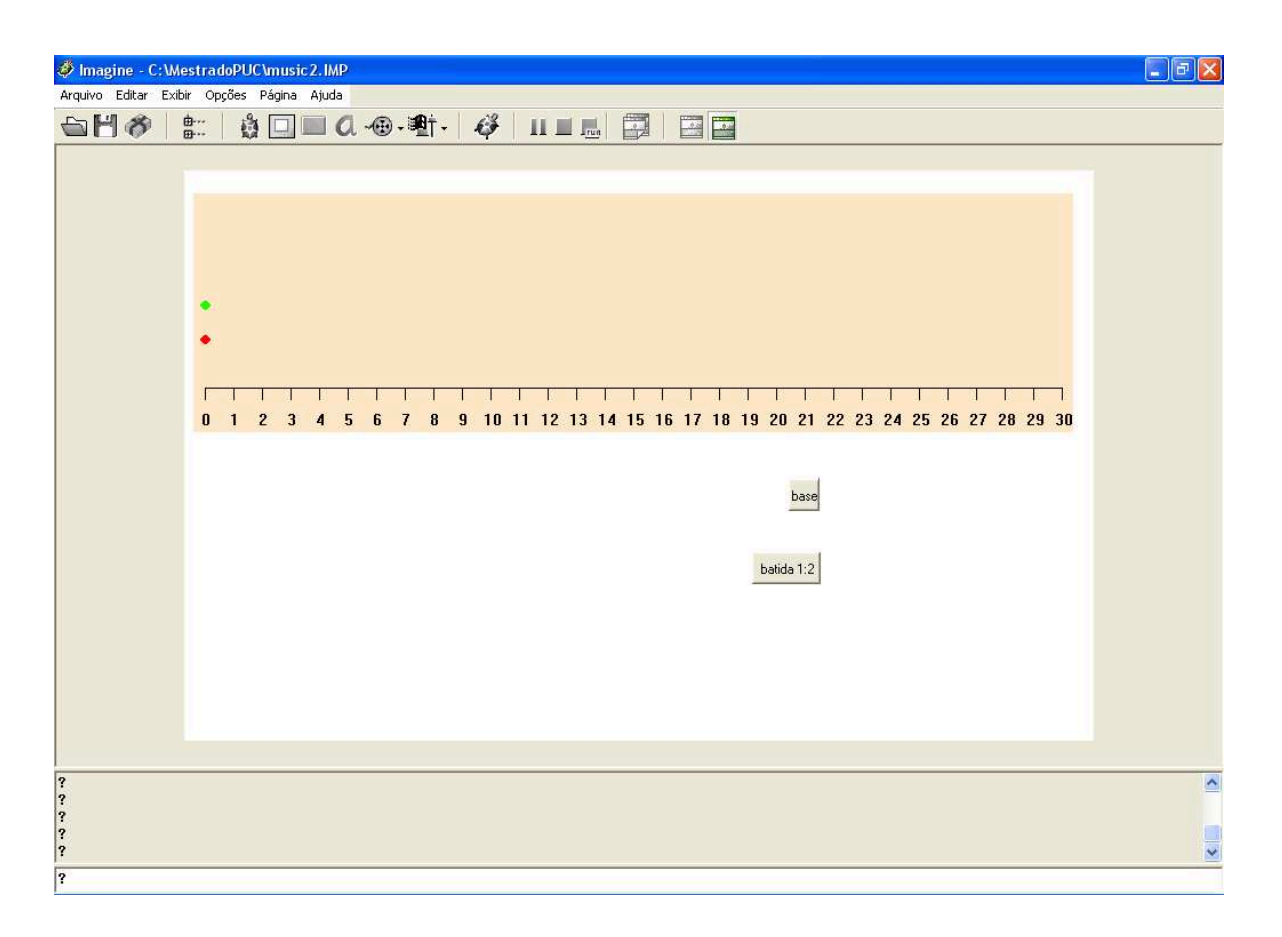

**Figura 4.3 – Tela dos primeiros testes realizados no ambiente do Imagine** 

Os botões disponíveis nesta versão ativavam o movimento retilíneo sonoro das tartarugas, representadas pelos losangos verde e vermelho. O losango vermelho representa a unidade e, ao ser acionado, ele irá se movimentar de 1 em 1. O losango verde representa o movimento de 2 unidades e, ao ser acionado, ele irá se movimentar de 2 em 2, o que pode ser acompanhado na tela do computador seguindo a reta numérica do painel.

O botão **base** aciona o movimento do losango vermelho.

O botão **batida 1:2** aciona o movimento do losango verde.

Ao pressionar os botões, os procedimentos relativos ao movimento dos losangos eram acionados, quando o som do instrumento, a duração das batidas e o número de repetições estavam predefinidos. O efeito desta ação era a visualização do padrão de repetição exibido na tela do computador acompanhada de efeito sonoro em um movimento uniforme.

Ampliamos o micromundo de tal forma que fosse possível trabalhar com outros números naturais, além de 1 e 2, permitindo observar a relação entre os primeiros números naturais. Nosso micromundo ficou como mostra a Figura 4.4.

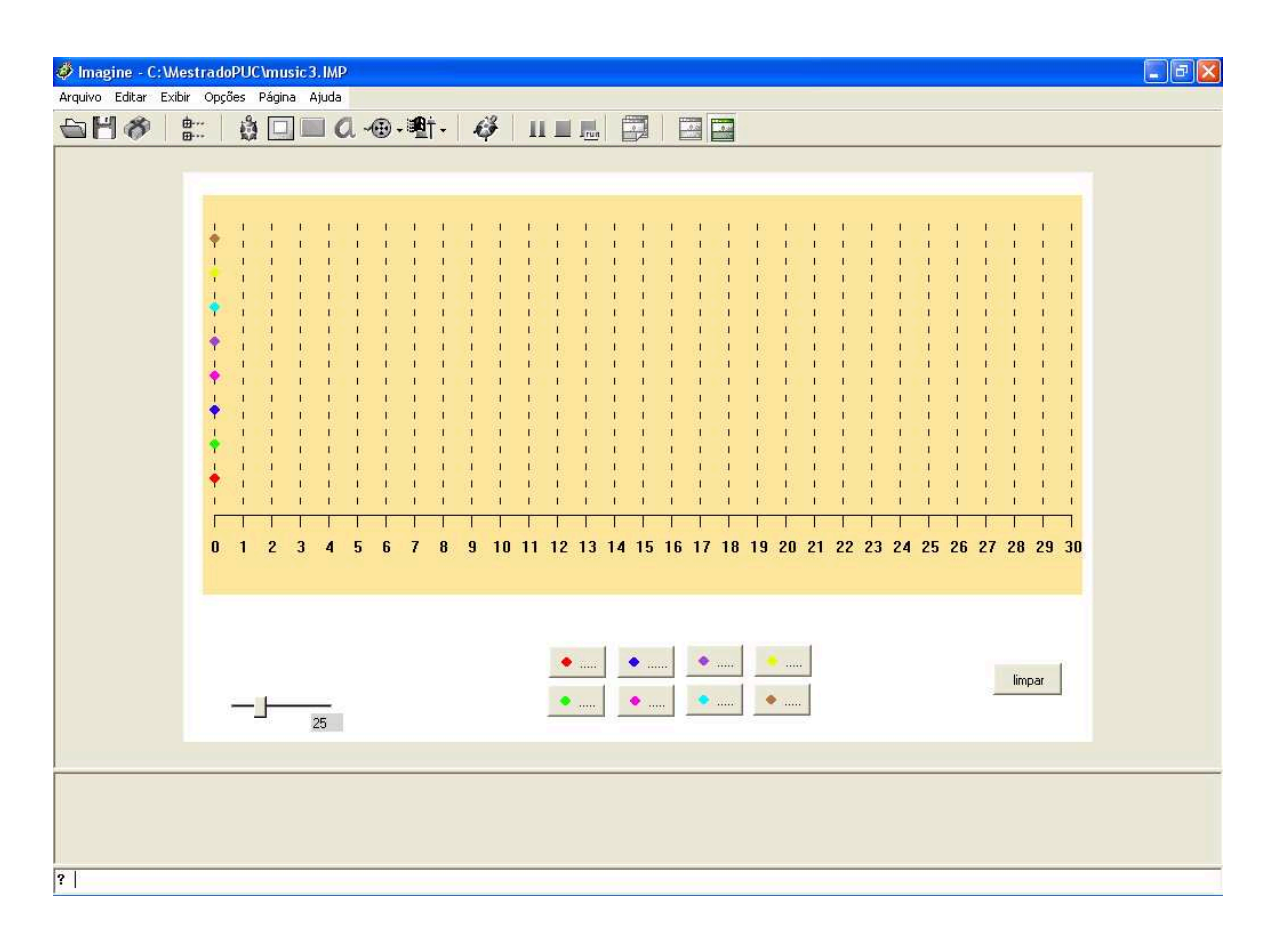

**Figura 4.4 – Tela Inicial da 1.ª versão do micromundo** 

Identificamos nesta tela os objetos computacionais: página, painel, botões, barra de rolagem e tartarugas, representadas pelos losangos coloridos localizados na linha vertical na direção do 0 da reta numérica.

Por meio da barra de rolagem horizontal, exposta na parte inferior da janela principal, é possível graduar a régua numerada do painel alaranjado. Ao alterarmos o valor na barra de rolagem, devemos clicar no botão limpar para que a nova graduação seja visualizada na tela. Esta alteração reflete no tamanho da unidade de

medida a ser utilizada, ou seja, quanto menor o número graduado, menor o tamanho da unidade e maior a numeração disponível para o usuário, conforme ilustra a Figura 4.5.

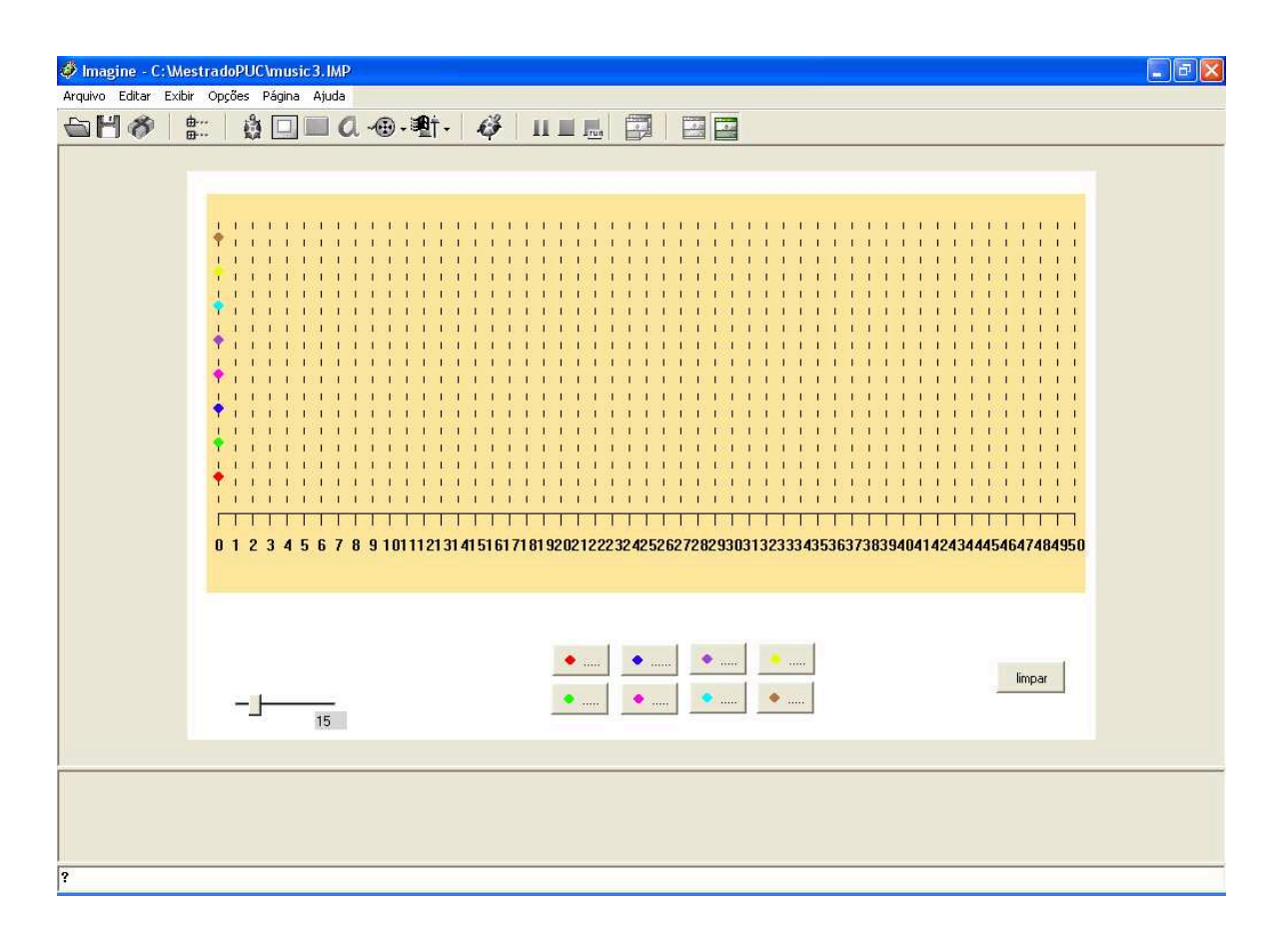

**Figura 4.5 – Tela da 1.ª versão do micromundo com destaque para a régua numerada** 

Por outro lado, quanto maior o número graduado maior o tamanho da unidade a ser utilizada e menor a numeração disponível para o usuário. Veja Figura 4.6 a seguir:

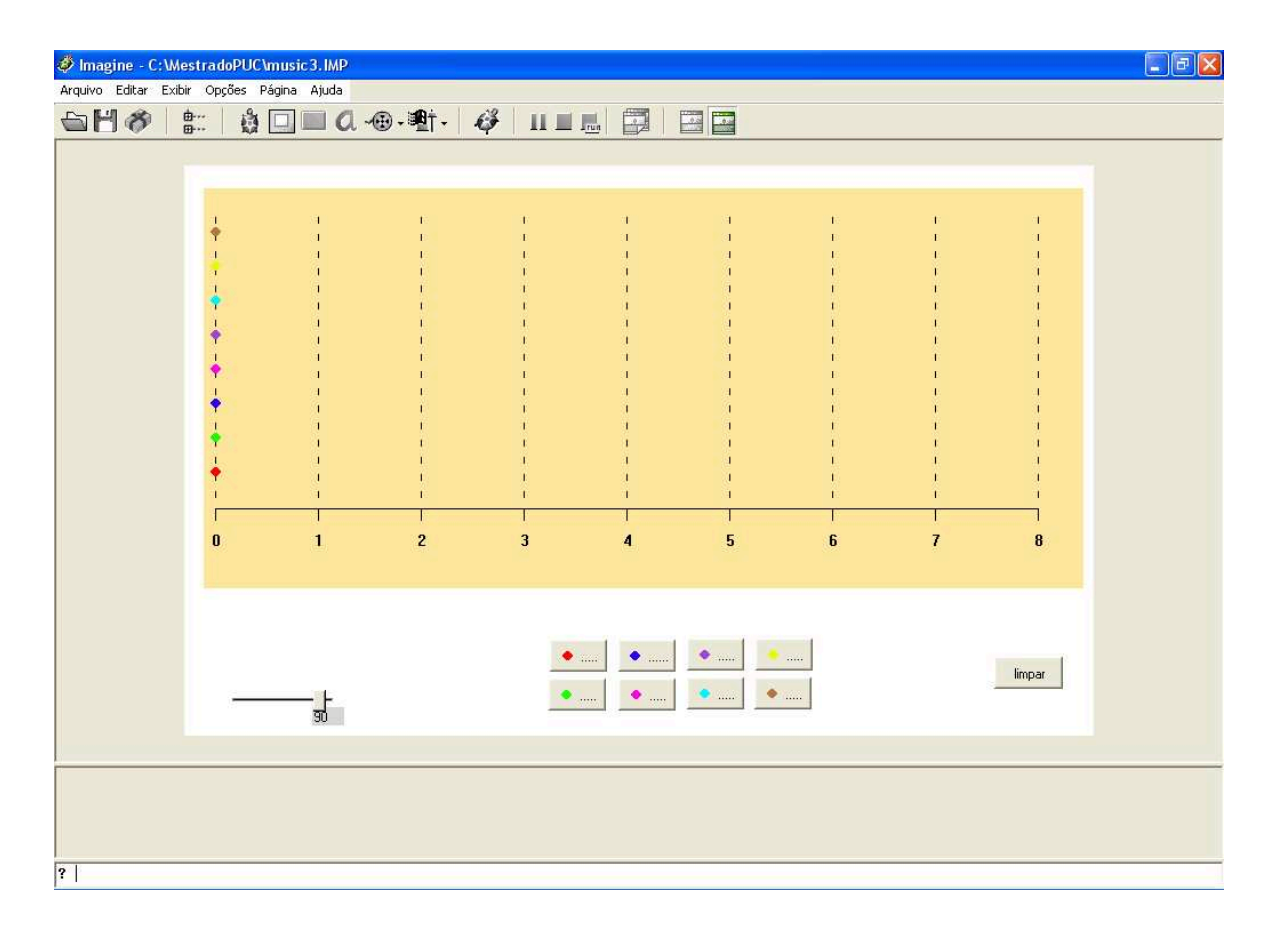

**Figura 4.6 – Tela da 1.ª versão do micromundo com alteração na régua numerada** 

Os botões localizados na parte inferior da Janela Principal, identificados por cores diferenciadas, estão associados ao movimento das tartarugas representadas pelos losangos de cores diversificadas no painel alaranjado. Cada cor representa um número natural diferente e o movimento de cada losango se refere ao número que ele representa.

Cada botão ativa uma batida diferente. O botão ao ser acionado executa uma batida que pode visual e auditivamente ser acompanhada na tela pelo usuário. Podemos associar a duração das batidas aos números naturais e assim é permitido trabalhar com os múltiplos dos oito primeiros números naturais. Os botões podem ser acionados isolada ou simultaneamente. Para acionamento simultâneo, deverá ser utilizada a linha de comando. Com o acionamento dos botões, o efeito será um ritmo acompanhado de um desenho na tela do computador. O som gerado pode ser mais ou menos agradável, de acordo com as combinações escolhidas. Os efeitos visuais formam padrões que se repetem até o limite da tela. O som dos instrumentos

pode ser alterado de acordo com a preferência do usuário. Para reiniciar é necessário clicar no botão limpar.

Se todos os botões forem acionados simultaneamente, a tela ficará como mostra a Figura 4.7.

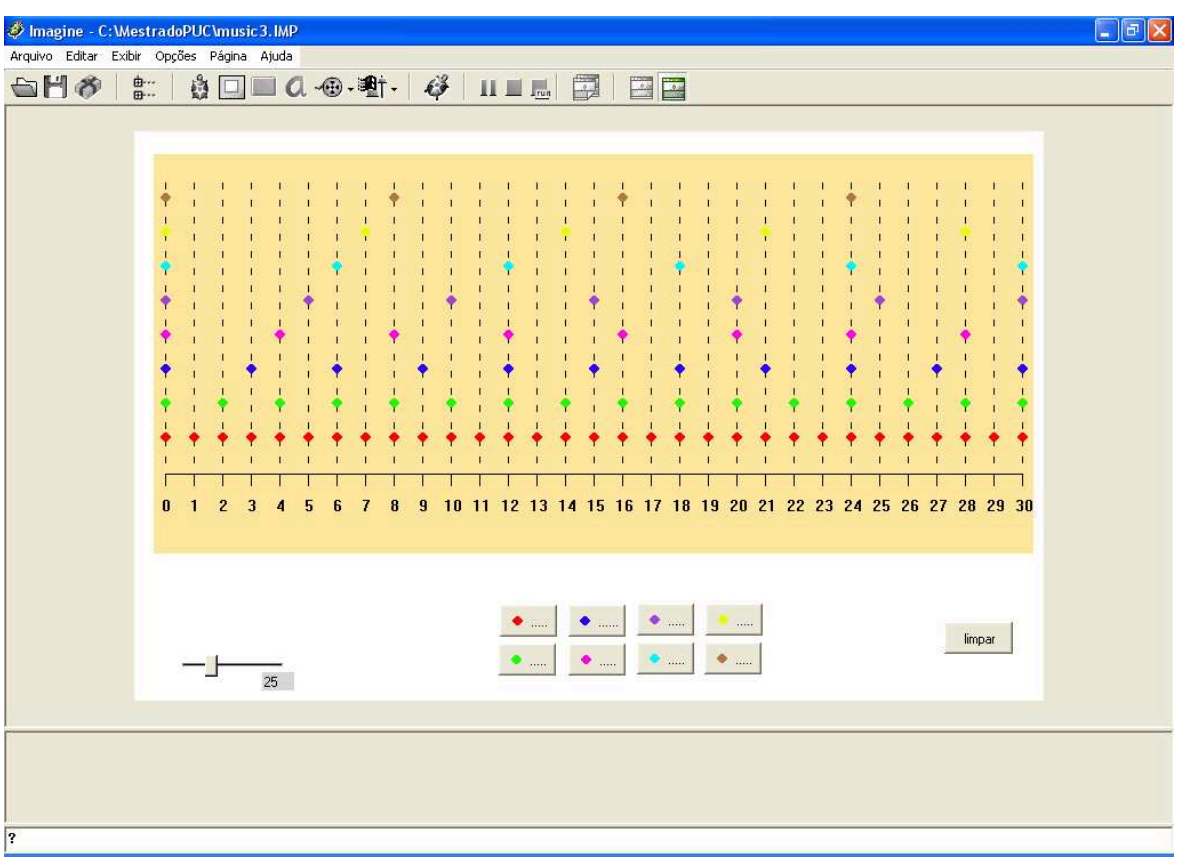

**Figura 4.7 – Tela da 1.ª versão do micromundo** 

A 1.ª versão do micromundo foi aplicada na fase inicial de nosso projeto, na qual o foco era o *design* do ambiente. Como estávamos na fase de desenvolvimento, nosso objetivo era aprimorar o ambiente. Testamos esta versão com voluntários para "sentir" a receptividade dos aprendizes. Para este primeiro contato com o micromundo elaboramos as atividades apresentadas na Figura 4.8.

**Figura 4.5 – Atividades Propostas – fase piloto**  1) Tocar simultaneamente as cores e registrar suas observações: **Figura 4.8 – Primeira atividade aplicada**  2) Combinar as cores conforme sugerido abaixo e registrar suas observações. NOME: \_\_\_\_\_\_\_\_\_\_\_\_\_\_\_\_\_\_\_\_\_\_\_\_\_\_\_\_ IDADE: \_\_\_\_\_\_ 5.ª SÉRIE VERDE – AZUL AZUL – ROXA VERDE – AZUL – ROXA Você saberia me dizer quando as três cores se encontrarão? AZUL – TURQ VERDE – ROSA – MARROM 3) Descobrir quando as batidas irão coincidir sem considerar o zero. VERDE – AMARELO AZUL – ROSA AZUL – ROSA – TURQ

#### **Figura 4.8 – Seqüência de atividades propostas**

De um modo geral, nosso objetivo era explorar neste ambiente de aprendizagem: os múltiplos de um número, os múltiplos em comum entre dois ou mais números, levar os aprendizes a concluir que o Menor Múltiplo Comum (MMC) entre dois números primos entre si é o produto dos números e que o Menor Múltiplo Comum (MMC) entre números que são múltiplos é o maior dos números. Nosso intuito não era ditar as regras, mas levar os alunos a uma conclusão por meio da experimentação.

Apesar da troca de informações entre as meninas voluntárias, o trabalho foi realizado em microcomputadores separados. As crianças brincaram no ambiente e não tiveram dificuldades em resolver as questões propostas, mas nem por isso se sentiam desestimuladas, pois fantasiaram, inventaram histórias e assim pudemos observar que o micromundo era atrativo para aquelas meninas.

Exemplo de uma história: *As meninas deram "vida" aos pontos coloridos e imaginaram que seriam "bonecos". A situação criada por elas era de que os "bonecos" estavam apostando corrida. Elas queriam ver qual era o "boneco" mais*  *rápido e cada uma assumiu um personagem como uma cor, porém surpreenderamse ao verem que todos os "bonecos" escolhidos atingiram juntos os pontos de chegada, final da régua. Mais tarde elas compreenderam que isso só acontecia se os "bonecos" escolhidos representassem números que fossem fatores do último número da régua, pois, caso contrário, não era fácil visualizar quem chegava em primeiro lugar.* 

Para que fosse possível acionar os botões juntos, elas utilizaram a linha de comando e digitaram o nome dos botões escolhidos. Desta forma, a tela final ficou como mostra a Figura 4.9.

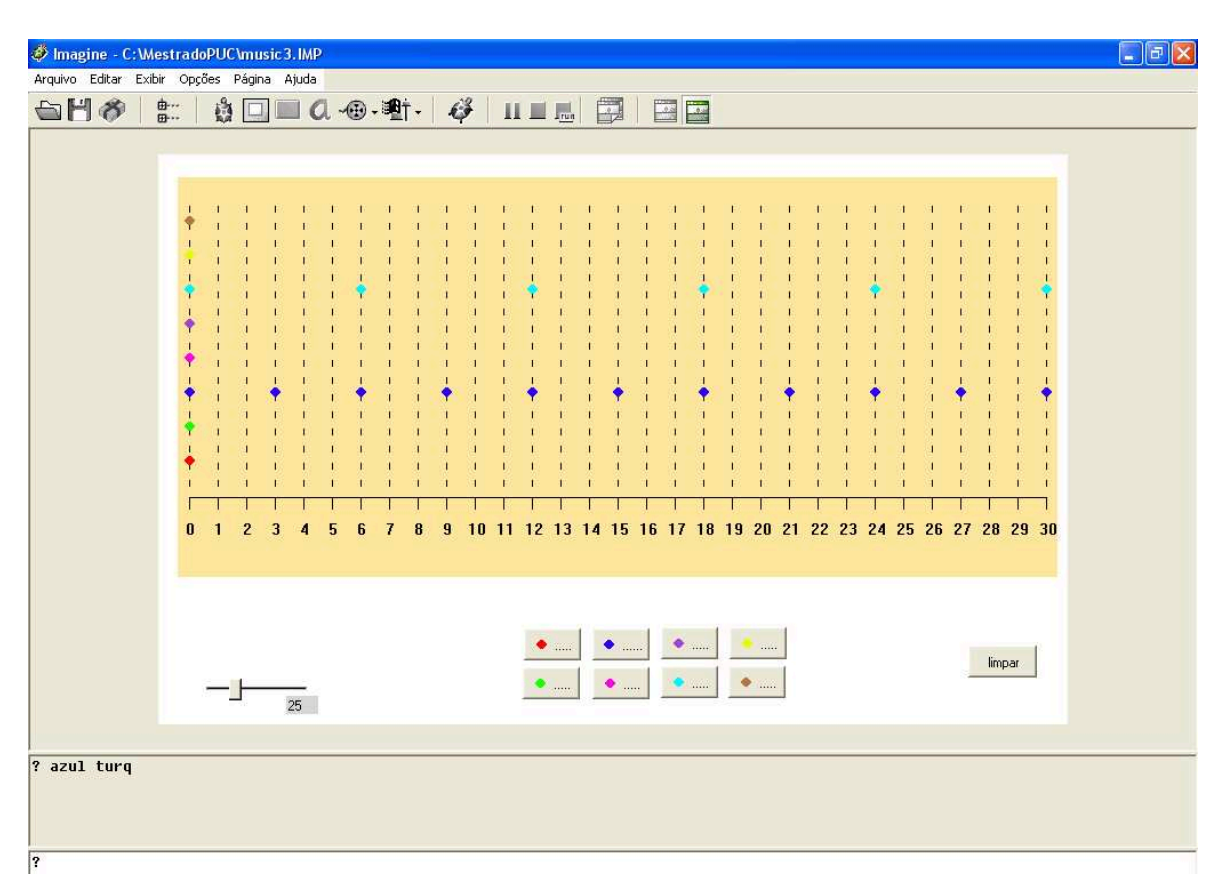

**Figura 4.9 – Tela da brincadeira das meninas** 

No exemplo acima, como 30 é múltiplo de 3 e 30 também é múltiplo de 6, a corrida não teve vencedor, os dois chegaram juntos no ponto final.

Nesta experiência, no final das atividades propostas, as meninas puderam visualizar a relação do 1 com os outros números, bem como conseguiram perceber,

por meio da navegação no ambiente, que o conjunto dos múltiplos é um conjunto infinito, como mostrado no registro apresentado na Figura 4.10 e na Figura 4.11.

Você saberia me dizer quando as três cores se encontrarão? Elers recon enfortror de 30 em 30 infinitivamente. **Figura 4.10 – Descrição de Ana – 11 anos**  1) Tocar simultaneamente as cores e registrar suas observações: **VERDE-AZUL** VERDE-AZUL<br>Jerde mostra os multiplos de 2.<br>A que mostra os multiplos de 3.<br>Eles se encontra nos multiplos de 6. AZUL-ROXA<br>Roxo morto os multiplos de 5. Cos dois se encontram nos multiplos de 15. VERDE-AZUL-ROXA<br>Cles 50 se encontraron nos multiplos de 30. Você saberia me dizer quando as três cores se encontrarão? Elso se encontraram nos multiplos de 30.  $e_{x}: 0, 30,60, 90,120,150...$ **Figura 4.11 – Descrição de Lúcia – 11 anos** 

### *4.2.1 Reflexões sobre a primeira versão do micromundo*

Esta primeira versão do micromundo foi muito importante para realizar testes, experimentar com crianças, amadurecer nossos conhecimentos até chegar às versões posteriores.

Após a experiência vivenciada pelas alunas e juntamente dos resultados obtidos com as atividades por elas realizadas, constatamos que, da forma que o micromundo foi implementado, era possível a exploração da multiplicação, mas o ambiente estava muito fechado, ou seja, o aprendiz estava limitado em relação à construção de conhecimentos relativos ao raciocínio multiplicativo. Desse modo, embora em princípio fosse possível explorar o mundo do *splitting* propondo atividades que desenvolvessem esta perspectiva, como exemplificado abaixo,

achávamos que o micromundo estava muito restrito, não permitindo um acesso profundo às idéias que gostaríamos que os alunos desenvolvessem.

*Qual a relação existente entre a duração dos losangos marrom, rosa, verde e vermelho?* 

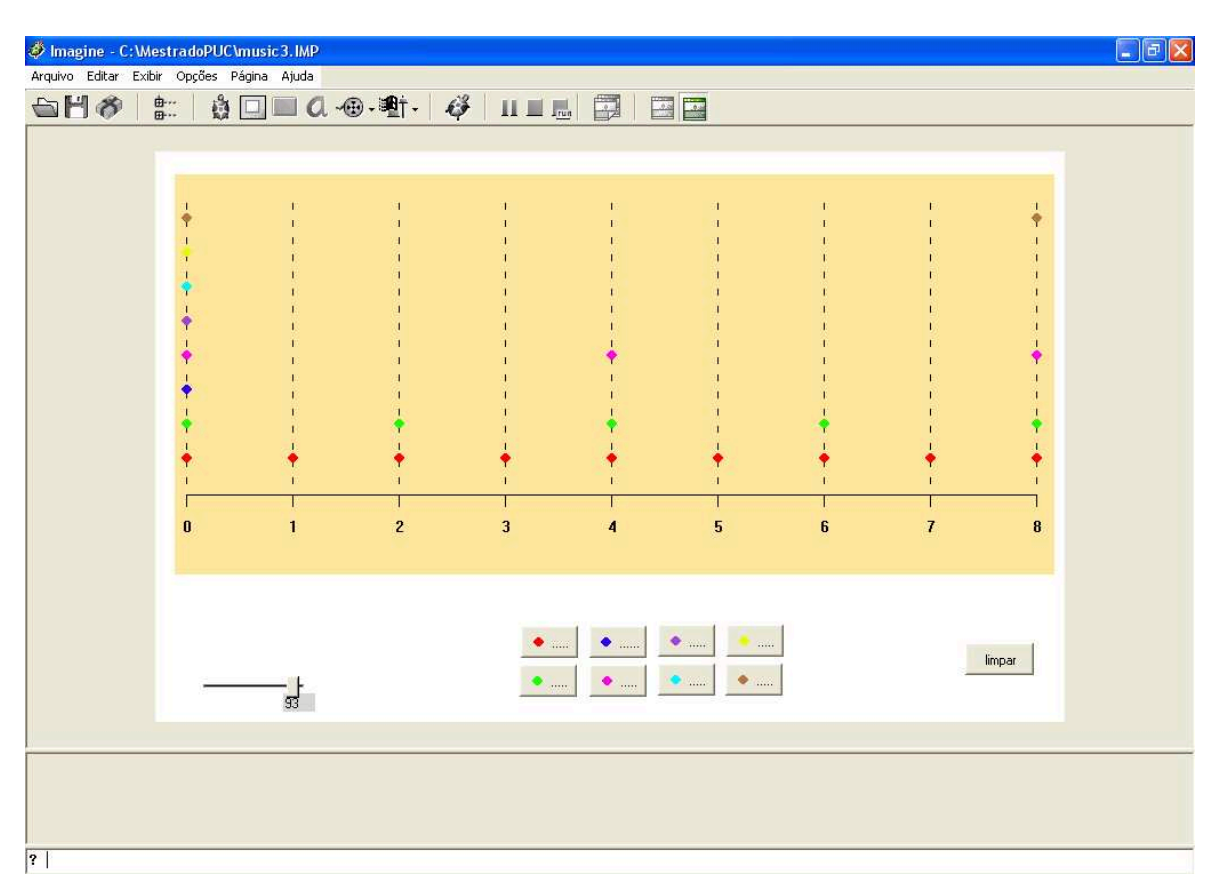

**Figura 4.12 – 1.ª versão do micromundo com ajuste da régua** 

Para responder esta questão, o usuário deveria acionar os referidos botões e tentar estabelecer o relacionamento existente entre a duração do som de cada cor selecionada. Nesta direção, estávamos tentando fazer com que o aluno percebesse a relação de metade e dobro entre cada um dos losangos, o que poderia levá-lo a desenvolver ou a estruturar o conceito de *splitting*, conforme descrito no Capítulo 2, interagindo com o micromundo por nós proposto, porem acreditávamos que esta investigação seria muito superficial. Percebemos que, como esta noção proposta por Confrey é muito intuitiva, para elaborar as atividades não era tão simples. Neste micromundo visualizávamos mais possibilidades ligadas ao mundo da contagem do que ao mundo do *splitting*. Poderíamos trabalhar a adição, a multiplicação, os

múltiplos de um número e os múltiplos em comum, mas nosso objetivo era explorar o conceito de *splitting*.

Além da preocupação com o tópico matemático, nossa atenção estava voltada à perspectiva construcionista, apresentada no Capítulo 1. Ao final dos testes realizados com as alunas, percebemos que elas não se sentiram "donas" dos ritmos construídos. Em termos de criação, construção, o micromundo não oferecia muitas possibilidades.

Vimos que poderíamos trabalhar diversos tópicos da Matemática relacionados com a multiplicação, mas precisávamos direcionar nossas atenções. Tínhamos como hipótese que o conceito de *splitting*, segundo Confrey, era a base para construção do raciocínio multiplicativo. Investimos na elaboração de uma nova versão do micromundo procurando desenvolver o ambiente de acordo com as nossas necessidades.

Considerando o tempo hábil, no tocante à música decidimos realizar um trabalho rítmico e não mais melódico. Para desenvolvermos um trabalho melódico, precisávamos de um tempo maior para introduzir noções de teoria musical, uma vez que não tínhamos a intenção de trabalhar com crianças que já possuíssem estas noções. Os alunos não tinham conhecimento prévio de música e por isso seria mais viável desenvolver nossa pesquisa explorando os ritmos. As noções iniciais de musicalização seriam discutidas nas primeiras sessões, conforme descrito no capítulo anterior, e a partir daí faríamos a ligação com o tópico matemático por nós escolhido.

O micromundo precisa apresentar algumas características fundamentais, entre elas, ser interessante para as crianças, no sentido de aguçar a curiosidade e o desejo em explorar o ambiente.

Sabíamos que o resultado final de nossa pesquisa, de acordo com a própria metodologia, seria fortemente influenciado pelo meio escolhido e pela qualidade das atividades que foram elaboradas ao longo da pesquisa.

### *4.3 Micromundo versão beta-teste*

Após nossa avaliação da versão anterior do micromundo, elaboramos um novo micromundo utilizado apenas como beta-teste, que comparado com o ambiente anterior nos pareceu muito mais flexível. Neste ambiente era possível criar, brincar e experimentar. A tela inicial foi criada com o objetivo de verificar se naturalmente o aluno classificava as barras por cor e por tamanho. Pensando assim, a tela inicial ficou como mostra a Figura 4.13.

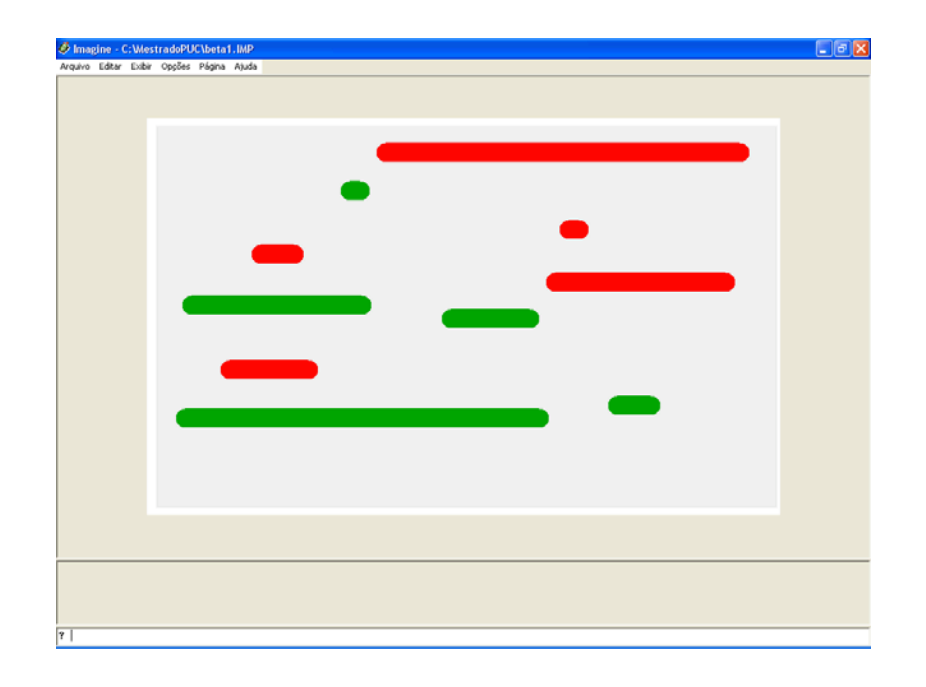

**Figura 4.13 – Tela do Micromundo beta-teste – página 1** 

Na janela principal criamos um painel no qual foram espalhadas várias tartarugas no formato de barras verdes e vermelhas. As barras verdes, ao serem clicadas, emitiam som e as barras vermelhas representavam ausência de som, ou seja, as pausas. A duração do som/pausa está relacionada ao tamanho das figuras, uma escolha diferente da versão anterior. O tamanho das barras foi definido por *splitts* sucessivos de 2. A atividade proposta consistia em fazer com que o aluno ordenasse por cor e tamanho as formas disponíveis. Nossa intenção era testar se intuitivamente o aluno estabelecia as relações de tamanho entre as barrinhas.

Em seguida, elaboramos a página 2 do micromundo conforme mostra a Figura 4.14.

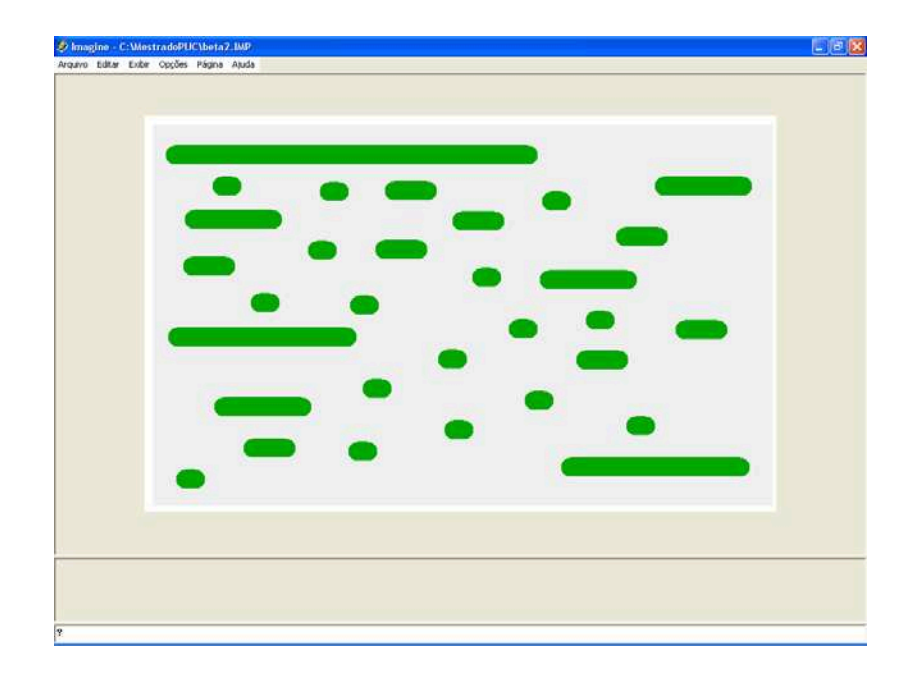

**Figura 4.14 – Tela do Micromundo beta-teste – página 2** 

Nesta página criamos as formas complementares para que sempre fosse possível compor a forma de maior tamanho. O objetivo era tentar fazer com que o aprendiz percebesse a existência de uma relação entre as formas e que esta relação era constante entre as formas subseqüentes. Nossa intenção era fazer o aluno trabalhar a noção de *splitting* e, com o auxílio das atividades a serem propostas, evoluir até chegar a explorar a operação de potenciação. As tarefas seriam desenvolvidas de tal forma que o aluno perceberia os *splits* sucessivos de 2.

Testamos esta versão com apenas uma aluna. Deixamos que ela explorasse livremente o micromundo. Queríamos observar se intuitivamente ela era capaz de classificar e perceber o relacionamento existente entre as barrinhas. Aplicamos as seguintes atividades:

### **Atividade**

1) Como você pode organizar esta tela?

2) Qual a diferença entre as barrinhas verdes e vermelhas?

3) Você consegue verificar se existe alguma relação entre os tamanhos das barrinhas?

### 4) Como nós poderíamos registrar estas diferenças?

Percebemos que as atividades iniciais propostas neste ambiente dependiam de orientação do pesquisador para serem respondidas, ou seja, tínhamos que interferir durante o tempo todo na realização das tarefas para que as questões fossem resolvidas; esta atitude não estava de acordo com a nossa proposta de pesquisa.

Desta vez, o micromundo foi experimentado apenas por Lúcia de 11 anos, uma das meninas participantes da primeira versão do *software*. No tocante à seleção das barrinhas, a aluna intuitivamente separou por cor e depois por tamanho, porém a relação que almejávamos não foi estabelecida. Percebemos, pelos resultados obtidos, que o problema estava no ambiente e por este motivo deveríamos alterar o micromundo.

### *4.3.1 Reflexões sobre a versão beta-teste do micromundo*

Embora o micromundo parecesse mais flexível que a versão anterior, na utilização acabou sendo igualmente limitado, já que para a aluna foi difícil entender o objetivo da atividade e a pesquisadora tinha que interferir constantemente, desta forma o produto final não pertencia igualmente à aluna voluntária, ou seja, não estávamos proporcionando ao aluno a possibilidade de criação, conforme propõe a metodologia por nós adotada.

Como nossa intervenção seria excessiva neste tipo de atividade, resolvemos criar uma nova versão do micromundo que não fosse tão fechada como a primeira e nem tão aberta quanto à versão apresentada na Figura 4.8 e na Figura 4.9, mas que mantivesse as características funcionais de um *software* educacional mais especificamente de um micromundo. O *software* precisava ser um ambiente de aprendizagem no qual fosse possível vivenciar situações matemáticas que levassem ao desenvolvimento do raciocínio multiplicativo do aluno.

Era necessário que o micromundo tratasse de aspectos relacionados à idéia de *splitting* e também permitisse a conexão matemática-música. Como estávamos embasados no construcionismo, tínhamos decidido que o aprendiz deveria ao final do projeto apresentar um trabalho rítmico individual ou em grupo desenvolvido no ambiente como resultado de seu aprendizado do tópico matemático objeto desta pesquisa. Partimos para uma nova versão do micromundo.

### **4.4 Terceira versão do micromundo**

Após a experiência vivenciada nas versões anteriores, a terceira versão do micromundo reflete um amadurecimento de nossas idéias e intenções. Precisávamos criar um micromundo no qual fosse possível dar condições ao aluno de construir/desenvolver seu raciocínio multiplicativo. Para que esta tarefa fosse possível, além de acertamos o ambiente informático, precisávamos desenvolver atividades que fossem resolvidas no micromundo, objetivando o desenvolvimento do conteúdo matemático escolhido por nós.

O intuito não era desenvolver a capacidade de programação de nossos alunos voluntários, mas que trabalhassem no ambiente os conceitos relacionados ao mundo do *splitting*. Podemos identificar características funcionais no micromundo 3.ª versão de acordo com a definição de Noss e Hoyles:

> dá-se prioridade às características do micromundo que se tornam aparentes no uso, onde dos aprendizes se espera que explorem e construam, aprendendo com o retorno da atividade desenhada, enquanto estão envolvidos com o projeto. O *designer* constrói um micromundo que trata um saber matemático que é apresentado ao aprendiz na forma de uma atividade estruturada (1996, apud Drisostes, 2005, p. 22).

Neste ambiente objetivamos dar maior possibilidade de invenção ao aluno, por ser mais aberto do que o micromundo da 1.ª versão e necessitando de menos intervenção por parte da pesquisadora do que o micromundo 2.ª versão. Elaboramos o micromundo como mostra a Figura 4.15.

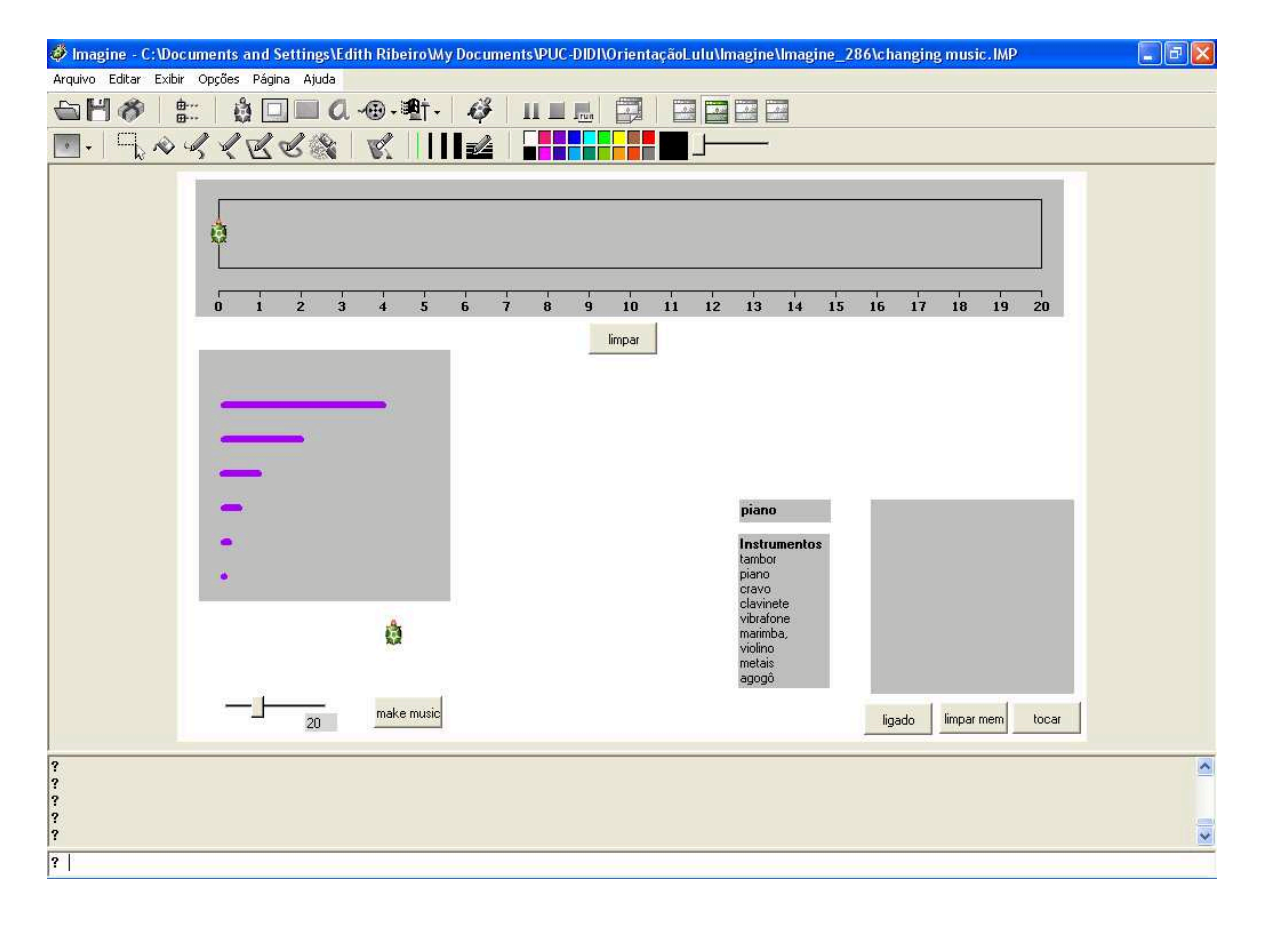

**Figura 4.15 – Micromundo em desenvolvimento** 

A janela principal desta página do micromundo possui um painel numerado que pode ser ajustado por meio da barra de rolagem horizontal de acordo com a necessidade da situação a ser criada. No canto inferior esquerdo existe um painel com a função de disponibilizar as formas associadas às figuras musicais que seguem em ordem decrescente em relação ao tempo de duração de cada uma: semibreve (4 unidades tempo), mínima (2 unidades de tempo), semínima (1 unidade tempo), colcheia (0,5 unidade de tempo), semicolcheia (0,25 unidade de tempo) e fusa (0,125 unidade de tempo). Neste micromundo é possível brincar com as formas apresentadas que, ao serem acionadas, por meio do clique do *mouse* em cima de cada uma delas, emitem som e aparecem no painel numerado superior, permitindo a criação de uma composição rítmica.

Disponibilizamos um painel no qual o usuário poderá escolher um instrumento para sua composição. O instrumento selecionado terá o nome exibido em destaque, acima do painel.

Ao lado do painel de instrumentos, criamos uma caixa de memória, na qual a composição do usuário poderá ser gravada. O botão ligado ativa esta função na qual todas as ações executadas pelo usuário serão armazenadas nesta caixa de memória.

O botão limpar menu apaga todos os comandos gravados na caixa de memória, ou seja, limpa a caixa de memória.

O botão tocar executa a composição gravada na caixa de memória, permitindo assim que o usuário acompanhe na tela.

Com esta possibilidade, o aluno visualiza a duração de cada barrinha e estabelece uma conexão entre quantidade de tempo e duração. Na Figura 4.16 temos um exemplo de como a tela será exibida após uma construção rítmica do usuário.

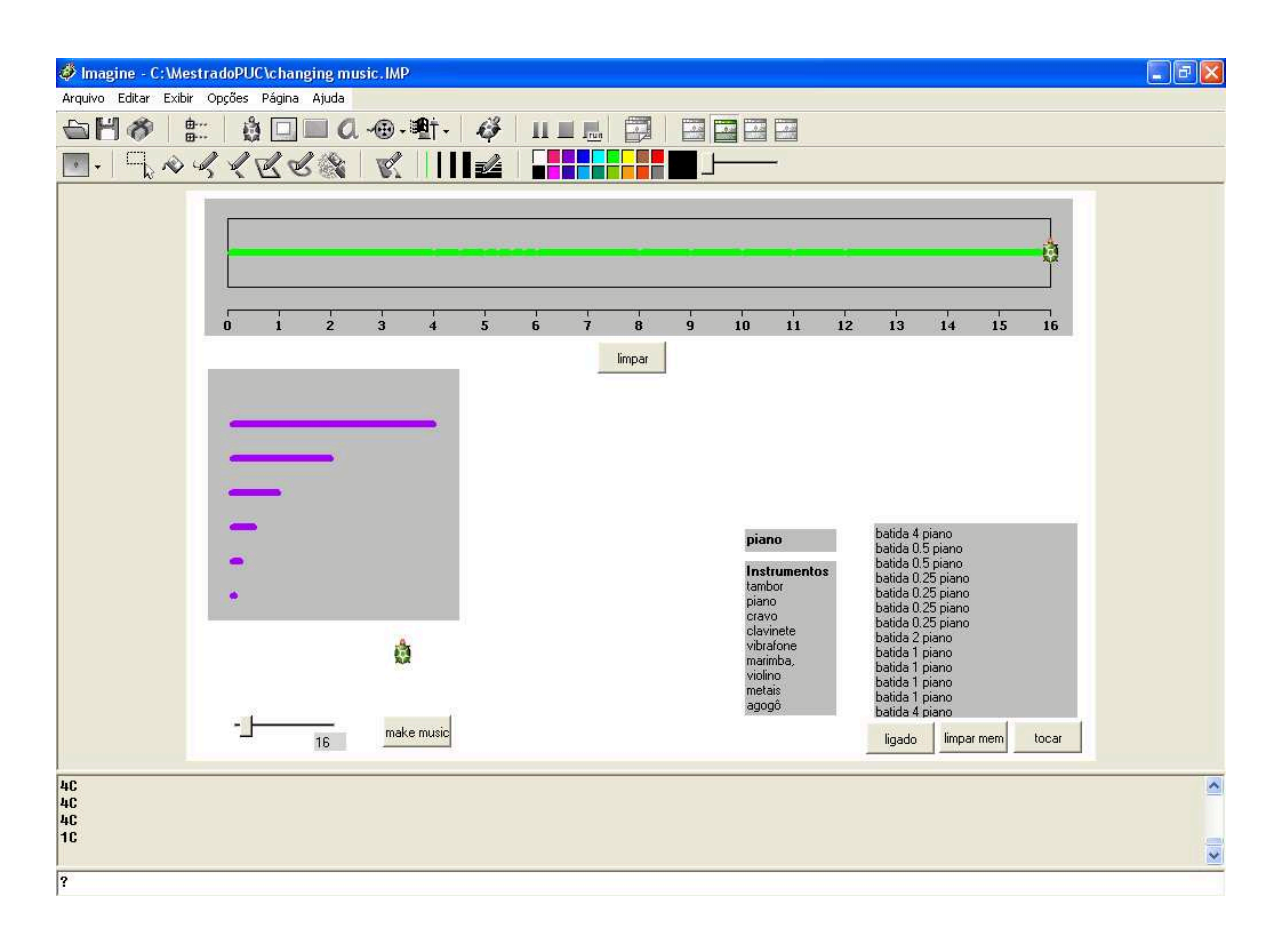

**Figura 4.16 – Micromundo em desenvolvimento após construção rítmica** 

Nesta versão, assim como nas anteriores, não havia o intuito de desenvolver o formalismo das linguagens de programação. No micromundo, os comandos são executados pelos botões disponíveis na tela sem que o aluno possa acompanhar como estes comandos são passados para o computador. É importante ressaltar que, com a possibilidade de visualizar os comandos armazenados na caixa de memória, o aluno poderá ver na tela o valor de cada batida executada, deixando mais claro para o aprendiz o efeito de suas ações.

A partir desta versão, viu-se que era necessário efetuar algumas alterações em função de que poderia ser confuso para os alunos visualizar o valor dos tempos em termos de números decimais, já que os alunos voluntários não estavam familiarizados com esta forma de representação. A caixa de memória e a possibilidade de escolha do instrumento para a composição do aluno sem dúvida enriqueceram muito esta versão do micromundo, mas no momento da elaboração das atividades percebemos que era preciso, antes, tomar uma ação, pois para os alunos a notação decimal poderia ser um problema e por este motivo foi criada uma nova versão do micromundo.

### **4.5 Quarta versão do micromundo**

Nesta versão optamos por retirar a caixa de memória e a lista que permitiam a escolha do instrumento, mas não descartamos a possibilidade de incluirmos estes recursos mais adiante. A tela principal desta nova versão ficou como mostra a Figura 4.17.

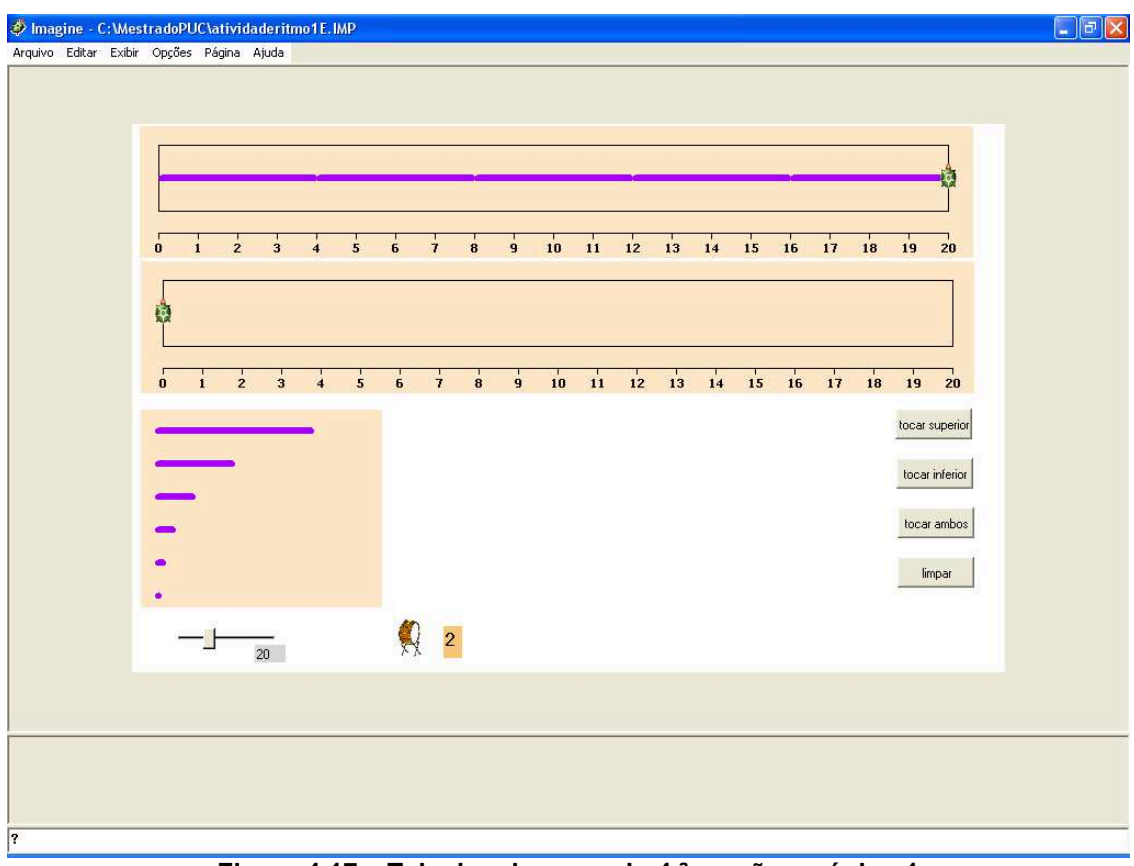

**Figura 4.17 – Tela do micromundo 4.ª versão – página 1** 

A janela principal da página 1 deste micromundo possui dois painéis numerados, que respectivamente denominamos painel superior e painel inferior. No painel superior já existe uma batida predefinida pela pesquisadora, enquanto no painel inferior está disponível para criação do aprendiz. O tamanho da régua dos dois painéis pode ser ajustado, permitindo uma melhor adequação à necessidade do aluno ou da pesquisadora, característica mantida das versões anteriores.

No canto inferior esquerdo mantivemos o painel com a função de disponibilizar as formas associadas às figuras musicais que seguem em ordem decrescente em relação ao tempo de duração de cada uma: semibreve (4 unidades de tempo), mínima (2 unidades de tempo), semínima (1 unidade de tempo), colcheia (0,5 unidade de tempo), semicolcheia (0,25 unidade de tempo) e fusa (0,125 unidade de tempo). Neste micromundo é possível brincar com as formas apresentadas que acionadas aparecem no painel inferior e emitem som, permitindo a criação de uma composição rítmica.

Nesta versão o usuário pode determinar a quantidade de vezes que deseja repetir a composição que internamente está gravada.

Os botões disponíveis têm as seguintes funções:

- tocar superior executa o que estiver programado pela pesquisadora;
- $\bullet$  tocar inferior executa o que estiver programado pelo aluno;
- tocar ambos executa o que estiver sido programado pela pesquisadora e pelo aluno simultaneamente;
- x botão limpar limpa apenas o painel inferior permitindo ao usuário o reinício de sua composição.

Na segunda página do micromundo 4.ª versão, além das funções anteriores, disponibilizamos um novo painel com as figuras de pausa que indicam silêncio. Também incluímos nesta página a nomenclatura das figuras musicais.

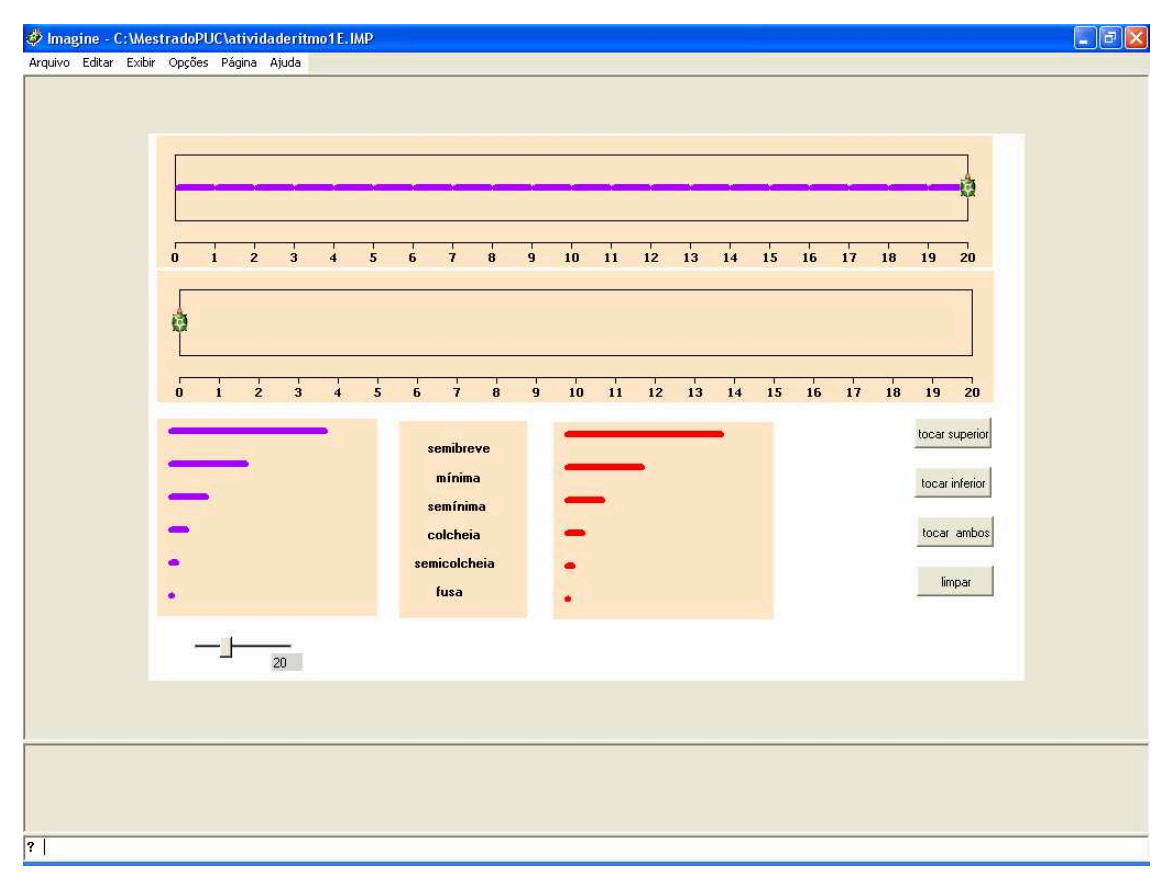

**Figura 4.18 – Tela do Micromundo 4.ª versão – página 2** 

Preparamos o ambiente com o painel superior preenchido com a semínima, figura de valor correspondente à unidade. O painel inferior permanecia livre para criação do aprendiz. Neste momento, nossa intenção era elaborar as atividades pensando em levar o aluno a estabelecer relações entre as figuras musicais.

Com o micromundo num formato que nos permitia elaborar as atividades de forma mais segura e talvez oferecer mais possibilidades para o aprendiz criar, desenvolvemos nossas atividades. Neste micromundo musical queríamos levar o aluno a desenvolver conceitos de equivalência, ordem, razão e proporção, no qual o aprendiz deverá criar um trabalho rítmico.

### **4.6 Comparativo entre a versão inicial e a versão final**

Comparando as versões inicial e final do micromundo, podemos perceber a mudança nas possibilidades dadas aos usuários. Acreditamos que esta evolução ocorreu por conta de um amadurecimento em relação ao conceito de micromundo, uma maior segurança no tocante às possibilidades da linguagem Logo no ambiente Imagine e também de os nossos objetivos matemáticos estarem melhor definidos.

Considerando o conceito de micromundo, na primeira versão o ambiente não permitia ao aluno liberdade para criação. As possibilidades eram muito limitadas, reduzindo assim nossa capacidade de elaboração das atividades dentro da perspectiva construcionista que havíamos escolhido. Na versão final as possibilidades de criação por parte dos alunos são maiores e nossas opções na elaboração das atividades também foram ampliadas.

Na primeira versão do micromundo não visualizamos muitas possibilidades para explorarmos a noção de *splitting,* enquanto na versão final estas possibilidades foram aumentadas em função ter sido incluída no micromundo a estrutura de valores musicais com a qual podemos brincar e desenvolver a noção de *splitting*, segundo Confrey. Com o uso de barrinhas contínuas representamos a duração das figuras de valor e de pausa, opção diferente da primeira versão na qual a duração era representada pelo losango e não de forma contínua. Observamos que na primeira versão era mais fácil explorar o mundo da contagem do que o mundo do *splitting*.

Como já foi mencionado, nossa intenção não era desenvolver o formalismo das linguagens de programação, mas sim darmos chances para que o aluno desenvolvesse seus conhecimentos relacionados ao mundo do *splitting* em um ambiente computacional musical. Neste sentido, acreditamos que a versão final estava mais adequada para trabalharmos razão e proporção, por exemplo, um desafio para alunos que estão construindo o raciocínio multiplicativo. Partimos então para elaboração das atividades.

### **4.7 Ciclo IIA: afinação das atividades**

Descrevemos a seguir as atividades elaboradas e propostas para o Grupo 1 e, em função da reação dos alunos pertencentes a este grupo, estas atividades foram alteradas e em seguida aplicadas para os alunos do Grupo 2. Daremos destaque às alterações realizadas nas atividades iniciais em conseqüência das reações dos alunos do primeiro grupo. É importante ressaltar que nossas análises serão feitas a partir das atividades finais aplicadas aos alunos do Grupo 2.

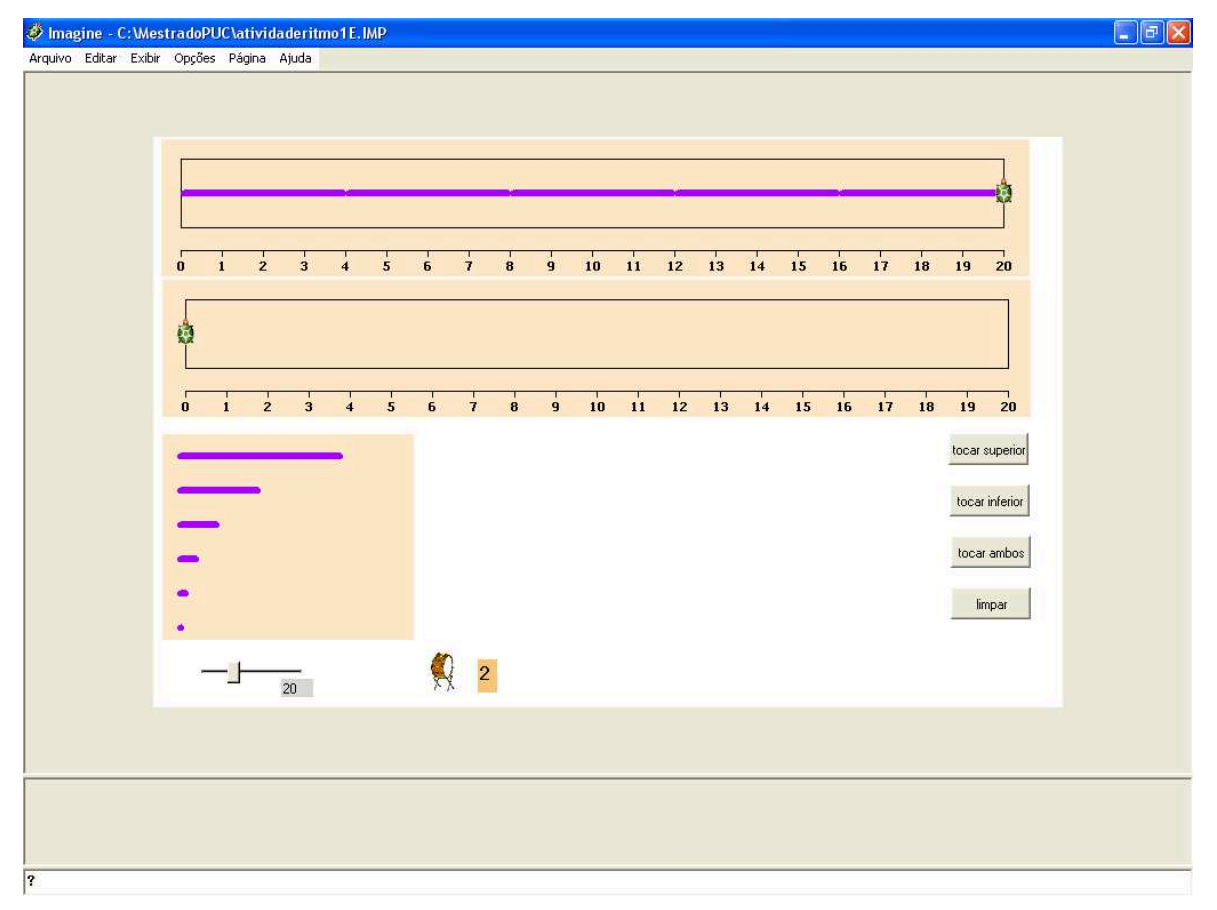

Utilizamos como referência o micromundo 4.ª versão como mostra a Figura 4.19.

**Figura 4.19 – Tela do Micromundo 4.ª versão – página 1** 

Na fase de planejamento das atividades, tomamos como ponto de partida a criação musical dos alunos para depois explorarmos o tópico matemático.

Nossos encontros eram iniciados com questões do tipo:

- x *Invente um ritmo junto com o seu par. Desenhe seu ritmo embaixo.*
- x *O ritmo no painel superior apresenta uma contagem de 4 em 4. Criar um outro ritmo, diferente, mas que também respeite o ritmo 4 por 4.*

Nossa intenção era fazer com que os alunos se sentissem livres para experimentar.

Após este início, as atividades propostas objetivavam verificar a percepção dos alunos no que diz respeito às diferenças entre as barrinhas, relação de equivalência, razão e proporção.

x *Cada figura possui uma duração; vocês conseguem identificar a duração de cada figura? Utilizando papel e lápis, desenhem e identifiquem a duração de cada figura.* 

Constatamos que a tarefa proposta era simples e objetiva, por conseguinte, não possibilitou que os alunos explorassem e investigassem.

Nosso objetivo nesta tarefa inicial era constatar se os alunos conseguiam estabelecer relações de tamanho e de duração entre as barrinhas. Queríamos também observar se os registros realizados pelos alunos de cada dupla eram entendidos pelos outros pares.

x *Toque o ritmo criado por vocês, junto com o ritmo do painel superior. A primeira batida dos dois ritmos vai coincidir. Tem outros momentos em que isso acontece?* 

A questão não estava clara para os alunos. Nenhum deles compreendeu o que deveriam fazer e por este motivo não responderam a questão.

Nosso intuito era verificar a possibilidade de trabalharmos a contagem de 4 em 4 associada à idéia de compasso na música, no caso o compasso quaternário.

No início do terceiro encontro colocamos o CD do livro de Beall (2000) a fim de que os alunos ouvissem uma batida rítmica em que era possível perceber a existência da pausa. Nossa intenção era apresentar aos alunos o significado da pausa na música e levá-los a identificar a representação da pausa no micromundo. A questão proposta foi:

x *Ao ouvir este ritmo, identifique o que existe entre uma batida e outra.* 

Em seguida, as atenções se voltaram para o micromundo que foi iniciado na página 2 como mostra a Figura 4.20.

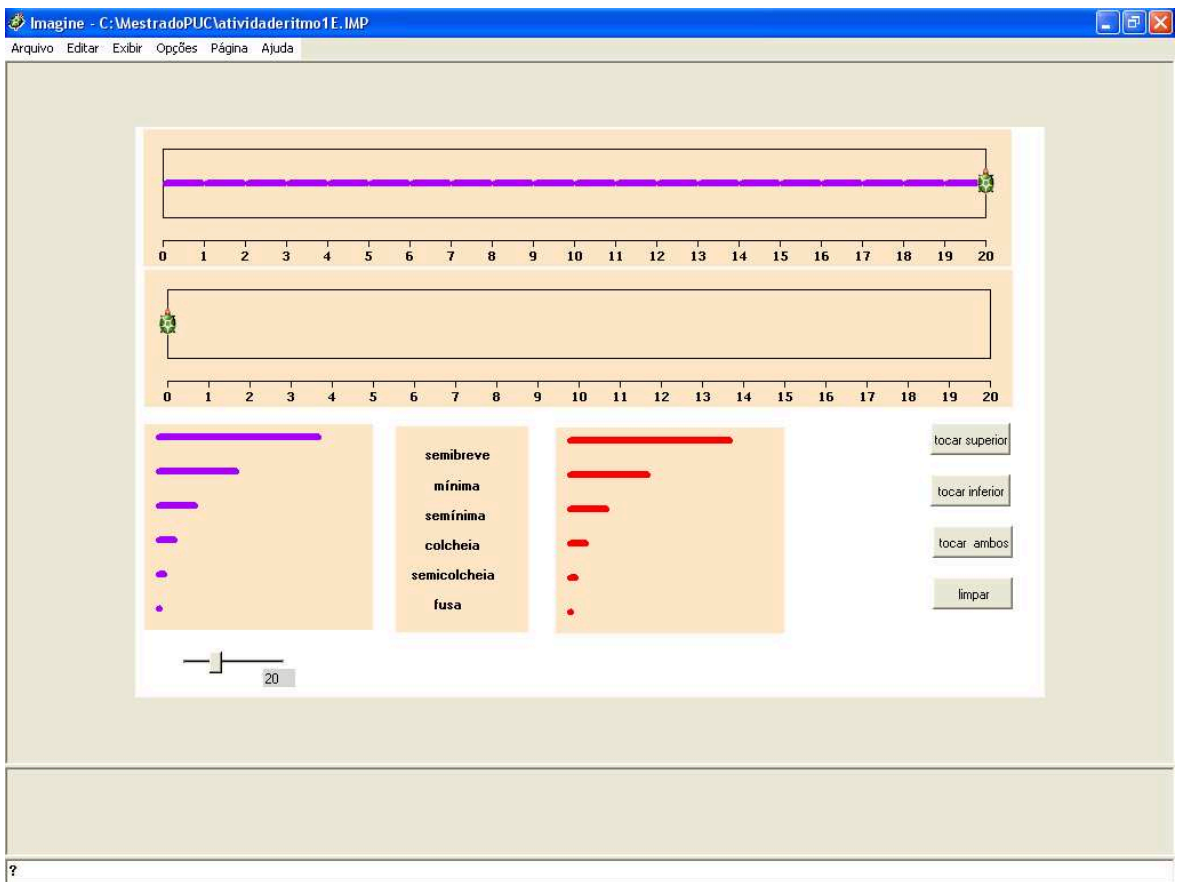

**Figura 4.20 – Tela do micromundo 4.ª versão – página 2**
Sugerimos as seguintes questões:

- x *Como nós podemos representar a existência de som e a ausência de som no micromundo?*
- x *Como você relaciona as figuras de som e as figuras de pausa?*

As atividades seguintes foram:

- x *Se graduarmos a régua do micromundo até o 20, verifique quantas batidas da figura de maior valor cabem nesta graduação.*
- x *Faça a mesma verificação para mínima, semínima, colcheia, semicolcheia e fusa.*

A tarefa para verificação da semibreve na régua graduada até 20 foi respondida com facilidade pelos alunos. Quando pedimos que seguissem na questão posterior, percebemos que o formato da questão não estava adequado, pois não ficou claro para os estudantes o que eles deveriam fazer, nem mesmo por onde eles deveriam começar. A pesquisadora deu as orientações e depois os alunos fizeram seus registros. Nosso objetivo matemático era proporção, porém não tínhamos formulado as questões de forma que os alunos conseguissem desenvolver esta noção.

Prosseguimos com as questões:

- x *Qual das figuras de valor representa a unidade?*
- x *Relacione as figuras de valor e de pausa com a unidade.*

Mais uma vez a pergunta não estava clara para os alunos. Eles não entenderam o significado da palavra "unidade". Realizamos uma discussão sobre a idéia de unidade e depois os alunos voltaram para o micromundo. As respostas dos alunos foram influenciadas pelas posições da pesquisadora.

- x *Faça um ritmo semelhante ao do painel superior, porém mais rápido.*
- x *(Anote aqui o nome do arquivo gravado.).*
- x *Compare o ritmo do painel superior com o ritmo desenhado por vocês.*
- x *Faça um ritmo semelhante ao do painel superior, porém mais lento.*
- x *(Anote aqui o nome do arquivo gravado.).*
- x *Compare o ritmo do painel superior com o ritmo desenhado por vocês.*

As questões foram respondidas no papel e registradas em arquivo. Cada aluno fez uma interpretação diferente da tarefa.

Nosso objetivo matemático era trabalhar o conceito de proporção considerando um outro referencial, o tempo. Ao dividir o tempo de cada figura musical por 2, o tempo total também ficará dividido por 2, mas, mesmo após a realização das tarefas no micromundo e depois registrando no papel, os alunos não chegaram a esta conclusão.

Na tentativa de levar os alunos às relações esperadas, propusemos uma tarefa utilizando a representação numérica.

x *Como você representaria os tempos de uma composição que tivesse o mesmo desenho da composição do painel superior, porém com andamento mais rápido?* 

*4 – 2 – 2 – 4 – 2 – 2 – 4 – 2 – 2 – 4 – 2 – 2 – 4 – 2 – 2 – 4 – 2 – 2*

- x *Faça um ritmo que siga o mesmo desenho do anterior, porém ainda mais rápido do que o que você já fez.*
- x *Qual é a relação entre estes ritmos?*
- x *Qual é a relação entre o tempo total das composições?*

Percebemos que os alunos amadureceram, pois foram capazes de responder as questões acima com mais segurança do que no encontro anterior, sem necessitar da interferência da pesquisadora.

Pensando no trabalho final, a questão proposta a seguir tem como objetivo estimular a percepção auditiva dos alunos e buscar a preferência por algum instrumento.

x *O som que você ouve no painel superior se parece com o som de que instrumento?* 

Em função da experiência vivenciada com o Grupo 1, resolvemos fazer algumas alterações nas atividades aplicadas, na tentativa de chegar mais perto de nossos objetivos.

# **4.8 Atividades finais**

Ao refletir sobre as atividades realizadas com o primeiro grupo percebemos que:

- Muitas idéias estavam confusas para os alunos do Grupo 1;
- x Os alunos tiveram muitas dificuldades em entender as questões, solicitando ajuda da pesquisadora;
- Nossos objetivos matemáticos não foram totalmente alcançados;
- Falhamos por não termos repensado mais profundamente nossas intenções com a Matemática durante a experimentação.

Os alunos do Grupo 1 gostavam muito de participar dos encontros e executar as atividades matemáticas propostas, mas, em virtude de os encontros terem sido realizados separadamente por dupla, acreditamos que tenha causado uma perda na evolução dos alunos no projeto e também de nossos objetivos matemáticos. Reorganizamos as questões e reformulamos algumas tarefas de tal forma que os alunos explorassem mais os conceitos matemáticos no micromundo. Após estas reflexões, partimos para a fase de experimentação com o Grupo 2.

Constatamos que era necessário estabelecer um planejamento mais claro em relação aos tópicos matemáticos que queríamos trabalhar. A proposta de Confrey de desenvolver o conceito de *splitting* estava entendida por nós, porém era essencial que encontrássemos a maneira melhor de desenvolver este conceito dentro da situação de nossa pesquisa. Conforme a hipótese de Confrey, a noção de *splitting* é intuitiva, então nossa meta era criar atividades nas quais pudéssemos

perceber a intuição dos alunos participantes do projeto e por meio das tarefas desenvolverem idéias relacionadas ao raciocínio multiplicativo. Pensando assim, partimos para trabalhar os conceitos de equivalência, razão e proporção.

Suspeitamos que um de nossos problemas poderia ser a seqüência em que as tarefas foram propostas. Partimos para reorganização das atividades e durante esta etapa reformulamos as questões e criamos novas tarefas.

Em função de os alunos terem apresentado muitas dificuldades em registrar suas observações, nossa primeira tarefa nesta etapa foi:

x *Converse com o seu colega sobre as diferenças entre as barrinhas disponíveis no micromundo.* 

Nossa hipótese era de que, se eles conseguissem verbalizar, o registro no papel seria mais fácil.

Na tentativa de propor questões mais claras, formulamos as tarefas como exemplificamos abaixo:

x *Desenhe abaixo as barrinhas e marque o tempo de cada uma delas após suas observações no micromundo.* 

Supondo que os alunos reconheceram as características das barrinhas do micromundo, elaboramos algumas questões com o objetivo de eles estabelecerem relações entre a duração das barrinhas e a quantidade de figuras necessárias para preencher a reta numérica, considerando um tamanho fixo da régua.

x *Preencha a tabela abaixo referente ao número de figuras utilizadas para compor a régua numerada até 24.* 

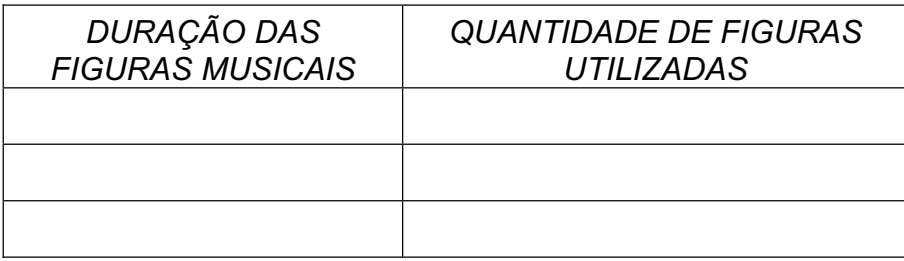

Com as barrinhas menores que a unidade, nossa proposta foi:

x *Quais figuras musicais possuem menor duração que a unidade?* 

Após esta tarefa, iniciamos uma seqüência de atividades com o objetivo de estabelecer relações entre as barrinhas, conforme exemplificamos abaixo:

- x *Quantas colcheias são necessárias para compor 1 unidade?*
- x *Quantas semicolcheias são necessárias para compor 1 unidade?*

Considerando que os alunos já estavam familiarizados com as barrinhas e já conheciam as diferentes formas de representação, trabalhamos noções de proporcionalidade no ambiente. Partindo de uma composição inventada pelos alunos, pedimos que eles criassem uma variação sem que o desenho rítmico fosse alterado:

x *Você poderá executar este mesmo desenho rítmico, porém mais lento? Registre abaixo sua composição mais lenta. Compare com o anterior.* 

Como a música é dividida em compassos, exploramos a noção deste brevemente. Escolhemos trabalhar com o compasso quaternário e em seguida partimos para a proposta de criação do trabalho final. Finalizamos nossa Fase de Experimentação com os alunos executando suas criações em conjunto.

## **4.9 Resumo**

Durante esta fase, foi possível enriquecer nossos conhecimentos sobre a linguagem Logo e o processo de *design* de um micromundo para desenvolvimento de um tópico matemático, no nosso caso o *splitting*, que envolve conceitos, tais como multiplicação, divisão, razão e proporção. A noção de *splitting* está claramente presente na Teoria Musical, especificamente na estrutura de valores das figuras musicais. Após termos trabalhado no desenvolvimento do micromundo no qual fosse possível explorar estes conceitos, nossa dificuldade estava em elaborar as atividades.

Sentimos dificuldades em criar atividades considerando os conceitos matemáticos mencionados, conectados com a música, dentro de uma perspectiva construcionista. Nossa tendência é criar atividades diretas, não permitindo a exploração dos conceitos que claramente sabíamos que era necessário trabalhar e que a relação entre estes conceitos era evidente. As questões propostas e as intervenções feitas durante as sessões muitas vezes levaram os alunos ao resultado esperado por nós, pesquisadoras, mas não os levavam a explorar o ambiente e enriquecer os conhecimentos concernentes ao raciocínio multiplicativo. Partimos para a coleta de dados com a intenção de não influenciar excessivamente os alunos em suas respostas e respeitar mais suas invenções e criações ao longo da fase da pesquisa. Apresentaremos no próximo capítulo os dados coletados, nossas análises destes considerando o referencial teórico escolhido por nós e o desenvolvimento do tópico matemático objeto de pesquisa deste trabalho.

# **CAPÍTULO 5 ANÁLISE DE DADOS**

Neste capítulo analisaremos os dados coletados durante a fase que denominamos Fase de Construção no Ciclo IIB, de acordo com a fundamentação teórica apresentada em capítulos anteriores.

## **5.1 Coleta de dados**

Os dados foram coletados durante seis sessões nomeadas de C.4 até C.9, que serão descritas em ordem cronológica. As sessões tiveram entre uma hora e trinta minutos a duas horas de duração.

Conforme mencionamos no Capítulo 4, os dados foram coletados utilizando filmadora, notas de campo, arquivos gravados durante os encontros com as produções dos alunos e registro em papel feito pelas duplas no decorrer das sessões.

Nossas análises foram conduzidas considerando: as dificuldades apresentadas pelos alunos no momento de utilização do objeto matemático tratado no micromundo, as estratégias dos alunos para solução das atividades, as formas usadas para expressar estas soluções, as principais ações, decisões e interações da pesquisadora com os alunos, a noção de s*plitting* de acordo com Confrey, conceitos relativos à noção de razão, proporção e equivalência, bem como se na fala dos alunos observou-se algo diferente do esperado pela pesquisadora.

Faremos uma descrição detalhada das interações e produções dos seis alunos pertencentes ao Grupo 2, como veremos a seguir.

## **5.2 Descrição das sessões**

## *5.2.1 Sessão C.4*

Na primeira sessão desta etapa de nossa pesquisa, que teve a duração de duas horas, apresentamos aos alunos o ambiente do micromundo em que iríamos trabalhar ao longo desta fase.

Desenvolvemos atividades a serem desempenhadas neste encontro, envolvendo teoria musical e matemática. Estas atividades consistiam em: identificar as diferenças entre as barrinhas roxas disponíveis no micromundo; estabelecer relações entre cada barrinha roxa e a régua numerada do micromundo e determinar relações entre as barrinhas roxas.

## *Apresentação das atividades*

Iniciamos o encontro com o micromundo 4.ª versão na página 1 como mostra Figura 5.1.

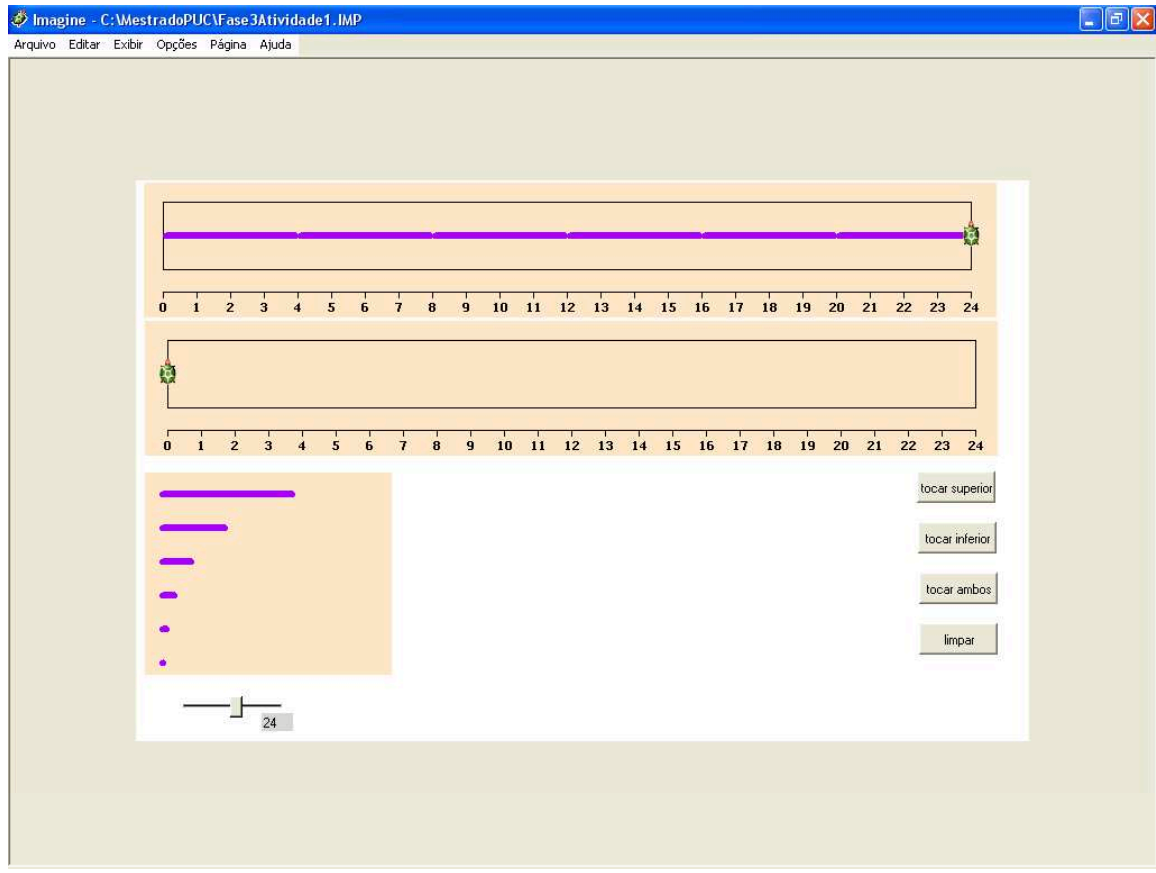

**Figura 5.1 – Micromundo 4.ª versão – página 1** 

Como forma de familiarização com o ambiente, no qual os alunos iriam desenvolver as atividades a serem propostas, deixamos os estudantes experimentar livremente os recursos disponíveis no micromundo durante 15 minutos.

Em função de nossa experiência com o Grupo 1, na qual os alunos ficaram muito calados, estimulamos o Grupo 2 para que verbalizassem suas observações na tentativa de que houvesse maior troca entre os participantes de cada dupla. Nossa sugestão foi de que os estudantes conversassem com seus pares sobre as observações feitas no ambiente informático. Abaixo alguns diálogos entre os pares:

**Carla**: "Se a gente encher, passa a tela".

**Paola**: "Vamos tentar de novo".

Carla estava fazendo menção ao preenchimento da régua do painel inferior com as barrinhas escolhidas por elas, ou seja, ao preencher com barrinhas aleatoriamente, chegando ao final, teria que tomar o cuidado de completar com a barrinha do tamanho certo, pois caso contrário o tamanho da régua poderia ser ultrapassado. Todos do grupo constataram que, dependendo da escolha feita, o tamanho da última barrinha excedia o tamanho da régua disponível no ambiente, como exemplificado pela Figura 5.2.

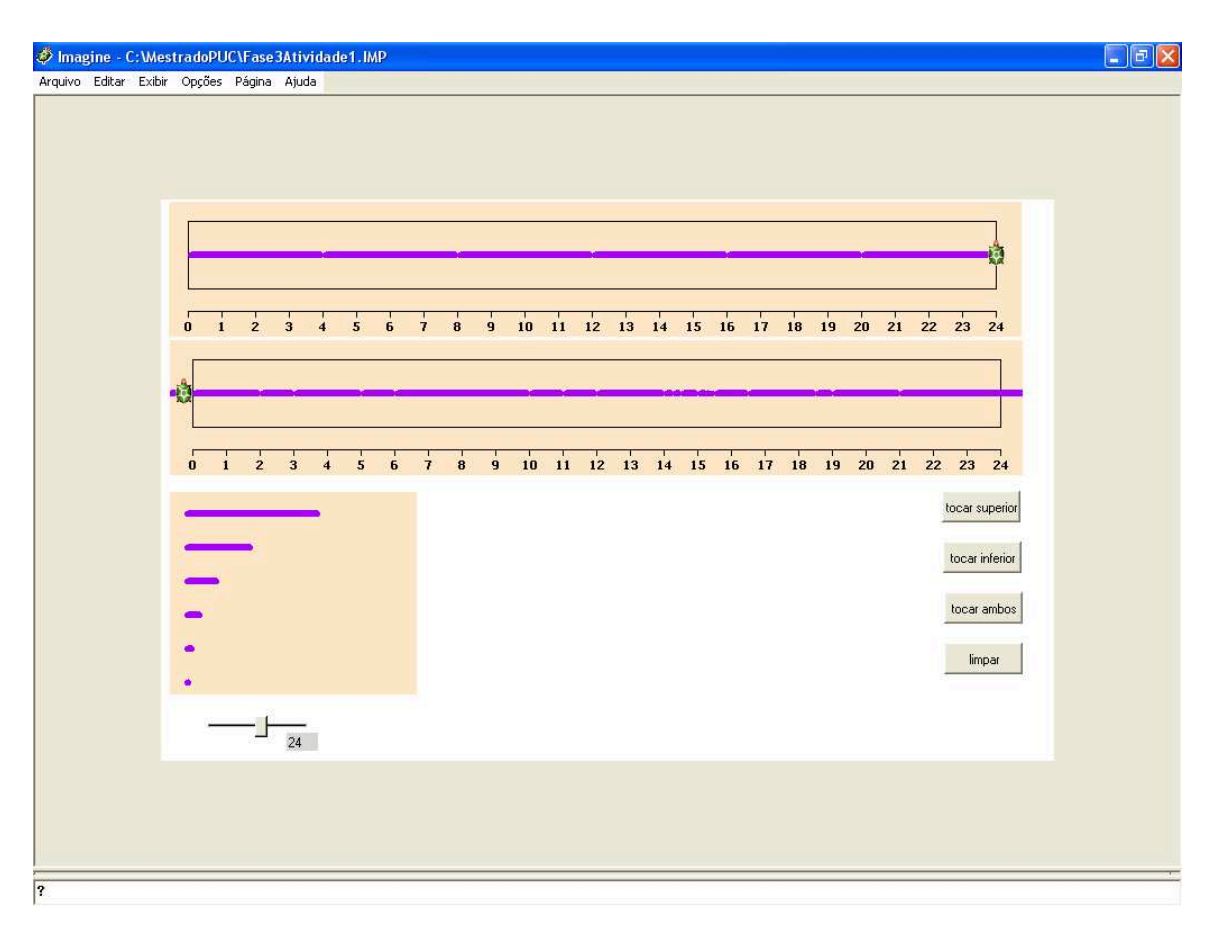

**Figura 5.2 – Teste no micromundo realizado por Carla e Paola** 

As duplas tentaram várias possibilidades até conseguir uma combinação de barrinhas que terminasse exatamente na posição do último número disponível da régua numerada no painel inferior, como mostra a Figura 5.3.

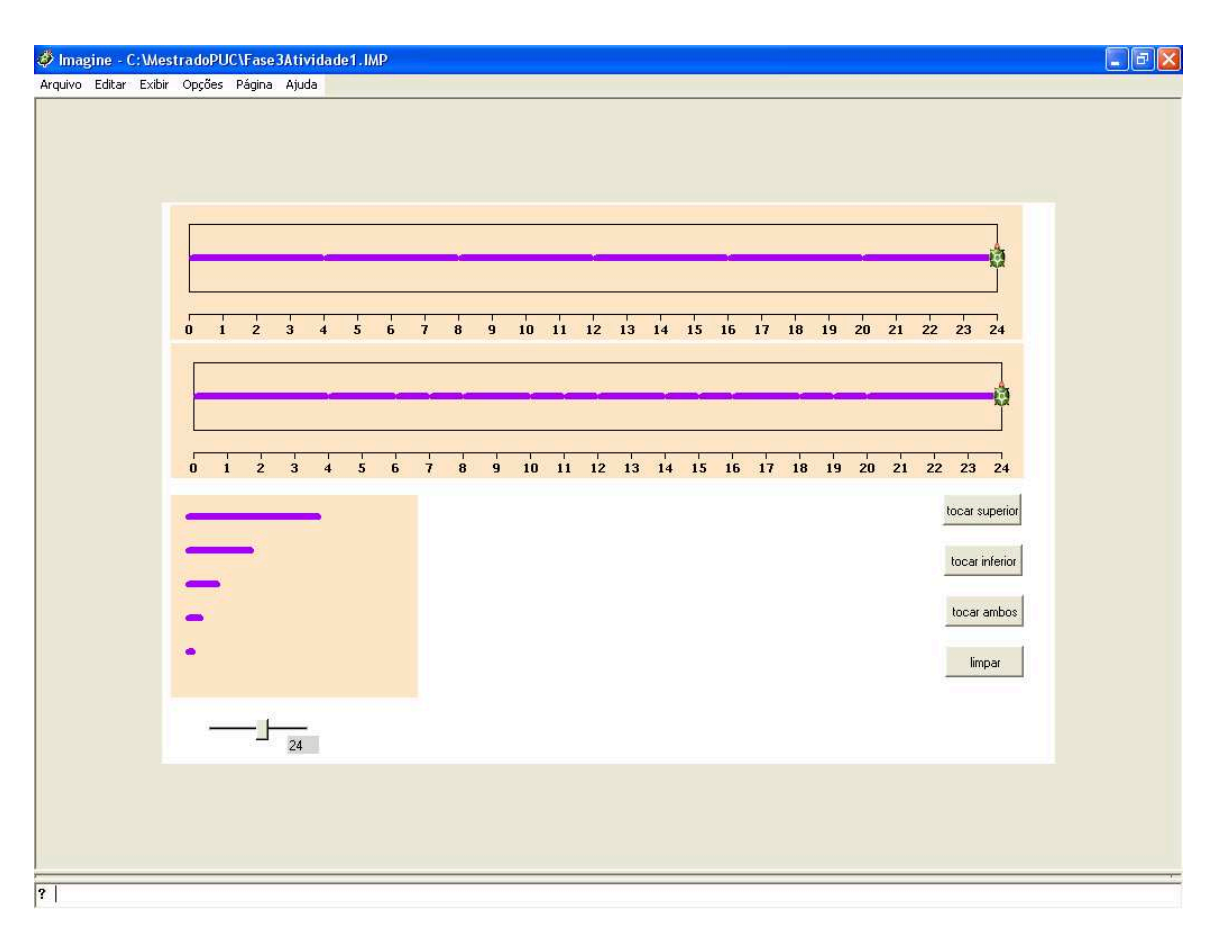

**Figura 5.3 – Teste no micromundo realizado por João e Leonardo** 

Após várias tentativas, os alunos acharam um ritmo que tinha duração exatamente igual ao tamanho previamente definido da régua do painel inferior.

Os adolescentes brincaram no micromundo, mas verbalizaram muito pouco. Na tentativa de estimular os alunos em suas descobertas, a pesquisadora perguntou:

**Pesquisadora:** "Quais as diferenças entre as barrinhas?".

**Juliana**: "Tem umas maiores e outras menores, professora".

**Pesquisadora:** "Vocês conseguem me dizer o tamanho de cada uma delas?".

A pergunta foi feita para o grupo e todos se envolveram tentando achar uma resposta por meio de testes realizados no micromundo. No primeiro momento, os alunos ficaram receosos em arriscar qualquer palpite, até que uma aluna falou:

Patrícia: "O maior vale 4, depois vale 3, depois vale 2,...".

**Juliana:** "Não! O maior vale 4, depois vale 2, depois a menor vale 1, depois...".

A aluna Juliana ficou em dúvida.

**João:** "Acho que depois vale meio".

**Juliana:** "É professora, acho que depois vale meio".

Após um tempo de investigação, os alunos concluíram que menor que o "meio" seria "meio do meio", e que a menor de todas as barrinhas valia menos, mas não sabiam quantificar. Demos continuidade ao encontro propondo as atividades que havíamos planejado.

# **Atividade 1.1**

Após este primeiro contato para familiarização com o ambiente, a primeira atividade sugerida consistia em identificar as barrinhas do micromundo levando em consideração a duração de cada uma delas. Os alunos deveriam registrar suas respostas no papel. Além das ferramentas do ambiente informático, disponibilizamos uma régua numerada para cada dupla. Desta forma, estávamos possibilitando aos alunos utilizar este recurso, caso desejassem, para fazer o registro no papel de forma mais precisa.

#### *Respostas dos alunos*

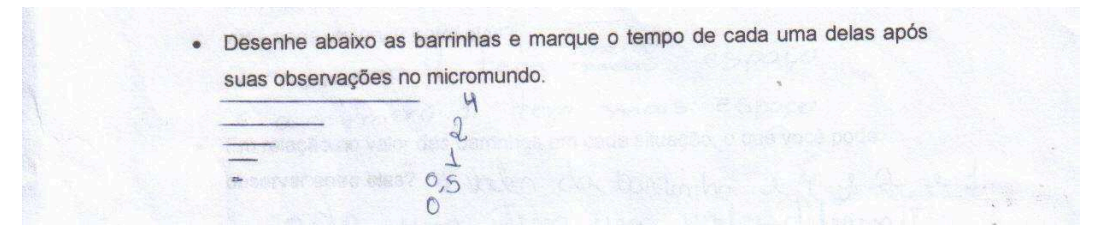

**Figura 5.4 – Resposta de Carla e Paola para a atividade 1.1** 

Carla e Paola utilizaram a representação numérica para identificar as barrinhas roxas do micromundo, porém a menor barrinha elas acreditavam que valia zero, como mostra o registro da dupla na Figura 5.4.

· Desenhe abaixo as barrinhas e marque o tempo de cada uma delas após Temple suas observações no micromundo.  $\leftarrow$  $\Omega$  $\mathbf{1}$ meio meio do meio

**Figura 5.5 – Resposta de Juliana e Patrícia para a atividade 1.1** 

Os alunos João, Leonardo, Juliana e Patrícia responderam de forma idêntica à questão proposta e por este motivo exemplificamos com o registro feito pela dupla de meninas como mostra a Figura 5.5. Observamos as dificuldades dos alunos em usar a representação numérica, tanto fracionária como decimal, das barrinhas menores que 1 unidade de tempo, e por isso acabaram utilizando a língua materna. A expressão usada na língua materna de certa forma demonstra bem o processo de *splits* iterativo, que caracteriza o mundo de *splitting*: "meio do meio", depois "meio do meio do meio", uma expressão que identifica o processo de *splits* talvez mais do que o produto.

Notamos que nesta atividade, mesmo tendo em mãos uma régua numerada, todos os alunos deste grupo demonstraram dificuldades em representar as barrinhas geometricamente. Eles não tiveram a preocupação de fazer o desenho das respectivas barrinhas em escala, mesmo que intuitivamente, surgindo certa desconexão entre a representação visual e simbólica.

# **Atividade 1.2**

Demos prosseguimento à sessão com uma atividade relacionada à atividade anterior. Pedimos que os alunos deduzissem qual deveria ser a duração de uma barrinha maior que a maior barrinha do micromundo. Os alunos discutiram e experimentaram no micromundo antes de responder a questão.

Patrícia e Juliana iniciaram a conversa considerando o raciocínio aditivo, como podemos constatar no diálogo da dupla.

> **Patrícia:** "Eu acho que está indo de 1 em 1, mas estranho que o 3 faltou...".

> **Juliana:** "Então não é de 1 em 1, acho que pula 1 e depois não pula; se fosse continuar, pularia 1 e depois não pulava".

As meninas continuaram testando no micromundo e conversando, até que no final chegaram à resposta como mostra a Figura 5.6.

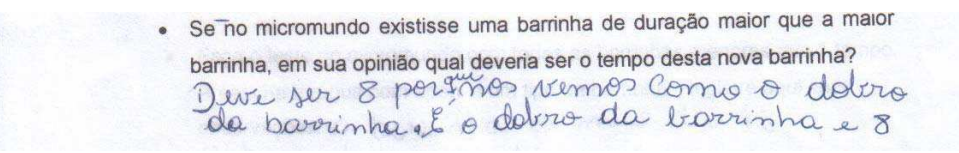

**Figura 5.6 – Resposta de Juliana e Patrícia para a atividade 1.2** 

Pela resposta das alunas, percebemos que elas conseguiram achar a relação de dobro que desejávamos.

As alunas Carla e Paola demonstraram entusiasmo durante a busca por uma resposta e desenvolveram o seguinte diálogo:

**Carla:** "O dobro de 2 é 1, o dobro de 1 é meio, o dobro de meio é zero".

**Paola:** "Será que o dobro de meio é zero?".

**Carla:** "Eu acho que já sei. O dobro de 4 é 2. Cada uma é o dobro. Está faltando o dobro de 4 que é 8".

Notamos que as meninas Carla e Paola haviam percebido, inicialmente sem muita convicção, que existia uma relação de dobro ou de metade entre as barrinhas, embora na fala inicial de Carla haja uma confusão, na maioria das vezes ela usa "dobro" no lugar de "metade", mas no fim ela inverte utilizando o termo de forma

adequada. Paola coloca em dúvida a conjectura de Carla quando esta questiona se o dobro de "meio" é "zero", e conseqüentemente Carla tenta explicar mais claramente. O problema do "dobro do zero" ainda não é resolvido, ou seja, as alunas acabam operando apenas com os números naturais. Elas registraram suas respostas como mostra a Figura 5.7.

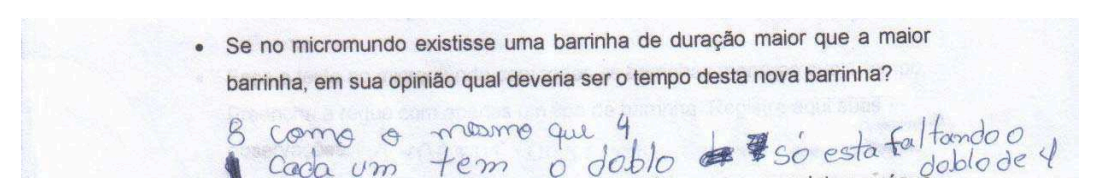

**Figura 5.7 – Resposta de Carla e Paola para a atividade 1.2** 

As meninas descobriram que havia uma relação de dobro entre as barrinhas e que, se existisse uma barrinha maior, esta deveria ser o dobro de 4.

Os alunos João e Leonardo não chegaram a um acordo e escreveram suas respostas separadamente, como mostra a Figura 5.8.

> · Se no micromundo existisse uma barrinha de duração maior que a maior barrinha, em sua opinião qual deveria ser o tempo desta nova barrinha? Seandros Disero 6 porcelle veelo de 2 en 2

**Figura 5.8 – Resposta de João e Leonardo para a atividade 1.2** 

Eles estavam raciocinando considerando a adição; Leonardo achava que era de 1 em 1 e João, de 2 em 2. O raciocínio aditivo prevaleceu na discussão entre os dois.

# **Atividade 1.3**

Prosseguimos com as questões nas quais os alunos tinham que calcular a quantidade de barrinhas necessárias para preencher o painel inferior do micromundo, cujo tamanho foi previamente definido em 24.

Os alunos tinham que preencher uma tabela relacionando a duração da figura musical que estava sendo considerada à quantidade de figuras necessárias para preenchimento exato da régua numerada até 24.

## *Respostas dos alunos*

As duplas não tiveram dificuldades em responder a questão. Exemplificamos com a resposta da dupla formada por João e Leonardo na Figura 5.9.

| <b>MUSICAIS</b> | <b>UTILIZADAS</b>          |                              |
|-----------------|----------------------------|------------------------------|
|                 | rato                       |                              |
|                 |                            |                              |
|                 | <b>DURAÇÃO DAS FIGURAS</b> | <b>QUANTIDADE DE FIGURAS</b> |

**Figura 5.9 – Resposta de João e Leonardo para a atividade 1.3** 

Para chegarem às respostas, os alunos tentaram empiricamente no micromundo, não utilizando, portanto, a relação de múltiplo ou divisor de dois para calcular os números. Nas suas interações não há evidência de que esta relação guiou suas atividades. Eles selecionavam a barrinha e preenchiam a régua, e neste movimento efetuavam a contagem oralmente até atingirem o limite da régua. Interessante notar que os alunos trataram cada atividade separadamente, sem buscar conexões entre elas.

## **Atividade 1.4**

Continuamos com tarefas cujo objetivo era verificar se os alunos haviam percebido as relações de dobro e metade entre os dados registrados na tabela da atividade anterior. Nosso intuito era constatar se os alunos haviam observado que, quanto menor a barrinha, maior a quantidade de barrinhas necessárias para preencher a régua de tamanho fixo, e, particularmente, se eles conseguiam identificar as relações de divisores e de múltiplos entre os números das colunas.

As respostas dos alunos estão ilustradas nas Figuras 5.10, 5.11 e 5.12.

· Em relação a quantidade de barrinhas utilizadas em cada situação, o que você pode observar entre elas? você pode observar entre elas?<br>a numero 4 tem meros espaço e a numero 1 tem mais espaço - Em relação ao valor das barrinhas em cada situação, o que você pode observar entre elas? l'Idelor da barrinha e 4 g 2 e 1

**Figura 5.10 – Resposta de Carla e Paola para a atividade 1.4** 

As alunas Carla e Paola usaram o termo "espaço" para se referir à quantidade de quebras ou emendas entre as barrinhas. Elas observaram que a quantidade de "espaços" é menor ou maior dependendo do tamanho da barrinha. Elas queriam dizer que: quanto maior a barrinha, menor o número de emendas entre elas, e quanto menor a barrinha, mais emendas existirão até chegar no limite da régua.

As alunas Juliana e Patrícia escreveram suas conclusões, como mostra a Figura 5.11.

· Em relação a quantidade de barrinhas utilizadas em cada situação, o que você pode observar entre elas? Que Cada uma tem Citat de montre diferente e quantidade. Em relação ao valor das barrinhas em cada situação, o que você pode<br>observar entre elas? Que Corola figura vai do maior

**Figura 5.11 – Resposta de Juliana e Patrícia para a atividade 1.4** 

Juliana e Patrícia perceberam a relação inversa entre o tamanho da barrinha e a quantidade de barrinhas necessária para completar a régua de tamanho fixo.

Antes de registrar as conclusões da sua dupla, João perguntou:

**João:** "O símbolo do meio é 0,5?".

Notamos a preocupação do aluno em registrar suas conclusões utilizando a representação numérica, na qual ele havia demonstrado dificuldades na atividade anterior. O registro da dupla está ilustrado na Figura 5.12.

· Em relação a quantidade de barrinhas utilizadas em cada situação, o que Em relação a quantidade de barrinhas utilizadas em cada situação, o que do aiferentes. que la multiplicando por 2 · Em relação ao valor das barrinhas em cada situação, o que você pode observar entre elas? Ide 4 e Equinale a duas de 2 1 du 2 Equivale à duas de 1 du de 0,0 Equitalinteci

**Figura 5.12 – Resposta de João e Leonardo para a atividade 1.4** 

João e Leonardo perceberam a relação de dobro entre a coluna de duração das figuras e a coluna de quantidade de figuras utilizadas. Eles registraram que a razão entre estas grandezas é 2. Os alunos também observaram a equivalência entre o valor das figuras musicais.

#### **Atividade 1.5**

Finalizamos com uma atividade na qual tratamos da relação entre as barrinhas menores que 1. Pedimos que os alunos verificassem a quantidade de barrinhas, menores que 1 unidade de tempo, necessária para completar a régua numerada até 24. Os alunos partiram para o micromundo para acharem suas respostas, que foram obtidas após testes realizados no ambiente informático, como mostram as Figuras 5.13, 5.14 e 5.15.

#### *Respostas dos alunos*

· Faça o teste no micromundo com todas as barrinhas menores que 1 tempo. Preencha a régua com apenas um tipo de barrinha. Registre aqui suas observações. A menor barrinha guantidade  $48$ 

**Figura 5.13 – Resposta de Juliana e Patrícia para a atividade 1.5** 

Embora em atividades anteriores os alunos tenham falado da relação "dobro", eles não utilizaram esta relação nesta atividade. As conclusões foram resultados de trabalho empírico, que exigia muita atenção. A dupla cometeu um engano na contagem das barrinhas, que não foi percebido por elas. Mesmo tendo sido sugerida uma recontagem, as meninas não enxergaram o erro.

Faça o teste no micromundo com todas as barrinhas menores que 1 tempo. Preencha a régua com apenas um tipo de barrinha. Registre aqui suas observações a barrinha de meio da 48 a barrinha meio de meio de 97 guento menor a travanha maior a quenti-

**Figura 5.14 – Resposta de Carla e Paola para a atividade 1.5** 

As alunas Carla e Paola, mesmo tendo experimentado as barrinhas, que representavam a colcheia, a semicolcheia e a fusa, registraram apenas o resultado de suas experimentações realizadas com a barrinha equivalente à colcheia, deixando a resposta para a questão incompleta. Como Juliana e Patrícia, elas também não pensaram em utilizar a relação multiplicativa para calcular e não efetuar a contagem das barrinhas. Acreditamos que as meninas não tenham entendido claramente a questão proposta.

João e Leonardo responderam, como mostra a Figura 5.15.

· Faça o teste no micromundo com todas as barrinhas menores que 1 tempo. Preencha a régua com apenas um tipo de barrinha. Registre aqui suas observações. Club 18 o dotaco de 28 du 96 que é o dobro de 48 48  $\frac{+48}{96}$ 

**Figura 5.15 – Resposta de João e Leonardo para a atividade 1.5** 

Os alunos experimentaram a barrinha que valia 0,5 e perceberam que a quantidade de barrinhas havia sido duplicada. Sendo assim, tiraram suas conclusões e não efetuaram a contagem para as outras situações. Eles registraram a quantidade de barrinhas necessária em cada situação por meio de cálculos. No caso da barrinha que valia 0,25 (semicolcheia), foi feito cálculo mental. Para a barrinha que vale 0,125 (fusa) eles usaram o recurso da adição de parcelas iguais para acharem o dobro de 48. Percebemos que a participação de João foi dominante, enquanto Leonardo teve um papel mais passivo.

#### *Considerações sobre as respostas dos alunos*

Logo no início do encontro, enquanto os alunos experimentavam o micromundo, eles perceberam uma característica que os incomodou bastante. O ambiente não disponibilizava o recurso para apagar. Se o usuário quisesse fazer alguma correção ou alteração, a única saída era apertar o botão <limpar>. Ao acionar este botão, o efeito no ambiente é limpar tudo o que existir na régua do painel inferior, obrigando o usuário a recomeçar sua criação ou solução, dependendo do caso. Futuras versões deverão considerar esta possibilidade.

Durante a sessão, as duplas buscaram as respostas para as questões propostas experimentando no micromundo. Percebemos que os alunos sempre faziam uso do computador para elaborar suas conclusões, mas, mesmo depois de terem se familiarizado com o ambiente informático e experimentado as barrinhas no micromundo para responderem as questões iniciais, a relação de dobro e metade existente entre as barrinhas consecutivas disponíveis no ambiente não foi apropriada como uma ferramenta para a resolução de problemas. No final do encontro, apenas João demonstrou que havia compreendido a relação de dobro na situação proposta e chegou à solução para a última atividade sem necessidade de recorrer ao computador.

No início das atividades, observamos que os alunos usaram predominantemente o raciocínio aditivo. No diálogo das duplas notamos que as soluções iam sempre pelo caminho da adição. Tanto na fala dos alunos como em seus registros os conceitos relativos à idéia de proporcionalidade estão bastante limitados. Os estudantes demonstraram insegurança no uso da linguagem matemática ao se expressarem durante o encontro. Os estudantes tiveram dificuldades em registrar numericamente a duração das barrinhas menores que 1, e, como estes alunos freqüentam a 5.ª série do Ensino Fundamental, teoricamente o conteúdo relativo às frações e aos números decimais já foi trabalhado.

O grupo demonstrou entusiasmo enquanto procuravam soluções para as questões propostas. Terminamos a sessão com os alunos ávidos para o encontro seguinte.

## *5.2.2 Sessão C.5*

Neste segundo encontro, que teve duração de uma hora e trinta minutos, apresentamos aos alunos a nomenclatura das figuras musicais, incluímos no micromundo as barrinhas vermelhas que representavam as figuras de pausa na música e propomos atividades que deram continuidade ao desenvolvimento dos conceitos de razão e proporção.

## *Apresentação das atividades*

Iniciamos a sessão apresentando o micromundo 4.ª versão na página 2 com algumas novidades, como mostra a Figura 5.16.

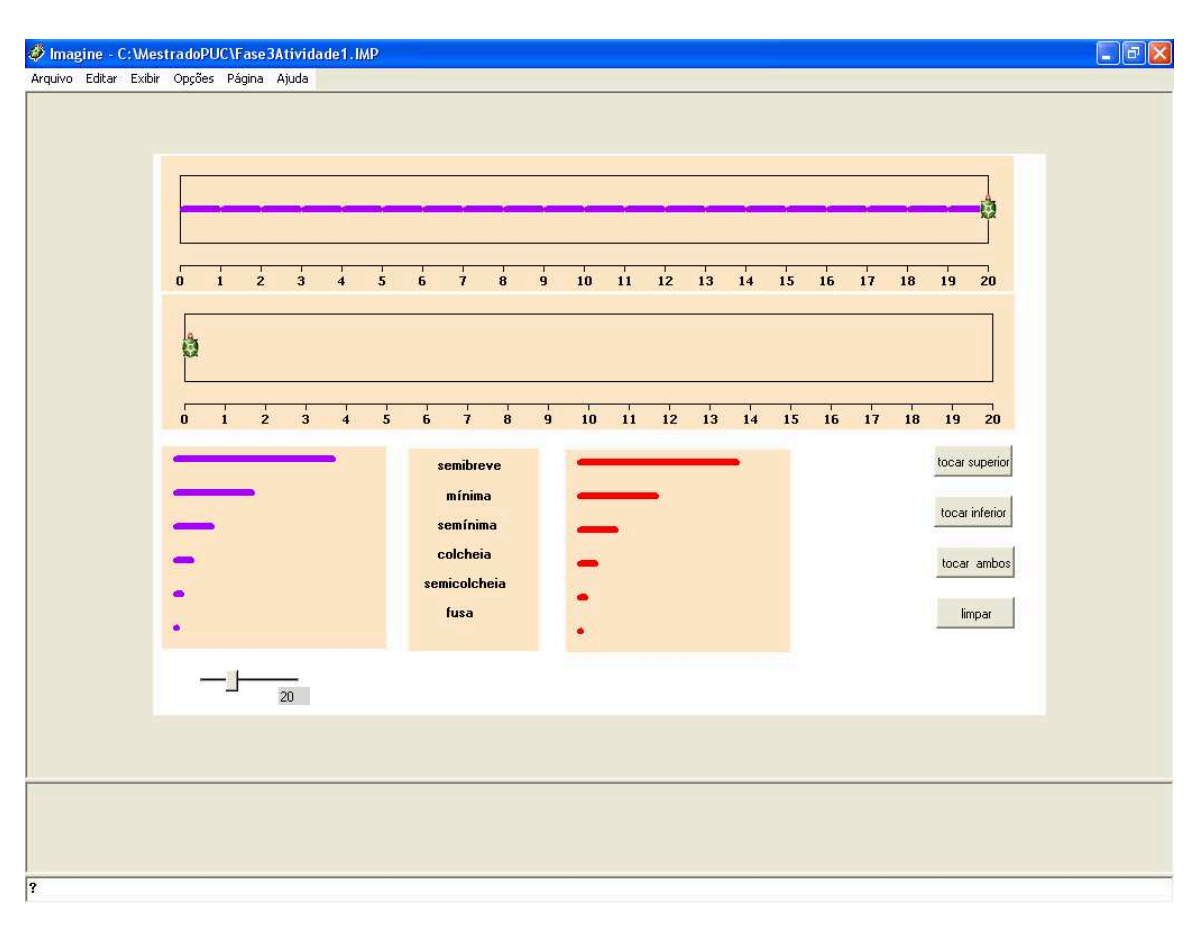

**Figura 5.16 – Micromundo 4.ª versão – página 2** 

Fizemos um reconhecimento coletivo da nova página do micromundo. As meninas do grupo, de imediato, identificaram as diferenças entre a tela apresentada neste encontro, comparando com a tela do micromundo usado no encontro anterior. Havíamos acrescentado ao micromundo um painel com o nome das figuras musicais e também as barrinhas vermelhas, que não emitem som, equivalentes às pausas.

Prosseguimos reconsiderando algumas relações que já haviam sido debatidas, na tentativa de esclarecer para os alunos algumas questões.

# **Atividade 2.1**

Nossa proposta inicial foi uma tarefa semelhante à tarefa realizada no encontro anterior, com a diferença de que os alunos poderiam trabalhar com as pausas. Tínhamos a intenção de tentar levar o aluno a comparar as barrinhas de mesma cor, até eles perceberem a existência da razão entre a duração de cada barrinha e a imediatamente maior ou menor que ela. Queríamos, por exemplo, que os alunos notassem a razão entre a duração da semibreve e da mínima, que é a mesma razão entre a mínima e a semínima, que também é a mesma razão entre a semínima e a colcheia. Ou, talvez, que os alunos enxergassem que entre as grandezas das colunas também havia uma relação de grandezas inversamente proporcionais.

"Duas grandezas variáveis são chamadas de grandezas inversamente proporcionais quando o produto de cada valor da primeira grandeza pelo valor correspondente da segunda é sempre o mesmo" (Iezzi, Gelson et al., 2000). No nosso caso, este valor é sempre 20, como mostra a Tabela 5.1.

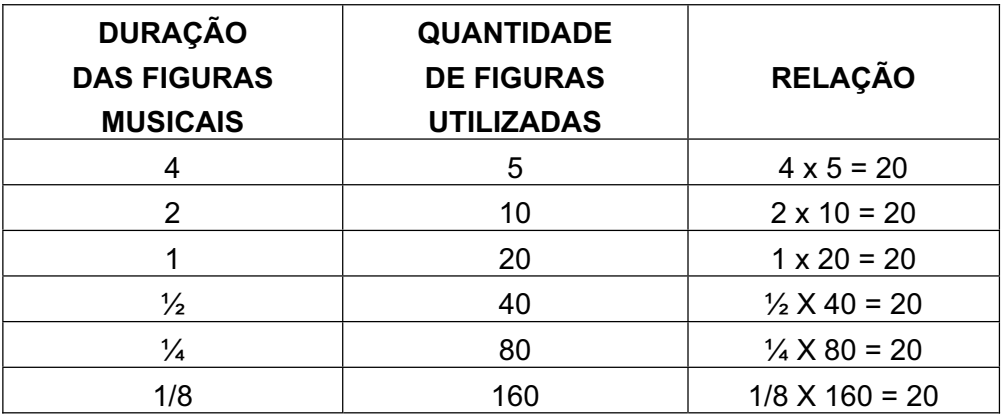

**Tabela 5.1** 

Gostaríamos então que os alunos constatassem a relação de proporcionalidade inversa entre as duas grandezas representadas nas colunas das tabelas que são: a duração das barrinhas e a quantidade de barrinhas necessárias para compor a régua de tamanho fixo.

A tarefa foi apresentada aos alunos sem que a tabela estivesse preenchida. A proposta foi: Preencha a tabela abaixo. Para completar a régua até 20, quantas figuras de mesma duração são necessárias?

## *Respostas dos alunos*

Para realização desta atividade, a régua do micromundo foi numerada até 20. Mais uma vez as duplas de meninas trabalharam empiricamente para depois preencherem a tabela proposta, como podemos ver nas Figuras 5.17, 5.18 e 5.19.

| <b>DURAÇÃO DAS FIGURAS</b><br><b>MUSICAIS</b> | QUANTIDADE DE FIGURAS<br><b>UTILIZADAS</b> |  |
|-----------------------------------------------|--------------------------------------------|--|
| Cada                                          | aumtidade 5                                |  |
| $c_{00}$ 2                                    | Quantidade 10                              |  |
| cada 1                                        | avantidade 20                              |  |
| cada 0.5<br>cada 0.2                          | Quantidade 41<br>Quantidrale 80            |  |

**Figura 5.17 – Resposta de Carla e Paola para a atividade 1.4** 

Notamos que nesta atividade as alunas Carla e Paola já não consideraram que a menor barrinha valesse 0 e, talvez por estimativa, arriscaram 0,2. Apesar de a duração da barrinha estar incorreta para a dupla, consideramos certa a evolução, sendo uma tentativa, mesmo que inicial, de construção de significado para esta maneira de registrar. Como as respostas foram obtidas de forma empírica, novamente houve um engano na contagem da barrinha de duração 0,5, que deveria ser 40 e não 41, conforme registro da dupla. Mesmo após as meninas terem realizado uma recontagem, não perceberam o engano. Observando as colunas separadamente, o erro das meninas prejudicou a relação entre os números que queríamos que os alunos estabelecessem.

| de mesma duração são necessárias?             | MARK TANKS DANS IDANION & SOCIAL TAN              |
|-----------------------------------------------|---------------------------------------------------|
| <b>DURAÇÃO DAS FIGURAS</b><br><b>MUSICAIS</b> | <b>QUANTIDADE DE FIGURAS</b><br><b>UTILIZADAS</b> |
| Semilorence                                   | 21140A                                            |
| minima                                        | mora                                              |
| Seminina                                      | wron                                              |
| Colcheia                                      | 4c<br>awra                                        |
| Seminale<br>$\overline{\Omega}$               | was                                               |

**Figura 5.18 – Resposta de Juliana e Patrícia para a atividade 2.1** 

As alunas Juliana e Patrícia também responderam as questões propostas empiricamente e na contagem das semicolcheias cometeram um engano. Sugerimos que as alunas contassem novamente, mas elas não conseguiram compreender e preencheram a tabela sem perceber que haviam cometido um erro. A relação matemática que esperávamos que fosse identificada também ficou prejudicada em

função da escolha pelo preenchimento da primeira coluna, utilizando a nomenclatura musical.

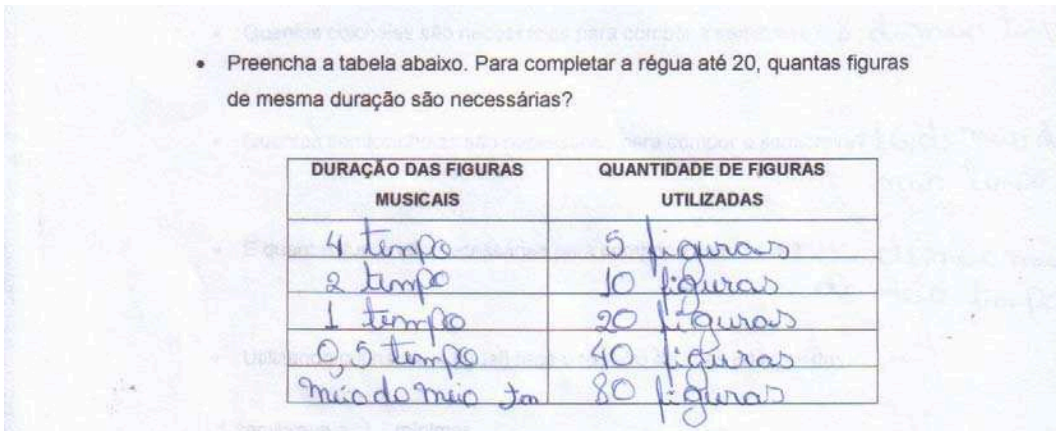

**Figura 5.19 – Resposta de João e Leonardo para a atividade 2.1** 

Os alunos João e Leonardo conseguiram abstrair e responderam as questões sem experimentar no micromundo, mas demonstraram dificuldades em representar numericamente a duração da figura menor que a metade, partindo para a língua materna.

# **Atividade 2.2**

As questões seguintes estavam relacionadas com a atividade anterior. Fizemos as seguintes perguntas aos alunos:

*Qual é a relação entre a barrinha maior e a barrinha abaixo dela?*

*Você observa esta relação entre outras barrinhas?*

Os alunos poderiam observar a tabela preenchida na atividade 2.1 a fim de encontrarem suas respostas, mas preferiram usar o computador.

Percebemos que as duplas não fizeram associação com a atividade desenvolvida anteriormente. As respostas dos alunos estão apresentadas nas Figuras 5.20, 5.21 e 5.22.

Qual é a relação entre a barrinha maior e a barrinha abaixo dela? 4 é odoblo de 2 · Você observa esta relação entre outras barrinhas? cada uma larrinha tem o doblo

**Figura 5.20 – Resposta de Carla e Paola para a atividade 2.2** 

Observamos que na resposta da dupla para a primeira pergunta, apesar da ortografia, a nomenclatura usada está correta, mas a resposta para a segunda pergunta não está clara.

· Qual é a relação entre a barrinha maior e a barrinha abaixo dela? 2 tempo usto que dizer que à difference e odolso do di bojeco · Você observa esta relação entre outras barrinhas? Observei que a de 0,6 e o dotro de 1 e a muio do meio e o dobro do 0,0

**Figura 5.21 – Resposta de Leonardo e João para a atividade 2.2** 

Na primeira resposta à pergunta proposta, Leonardo e João perceberam a relação de dobro que estávamos buscando, porém, na segunda, notamos que os meninos fizeram confusão ao se expressarem, trocando a palavra "dobro" pelo termo "metade". Os meninos ainda estão misturando as linguagens em seus registros.

· Qual é a relação entre a barrinha maior e a barrinha abaixo dela? A duroição da travanha Semibreve 1 duració de barriste minima e 2<br>4 é 8 debres de 2 : Também pora jormar · Você observa esta relação entre outras barrinhas? Axm U debrie de 2 e 4 o dobro de 1 e 2 e dobro de to meio e'1

**Figura 5.22 – Resposta de Juliana e Patrícia para a atividade 2.2** 

As alunas Juliana e Patrícia responderam com segurança as questões propostas. O mundo do *splitting* começa a surgir no raciocínio das meninas, mas notamos que elas também estão misturando a língua materna com a língua numérica, quando encontram dificuldade de registrar alguns números.

## *Considerações sobre as respostas dos alunos*

Observamos neste encontro que as meninas continuam com a tendência de trabalhar de forma empírica. Todas as questões propostas foram respondidas apenas depois de terem sido testadas no micromundo. Os meninos combinaram o uso do micromundo com interação de matemática abstrata.

Segundo Confrey (1994), "a noção de metade e dobro é intuitiva, pois muito novas as crianças já sabem o significado destes termos naturalmente, pela própria vivência do dia-a-dia". No entanto, os alunos que participaram do nosso projeto demonstraram certa familiaridade com os termos relacionados, mas expressaram insegurança no uso e no significado destes termos durante a sessão.

Não alcançamos todos os objetivos almejados no tocante aos conceitos de razão e proporção. Entretanto, existem indicações de alguns avanços nas atividades dos alunos. João e Leonardo se destacaram, pois demonstraram um amadurecimento em relação às questões tratadas no encontro. Embora menos seguras, Patrícia e Juliana começam a entrar no mundo de *splitting*. Carla e Paola também manifestaram uma mudança ao iniciar com o conceito de que a menor barrinha valia 0, concluindo posteriormente que não era possível atribuir um valor, mesmo que errado, para a referida barrinha.

Neste terceiro encontro, que teve a duração de duas horas, apresentamos aos alunos os símbolos musicais das figuras de som que incluímos no micromundo. Planejamos atividades que consistiam em criar composição rítmica com as figuras disponíveis no micromundo e estabelecer relações entre a semínima, que vale 1 unidade de tempo, e as figuras musicais menores que a unidade.

Iniciamos este encontro com o micromundo na página 3, como mostra a Figura 5.23.

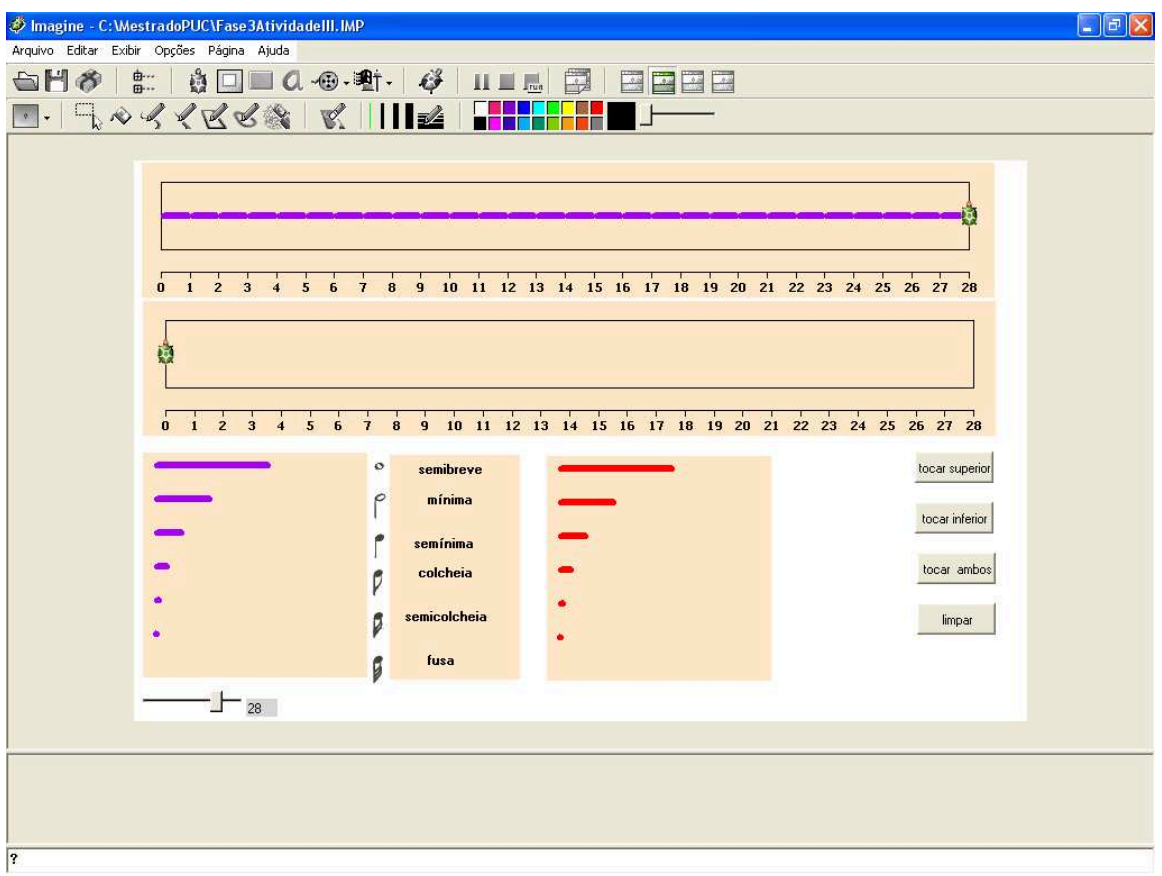

**Figura 5.23 – Micromundo 4.ª versão – página 3** 

## *Apresentação das atividades*

Ao visualizarem a tela do micromundo, os alunos de imediato perceberam que nesta página havíamos incluído os símbolos musicais das figuras de som. Explicamos o uso da simbologia musical fazendo um comparativo com a simbologia matemática e demos continuidade à sessão com as atividades que havíamos planejado.

## **Atividade 3.1**

Prosseguimos sugerindo que os alunos inventassem um ritmo junto a seus pares, registrassem o ritmo criado no papel e depois trocassem o registro com outra dupla. Destacamos a importância de os alunos registrarem suas criações no papel com bastante clareza para que os colegas que fossem interpretá-las no micromundo não tivessem dúvidas. Durante a realização desta atividade, o clima era de total descontração. Os alunos foram inventando suas composições até chegarem ao ponto que consideraram satisfatório.

#### *Respostas dos alunos*

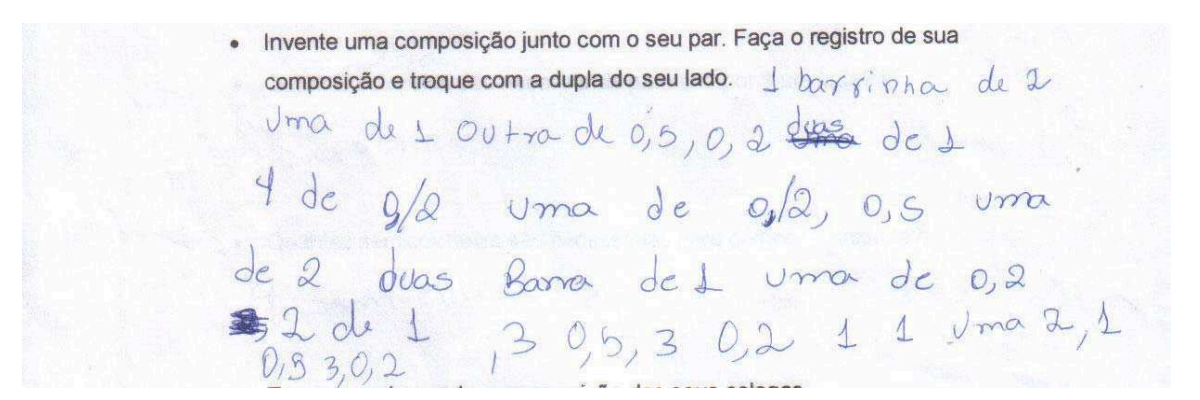

**Figura 5.24 – Resposta de Carla e Paola para a atividade 3.1** 

A aluna Carla, após registrar sua composição, constatou que, da forma como estava, a outra dupla não entenderia. Pensando assim, espontaneamente a aluna pediu para refazer sua escrita utilizando a notação musical, como mostra a Figura 5.25.

· Toque no microundo a composição dos seus colegas. 

**Figura 5.25 – Resposta alterada de Carla e Paola para a atividade 3.1** 

As alunas fizeram a conversão para a linguagem musical, mas, comparando os registros, notamos que aparentemente as meninas alteraram a composição inicial. A segunda versão representa mais precisamente o ritmo tocado no micromundo. O ritmo desenvolvido pela dupla foi gravado em arquivo nomeado por elas como <paula,analoveyou.imp>.

As alunas Juliana e Patrícia escolheram fazer a representação geométrica acompanhada da nomenclatura das figuras musicais, como mostra a Figura 5.26.

| Invente uma composição junto com o seu par. Faça o registro de sua<br>$\bullet$ |  |
|---------------------------------------------------------------------------------|--|
| composição e troque com a dupla do seu lado.                                    |  |
| minima sommune fusa minima somming fusa.<br>minima runing                       |  |
|                                                                                 |  |
|                                                                                 |  |

**Figura 5.26 – Resposta de Juliana e Patrícia para a atividade 3.1** 

A dupla não se preocupou em fazer o desenho em escala e, além disso, não foi clara nas suas anotações, pois o ritmo não corresponde ao que foi criado no micromundo mostrado na Figura 5.27. O que foi registrado no papel também existe na representação no micromundo, mas os ritmos são diferentes.

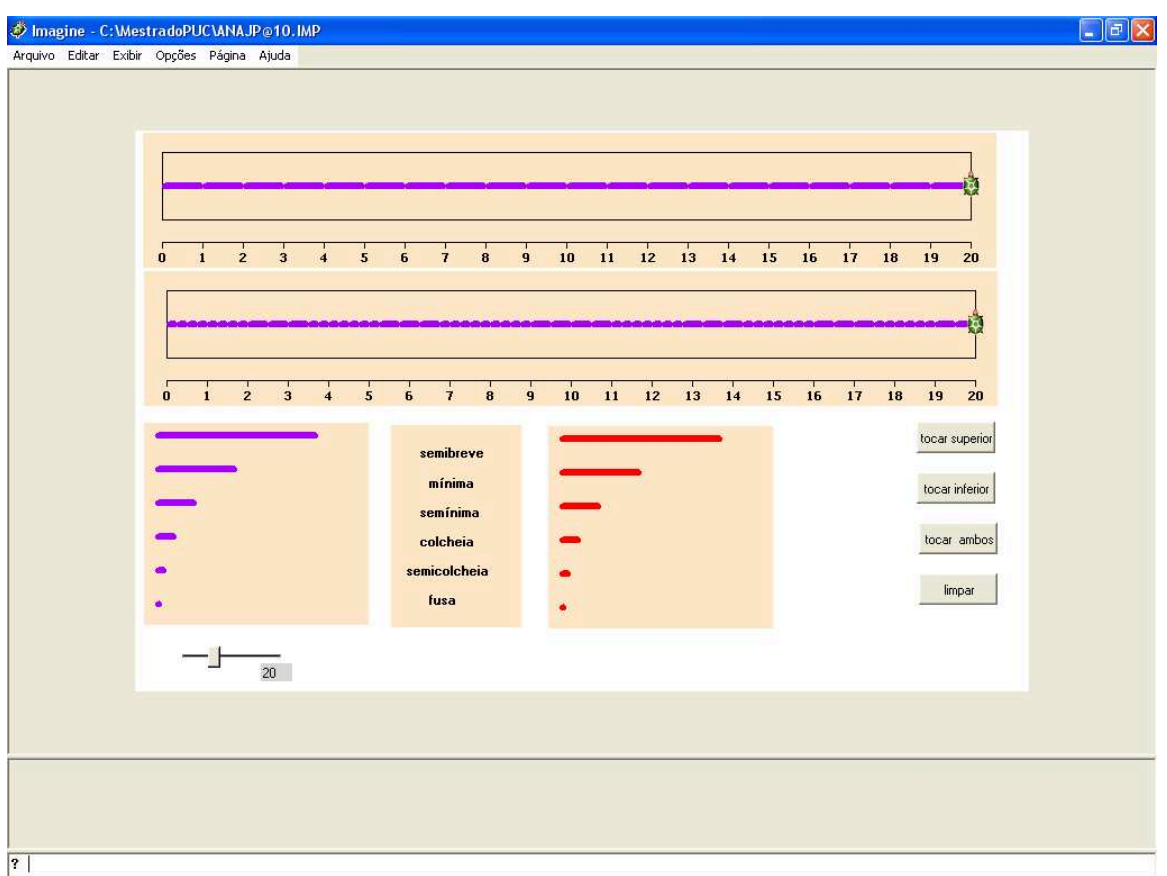

**Figura 5.27 – Tela do micromundo com a composição de Juliana e Patrícia – Atividade 3.1** 

João representou a composição rítmica da dupla utilizando a representação numérica de forma bastante clara. Podemos observar um padrão de repetição no registro mostrado na Figura 5.28.

· Invente uma composição junto com o seu par. Faça o registro de sua composição e troque com a dupla do seu lado. 11050511050511050511050511 0,50,5110,50511

**Figura 5.28 – Resposta de João e Leonardo para a atividade 3.1** 

Comparando com a composição que nasceu no micromundo, vemos total equivalência com o registro feito no papel.

Não esperávamos que cada dupla escolhesse uma forma diferente de registrar suas composições, conforme mostrado nas Figuras 5.24 a 5.28. Causounos surpresa o entusiasmo dos alunos durante a realização da atividade, que não diminuiu, mesmo no momento de registrar seus ritmos no papel.

## **Atividade 3.3**

Demos continuidade ao encontro pedindo que as duplas trocassem suas composições. Cada dupla teve que interpretar, no micromundo, a composição dos colegas.

As composições de Carla e Paola e da dupla João e Leonardo foram interpretadas corretamente pelos outros pares. Entretanto, o registro de Juliana e Patrícia não estava claro. As alunas Carla e Paola reclamaram porque não conseguiram reproduzir fielmente o que as colegas haviam criado, pois o que estava escrito no papel não preenchia completamente a régua numerada do painel inferior. Carla e Paola recorreram às autoras da composição, que argumentaram haver um padrão de repetição na composição que elas tinham inventado. Segundo as autoras, Carla e Paola tinham que repetir o desenho rítmico até o final da régua. Na verdade, o referido padrão de repetição não foi formalizado de modo compreensível pelas alunas Juliana e Patrícia. As meninas, Carla e Paola, fizeram como achavam que deveria ser feito, considerando a fala das colegas. As autoras aprovaram.

## **Atividade 3.4**

Planejamos uma seqüência de perguntas relacionadas com a barrinha que representa a unidade no micromundo. O termo "unidade" gerou mais polêmica.

#### *Respostas dos alunos*

**Carla:** "Eu nunca entendi esse negócio de unidade, dezena, centena,...". **Paola:** "Eu também não".

As meninas argumentaram que não conheciam muito bem o significado da palavra "unidade". Elas disseram que na escola já ouviram falar várias vezes de unidade, mas elas não sabiam explicar.

Patrícia e Juliana também não haviam entendido a mesma questão. Juliana, no contexto da atividade no micromundo, portanto, deu a seguinte definição:

**Juliana:** "É uma barrinha de um".

Esta definição foi aceita pelo grupo. Com a unidade identificada, os pares responderam as outras questões sem dificuldades.

· Qual é a figura musical que representa a unidade? A reminima · Quais figuras musicais possuem maior duração que a unidade? A minima e a semitorava · Quais figuras musicais possuem menor duração que a unidade?<br>A colocheia a semicolcheia e a funci · Quantas colcheias são necessárias para compor 1 unidade?<br>Esprecivo 2 Colcheios para compor 1 unidade · Quantas semicolcheias são necessárias para compor 1 unidade? E préciser 4 servicohabica pour compor survidade

**Figura 5.29 – Resposta de Juliana e Patrícia para a atividade 3.4** 

Todos os alunos utilizaram o micromundo para buscar suas soluções e registraram suas respostas de forma clara e objetiva, usando a nomenclatura musical padrão.

## *Considerações sobre as respostas dos alunos*

O ponto alto deste encontro foi a diversidade de representações disponíveis para os alunos nesse momento do projeto. Nossa intenção inicial não era trabalhar esta diversidade de registros, mas espontaneamente emergiu na escrita dos estudantes. Após entenderem um pouco melhor o significado da unidade no micromundo, os alunos conseguiram fazer a equivalência entre as figuras musicais. Eles perceberam a existência de figuras que valiam menos que 1 unidade, porém demonstraram que precisavam trabalhar a representação numérica das barrinhas menores que 1 unidade. Os estudantes mostraram interesse e necessidade de buscar no micromundo suas respostas para as questões propostas.

Notamos que os alunos não usaram as figuras de pausa em suas composições. Suspeitamos que fosse por conta da dificuldade de representação, e então sugerimos que eles pensassem em uma forma de representar no papel as pausas.

## *5.2.4 Sessão C.7*

Para esta sessão, que teve a duração de uma hora e trinta minutos, planejamos atividades que explorassem noções de proporcionalidade.

Iniciamos o encontro propondo que os alunos criassem no micromundo uma composição rítmica, e a partir da composição gerada desenvolvemos as idéias matemáticas relacionadas ao conceito de proporcionalidade, sugerindo ritmos mais rápidos e mais lentos.

#### *Apresentação da atividade*

Demos início ao encontro com o micromundo na mesma tela do encontro anterior, como mostra a Figura 5.23. Ao chegarem para a sessão, os alunos espontaneamente foram para o computador fazer experiências.

## **Atividade 4.1**

Iniciamos as atividades propondo que os alunos inventassem uma composição rítmica utilizando os recursos do ambiente. Os estudantes poderiam alterar o tamanho da régua e usar as figuras de som e de pausa. O grupo definiu o

tamanho da régua do painel inferior em 20. Sendo assim, a composição de cada dupla deveria ter duração de, exatamente, 20 unidades de tempo.

# *Respostas dos alunos*

As composições rítmicas criadas pelos estudantes foram gravadas em arquivo e exemplificamos com o trabalho de Juliana e Patrícia, mostrado na Figura 5.30.

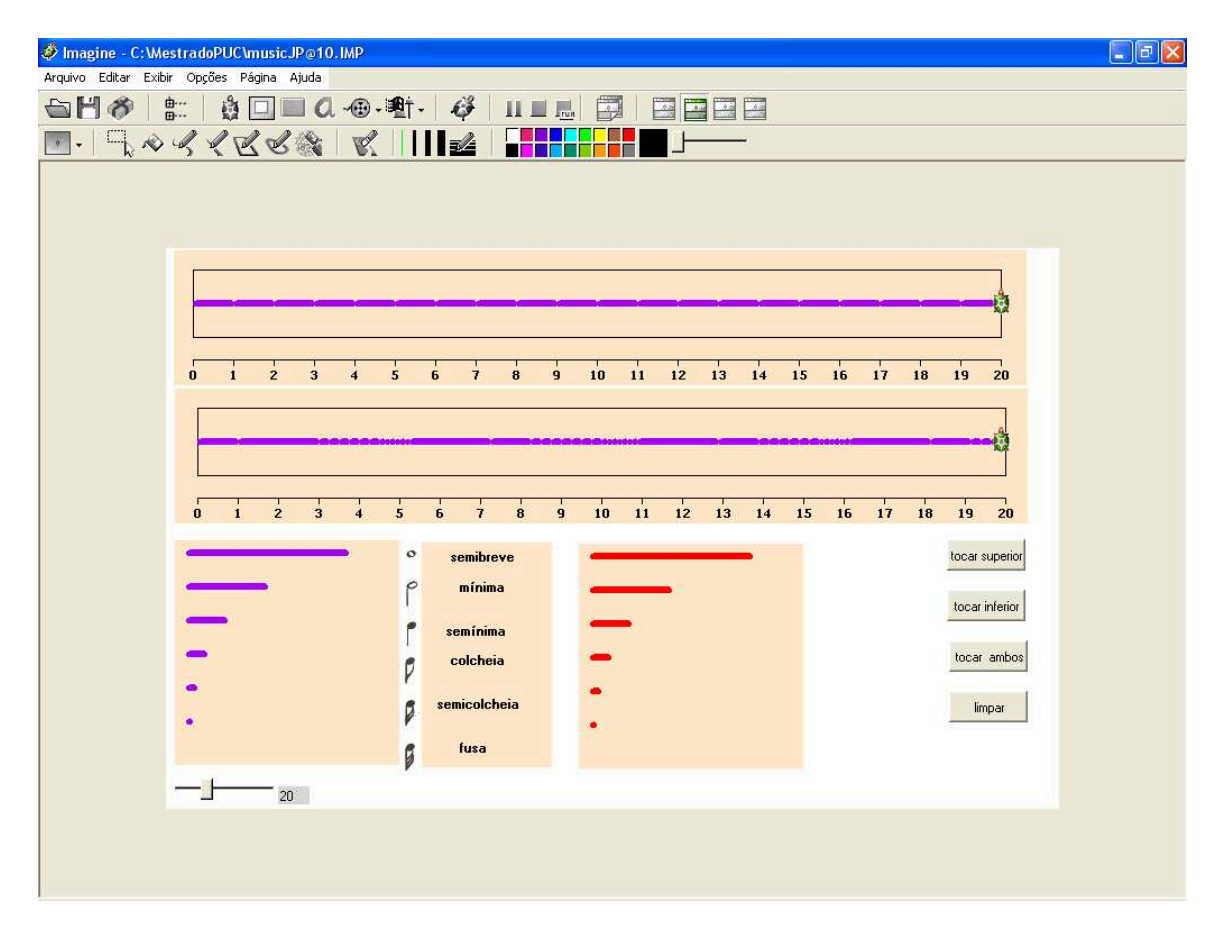

**Figura 5.30 – Trabalho rítmico de Juliana e Patrícia – Atividade 4.1** 

Para a realização desta atividade, a preocupação dos alunos era com a sonoridade, bem como em não ultrapassar o tamanho da régua, mas atingir o tamanho exato definido por eles. Podemos ver no painel inferior que a composição das alunas ficou muito próxima do final da régua, porém não atingiu o limite programado para o tamanho da régua no painel. Após experimentarem seus ritmos e gravarem suas composições, fazia parte da atividade registrar em papel as invenções criadas.

Pedimos para os alunos escreverem seus registros utilizando a notação numérica, pois, assim, durante as atividades posteriores, poderiam perceber melhor a relação matemática nas situações que iríamos propor.

## *Respostas dos alunos*

Destacamos o registro feito pelas alunas Juliana e Patrícia, mostrado na Figura 5.31.

Invente um ritmo junto com o seu par. Registre abaixo sua criação e anote o valor de cada figura musical. Salve sua composição e anote aqui o nome do arquivo. mein de mo Music Pa 10

**Figura 5.31 – Representação da composição de Juliana e Patrícia – Atividade 4.1** 

As meninas fizeram uma mistura de representação numérica e linguagem materna, acompanhada da representação gráfica. O resultado gerou um registro confuso e de difícil entendimento para os alunos que interpretaram, pois, inclusive, não havia indicação da quantidade de repetições das figuras musicais. Na representação gráfica, não há coerência no tamanho das barrinhas desenhadas; mais uma vez as alunas não demonstraram cuidado ao desenhar em escala, mesmo que intuitivamente.

> Invente um ritmo junto com o seu par. Registre abaixo sua criação e anote o valor de cada figura musical. Salve sua composição e anote aqui o nome do arquivo.

 $4, 1, 2, 0.5, 2, 1, 1, 2, 2, 1, 1, 2, 2, 1, 0.5$ 

**Figura 5.32 – Representação da composição de Carla e Paola – Atividade 4.1** 

Carla e Paola registraram sua composição utilizando exclusivamente a representação numérica. No registro da Figura 5.32, somando os tempos das figuras escolhidas pelas alunas, obtivemos 20. Comparando o que foi realizado no
micromundo (Figura 5.30), cuja reta numerada no painel inferior foi ajustada para 20 unidades de tempo com o registro das alunas, concluímos que elas desenvolveram esta tarefa de forma compreensiva e coerente.

> Invente um ritmo junto com o seu par. Registre abaixo sua criação e anote o valor de cada figura musical. Salve sua composição e anote aqui o nome do arquivo.  $1,1,050.51050.511.0505111.0505$ 1,05 05 11 0,5 0,5 1 0,5 05 mio do mio 6 majo do maio do majo

**Figura 5.33 – Representação da composição de João e Leonardo – Atividade 4.1** 

Os alunos João e Leonardo escolheram fazer a representação matemática misturando a linguagem numérica e a linguagem materna. No registro (Figura 5.33), somando os tempos, não obtemos 20 unidades de tempo e no micromundo este total é de exatamente 20 unidades de tempo. Faltou precisão na conversão do micromundo para o papel. Os meninos não foram fiéis ao que desenvolveram no ambiente informático, pois a contagem dos tempos não atingiu o limite da régua definido. Podemos ver na Figura 5.34 como a composição foi finalizada exatamente no limite da régua, mas não corresponde à anotação feita pela dupla. Quando se misturam a representação numérica e a representação na língua materna, talvez a possibilidade de erro é aumentada.

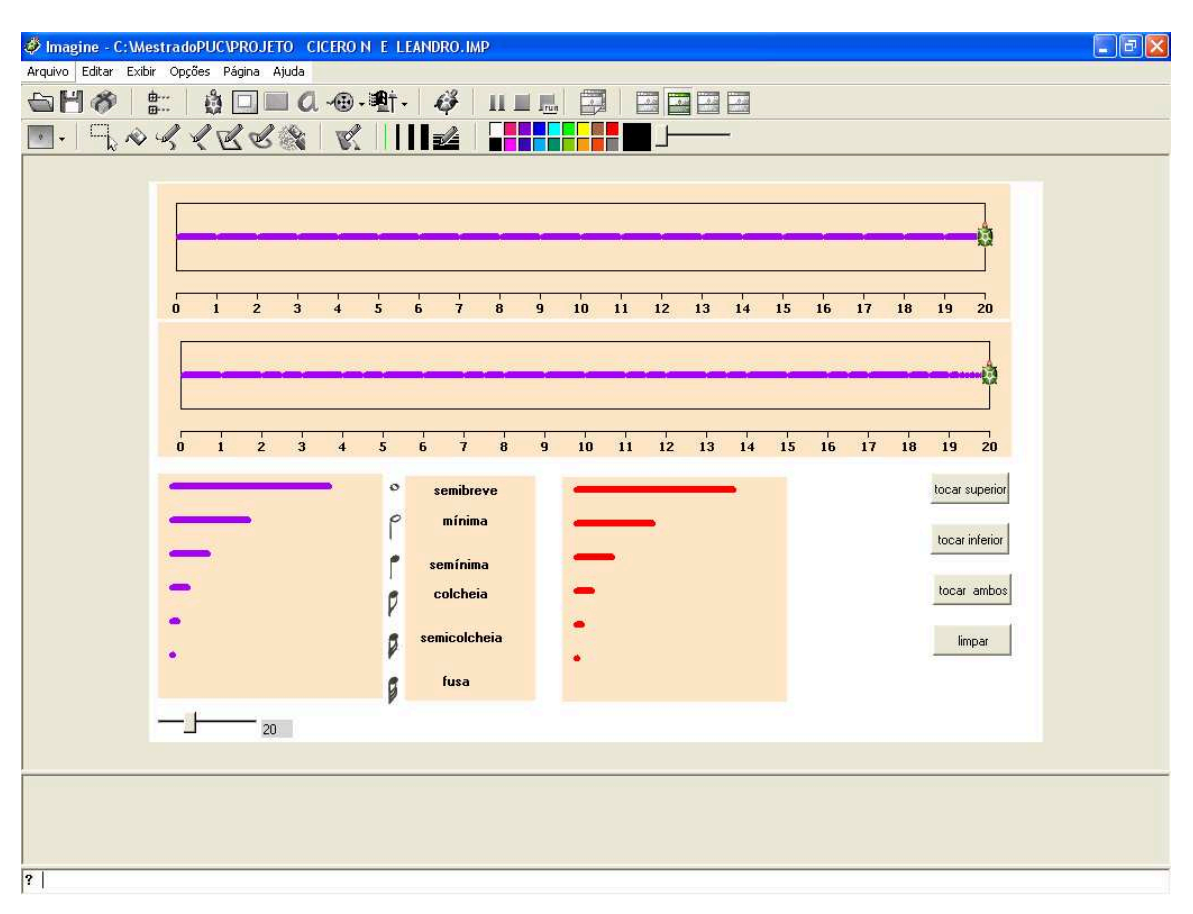

**Figura 5.34 – Composição no micromundo de João e Leonardo – Atividade 4.1** 

# **Atividade 4.2**

Demos continuidade ao encontro propondo que cada dupla considerasse o ritmo que foi criado por eles e que escrevesse o mesmo ritmo em formato mais lento. O desenho rítmico da composição a ser desenvolvida não poderia ser alterado. Nas questões posteriores, que estavam relacionadas com a tarefa realizada, nosso propósito era tentar compreender o pensamento dos estudantes.

A questão inicial não foi assimilada pelo grupo. Os alunos não sabiam o significado da expressão "desenho rítmico". A pesquisadora esclareceu as dúvidas, dupla por dupla. Na tentativa de levar os alunos a compreender o que estávamos querendo, escolhemos uma melodia folclórica simples e cantamos em andamentos diferentes. A maioria demonstrou que a dúvida havia sido esclarecida.

A intenção era a de que os alunos, usando uma composição como referência, no nosso caso aquela que foi criada por eles no início do encontro, a

escrevessem de tal forma que, ao ser executada, o desenho rítmico fosse o mesmo, porém o andamento fosse mais lento. Como exemplo, para executar tal tarefa, os alunos poderiam multiplicar por 2 o tempo de cada figura musical da composição criada por eles, e, conseqüentemente, no final o tempo total também estaria multiplicado por 2.

Supondo uma composição:  $2 \quad 1 \quad 1 \quad 2 \quad 1 \quad 0.5 \quad 0.5 \quad 1 \quad 1 \rightarrow \text{tempo total: } 10$ Solução para a questão: 4 2 2 4 2 1 1 2  $2 \rightarrow$  tempo total: 20

Patrícia e Juliana iniciaram seus trabalhos de forma equivocada, pois não partiram da composição que haviam inventado no início do encontro. As meninas criaram um ritmo novo composto apenas por semicolcheias, de duração 0,25. As alunas disseram à pesquisadora que algo estava errado. Apontando para o computador e executando o ritmo programado, Patrícia disse:

**Patrícia:** "Não vai rápido!".

**Pesquisadora:** "Mas este tem o mesmo desenho da composição anterior?".

**Patrícia:** "Não. Este só tem um tipo de toque, aquele tem vários".

Na fala das meninas identificamos que havia a preocupação de gerar um efeito mais rápido e não mais lento, como proposto na questão. Quando a aluna usou o termo "toque", estava se referindo ao símbolo musical, ou seja, à barrinha. A composição inicial desenvolvida pelas meninas (Figura 5.30) tinha vários tipos de barrinhas, não tendo nenhuma relação com a composição sugerida por elas como resposta. As meninas repensaram uma solução para a tarefa e o resultado foi registrado, como mostra a Figura 5.35.

· Você poderá executar este mesmo desenho rítmico, porém mais lento? Registre abaixo sua composição mais lenta. Compare com o anterior. Nora pormor o rútimo anterior precisariamos almenter a regua para 40 4, 2, meio, meio domeio, 4, 2, meio, meio.<br>do meio 4,2, meio, meio do meio, 4, 2 meio meio do me · Como você pensou para realizar esta composição mais lenta? duplicando as barras 170 mostra que uma é o dobrio) da vettis · Qual é a relação de tempo entre as duas composições? uma é mais rapida e outra

**Figura 5.35 – Respostas de Juliana e Patrícia para a atividade 4.2** 

Durante a realização da atividade, as meninas foram experimentando no micromundo e notaram que teriam que aumentar o tamanho da régua para acharem a solução da questão. Em função de terem experimentado até o limite da régua, as alunas perceberam que precisavam aumentar o tamanho da régua para 40 unidades de tempo, o que não conseguiram. Diante da situação, as alunas completaram a resposta no papel sem testarem no ambiente informático.

Enquanto os alunos estavam tentando resolver o exercício, descobriram que no micromundo havia uma limitação no tamanho da régua que era 32, uma característica para ser alterada em futuras versões do micromundo.

Como mostra a Figura 5.35, permaneceu a mistura de linguagem matemática com linguagem materna no registro da dupla. Percebemos nas respostas apresentadas pelas meninas o uso do raciocínio multiplicativo.

O par formado por Leonardo e João achou uma solução para a questão proposta, que nos surpreendeu em vários aspectos.

· Você poderá executar este mesmo desenho rítmico, porém mais lento? Registre abaixo sua composição mais lenta. Compare com o anterior. 51 m. mais para cada Jegura de 50m nois colocanos. Uma de Pausa por Example: coloquei Uma que toca e a autra que não Toca. · Como você pensou para realizar esta composição mais lenta? Clocar Uma de som e outra Sena Son. · Qual é a relação de tempo entre as duas composições? Uma é o dobro da putra

**Figura 5.36 – Respostas de João e Leonardo para a atividade 4.2** 

 Os meninos não fizeram o registro da composição mais lenta, mas explicaram qual a solução desenvolvida por eles no micromundo: para cada figura de som da composição original, eles criaram uma figura de pausa de mesma duração. Os alunos não haviam percebido que precisavam mudar a régua numerada para poderem concluir a questão no micromundo, pois, quando o limite da régua foi atingido, dando continuidade à solução do problema proposto, eles usaram a estratégia desenvolvida no micromundo para concluírem a resposta no papel.

Esperávamos que os alunos multiplicassem por 2 o valor de cada figura de suas composições iniciais, porém os meninos partiram para uma outra solução. O resultado apresentado pela dupla, sob o ponto de vista da Matemática, é coerente, mas em termos musicais o resultado não é o mesmo. Notamos também que, apesar de os meninos ainda misturarem a língua materna com a língua matemática, eles passaram a substituir "meio" por 0,5. As questões subseqüentes, relacionadas com a primeira, indicaram que os meninos perceberam que havia uma relação de dobro entre os tempos totais das composições envolvidas, todavia parece que eles não adotaram este raciocínio no desenvolvimento de suas respostas. Tendemos acreditar que os meninos usaram o raciocínio aditivo para acharem suas soluções.

Carla e Paola pensaram em uma solução que era o oposto do que esperávamos: as meninas dividiram por 2 o valor de cada figura musical da composição original. Elas acreditavam que, para executar a mesma composição em ritmo mais lento, seria necessário dividir e não multiplicar, e foi desta forma que apresentaram sua solução.

Observando a resposta das meninas e somando a duração das barrinhas da composição mais lenta gerada por elas, obtivemos 10 unidades de tempo, que é a metade do tempo total da composição original.

> Você poderá executar este mesmo desenho rítmico, porém mais lento? Registre abaixo sua composição mais lenta. Compare com o anterior.

 $2, 0.5, 1, 0.0, 25, 1, 0.5, 0.5, 0.5, 0.5, 0.5, 0.5, 0.5.$  $0, S, 1, 0, S, 0, 25, 0, 25, 0, 25$ 

· Como você pensou para realizar esta composição mais lenta?

diminuindo as Barrinhas

· Qual é a relação de tempo entre as duas composições?

Rorque a Primeira dévaga

a segunda e rapida

lol girls laib ana.

## **Figura 5.37 – Respostas de Carla e Paola para a atividade 4.2**

Após termos conhecimento da solução dada pelas meninas e conversarmos sobre as decisões da dupla, elas puderam perceber que a resposta encontrada não era adequada. Elas compreenderam que, para resolver a questão, precisavam duplicar o tempo das barrinhas, e não reduzir à metade.

## **Atividade 4.3**

Esta atividade consistia em realizar o oposto do que os alunos fizeram anteriormente, ou seja, partindo da composição original inventada por eles, os alunos deveriam escrevê-la em andamento mais rápido. Para esta tarefa os aprendizes demonstraram maior segurança.

## *Respostas dos alunos*

João e Leonardo representaram sua composição, utilizando exclusivamente a notação numérica para identificação das barrinhas, como podemos ver na Figura 5.38.

· Você poderá executar este mesmo desenho rítmico, porém mais rápido? 6 im Registre abaixo esta nova composição. 0,5,05.0,25 0,25 0,36.0,5 0,36 0,36,05 0,35,0,25<br>0,5 0,5 0,5 0,25 0,25,0,5 0,25 0,25,0,5 05 05 02 025 025 025 025 025 0135<br>05 025 025 05 025 025 025 0136<br>00115 00125 00125 0.0135,00125 001 2125 0,0125. O timpo total final fied a metale.

**Figura 5.38 – Respostas de João e Leonardo para a atividade 4.3** 

Após apresentarem suas respostas, esclarecemos o engano que os alunos haviam cometido na representação de "meio do meio do meio do meio". Os meninos usaram 0,0125 quando estavam querendo representar 0,0625, equivalente à metade de 0,125.

Somando os tempos da composição apresentada como solução pelos alunos, obtivemos 9,8125, quando o correto seria totalizar 10. O erro foi conseqüência da confusão feita pelos alunos entre 0,0125 e 0,0625. Se fizermos a troca dos números, o total ficará correto, ou seja, 10. No micromundo os alunos desenvolveram a atividade corretamente.

Consideramos uma evolução na resposta dos alunos o uso exclusivo de símbolos numéricos, pois em situações semelhantes eles misturaram a linguagem matemática com a linguagem materna. João e Leonardo demonstraram o uso do raciocínio multiplicativo na conclusão apresentada.

As alunas Juliana e Patrícia responderam como mostra a Figura 5.39.

• Você poderá executar este mesmo desenho rítmico, porém mais rápido? Sum Registre abaixo esta nova composição. 1, meiro, greio do meio, meio do meio 1, mais mais de mais nous de més · O tempo total final é o mesmo para as duas composições? Vous una émais lenta e outra é mais Ropida · Quais as suas observações: que podennes pazer uma composicad

**Figura 5.39 – Respostas de Juliana e Patrícia para a atividade 4.3** 

Juliana e Patrícia mais uma vez misturaram a linguagem matemática com a linguagem materna, demonstrando que realmente têm dificuldades no uso da representação numérica. As respostas subseqüentes foram vagas, mas coerentes, mostrando que era necessário proporcionar mais possibilidades de desenvolvimento das idéias matemáticas para que as alunas chegassem às relações matemáticas, que havíamos previsto, com maior clareza.

Carla e Paola não responderam à atividade conforme previsto, pois, em virtude da confusão na atividade anterior, elas acharam que não era necessário reescrever a resposta para esta questão, apenas registraram como mostra a Figura 5.40.

· Você poderá executar este mesmo desenho rítmico, porém mais rápido? Registre abaixo esta nova composição. Se fisser o doblo fica mais lento · O tempo total final é o mesmo para as duas composições? O Primeiro foi mais lento eo segundo foi mais rapido temme cangão mais Rapida cansão mais lenta  $X \rho m$ 

**Figura 5.40 – Respostas de Carla e Paola para a atividade 4.3** 

Em função dos esclarecimentos feitos durante a sessão, as alunas perceberam o erro que haviam cometido e entenderam que a solução seria aquela apresentada na questão anterior. Pelo registro realizado pela dupla, observamos que as idéias das alunas estavam confusas. As questões subseqüentes não foram plenamente respondidas, uma vez que as meninas não deixaram clara a relação entre tempo total e velocidade.

#### *Considerações sobre as respostas dos alunos*

Os alunos demonstraram dificuldades em entender as atividades propostas que envolviam o conceito de proporcionalidade. Após esclarecimentos feitos durante a sessão, os estudantes puderam desenvolver suas respostas.

Cada dupla adotou uma estratégia diferente para as questões apresentadas. Percebemos que há recorrência na mistura da linguagem utilizada nas respostas dos alunos. Destacamos o amadurecimento demonstrado durante a sessão pelos alunos João e Leonardo. As respostas apresentadas indicam originalidade, coerência, clareza e segurança. Apontamos estas características em função de os alunos terem exposto uma solução que não era a esperada e por responderem sem misturar linguagens, como já fizeram em encontros anteriores.

Trabalhamos a operação de *splitting* nesta sessão durante as atividades que envolviam idéias relacionadas ao conceito de proporcionalidade. Para criar as composições pedidas de acordo com as variações, rápido e lento, os alunos usaram o raciocínio multiplicativo.

Tentamos destacar as relações de proporcionalidade nas situações matemáticas envolvidas quando pedimos que os alunos estabelecessem a relação de tempo entre as duas composições. Os estudantes perceberam a relação desejada e demonstraram suas descobertas nos registros realizados durante o encontro. Apesar da dificuldade apresentada pelos alunos, especialmente Carla e Paola, acreditamos que houve um amadurecimento sobre este assunto entre os alunos.

Durante a maior parte do tempo dessa sessão, os aprendizes interagiram no micromundo enquanto buscavam soluções para as questões propostas, mas percebemos que, quando eles não tinham "como" achar a resposta procurada no ambiente, souberam abstrair e usar o raciocínio desenvolvido no micromundo para completarem suas respostas.

Todos do grupo estavam entusiasmados com as suas composições e descobertas realizadas durante o encontro. O som gerado pelas composições os empolgava, como demonstra fala do aluno João:

**João:** "Agora virou música!".

*5.2.5 Sessão C.8* 

Refletimos sobre a sessão anterior e nossa análise nos levou a acreditar que a idéia desenvolvida não havia sido assimilada de forma muito clara pelos alunos. Por esta razão nosso objetivo neste encontro, que teve a duração de duas horas e vinte minutos, era aprofundar as noções de proporcionalidades trabalhadas na sessão C.7.

#### *Apresentação das atividades*

Iniciamos o encontro pedindo que os alunos cantassem alguma música que lhes fosse familiar. As alunas Juliana e Patrícia voluntariamente cantaram e ao final os outros alunos disseram que também sabiam cantar aquela canção. Sugerimos então que o grupo acompanhasse o andamento da música com palmas e depois a cantassem em um andamento mais rápido. Prosseguimos pedindo uma variação da música apresentada pelos alunos em andamento mais lento. Mostramos ao grupo que, apesar das variações, algumas características estavam preservadas, como a letra e o ritmo, mas o andamento estava variando.

A pesquisadora, marcando a unidade com palmas, fez com a voz uma seqüência de tempos que os alunos repetiram. Logo após este primeiro ritmo, os alunos interpretaram o mesmo ritmo em andamento mais rápido. Esta variação significava dividir o valor de cada figura musical por dois. Todos os alunos repetiram utilizando palmas para marcar a unidade e a voz como instrumento. Eles perceberam que a diferença estava no andamento do ritmo e que para gerar um ritmo mais rápido precisávamos dividir o valor de cada figura musical. No nosso caso, optamos dividir por 2, mas levantamos a possibilidade de dividirmos por outro número.

Durante esta fase introdutória, trabalhamos oralmente, sem usar o computador, nem papel e lápis. Terminamos este momento de apresentação e partimos para o computador para a realização das atividades subseqüentes.

Demos prosseguimento ao encontro distribuindo a folha com as atividades planejadas e apresentamos o micromundo, como mostra Figura 5.41.

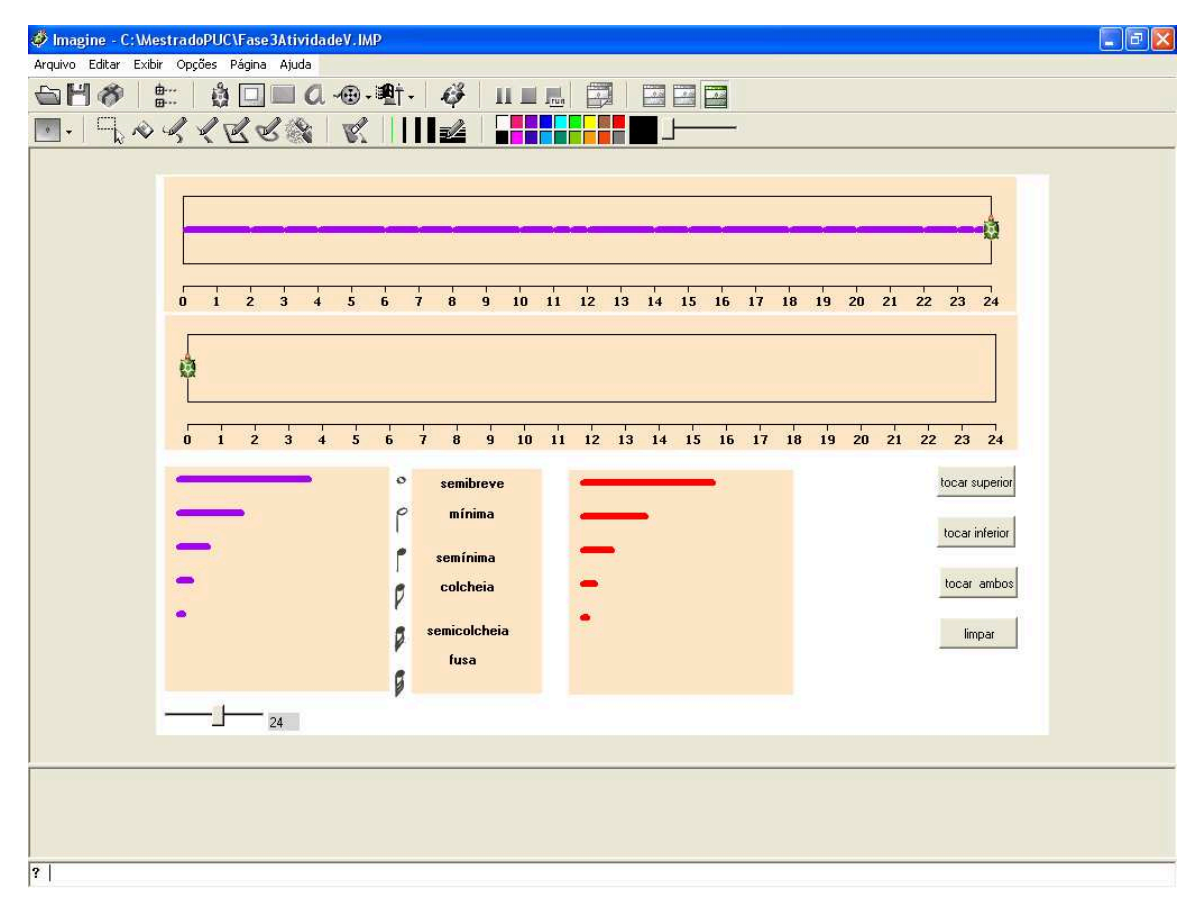

**Figura 5.41 – Micromundo 4.ª versão – página 3** 

No painel superior do micromundo estava gravada a composição rítmica com base na qual iríamos desenvolver nossas atividades.

# **Atividade 5.1**

A primeira atividade proposta para ser desenvolvida no computador consistia em: dado um ritmo representado no painel superior da tela do micromundo, os alunos deveriam inventar uma variação em andamento mais rápido. O raciocínio matemático a ser usado para realização da atividade no micromundo era o mesmo utilizado nas atividades anteriores. Na prática, significava calcular o dobro ou a metade dos valores de cada figura musical, como já tínhamos executado oralmente.

A composição rítmica do painel superior do micromundo estava representada por números no papel que os alunos receberam, conforme mostra a Figura 5.42.

Represente no micromundo o desenho rítmico abaixo, porém mais rápido:

**2 – 1 – 1 – 2 – 1 – 1 – 2 – 1 – 0,5 – 0,5 – 2 – 1 – 1 – 2 – 1 – 1 – 2 – 1 – 0,5 – 0,5**

#### **Figura 5.42 – Atividade 5.1**

#### *Respostas dos alunos*

Carla e Paola entenderam perfeitamente a questão proposta e não recorreram ao micromundo para responder a atividade. Elas fizeram o registro fazendo cálculo mental (Figura 5.43) e depois representaram o mesmo ritmo no micromundo.

 $2-1-1-2-1-1-2-1-0,5-0,5-2-1-1-2-1-1-2-1-0,5-0,5$  $1-0.5-0.5-1, 0.5, 0.5, 0.2-1, 1.0.5, 1.0.5, 0.8, -1, -0.5-0.5$ · Como você pensou para fazer este mesmo desenho rítmico mais rápido? diminuindo pela a metade: · Qual é a relação entre o tempo total dos ritmos? O tempo pela metade

**Figura 5.43 – Resposta de Carla e Paola para a atividade 5.1** 

As meninas conseguiram responder no micromundo conforme esperávamos, mas, ao registrarem no papel, mostraram dificuldades. Elas começaram bem, porém, ao dividir o 5.º e o 6.º números, que eram 1 e 1, em vez de escrever 0,5, elas incluíram o sinal "-", utilizado por nós para separar os valores das figuras musicais, como parte do quociente da divisão feita por elas, resultando em 0,-5. Desta forma, as meninas mostraram que ainda não se apropriaram do registro de números decimais.

Uma segunda dificuldade era representar a metade de 0,5, como ocorreu nas atividades 2.1 e 3.2, pois as meninas continuaram usando 0,2, em vez de 0,25.

Talvez seja em razão destes empecilhos que elas nem completaram a divisão de todos os tempos.

Juliana e Patrícia usaram o raciocínio multiplicativo para responderem a questão e formularam a resposta como esperado, como mostra a Figura 5.44.

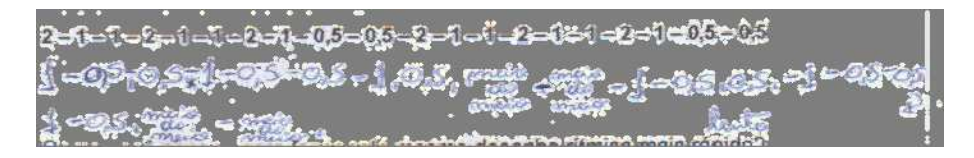

**Figura 5.44 – Resposta de Juliana e Patrícia para a atividade 5.1** 

Pelo registro das meninas, podemos perceber que elas ainda não haviam conseguido fazer a representação numérica de "meio do meio", ou seja, 0,25, pois usaram a língua materna para completarem sua resposta.

João e Leonardo estavam seguros e conseguiram responder a questão conforme a Figura 5.45.

> $2-1-1-2-1-1-2-1-0.5-0.5-2-1-1-2-1-1-2-1-0.5-0.5$  $1,06091050510503033105001050105025$

**Figura 5.45 – Resposta de João e Leonardo para a atividade 5.1** 

Os meninos adotaram exclusivamente a representação numérica. Eles perceberam que para realização da tarefa teriam que dividir os tempos das figuras por 2, e no final comentaram com a pesquisadora que haviam percebido que o tempo total também ficou dividido por 2.

# **Atividade 5.2**

A segunda atividade proposta nesta sessão era uma variação da questão anterior, consistia em escrever uma construção rítmica em andamento mais lento, tomando como referência a composição apresentada no início do encontro.

#### *Respostas dos alunos*

· Faça este mesmo desenho rítmico porém mais lento:  $2-1-1-2-1-1-2-1-0.5-0.5-2-1-1-2-1-1-2-1-0.5-0.5$  $9, 2, 2, 4, 2, 2, 9, 2, 1, 1, 4, 2, 2, 9, 2, 3, 4, 2, 1, 1$ 94 e ame todede!8 · Como você pensou para fazer este mesmo desenho rítmico mais lento? faze odobro do número Pensamos ema

**Figura 5.46 – Resposta de Carla e Paola para a atividade 5.2** 

As alunas responderam com segurança a tarefa proposta, como podemos ver no registro apresentado acima. Comparando as respostas das alunas nesta atividade com suas respostas para as atividades do início da nossa coleta de dados, encontramos várias diferenças. Em suas discussões na atividade 1.2 elas demonstraram muita insegurança em usar os números não inteiros. Agora, o dobro de "meio" não é mais um problema. Segundo, elas não precisaram recorrer à atividade empírica no micromundo, elas usaram diretamente o cálculo. Terceiro, as meninas inclusive foram além do que havia sido pedido no exercício, quando espontaneamente escreveram suas observações em relação ao tempo total da composição original e o tempo total da composição que corresponde à resposta elaborada pela dupla.

João e Leonardo rapidamente visualizaram que, para fazer o mesmo desenho rítmico, porém com a variação mais lenta, precisavam ter uma reta numerada com graduação maior do que 24.

**Leonardo:** "Ih, professora. Não vai caber tudo não".

**Pesquisadora:** "Porque não vai caber?".

Apontando para a tela do computador, o aluno disse:

**Leonardo:** "Aí, não vai caber não, professora".

Neste momento, o aluno estava testando no micromundo e indicava com o dedo que já estava no final da régua e ainda não tinha terminado de resolver a questão.

**Pesquisadora:** "Por que não?".

**Leonardo:** "Tem que aumentar a régua".

**Pesquisadora:** "Aumentar para quanto?".

**João:** "Quarenta e oito".

**Pesquisadora:** "Por que você acha que é 48?".

**João:** "Porque eu percebi que a metade de 24 é 12".

Por alguns segundos ficou silêncio.

**João:** "Eu não sei explicar".

**Pesquisadora:** "E você, Leonardo, consegue explicar?".

Neste momento, Leonardo estava tentando aumentar a régua no micromundo.

**Leonardo:** "Não dá... só vai até o 32. Ih! Limpou tudo!".

Leonardo estava se referindo ao fato de que, quando ele tentou aumentar o tamanho da reta, o que ele já havia feito fora apagado.

A pesquisadora insistiu na pergunta inicial:

**Pesquisadora:** "Então você teria que aumentar até quanto?".

**Leonardo:** "Até 48".

**Pesquisadora:** "Você sabe me dizer o porquê?"*.*

O aluno João estava respondendo no papel, quando de forma entusiasmada interferiu dizendo:

**João:** "Quarenta e oito é o dobro de vinte e quatro!".

E realmente eles tinham razão. Não foi possível registrar no micromundo a variação musical pedida, mas os alunos responderam no papel como mostra a Figura 5.47.

· Faça este mesmo desenho rítmico porém mais lento:  $2-1-1-2-1-1-2-1-0,5-0,5-2-1-1-2-1-1-2-1-0,5-0,5$ 422422121 1,4221221211 · Como você pensou para fazer este mesmo desenho rítmico mais lento? Colocando o dobro do ritimo natural,

**Figura 5.47 – Resposta de João e Leonardo para a atividade 5.2** 

Percebemos nitidamente um amadurecimento dos meninos tanto pelo diálogo como pelas respostas apresentadas. Os alunos seguiram confiantes na solução das questões, deixando no ambiente um ar de satisfação.

*Considerações sobre as respostas dos alunos* 

Observamos que ocorreram mudanças significativas no comportamento dos alunos, que estão refletidas em seus diálogos e em seus registros. No tocante à noção de proporção que queríamos desenvolver, os alunos demonstraram mais facilidade do que no encontro anterior.

Notamos que o grupo não recorreu ao micromundo na tentativa de buscar as soluções, mas sim para confirmar suas conjecturas. No caso da atividade em que não era possível reproduzir no computador, em função dos limites do ambiente, os alunos responderam sem demonstrar insegurança.

Enxergamos no diálogo dos alunos a noção de *splitting* de forma intuitiva quando eles não sabem explicar a situação apresentada, porém na continuidade do diálogo notamos que eles conseguem descobrir a explicação para a situação.

Constatamos que os alunos se manifestam de maneira mais clara e se expressam por meio da escrita também de forma mais segura. Houve uma evolução significativa nas respostas dos estudantes em relação à representação decimal, apesar de ainda cometerem erros.

## *5.2.6 Sessão C.9*

Este foi nosso último encontro, que teve a duração de duas horas e quinze minutos, no qual apresentamos os símbolos das figuras de pausa e introduzimos a contagem musical. Previmos trabalhar a divisão na música, considerando a noção de compasso e fazendo uma conexão para explorar o conceito de múltiplos no micromundo. Criamos uma situação na qual os alunos trabalharam em compasso quaternário, cuja contagem dos tempos é de 4 em 4, levando-os a tratar dos múltiplos de 4.

Finalizamos nossa coleta de dados com a criação da composição rítmica dos estudantes. Estimulamos os aprendizes a levar em consideração os conhecimentos adquiridos durante as sessões de pesquisa. A intenção era de que no final executássemos todas as composições em conjunto.

## *Apresentação das atividades*

Na tentativa de sensibilizar um pouco os alunos quanto ao uso da voz e à criação de trabalhos rítmicos, levamos para este encontro uma partitura musical (Figura 5.48) e o CD de dois grupos musicais que não usam instrumentos em seus trabalhos, mas recursos do próprio corpo. Um deles, brasileiro, chamado Barbatuques, que é um grupo de música e de percussão corporal, e o outro grupo americano, chamado Take6, que é um sexteto vocal que canta *a cappela*.

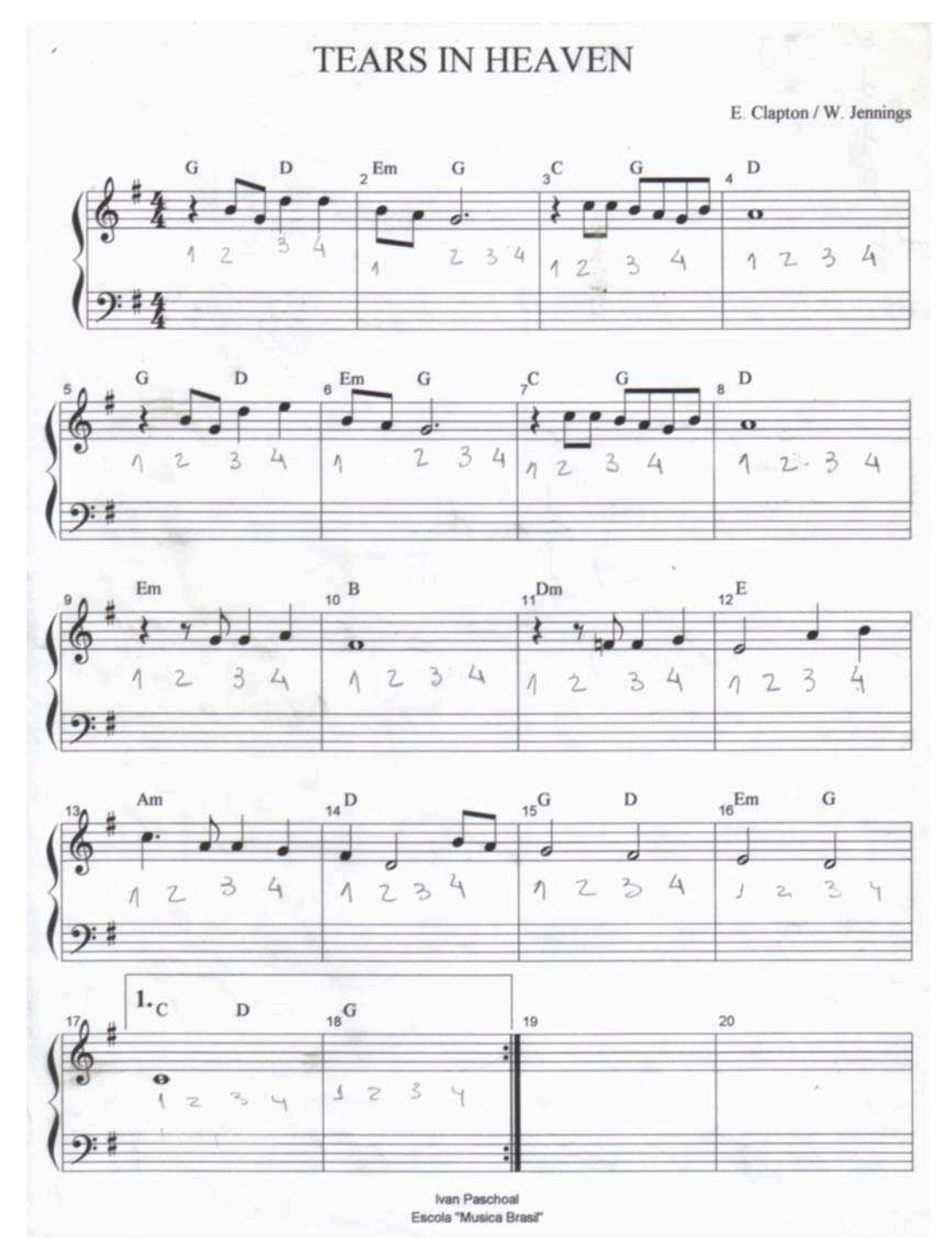

**Figura 5.48 – Partitura da composição apresentada aos alunos** 

Ao olharem a partitura, os alunos reconheceram alguns símbolos ali presentes, tais como as figuras de som. Chamamos a atenção para a indicação do compasso 4/4 logo no início da escrita musical, que indica um compasso quaternário; na prática significa que a contagem dos tempos será de 4 em 4.

**Patrícia:** "E as notas dó, ré, mi, fá, sol, lá, si?".

**Pesquisadora:** "Neste projeto nós não trabalharemos com as notas musicais. Elas estão representadas na partitura pelas figuras de som que vocês já conhecem; dependendo do lugar que estão escritas na pauta musical, elas representam uma nota. Se fôssemos continuar com este trabalho, chegaríamos até o reconhecimento das notas".

Chamamos os alunos para o computador, que estava iniciado na tela conforme mostra Figura 5.49.

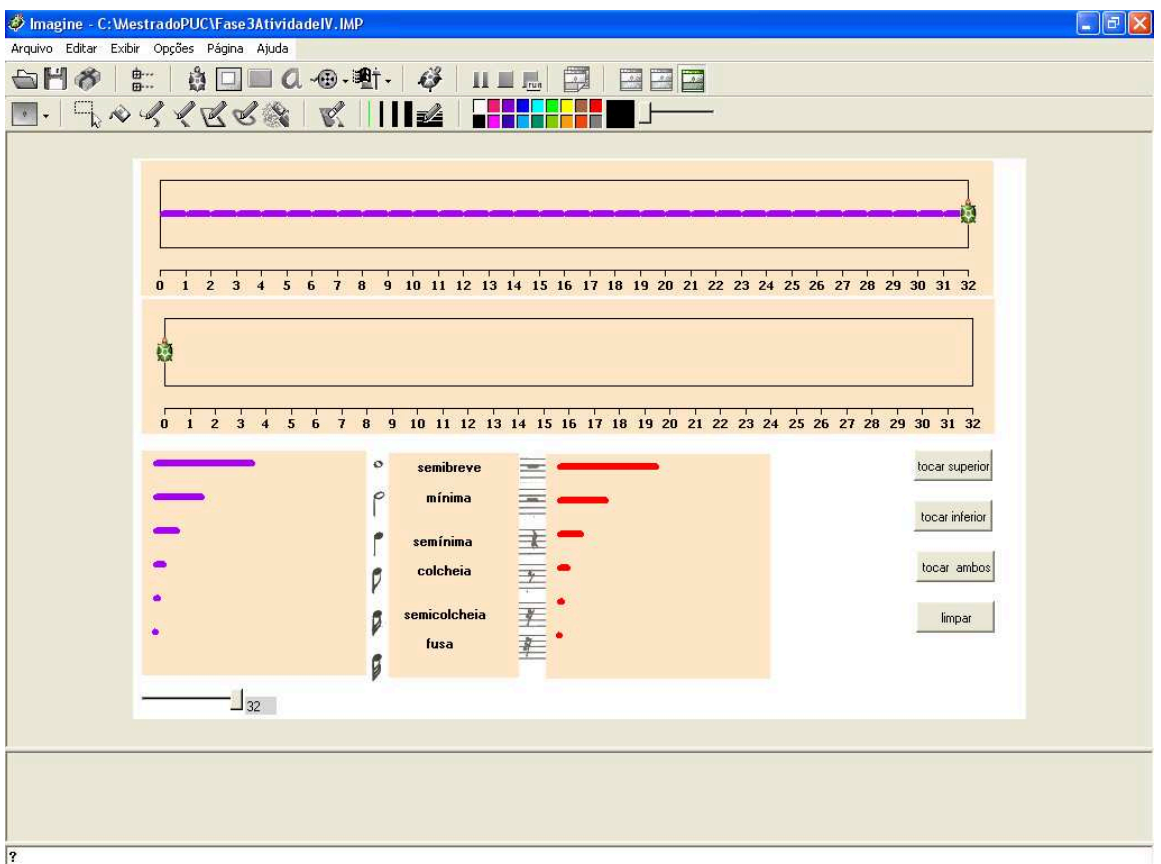

**Figura 5.49 – Micromundo 4.ª versão – página 3** 

De imediato, os alunos perceberam os novos símbolos que foram incluídos no micromundo e que são utilizados na música. Eles voltaram à partitura e identificaram algumas pausas que faziam parte daquela música. Espontaneamente, todos foram explorando o micromundo e notamos que eles queriam explorar mais do que estava sendo permitido, por exemplo, queriam alterar as cores da tela e mudar o som do instrumento. Suas críticas poderiam, eventualmente, propor uma outra

interação no *design* do micromundo. Observamos que a vontade de mudar o instrumento foi muito forte, por isso deixamos cada dupla fazer a modificação desejada no micromundo. Leonardo e João escolheram o trombone; Juliana e Patrícia, a tuba, e a dupla Carla e Paola escolheram a caixinha de música.

Conversamos com o grupo sobre a simbologia apresentada na tela do micromundo. Esclarecemos que estas novas figuras denominadas pausas equivalem às barrinhas vermelhas, ou seja, representam o silêncio na música e são estes os símbolos usados no universo musical. Demos continuidade ao encontro partindo para explorar a idéia de compasso, que na música está associada à divisão em partes iguais. Os compassos podem ser binários de 2 tempos, ternários de 3 tempos e quaternários de 4 tempos. Nossa intenção com a Matemática era fazer uma associação com os múltiplos de 2, 3 e 4.

## **Atividade 6.1**

A última atividade proposta neste encontro consistiu em que os alunos inventassem um ritmo junto dos seus pares, respeitando o compasso 4/4. A fração na música indica pelo numerador o número de tempos de cada compasso, e pelo denominador a figura que valerá a unidade de tempo. Como a estrutura de valores das figuras musicais representa *splits* sucessivos de 2, partindo da semibreve chegamos à semínima após dois *splits* de 2.

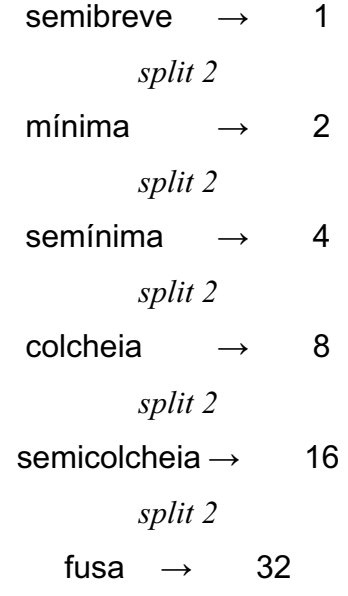

O micromundo já estava preparado para tocar os instrumentos de acordo com as escolhas anteriores dos alunos. Como nossa intenção era executar em conjunto a criação deles, era necessário definir com o grupo o tempo total da obra a ser criada por eles.

**Pesquisadora:** "A composição de vocês terá quantos tempos?".

**Carla:** "Vinte e quatro".

**Pesquisadora:** "A régua está definida com tamanho de 24, mas vocês podem alterar. Lembrem que o compasso deverá ser quaternário, ou seja, a contagem deve ser de 4 em 4, portanto devemos pensar se será possível fazer esta divisão. É possível com 24 fazermos uma divisão de 4 em 4?".

**Patrícia***:* "Sim, porque 24 é par".

**Juliana:** "Par ou ímpar não tem nada haver. É porque 24 é múltiplo de 4".

Pelo diálogo dos alunos notamos o raciocínio multiplicativo, especificamente tratando dos múltiplos de 4. Poderíamos trabalhar com outros números fazendo esta associação da divisão em compassos com os múltiplos do número de tempos de cada compasso. Chegamos a levantar a hipótese do compasso ternário e perguntamos quais as possibilidades que teríamos relativamente ao tempo total, e os alunos foram respondendo: 12, 15, 30, 24.

Todos optaram por trabalhar direto no micromundo, ou seja, eles foram experimentando suas suposições no ambiente e durante este processo sentiram falta de um recurso que permitisse a correção, caso quisessem alterar alguma barrinha no micromundo. Qualquer erro ou modificação necessária significava apagar tudo e começar novamente. Foi o caso de Patrícia e Juliana, que estavam desenvolvendo a composição quando perceberam que esta havia ultrapassado o tamanho de 24. Elas notaram também que não seria possível fazer a divisão de 4 em 4, pois em alguns casos o compasso não terminava junto à duração de uma determinada figura. As meninas tiveram que limpar tudo e reiniciaram o trabalho considerando as possibilidades apontadas. Juliana e Patrícia discutiram como deveriam agir para que as situações levantadas não se repetissem.

> **Juliana:** "É. Quando chegar perto do múltiplo de quatro, nós temos que colocar a figura que cabe ali".

As meninas finalizaram sua composição conforme mostra a Figura 5.50.

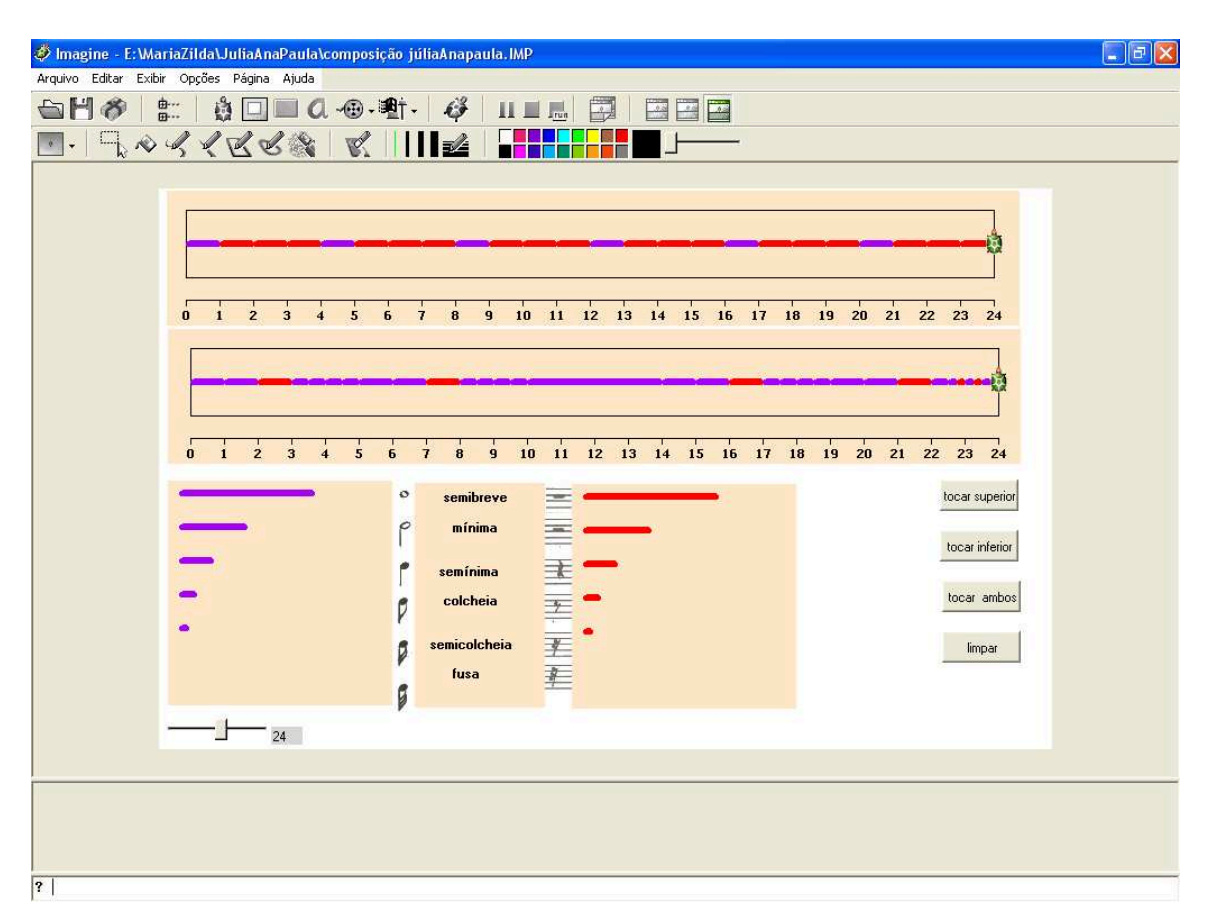

**Figura 5.50 – Tela final com a construção rítmica de Juliana e Patrícia** 

No entanto, quando elas registraram o ritmo no papel, perceberam que ainda existia um problema relacionado com a divisão dos compassos e o identificou, como mostra Figura 5.51.

Invente um ritmo junto com o seu par respeitando o compasso 4/4 e escolha um instrumento para execução do ritmo criado. Instrumeto:  $\{ \cdot, \cdot \}$ 

**Figura 5.51 – Registro da composição rítmica final de Juliana e Patrícia** 

As meninas representaram sua composição com os símbolos musicais e fizeram a divisão dos compassos de 4 em 4. Observamos que elas usaram uma contagem auxiliar para divisão dos tempos e na representação dos valores utilizaram a representação fracionária para valores menores que 1 tempo, diferentemente do início dos nossos encontros, quando elas empregaram a língua materna. Quando Juliana e Patrícia passaram para o papel, perceberam que tinham cometido um engano, pois na tela (Figura 5.50) podemos verificar que 12 é múltiplo de 4 e elas não haviam previsto a finalização de um compasso. No registro em papel, na divisão do 3.º compasso, as alunas notaram que a semibreve precisava ser dividida por 2 e fizeram uma observação a lápis. Seria a realização de um *split* de 2, pois uma semibreve é equivalente a duas mínimas, e assim elas poderiam completar o compasso com uma mínima e iniciar o outro com outra mínima.

Carla e Paola optaram por usar uma figura de pausa no primeiro tempo de cada compasso.

**Paola:** "Ficou legal!!!!".

**Carla:** "Marcou bem o ritmo do painel superior".

O instrumento dos dois painéis era diferente: no superior o som era de tambor e no inferior era caixinha de música. As meninas gostaram do efeito quando executaram o som do painel superior com o som do ritmo inventado por elas no painel inferior. A idéia das meninas foi fazer o contraste entre os dois sons, como mostra Figura 5.52.

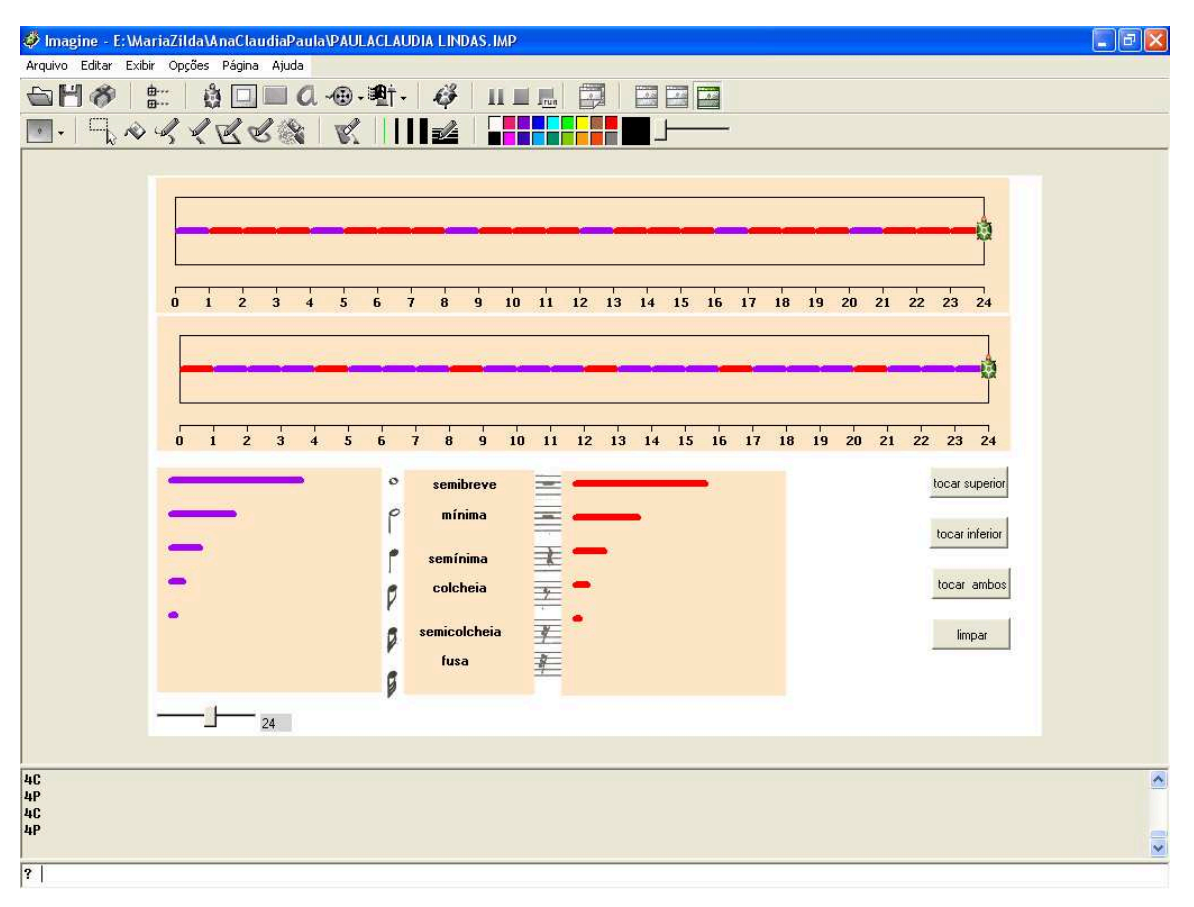

**Figura 5.52 – Tela final com a construção rítmica de Carla e Paola** 

Visualmente, podemos perceber que existe um contraste entre os dois painéis. Onde no painel superior a barrinha é roxa, na mesma localização do painel inferior as alunas usaram uma barrinha de mesma duração, porém vermelha. E, onde no painel superior a barrinha é vermelha, as meninas usaram uma barrinha de mesma duração, na cor roxa.

Analisando o registro da dupla (Figura 5.53), podemos constatar a clareza e a qualidade da simbologia adotada.

· Invente um ritmo junto com o seu par respeitando o compasso 4/4 e escolha um instrumento para execução do ritmo criado. Instrumeto: Instrumeto:<br>Caixinha de musica: 1P-111-1P-111-1P-111  $10 - 111 - 10 - 111 - 10 - 111$ ; de 4em4 na contosigão.

**Figura 5.53 – Registro da composição rítmica final de Carla e Paola** 

As meninas usaram a representação numérica, na qual indicavam a duração das figuras empregadas. O "P" ao lado dos números significava o uso da pausa musical com o tempo de duração do silêncio. Além desta representação, elas utilizaram a representação simbólica musical, na qual fizeram a divisão dos compassos de 4 em 4 tempos. Por este registro, percebemos a evolução da dupla no uso de suas representações.

Leonardo trabalhou a maior parte do tempo sozinho, pois seu par João se atrasou para o encontro. Quando João chegou, infelizmente não pôde opinar muito, pois Leonardo já estava bem adiantado em sua composição. Leonardo não se limitou a criar uma composição, alterou também as cores da tela do micromundo, como mostra a Figura 5.54.

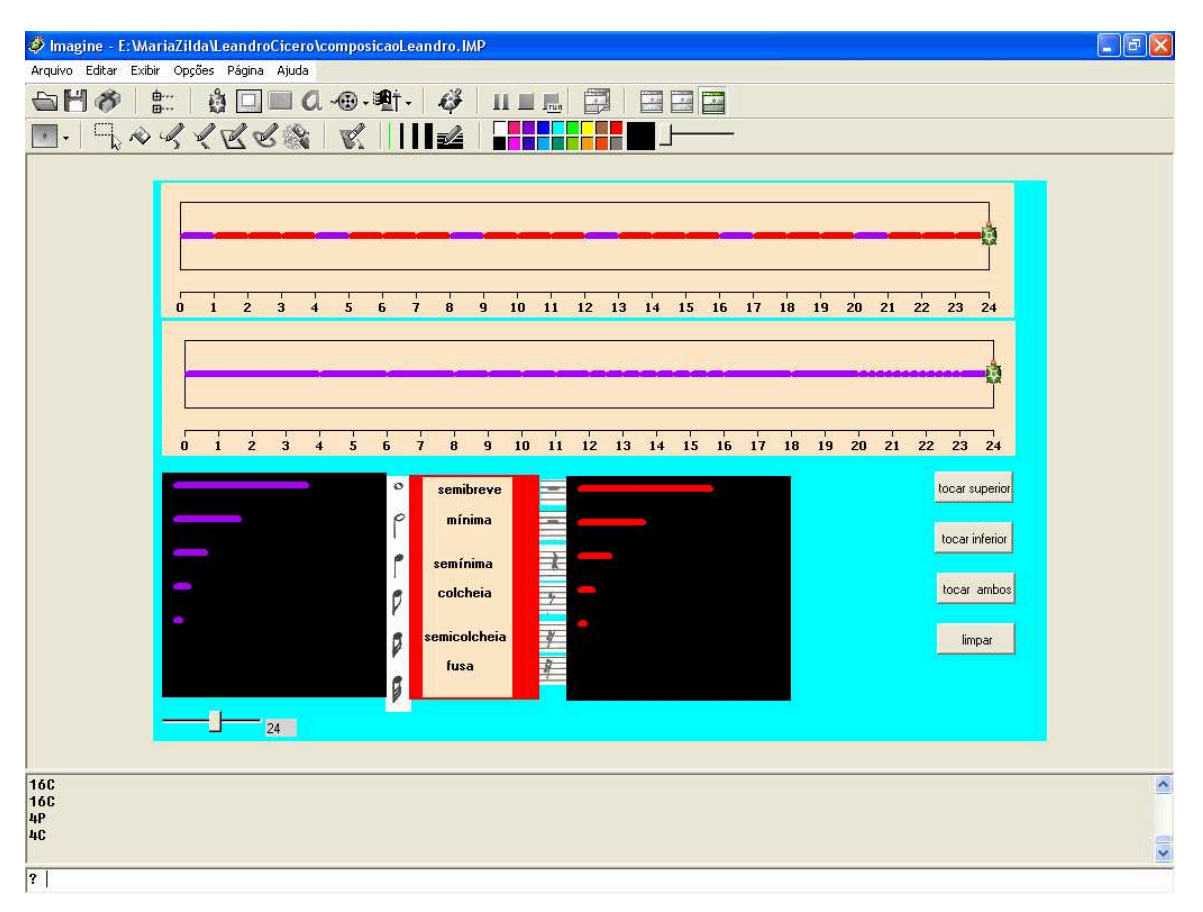

**Figura 5.54 – Tela final com a construção rítmica de Leonardo e João** 

Leonardo e João registraram sua composição utilizando a linguagem musical e fizeram a divisão dos compassos conforme registro da Figura 5.55.

· Invente um ritmo junto com o seu par respeitando o compasso 4/4 e escolha um instrumento para execução do ritmo criado. Instrumeto: Tronbene 

**Figura 5.55 – Representação final com a construção rítmica de Leonardo e João** 

João e Leonardo perceberam que sempre tinham que dividir os compassos nos múltiplos de 4. Apontando para tela, o aluno comentou:

**João:** "Está indo sempre nos múltiplos de 4... 16, 20, 24".

João estava se referindo à divisão dos compassos, que era sempre nos múltiplos de 4.

A execução em conjunto das composições criadas foi o ponto alto deste nosso último encontro. Os alunos vibraram muito com a tentativa de colocar em harmonia o trabalho realizado pelo grupo. A crítica feita pelos alunos foi em relação à escolha dos instrumentos. Eles acharam que o som não estava combinando muito bem, mas gostaram de ouvir em conjunto o que haviam construído.

#### *Considerações sobre as respostas dos alunos*

Após várias simulações e testes, os alunos conseguiram finalizar suas composições considerando a divisão dos compassos e o tempo da composição definido pelo grupo. Nosso tempo estava esgotado e por este motivo não exploramos mais a idéia de múltiplos como gostaríamos. Ficou claro que trabalhando no micromundo desenvolvido, mesmo após algumas sugestões de implementações, na prática era possível dar continuidade a este conceito com os múltiplos de 2 e 3, como havíamos levantado.

Houve uma evolução durante a sessão em relação à idéia de múltiplos, mais especificamente no tocante aos múltiplos de 4. Os alunos conseguiram criar suas composições levando em consideração a quantidade de tempos de cada compasso e associar a divisão dos compassos com os múltiplos de 4, uma vez que o compasso era quaternário e as divisões eram nos múltiplos de 4.

Neste encontro, os alunos experimentaram exaustivamente no ambiente informático até chegarem ao ritmo final. Os registros dos ritmos criados foram apresentados de forma clara e compreensível, mostrando uma grande evolução neste sentido. As escolhas feitas pelos alunos na linguagem utilizada foram mantidas até o final do registro, situação que não aconteceu no início de nossos encontros.

Nesta sessão, não exploramos especificamente a noção de *splitting*, mas observamos que ela foi utilizada pelos alunos durante o processo de criação de suas composições.

Foi notável a mudança de comportamento de alguns alunos, como Leonardo e Carla, que demonstraram maior segurança e autoconfiança adquiridas ao longo de nossa pesquisa.

## **5.3 O envolvimento dos alunos**

No final do nosso último encontro, pedimos aos alunos que expressassem suas opiniões sobre o que acharam do projeto.

Apesar da dificuldade e resistência do grupo em falar, conseguimos alguns comentários:

> **Paola:** "A única coisa que eu vou dizer é que achei muito legal participar do projeto".

> **Carla:** "Eu gostei do projeto porque eu acho legal. E também tem uma coisa que eu gosto que é a música e também gosto de matemática. Eu achei assim proveitoso. É uma aula diferente".

> **Juliana:** "Eu achei o projeto uma coisa muito boa porque ensinou a gente a envolver a matemática com a música e vem ensinando a gente a desenvolver como fazer toque e a dividir a música em compassos".

**João:** "Eu achei legal porque eu aprendi um montão de coisas".

Leonardo não quis deixar o computador para dar sua opinião. A postura do aluno durante os encontros já foi suficiente para nos mostrar o seu interesse e o crescimento ao longo de nossa pesquisa. Ele ficou encantado com a oportunidade de trabalhar todo o tempo no computador.

Foi muito prazeroso acompanhar o desenvolvimento dos alunos, não apenas em relação ao enriquecimento da matemática, mas quanto à postura destes adolescentes durante as sessões. Respeitamos suas opiniões e levamos em consideração a fala de cada estudante no decorrer dos encontros. Talvez tenhamos deixado de dar atenção a situações que poderiam ter sido exploradas e enriquecidas ainda mais, porém ganhamos experiência neste sentido.

Observamos uma mudança interna no comportamento destes alunos participantes do projeto. Eles aprenderam a se expor, dando suas opiniões, e constataram que muitas vezes diziam coisas importantes; suas falas foram valorizadas na tentativa de fazer com que eles ganhassem autoconfiança e acreditassem no potencial que cada um tem a desenvolver.

## **5.4 Reflexões sobre as atividades realizadas**

Refletindo sobre as atividades realizadas durante a fase de coleta de dados, gostaríamos de considerar algumas questões.

A metodologia Experimento de Ensino, escolhida pos nós, propõe um processo chamado *iterative design*, que significa a cada sessão uma avaliação e planejamento da sessão posterior. No planejamento de cada encontro, levamos em conta as estratégias e as interações dos alunos com o micromundo para, quando necessário, reformularmos as atividades previamente planejadas.

Na seqüência de atividades executadas durante as primeiras sessões, mais especificamente nas sessões C.4, C.5 e C.6, tentamos explorar vários conceitos matemáticos conectados com noções de teoria musical, quando poderíamos ter tratado dos assuntos ligados à Matemática de forma mais diluída, ou seja, um tópico de cada vez. A partir da sessão C.7, intuitivamente, mudamos nossa estratégia e passamos a explorar com mais ênfase um único tópico. Nesta sessão e na seguinte demos destaque à noção de proporcionalidade no micromundo, colocando os alunos envolvidos em situações musicais que tratavam de proporção. Na sessão C.9, investimos nossos esforços na tentativa de explorar o conceito de múltiplos, associando à idéia de compasso na música.

Finalizamos nossa experimentação conforme previsto e de acordo com a nossa fundamentação teórica, o construcionismo. Os alunos criaram uma composição rítmica considerando alguns conceitos que foram trabalhados durante o projeto.

Ao longo da pesquisa, percebemos que existiam características no micromundo que precisavam ser repensadas e que poderíamos melhorar, contudo nesta etapa do trabalho optamos por focar nossas atenções especificamente na coleta de dados.

Constatamos que as atividades projetadas poderiam sempre ser alteradas dependendo das reações dos alunos com que estivermos trabalhando.

# **CAPÍTULO 6 CONSIDERAÇÕES FINAIS**

## **6.1 Apresentação da pesquisa**

O objetivo inicial deste trabalho foi explorar conexões entre a Matemática, a Música e a tecnologia para ensino e aprendizagem de um tópico da Matemática. Para definirmos nosso objetivo final, passamos por várias etapas, tais como: a escolha do *software*, a definição do tópico da Matemática que iríamos pesquisar e a identificação de conceitos matemáticos com a Música.

Iniciamos nosso projeto com as idéias construcionistas de Papert (1980) e paralelamente buscamos pesquisas anteriores que conectavam a Matemática com a Música. Identificamos-nos com trabalhos que tratavam de conceitos multiplicativos, especificamente o trabalho de Bamberger e DiSessa (2003), no qual os autores desenvolvem uma pesquisa utilizando um *software* para explorar conceitos relativos ao raciocínio multiplicativo junto da música. Estes pesquisadores puderam desenvolver conceitos matemáticos como razão, proporção, padrões, múltiplos e também experimentar diversas formas de representação na música, uma visão que pode ser levada para a Matemática. Bamberger e DiSessa argumentam que, juntando a matemática e a música, o entendimento do aluno poderá ser enriquecido por meio do relacionamento existente entre estas duas áreas do conhecimento.

Era necessário escolhermos um *software* que disponibilizasse recursos musicais. Optamos por trabalhar com o *software* Imagine, que tem como base a linguagem Logo de programação. Decidimos desenvolver um micromundo dentro de uma perspectiva construcionista, buscando criar um ambiente de trabalho utilizando o conceito de micromundo (Hoyles, 1993). Para sustentar nossas intenções, levamos em consideração o documento PCN, que destaca as diferentes interpretações da multiplicação, bem como a importância da interdisciplinaridade no processo de aprendizagem.

Seguimos estudando o conceito de *splitting* segundo Confrey. Para esta pesquisadora, a noção de *splitting* é a base para o desenvolvimento de conceitos como razão, proporção, logaritmos e funções exponenciais. Na música identificamos várias situações que nos remetem ao uso do raciocínio multiplicativo, como a estrutura de valores das figuras musicais que naturalmente está associada à idéia de *splitting*. Por este motivo, focamos nossas atenções neste tema dentro da teoria musical. Confrey, como outros pesquisadores, questiona a tendência de os professores tratarem a multiplicação apenas como uma soma de parcelas iguais quando existem outros significados que poderiam ser explorados. Nesta pesquisa tivemos a intenção de considerar situações multiplicativas diferentes da adição repetida e enfatizamos o desenvolvimento do raciocínio de *splitting* de 2 e noções de proporcionalidade e razão.

A metodologia adotada neste trabalho foi Experimento de Ensino (Cobb et al., 2003). A escolha por esta metodologia está associada ao fato de ela tentar explicar como os alunos aprofundam seus entendimentos de uma idéia matemática particular, considerando-se os meios, as tarefas e as ações do professor/pesquisador.

Dividimos nossa pesquisa em dois ciclos principais: Ciclo I, cujo foco estava no *design* do micromundo, e o Ciclo II, cujo foco estava na experimentação, porém no início do processo de experimentação nossas atenções se voltaram para as atividades, as quais foram reformuladas e por este motivo subdividimos este ciclo em dois, que denominamos Ciclo IIA e Ciclo IIB.

O Ciclo I envolveu o *design* do micromundo. Foi composto pelo desenvolvimento de quatro versões que objetivavam tratar questões matemáticas relacionadas aos temas ligados ao raciocínio multiplicativo. Todas as versões foram geradas num processo de *design* iterativo com a participação de duas alunas voluntárias, que muito colaboraram até chegarmos à 4.ª versão, que foi utilizada em nossa coleta de dados. Era essencial aguçar a curiosidade e o desejo dos alunos em explorar o ambiente, permitindo que o aprendiz usasse sua criatividade musical ao longo da pesquisa e que, no final, de acordo com a filosofia construcionista por nós adotada, ele construísse algo concreto ou palpável. Neste sentido, estava previsto que no final da pesquisa os alunos deveriam criar uma composição rítmica, unindo os conhecimentos adquiridos ao longo do projeto.

No Ciclo II, o foco estava na experimentação, daí termos trabalhado com base na escolha da escola, dos alunos que iriam participar de nossa pesquisa na etapa de coleta de dados, no planejamento das sessões durante as quais aplicaríamos as atividades planejadas e ainda na definição dos pontos a serem considerados em nossas análises finais, levando em conta os dados coletados. Neste ciclo, identificamos duas fases que denominamos Fase de Introdução e Fase de Construção.

Dentro do Ciclo II durante a Fase de Introdução, realizamos sessões que classificamos como introdutórias, pois os alunos que participaram de nossa pesquisa não tinham conhecimentos de música, não tinham acesso a computadores com freqüência e não conheciam o *software* Imagine. Acreditamos que foi muito importante para todos os alunos esta etapa introdutória, em que eles puderam se familiarizar com o computador e vivenciar situações de iniciação musical, pois notamos que durante a fase posterior, de coleta de dados, eles não demonstraram receio no uso do computador nem falta de habilidade com o equipamento. Dividimos os alunos em dois grupos, que nomeamos Grupo 1 e Grupo 2.

Ainda no Ciclo II, ao longo da Fase de Construção, foram realizadas sessões nas quais os grupos trabalharam separadamente, e em que definimos dois momentos: o Ciclo IIA, do qual o Grupo 1 participou das três primeiras sessões de experimentação e em que, durante nossas reflexões, embasadas pela metodologia por nós adotada, concluímos que seria necessário reformular as atividades planejadas antes de aplicá-las ao Grupo 2; e o Ciclo IIB, do qual o Grupo 2 participou de seis sessões, durante as quais as atividades reformuladas foram aplicadas.

Os dados analisados foram aqueles coletados durante a Fase de Construção – Ciclo IIB, caracterizada pelos alunos do Grupo 2 que trabalharam no micromundo 4.ª versão e realizaram as atividades elaboradas após um processo de *design* vivenciado pelos alunos do Grupo 1.

Para nossas análises, todas as sessões foram filmadas. Complementando a coleta de dados, arquivamos as produções computacionais dos alunos, os registros realizados durante as sessões e todas as notas de campo que consideramos relevantes.

## **6.2 Os principais resultados**

Apresentaremos os resultados obtidos durante a fase de *design* do micromundo e continuaremos com os resultados relativos à construção de conhecimento no campo multiplicativo.

As primeiras versões do micromundo foram muito importantes para que pudéssemos experimentar e testar as possibilidades do ambiente, e, por este motivo, ficamos muito tempo envolvidas com o desenvolvimento do *software*. Durante o *design* do ambiente, tínhamos que considerar que era preciso explorar o raciocínio multiplicativo e preservar as características de um micromundo. Percebemos que a 1.ª versão desenvolvida não estava compatível com as nossas necessidades relativas à construção do raciocínio multiplicativo, que enfatizou mais o mundo da contagem do que o mundo do *splitting*. Também não estava de acordo com o conceito de micromundo, uma vez que as possibilidades de criação no ambiente estavam muito limitadas. Partimos para a elaboração de uma nova versão do *software* que chamamos de beta-teste. Observamos que, ao contrário da versão anterior, esta parecia mais flexível, porém no uso ficou igualmente limitada, visto que na prática necessitou de muita interferência da pesquisadora. Após vivenciarmos a experimentação das versões anteriores, sentimo-nos mais seguras para a elaboração de uma nova versão, na qual disponibilizamos no ambiente uma régua numerada e barrinhas horizontais, cujo tamanho estava associado à duração do som. Implementamos as barrinhas e incorporamos duas maneiras de experimentar as relações de *splitting* por 2, geométrica e auditivamente. As barrinhas poderiam ser selecionadas para criação de uma composição do usuário e, ao serem escolhidas, eram exibidas no painel onde se encontrava a régua numerada. Paralelamente era emitido o som de um instrumento, escolhido previamente pelo aluno. Disponibilizando a régua numerada com os números inteiros positivos,

criamos a possibilidade de representação numérica incorporada aos ritmos construídos pelos usuários.

Nesta terceira versão criamos também uma caixa de memória na qual poderia ficar gravada a invenção do aluno, pois era guardada, essencialmente, a formalização em linguagem de programação da sua composição. Parte desta formalização envolveu o valor relativo das figuras de som, podendo ser tanto números inteiros como números decimais. A caixa ficava visível na tela do computador e pelo acionamento de um botão a composição do aluno era reproduzida. Esta versão ficou muito próxima do que estávamos buscando, porém, como já conhecíamos os alunos, sabíamos que eles não estavam familiarizados com a notação decimal e por este motivo resolvemos alterar o micromundo.

Durante este processo de mudança do ambiente, o micromundo acabou adquirindo características que justificaram gerar uma 4.ª versão. Optamos por retirar a representação decimal do ambiente, excluindo a caixa de memória, e incluímos a representação simbólica das figuras musicais, permitindo ao aluno acesso a uma outra forma de representação.<sup>1</sup> Colocamos no micromundo dois painéis com réguas numeradas; no painel superior o aprendiz não tinha acesso para programação e o painel inferior estava disponível para as invenções dos alunos. Existiam botões que davam ao usuário a opção de execução das composições dos painéis, superior e inferior, simultânea ou isoladamente.

Iniciamos a fase de experimentação do micromundo, que foi subdividida em dois ciclos. Durante o Ciclo IIA, do qual participaram os alunos do Grupo 1, focamos nas atividades em função das reflexões realizadas após as primeiras sessões deste ciclo. Tivemos dificuldades na elaboração das atividades, pois era necessário criar situações que proporcionassem aos alunos liberdade de criação, invenção, exploração, para que construíssem suas composições. Embasados pela metodologia adotada, que tem como característica o dinamismo, que sugere sempre a reflexão e o aprimoramento das atividades para o encontro seguinte, fomos

<sup>&</sup>lt;sup>1</sup> Na Fase Experimental, ficou claro que não deveríamos ter evitado a representação com números decimais, talvez tenha sido um retrocesso a retirada desta característica.
moldando as questões de acordo com nossas percepções e respostas dos alunos do Grupo 1 às atividades propostas.

Partimos então para o Ciclo IIB, no qual focamos nossas atenções na experimentação. Trabalhamos com os alunos do Grupo 2, que desenvolveram as atividades que planejamos após as reflexões realizadas durante o Ciclo IIA. O uso do computador dentro de um contexto musical associado à Matemática era novidade para os alunos. O interesse dos estudantes em participar de nossa pesquisa era demonstrado pela ansiedade para o encontro seguinte, pela freqüência às sessões, pela frustração quando por um motivo ou outro tínhamos que adiar um encontro e pela vontade de achar soluções para as atividades sugeridas durante as sessões. Por essas razões, concluímos que aqueles encontros estavam sendo prazerosos para os participantes de nosso projeto. No início da pesquisa havia certo receio dos alunos em arriscar suas opiniões, mas, à medida que se dava continuidade ao trabalho, percebemos que eles foram se sentindo mais seguros em arriscar suas respostas e aos poucos ganhando confiança em suas descobertas.

Durante esta etapa empírica, observamos que os aprendizes, em busca de soluções para as questões propostas, interagiram na maior parte do tempo com o micromundo, porém nas atividades finais demonstraram certo nível de abstração nas soluções apresentadas. Como exemplo, lembramos da situação na qual o micromundo estava limitado em relação à graduação da régua e os alunos discutiram suas soluções sem poder recorrer ao ambiente, apresentando suas respostas de forma coerente, como mostra a Figura 6.1.

· Faça este mesmo desenho rítmico porém mais lento:  $2-1-1-2-1-1-2-1-0,5-0,5-2-1-1-2-1-1-2-1-0,5-0,5$ 492492421 1,4024224211 · Como você pensou para fazer este mesmo desenho rítmico mais lento? Colocando o dobro do ritimo natural,

**Figura 6.1 – Resposta de Cícero e Leandro para a atividade 5.2** 

Nesta pesquisa desenvolvemos a operação de *splitting* levando em conta apenas o *split* de 2, partindo da idéia de dobro e metade, noções supostamente familiares para os alunos. Nossa hipótese era de que poderia ser mais acessível para o estudante compreender a estrutura multiplicativa que almejávamos explorar. Os alunos demonstraram que as noções de metade e dobro não eram tão familiares quanto se imaginava, porém, ao longo da pesquisa, observamos que estes conceitos foram gradualmente sendo apropriados pelos alunos, e no final todos os participantes do Grupo 2 estavam mais seguros em relação a esta noção. Consideramos em nossa pesquisa conceitos multiplicativos diferentes da multiplicação associada à adição, por exemplo, a noção de proporção que foi valorizada em nossas atividades. No início, os alunos estavam muito limitados quanto a esta noção, e por este motivo reorganizamos algumas atividades e as aplicamos no encontro seguinte para aprimoramento deste conceito. Os alunos manifestaram em suas produções, no encontro posterior, melhor compreensão do significado de proporção.

Exploramos em nossa pesquisa a diversidade de registros de representação dentro do contexto por nós proposto. Em seus registros, os alunos usaram a representação numérica, a representação geométrica, a representação simbólica e a representação na língua materna. Pudemos notar que os estudantes demonstraram muitas dificuldades com o uso da representação decimal, conforme havíamos levantado na fase de *design* do micromundo. Percebemos também que na representação geométrica usada por alguns alunos não existia a preocupação de efetuar o desenho de tal forma que o tamanho entre as barrinhas fosse proporcional ao que estava na tela do computador. Além disso, no início do projeto os estudantes misturavam as diferentes representações em suas anotações, mas no final da pesquisa, nos registros apresentados pelos alunos, já não havia mais diferentes representações em um mesmo registro. Observamos que os aprendizes desenvolveram a capacidade de registrar suas soluções de maneiras diferentes e de mudar os registros para outros equivalentes, demonstrando maior apropriação na interpretação de cada forma utilizada, o que foi marcante ao longo de nossa pesquisa.

Concluímos que as atividades projetadas poderiam sempre ser alteradas, corrigidas ou excluídas, dependendo das reações do grupo de alunos com que estivermos trabalhando. Notamos que durante as sessões os alunos se sentiram à vontade no micromundo e em alguns momentos demonstraram interesse em ir além do que estava sendo permitido no ambiente.

### **6.3 Questões de pesquisa**

Voltamos às questões de pesquisa apresentadas no Capítulo 1.

• Quais elementos matemáticos e musicais, e em quais formas, deveriam ser incorporados no micromundo e nas atividades associadas com seu uso, para enfatizar o raciocínio multiplicativo?

Desde o início do desenvolvimento do micromundo, já havia sido definido que nosso objetivo matemático seria trabalhar o raciocínio multiplicativo, então logo na primeira versão do ambiente introduzimos uma régua numerada considerando sua utilidade para explorarmos os múltiplos de um número fazendo uso da graduação da própria régua. Esta característica foi mantida até a versão final, em que os alunos utilizaram a régua para suas composições. Na segunda versão do micromundo, criamos tartarugas com a forma de barrinhas contínuas de tamanhos diferentes, e aquelas que representavam as figuras de valor, ao serem clicadas, emitiam som. Conjeturamos que, por serem contínuas, estas barrinhas poderiam melhor representar a duração do som e o aluno poderia visualizar geometricamente esta duração. Mantivemos então esta característica na versão final, realmente acreditando que poderia ser um facilitador para o aprendiz perceber a relação entre as barrinhas do ambiente e depois estabelecer a razão entre elas. Na terceira versão, unimos as duas características anteriores: a régua numerada, que poderia ser usada para ajudar no desenvolvimento dos múltiplos de um número, e as barrinhas contínuas, que representam os objetos com base nos quais seriam estabelecidas as relações matemáticas. Implementamos nesta versão a possibilidade de os usuários criarem suas composições e gravá-las. Uma vez gravadas, os alunos poderiam ouvir e analisar suas soluções ou invenções.

Já na versão final criamos um painel superior e um painel inferior, com uma régua numerada em cada, que poderia ter seu tamanho ajustado, semelhante ao painel desenvolvido na terceira versão do micromundo. Estes dois painéis têm a mesma aparência, mas no uso são diferentes. Era permitida a execução individual ou simultânea dos ritmos gravados nos dois painéis. O painel superior foi por nós programado de acordo com a necessidade das atividades que iríamos desenvolver, não estando acessível para programação pelo usuário. Este painel acabou funcionando como uma ferramenta auxiliar no decorrer da realização das atividades, pois, dependendo da situação proposta durante as sessões, os alunos usavam-no para efetuar comparações.

Introduzimos nesta versão a nomenclatura das figuras musicais e a simbologia musical, tanto para as figuras de som como para as figuras de pausa. Desta maneira, enriquecemos o micromundo, visto que apresentou ao aluno outras formas de representação de suas soluções para as atividades propostas, além da representação geométrica e numérica. Os alunos usaram as diferentes representações em suas soluções e interpretavam com segurança os registros dos colegas.

Em relação às atividades, nossa intenção primeira era trabalhar a estrutura de *splits* de 2. Já havíamos implementado no micromundo as barrinhas no formato necessário para este propósito. A noção de proporcionalidade foi desenvolvida utilizando o recurso do painel inferior com a régua numerada disponível para uso das barrinhas contínuas de acordo com a situação. No momento em que sugerimos atividades que exploravam a divisão da música em compassos, os alunos puderam perceber que a divisão dos compassos estava associada ao tipo de compasso definido para a composição (binário, ternário ou quaternário), pois notaram que a divisão era sempre baseada em um múltiplo do número de tempos do compasso. Percebemos que poderia ter sido criado um recurso que servisse para separação entre os compassos.

As atividades desenvolvidas estão diretamente relacionadas com nossas escolhas feitas durante o *design* do micromundo e acreditamos que estas foram bastante satisfatórias para cumprimento de nossos objetivos.

Qual a influência dos elementos do micromundo nas práticas matemáticas dos alunos e quais significados para a Matemática são construídos por eles?

Concluímos que, ao longo da fase de experimentação, os alunos demonstraram certa liberdade no micromundo para realizarem suas descobertas e aprofundarem seus conhecimentos. A possibilidade de criar um ritmo no ambiente ou achar soluções que se apresentavam na tela do computador de forma instantânea, tanto visual como auditivamente, muito contribuiu para que os alunos se sentissem donos do que estavam construindo.

No início de nossa pesquisa notamos que os estudantes não estavam preocupados com a Matemática, e sim em criar suas composições sem fazer qualquer associação com esta matéria. O trabalho desenvolvido por eles era puramente empírico, mas paulatinamente as soluções apresentadas foram ganhando um significado matemático.

Percebemos que os estudantes, em alguns momentos, foram além do previsto, uma vez que naturalmente emergiram durante a realização das atividades as diferentes formas de representação, que foram incorporadas em nossa pesquisa. Os aprendizes usaram em suas respostas diferentes formas de representação e interpretaram, sem dificuldades, os registros apresentados pelos colegas.

No final de nosso trabalho, notamos que houve certa abstração matemática relacionada com a variação dos ritmos, em que tratamos de questões ligadas ao conceito de proporção. Acreditamos que esta evolução se deu em função de as atividades propostas explorarem o referido conceito e também pela possibilidade de experimentação no micromundo. Os alunos terminaram o projeto mais seguros no tocante as suas potencialidades matemáticas e acreditamos que se apropriaram de conceitos como "metade" e "dobro", o que no início de nosso projeto era muito confuso.

Nosso intuito era dar chances para que o aluno desenvolvesse seus conhecimentos relacionados ao mundo do *splitting* em um ambiente computacional musical. Neste sentido, acreditamos que a versão final utilizada na etapa de coleta de dados estava adequada para também trabalharmos razão e proporção. Nossos resultados dependiam muito das atividades propostas e da dinâmica dos encontros.

### **6.4 Sugestões para futuras versões do micromundo**

No decorrer da coleta de dados avaliamos o micromundo e percebemos que poderíamos implementar algumas alterações que fizeram falta ao longo de nossa experimentação:

- x Criar a possibilidade de o usuário, durante suas invenções, alterar ou excluir barrinhas de suas composições rítmicas, uma vez que na versão atual a única opção é limpar tudo e reiniciar a atividade;
- Disponibilizar um menu de instrumentos musicais para que o usuário escolha o instrumento que desejar em suas composições, pois atualmente o instrumento está sendo incluído na composição do aluno via programação.

Melhorias menos urgentes poderiam ser implementadas com o objetivo de ampliar as possibilidades de maior exploração de conceitos multiplicativos no micromundo:

- Permitir que o usuário utilize o painel superior da mesma forma que a versão atual disponibiliza o uso do painel inferior, ampliando assim as possibilidades de criação do aprendiz;
- Implementar o rolamento da régua para que o limite da composição não precise ser definido no início de sua criação.

### **6.5 Olhando para o futuro**

Com este trabalho, temos a certeza de que não esgotamos todas as possibilidades de uso da Matemática, especificamente no que se refere ao campo multiplicativo, conectada à música em um ambiente informático. Sendo assim, outras pesquisas a serem desenvolvidas para exploração deste tema terão vários aspectos a considerar, por exemplo: como alunos, que já possuem noções de música, trabalhando em um micromundo musical, desenvolvem o raciocínio matemático, no que concerne a conceitos multiplicativos?

Mesmo sendo um trabalho de mestrado, com suas limitações de tempo e com um número de aprendizes restrito, podemos evidenciar o entusiasmo e o interesse dos alunos voluntários em aprender diante de situações matemáticas por nós propostas, e, como conseqüência, dando maior segurança à pesquisadora em sua prática como docente. Percebemos, também, as nossas dificuldades em desenvolver atividades que explorem os conceitos por nós escolhidos, dentro de uma perspectiva construcionista utilizando um micromundo.

Para a pesquisadora, este trabalho não termina com a conclusão deste mestrado, pois representa o início de uma trajetória de investigações e de experimentações. Com a finalização deste projeto de mestrado, inicia-se um outro projeto de pesquisa em sala de aula.

## **REFERÊNCIAS BIBLIOGRÁFICAS**

ABDOUNOUR, Oscar João. *Matemática e música o pensamento analógico na construção de significados*. São Paulo: Escrituras, 2003.

ACCIOLI, R.M. Robótica e as transformações geométricas: um estudo exploratório com alunos do ensino fundamental. 2005. Dissertação (Mestrado) – Pontifícia Universidade Católica, São Paulo.

ALMEIDA, M.E.B. O computador na escola: contextualizando a formação de professores. Praticar a teoria, refletir a prática. 2000. Tese (Doutorado) – Pontifícia Universidade Católica, São Paulo.

ARNON, I.; NESHER, P.; NIREMBURG, R. Where do fractions encounter their equivalents? *International Journal of Computers for Mathematical Learning*, n. 6, p. 167-214, 2001.

BALACHEFF, N.; KAPUT, J.J. Computer-based learning environments. *Mathematic International Handbook of Mathematics Education*, p. 3-5, 1996.

BAMBERGER, Jeanne; DISESSA, Andrea. *Developing musical intuitions: a projectbased introduction to making and understanding music*. New York: Oxford University Press, 2000.

 $-$ ;  $-$ —–––, Music as embodied Mathematics: a study of a mutually informing affinity. *International Journal of Computers for Mathematical Learning*, n. 8, p. 123- 160, 2003.

BEALL, S. *Functional melodies finding mathematical relationships in music*. USA: Key Curriculum Press, 2000.

BRASIL. Ministério da Educação e do Desporto. *Parâmetros Curriculares Nacionais*: 1.º e 2.º ciclos do Ensino Fundamental. Brasília: SEF, 1997.

––––––. ––––––. *Parâmetros Curriculares Nacionais*: 3.º e 4.º ciclos do Ensino Fundamental. Brasília: SEF, 1998.

COBB, P.; CONFREY, J.; DISESSA, A.; LEHRER, R. e SCHAUBLE, L. *Design Experiments in Educational Research Educational Researcher*, v. 32.1, 2003.

CONFREY, J. Multiplication and splitting: their role in understanding exponential functions. *Proceedings of the 10th International group for the psychology of mathematics education.* DeKalb: Northern Illinois University Press, 1988.

––––––. Splitting, similarity, and rate of change: a new approach to multiplication and exponential functions. *Proceedings of the 19th International Conference for the Psychology of Mathematics Education*, v. 1, p. 291-326, 1995a.

––––––. Student voice in examining "splitting" as an approach to ratio, proportions and fractions. *Proceedings of the 19th International Conference for the Psychology of Mathematics Education*, v. 1, 1995b.

––––––; HAREL, G. *The development of multiplicative reasoning in the learning of Mathematics*. 1994.

––––––; SMITH, E. Exponential functions, rates of change, and the multiplicative unit. *Educational Studies in Mathematics*, v. 26, p. 135-164, 1994.

 $-$ ;  $-$ ——–. Splitting, covariation, and their role in the development of exponential functions. *Journal for Research in Mathematics Education*, v. 26, n. 1, p. 66-86, 1995.

DRISOSTES, Carlos Aparecido Teles. *Design iterativo de um micromundo com professores de matemática do ensino fundamental*. 2005. Dissertação (Mestrado) – Pontifícia Universidade Católica, São Paulo.

GIOVANNI, José Ruy; GIOVANNI, José Ruy Jr. *Viva vida*: matemática. São Paulo: FTD, 1995. v. 4. (Coleção Viva vida.)

HEALY, L. *Interative design and comparison of learning systems for reflection in two dimensions*. 2002. Institute of Education, University of London, London. Unpublised Phd. Thesis.

HOYLES, Celia. *Microworlds/schoolworlds*: the transformation of an innovation. 1993.

IEZZI, Gelson; DOLCE, O; MACHADO, A. *Matemática e realidade*. 6.ª série – Ensino Fundamental. São Paulo. Atual Editora, 2000.

NESHER, Pearla. Multiplicative school word problems: theoretical approaches and empirical findings. *Number concepts and operations in the middle grades.* Reston: National Council of Teachers of Mathematics, 1988. p. 19-40.

NUNES, Terezinha; BRYANT, Peter. *Crianças fazendo matemática*. Porto Alegre: Artes Médicas Editora, 1997.

PAPERT, Seymour. *Mindstorms*: children, computers and powerful ideas. New York: Basic Books, 1980.

\_\_\_\_\_\_\_. *Logo computadores e educação*. Tradução de José Armando Valente, Beatriz Bitelman e Afira V. Ripper. São Paulo: Brasiliense, 1985.

\_\_\_\_\_\_\_. *A máquina das crianças*: repensando a escola na era da informática*.* Tradução de S. Costa. Porto Alegre: Artes Gráficas, 1994.

SHAFFER, D.; KAPUT, J. Mathematics and virtual culture: an evolutionary perspective on technology and Mathematics education. *Educational Studies in Mathematics*, n. 37, p. 97-119, 1999.

STEFFE L. P.; THOMPSON P. W. Teaching experiment methodology: underlying principles and essential elements. *Research design in Mathematics and science education*. Hillsdate, 2000. p. 267-307.

**190**

THOMPSON, P. W. Imagery and the development of mathematical reasoning. In: STEFFE, L. P. et al. (Ed.). *Theories of mathematical learning*. 1996. p. 167-183.

VALENTE, J.A. (Org.) *O computador na sociedade do conhecimento*. Campinas: Núcleo de Informática Aplicada à Educação – Unicamp, 1999. 1.ª reimpressão.

VAZ, Regina de Lourdes. *O uso das isometrias do software Cabri-Gemètric como recurso no processo de prova e demonstração*. 2004. Dissertação (Mestrado) – Pontifícia Universidade Católica, São Paulo.

VERGNAUD, Gerard. Multiplicative conceptual field: what and why? In: HAREL, Guershon; CONFREY, Jere (Ed.). *The development of multiplicative reasoning in the learning of Mathematics*. Albany: University of New York Press, 1994. III series, p. 41-59.

WILENSKY, U.; RESNICK, M. Thinking in levels: a dynamic systems perspective to making sense of the world. *Journal of Science Educational and Technology*, n. 8, p. 3-19, 1999.

## **ANEXO**

### **Atividades realizadas na Sessão C.4**

### **Carla e Paola**

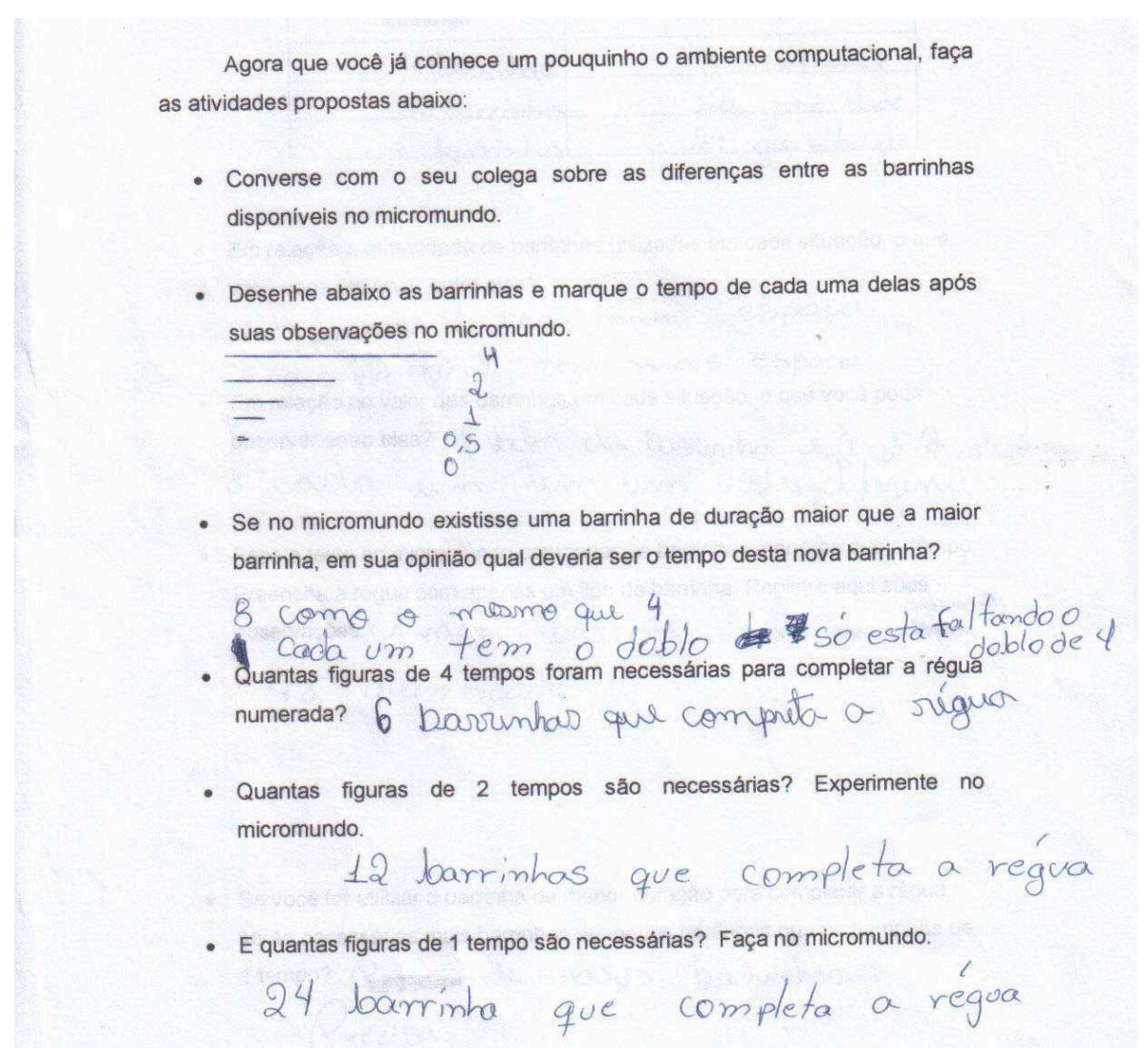

Preencha a tabela abaixo referente ao número de figuras utilizadas para compor a régua numerada até 24.

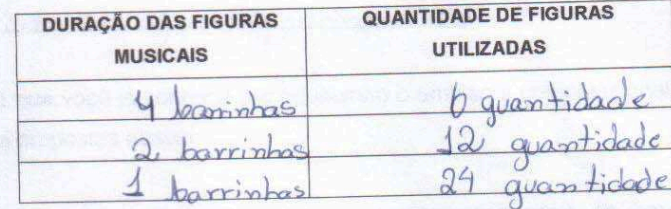

- Em relação a quantidade de barrinhas utilizadas em cada situação, o que  $\bullet$ você pode observar entre elas?<br>a numero 4 tem menos espaço
- e a numero 1 tem mais espaços<br>Em relação ao valor das barrinhas em cada situação, o que você pode observar entre elas? l'Italen da barrinha e 4 + + 2 e 1

Faça o teste no micromundo com todas as barrinhas menores que 1 tempo. Preencha a régua com apenas um tipo de barrinha. Registre aqui suas observações. A menor barrinha tem <del>a</del>

48 quantidade

recisa

Se você for utilizar a barrinha de menor duração para completar a régua,  $\bullet$ serão necessárias mais barrinhas ou menos barrinhas que as barrinhas de 1 tempo? Rain de matos povembas.

192

### João e Leonardo

Agora que você já conhece um pouquinho o ambiente computacional, faça as atividades propostas abaixo:

- · Converse com o seu colega sobre as diferenças entre as barrinhas disponíveis no micromundo.
- · Desenhe abaixo as barrinhas e marque o tempo de cada uma delas após suas observações no micromundo.
- meice do meio Se no micromundo existisse uma barrinha de duração maior que a maior  $\bullet$ barrinha, em sua opinião qual deveria ser o tempo desta nova barrinha? Seandros Disero 6 porcelle veels
- de 2 en 2

**Commenced and a**  $-1$ mero

- · Quantas figuras de 4 tempos foram necessárias para completar a régua numerada?  $6$  de  $4$
- Quantas figuras de 2 tempos são necessárias? Experimente no micromundo. 12 de 2
- · E quantas figuras de 1 tempo são necessárias? Faça no micromundo.  $24de1$

Preencha a tabela abaixo referente ao número de figuras utilizadas para compor a régua numerada até 24.

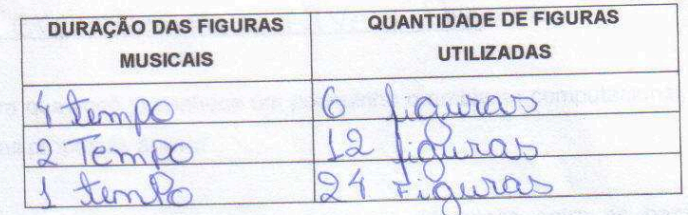

- · Em relação a quantidade de barrinhas utilizadas em cada situação, o que voce pode observar entre elas? Cada Uma e differente de la
- · Em relação ao valor das barrinhas em cada situação, o que você pode observar entre elas? Icle 4 e Equinale à cluas de 2

Equivalent al

Faça o teste no micromundo com todas as barrinhas menores que 1 tempo. Preencha a régua com apenas um tipo de barrinha. Registre aqui suas observações. Qui 48 o dotro de 28 du 96 que é o dobro de 48 48  $+\frac{48}{96}$ 

Se você for utilizar a barrinha de menor duração para completar a régua, serão necessárias mais barrinhas ou menos barrinhas que as barrinhas de 1 tempo? mais barrinhat

 $\overline{2}$ 

194

### Juliana e Patrícia

Agora que você já conhece um pouquinho o ambiente computacional, faça as atividades propostas abaixo:

- · Converse com o seu colega sobre as diferenças entre as barrinhas disponíveis no micromundo.
- Desenhe abaixo as barrinhas e marque o tempo de cada uma delas após  $\bullet$ Temple suas observações no micromundo.

 $\overline{\mathcal{L}}$  $\overline{Q}$  $\overline{4}$ meio

meio do meio Se no micromundo existisse uma barrinha de duração maior que a maior  $\bullet$ barrinha, em sua opinião qual deveria ser o tempo desta nova barrinha? Deve ser 8 portiños vernos como o dobro

· Quantas figuras de 4 tempos foram necessárias para completar a régua numerada? da 6 figurias

Quantas figuras de 2 tempos são necessárias? Experimente no  $\bullet$ micromundo. da 12 figuras

· E quantas figuras de 1 tempo são necessárias? Faça no micromundo. da 24 figuras

1

Preencha a tabela abaixo referente ao número de figuras utilizadas para compor a régua numerada até 24.

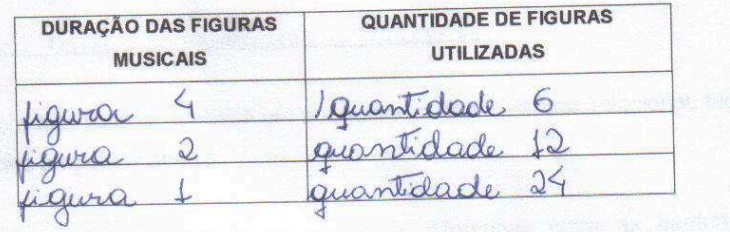

· Em relação a quantidade de barrinhas utilizadas em cada situação, o que voce pode observar entre elas? Que Cada uma tempo<br>6 temponho diferente e o son diferente

Em relação ao valor das barrinhas em cada situação, o que você pode<br>observar entre elas? Que Cacla figura vai do maior

Faça o teste no micromundo com todas as barrinhas menores que 1 tempo. Preencha a régua com apenas um tipo de barrinha. Registre aqui suas observações a barrinha de meio da 48 a borrinha meio de meio de 97<br>guanto menor a borrinha maior a quanti-

Se você for utilizar a barrinha de menor duração para completar a régua, serão necessárias mais barrinhas ou menos barrinhas que as barrinhas de 1 tempo? Mais barrinhas

 $\overline{2}$ 

### **Atividades realizadas na Sessão C.5**

### **Carla e Paola**

Junto com o seu par faça as tarefas sugeridas abaixo:

· Preencha a tabela abaixo. Para completar a régua até 20, quantas figuras de mesma duração são necessárias?

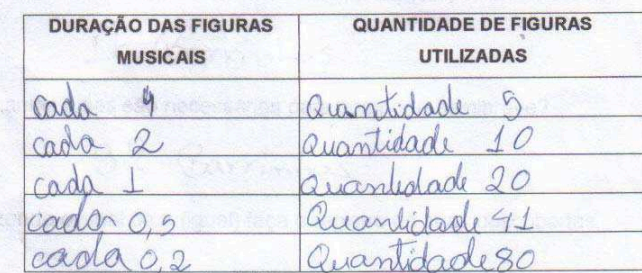

Qual é a relação entre a barrinha maior e a barrinha abaixo dela?  $\bullet$ 

4 é odoblo de 2

 $\overline{3}$ 

· Você observa esta relação entre outras barrinhas?

cada uma larrinha tem o doblo

Quantas barrinhas de 2 tempos (mínimas) são necessárias para compor  $\bullet$ uma barrinha de 4 tempos (semibreve)?

## 2 Barrintos

Quantas barrinhas de 1 tempo (semínimas) são necessárias para compor  $\bullet$ uma barrinha de 4 tempos (semibreve)?

#### parrinhas 4

· Quantas colcheias são necessárias para compor a semibreve?

## 8 Barrinhas

· Quantas semicolcheias são necessárias para compor a semibreve?

# 16 Barrinhas

· E quantas fusas são necessárias para compor a semibreve?

## 32 Barrinhas

· Utilizando o sinal de = (igual) faça o registro de suas descobertas.

### 1 semibreve =  $2$  minimas

- 1 semibreve =  $\frac{4}{1}$  seminimas
- 1 semibreve =  $\frac{8}{2}$  colcheias
- 1 semibreve =  $\mathcal{1} \mathcal{b}$  semicolcheias
- 1 semibreve =  $32$  fusas
- $\bullet$ Quantas semínimas valem 2 mínimas?

4 Barrinhas

Complete:

1 semibreve =  $\frac{1}{2}$  mínimas e 1 semibreve =  $\frac{1}{2}$  seminimas então 2 minimas =  $\frac{2}{2}$  seminimas

1 semibreve =  $\frac{1}{2}$  colcheias e 1 semibreve = semicolcheia então 8 colcheias =  $\angle$  semicolcheias

1 semibreve =  $\frac{11}{22}$  semínimas e 1 semibreve = fusas então 2 seminimas =  $\times$  fusas

· Podemos compor a semibreve com figuras de mesmo valor, mas será que é possível preenchermos com figuras de valores diferentes? Faça experiências no micromundo.

 $\mathfrak{s}$ 

### **João e Leonardo**

Junto com o seu par faça as tarefas sugeridas abaixo:

· Preencha a tabela abaixo. Para completar a régua até 20, quantas figuras de mesma duração são necessárias?

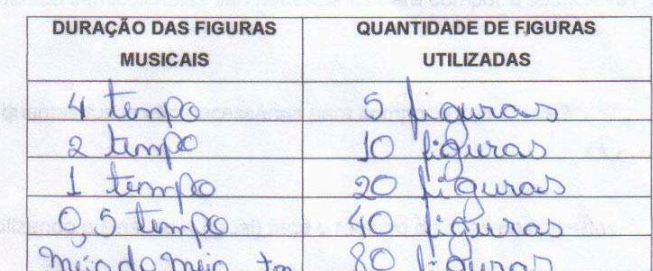

. Qual é a relação entre a barrinha maior e a barrinha abaixo dela?<br>L que a de coma e de 4 timpo e a di baixoco . de<br>2 tempo isto que dizer que à di <del>baixoc</del>o e odoloro Cima da de bouxo

V  $\circ$ 

 $\overline{3}$ 

· Você observa esta relação entre outras barrinhas? Obteraci que a de 0,6 e 0 dobro de 1 e a muio do meio e o dobro do 0,0

· Quantas barrinhas de 2 tempos (mínimas) são necessárias para compor uma barrinha de 4 tempos (semibreve)? du co ponque 2x2=4

Quantas barrinhas de 1 tempo (semínimas) são necessárias para compor  $\bullet$ 

- uma barrinha de 4 tempos (semibreve)? 4. de 1 tempo
- · Quantas colcheias são necessárias para compor a semibreve? 8, du maio tempo
- Quantas semicolcheias são necessárias para compor a semibreve?  $16$ ,  $d$  meio  $d$ was a more with mic timps
- Equantas fusas são necessárias para compor a semibreve? 32, cle meio, meio

· Utilizando o sinal de = (igual) faça o registro de suas descobertas.

1 semibreve =  $\mathcal{Q}_$  minimas

1 semibreve =  $\frac{4}{3}$  seminimas

- 1 semibreve =  $\frac{8}{2}$  colcheias
- 1 semibreve =  $\underline{\setminus}$  semicolcheias
- 1 semibreve =  $52$  fusas

• Quantas semínimas valem 2 mínimas? 2 de 1 tempo

Complete:

1 semibreve =  $\frac{1}{2}$  mínimas e 1 semibreve =  $\frac{1}{2}$  seminimas então 2 minimas =  $\frac{2}{2}$  seminimas

1 semibreve =  $\frac{1}{2}$  colcheias e 1 semibreve = semicolcheia então 8 colcheias =  $\angle$  semicolcheias

1 semibreve =  $\frac{u}{1}$  semínimas e 1 semibreve = fusas então 2 seminimas =  $\frac{8}{2}$  fusas

· Podemos compor a semibreve com figuras de mesmo valor, mas será que é possível preenchermos com figuras de valores diferentes? Faça experiências no micromundo.

5

### Juliana e Patrícia

Junto com o seu par faça as tarefas sugeridas abaixo:

· Preencha a tabela abaixo. Para completar a régua até 20, quantas figuras de mesma duração são necessárias?

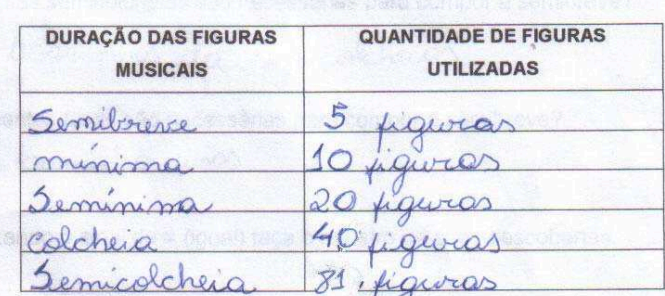

· Qual é a relação entre a barrinha maior e a barrinha abaixo dela? A duroit de bonninha Semiloure é 2<br>A duroit de bonninha Semiloure é 2<br>Luné burgou de bonninha minima é 2<br>Luné benutaure é précise 2 minima l'arrivate

· Você observa esta relação entre outras barrinhas? Axm

U debuo de 2 e 4 o dobro de 1 é 2

 $\overline{3}$ 

- Quantas barrinhas de 2 tempos (mínimas) são necessárias para compor uma barrinha de 4 tempos (semibreve)? 2 baroinhos de 2 Tempos
- Quantas barrinhas de 1 tempo (semínimas) são necessárias para compor  $\bullet$ uma barrinha de 4 tempos (semibreve)? 4 borrinhar de 1 temps
- · Quantas colcheias são necessárias para compor a semibreve? 8 Darrinhas da colcheias
- · Quantas semicolcheias são necessárias para compor a semibreve? 16 borrinhos da semicolcheias
- · E quantas fusas são necessárias para compor a semibreve? 3.2 barrinhes jusos
- Utilizando o sinal de = (igual) faça o registro de suas descobertas.  $\bullet$

1 semibreve =  $Q$ <sub>i</sub> mínimas

- 1 semibreve =  $4$  seminimas
- 1 semibreve =  $X$  colcheias
- 1 semibreve =  $\frac{1}{6}$  semicolcheias
- 1 semibreve =  $\mathcal{Z}_2$  fusas
- · Quantas semínimas valem 2 mínimas?

4 seminimas

· Complete:

1 semibreve =  $\frac{1}{2}$  mínimas e 1 semibreve =  $\frac{4}{3}$  semínimas então 2 mínimas =  $\frac{4}{1}$  semínimas

- 1 semibreve =  $\frac{8}{10}$  colcheias e 1 semibreve = semicolcheia então 8 colcheias =  $\frac{1}{6}$  semicolcheias
- 1 semibreve =  $\frac{32}{4}$  semínimas e 1 semibreve = fusas então  $4$  2 seminimas =  $32$  fusas
- · Podemos compor a semibreve com figuras de mesmo valor, mas será que é possível preenchermos com figuras de valores diferentes? Sim Faça experiências no micromundo.

5

### **Atividades realizadas na Sessão C.6**

### **Carla e Paola**

· Qual a diferença entre as barrinhas roxas e vermelhas? roxo faz Barulho eo vermelho não · Invente uma composição junto com o seu par. Faça o registro de sua composição e troque com a dupla do seu lado. 1  $bar$   $\gamma$ i nha de 2 una de 1 outra de 0,5,0,2 tra de 1 4 de 9/2 uma de 9/2, 0,5 uma de 2 durs Barra de 1 uma de 0,2<br>31 du 1 3 0 5 3 0 2 1 uma 2,1<br>0 8 3 0 2 1 3 0 5 3 0 2 1 1 uma 2,1  $\beta$  -  $\beta$   $\beta$   $\beta$   $\beta$   $\beta$   $\beta$   $\alpha$   $\beta$   $\alpha$   $\alpha$   $\beta$   $\alpha$   $\beta$   $\alpha$   $\beta$ 

O que é unidade?<br>As duas alunas não salvan dizer o que era emidade:<br>Clas de Meram "Eu nunca entendi-ese região de unidade; dezena, Eu to. não."

- · Quais figuras musicais possuem maior duração que a unidade?
- Quais figuras musicais possuem menor duração que a unidade?  $\bullet$

Os colcheia

 $\begin{array}{l} \heartsuit, \, \mathcal{Q}, \, \mathcal{L}, \, \in \, \mathcal{U} \leq \infty \\ \text{Quantas colcheias são necessárias para comport 1 unidade?} \end{array}$ 

2 colcheias

1 seminima

 $2$  minima

Quantas semicolcheias são necessárias para compor 1 unidade?

SemicoLcheias  $\mathcal{C}$ 

### **João e Leonardo**

- · Qual a diferença entre as barrinhas roxas e vermelhas? que a roca ten son la
- · Invente uma composição junto com o seu par. Faça o registro de sua composição e troque com a dupla do seu lado.

11050511050511050511050511 0,50,5110,59511

· Toque no microundo a composição dos seus colegas.

Beminima · Qual é a figura musical que representa a unidade? • Quais figuras musicais possuem maior duração que a unidade? O  $5$ e $\%$ i $b$ re $\%$ Promimana - Quais figuras musicais possuem menor duração que a unidade?  $\mathbb{R}$  fugo Esemicoucheia • Quantas colcheias são necessárias para compor 1 unidade? J. Coucheias . Quantas semicolcheias são necessárias para compor 1 unidade? 4 Generacio Cheina<br>0 Pro do 1 Uma 6eminima

### Juliana e Patrícia

· Qual a diferença entre as barrinhas roxas e vermelhas?  $\left( \right)$ roxo Jaz Barulho eo vermelho não · Invente uma composição junto com o seu par. Faça o registro de sua composição e troque com a dupla do seu lado. 1  $\alpha\gamma\gamma$  inha de 2 una de 1 outra de 0,5,0,2 tra de 1 de g/2 uma de g/2, 0,5 uma de 2 duas Barra de 1 uma de 0,2<br>52 du 1 3 0,5,3 0,2 1 uma 2,1 Toque no microundo a composição dos seus colegas. **PBBBB** Paula, ana love you, IMP

· Toque no microundo a composição dos seus colegas.

Oque é unidade? é uma barrinha de umi · Qual é a figura musical que representa a unidade? 1 seminima · Quais figuras musicais possuem maior duração que a unidade? A minima e a semitorava · Quais figuras musicais possuem menor duração que a unidade?<br>A colocheia a semicolcheia e a fusa Quantas colcheias são necessárias para compor 1 unidade?  $\bullet$ Quantas colcheias são necessarias para compor 1 unidade?<br>La precise 2 Colcheios para compor 1 unidade · Quantas semicolcheias são necessárias para compor 1 unidade? Le préciser 4 servicabations pour comportementale

### Atividades realizadas na Sessão C.7

### Carla e Paola

· Invente um ritmo junto com o seu par. Registre abaixo sua criação e anote o valor de cada figura musical. Salve sua composição e anote aqui o nome do arquivo.

 $4, 1, 2, 0.5, 2, 1, 1, 2, 1, 1, 2, 2, 1, 0.9$ 

- Você poderá executar este mesmo desenho rítmico, porém mais lento? Registre abaixo sua composição mais lenta. Compare com o anterior.
	- $2, 0.5, 1, 20, 25, 1, 0.5, 05, 05, 05, 05, 05.05.$ 1, 0.5, 0, 25, 2, 0.5, 1, 0.25, 0, 5, 05, 05, 05, 05, 05, 05, 05,  $0, S, 1, 0, S, 0, 25, 0, 25, 0, 25$
- · Como você pensou para realizar esta composição mais lenta?

diminuindo as Rarrinhas

· Qual é a relação de tempo entre as duas composições?

Rorque a Primeira dévaga

a segunda le rapida

lol girls laib ana.

· Você poderá executar este mesmo desenho rítmico, porém mais rápido? Registre abaixo esta nova composição.

Se fisser o doblo fica mais lento

O tempo total final é o mesmo para as duas composições?

O Primeiro foi mais lento

eo Segundo foi mais rapido

teine cansão mais Rapida<br>Xem cansão mais lente Xem

### João e Leonardo

 $\sqrt{1}$ 

Invente um ritmo junto com o seu par. Registre abaixo sua criação e anote o valor de cada figura musical. Salve sua composição e anote aqui o nome do arquivo.

 $1.1,050.01950.511.0505111.0.505$ , 1,05 05.11 0,5 0,5 1 0,5 05 maio do maio 6 mino do meio do meio

· Você poderá executar este mesmo desenho rítmico, porém mais lento? Registre abaixo sua composição mais lenta. Compare com o anterior. 61 m. mais para coda Jegura de Son nós colocanos. Uma de Pausa por Escanjo: coloquei Uma que tora e a autra que não Tora.

· Como você pensou para realizar esta composição mais lenta? Clocar Unna de som e outra Sena Son.

· Qual é a relação de tempo entre as duas composições? ma i o dello da putra

 $5.$ 

### Juliana e Patrícia

Invente um ritmo junto com o seu par. Registre abaixo sua criação e anote o valor de cada figura musical. Salve sua composição e anote aqui o nome do arquivo. meio do meio  $\alpha$ mes do maio Music JP@10 · Você poderá executar este mesmo desenho rítmico, porém mais lento? Registre abaixo sua composição mais lenta. Compare com o anterior. Norra primor o rútimo anterior precisariamos 4, 2, meiro, meio domeio, 4, 2, meio, meio.<br>do meio 4,2, meio, meio do smeio, 4, 2 meio.<br>meio do meio. · Como você pensou para realizar esta composição mais lenta? duplicando as barras mo mostra que uma é o dobrio · Qual é a relação de tempo entre as duas composições? uma é mais rapida e outra
• Você poderá executar este mesmo desenho rítmico, porém mais rápido? Sum Registre abaixo esta nova composição.

1, meiro, grandes meio, meio do meio<br>1, meio, meio do meio, meio do meio<br>1, meio, meio do meio, meio do meio

· O tempo total final é o mesmo para as duas composições?

Vais unha é mais lenter e outra e

· Quais as suas observações:

que podennes pager una composicace lenta

#### **Atividades realizadas na Sessão C.8**

#### **Carla e Paola**

 $1 -$ 

rapido · Represente no micromundo o desenho rítmico abaixo porém mais tento:  $2-1-1-2-1-1-2-1-0.5-0.5-2-1-1-2-1-1-2-1-0.5-0.5$  $1-0.5-0.5-1, 0.5, 0.5, 0.2-1, 1.0.5, 1.0.5, 0.8, -1, -0.5, 0.5-0.8$ 

· Como você pensou para fazer este mesmo desenho rítmico mais rápido?

diminuindo pela a metade:

· Qual é a relação entre o tempo total dos ritmos?

O tempo pela metade

Pensamos ema faze odobro do número

· Faça este mesmo desenho rítmico porém mais lento:  $2-1-1-2-1-1-2-1-0,5-0,5-2-1-1-2-1-1-2-1-0,5-0,5$  $4, 2, 2, 4, 2, 2, 9, 2, 1, 1, 4, 2, 2, 4, 2, 2, 4, 2, 2, 1, 1$ 

94 e ame todede48

· Como você pensou para fazer este mesmo desenho rítmico mais lento?

 $\label{eq:4} \begin{array}{cc} \ddots & \ddots \end{array}$ 

· Qual é a relação entre o tempo total dos ritmos?

o ritimo mais +  $slento$ e o debro de  $24$ 

- · Quais são as suas observações?
- a me tode e Rapida

eo dobro e mais lenta

· Ditado rítmico:

 $4 - 2 - 11 - 0,5 - 0,5 - 4 - 2 - 1 - 2 - 1 - 0,5 - 0,5$  $\Phi$  -

 $0-P-P$  -  $P-P$  -  $P-P-P-P-P-P-P-P-P-P-P$ 

O ritmo do ditado proposto no encontro anterior é 4/4, faça a divisão dos  $\bullet$ tempos de 4 em 4.

#### **João e Leonardo**

- Maguero · Represente no micromundo o desenho rítmico abaixo porém mais tento:  $2-1-1-2-1-1-2-1-0.5-0.5-2-1-1-2-1-1-2-1-0.5-0.5$  $1,0609105051050350331050510507105025$
- · Como você pensou para fazer este mesmo desenho rítmico mais rápido? dividindo cada Um por dois
- · Qual é a relação entre o tempo total dos ritmos? 6 daze e a metaole de 24 e quando ati dézé
- · Faca este mesmo desenho rítmico porém mais lento:
	- 2-1-1-2-1-1-2-1-0,5-0,5-2-1-1-2-1-1-2-1-0,5-0,5<br>4 2 2 4 2 2 4 2 1 2 4 2 2 4 2 2 4 2
- · Como você pensou para fazer este mesmo desenho rítmico mais lento? colocando o dobro do ritimo natural,

· Qual é a relação entre o tempo total dos ritmos? Porque 24, o obtevole 48, e 48 é o obtevole 24 torque 24 e obtévole 18 e 18 é O Ouvra du na rigua timha que ser ama de 48 avais são as suas observações?<br>Aue Quanto mais rafida amusica mas · Quais são as suas observações? . ODitado rímico: 0<br>12 1 0,0 0,5 9 2 1 2 1 0,5 0,5 O ritmo do ditado proposto no encontro anterior é 4/4, faça a divisão dos tempos de 4 em 4.

### Juliana e Patrícia

rapido · Represente no micromundo o desenho rítmico abaixo porém mais lendo:  $2-1-1-2-1-1-2-1-0,5-0,5-2-1-1-2-1-1-2-1-0,5-0,5$  $1 - 0.5 - 0.5 = 1 - 0.5 - 0.5 - 1.0.5$ , meio  $+ 0.0 = -1 - 0.5 - 0.5 - 1 - 0.5 - 0.5$ 1-0,5, mais - mais mes mes mes mes leute  $4 - 2 - 2 - 4 - 2 - 2 - 4 - 2 - 1 - 1 - 4 - 2 - 2 - 4 - 2 - 4 - 2$  $1 - 1$ . - diminuindo o pela metade · Qual é a relação entre o tempo total dos ritmos?<br>O mais lentes a gente tem que pose doting ros. · Faca este mesmo desenho rítmico porém mais lento:  $2-1-1-2-1-1-2-1-0,5-0,5-2-1-1-2-1-1-2-1-0,5-0,5$ · Como você pensou para fazer este mesmo desenho rítmico mais lento? sumentando o dobro das barrinhas

- · Qual é a relação entre o tempo total dos ritmos?
- Quais são as suas observações?
- 0.00 · Ditado rítmico:

· O ritmo do ditado proposto no encontro anterior é 4/4, faça a divisão dos tempos de 4 em 4.

#### **Atividades realizadas na Sessão C.9**

## **Carla e Paola**

· Invente um ritmo junto com o seu par respeitando o compasso 4/4 e escolha um instrumento para execução do ritmo criado. Instrumeto: Instrumeto:<br>Caixinha de musica: 1P-111-1P-111-1P-111  $10 - 11 - 10 - 11 - 10 - 111$ : 王 111年11月 de 4em4 ma composição.

# **João e Leonardo**

· Invente um ritmo junto com o seu par respeitando o compasso 4/4 e escolha um instrumento para execução do ritmo criado.

Instrumeto: Teanbone OPPPPPPPOSSSSSSFPP SSSSSSSSS

# Juliana e Patrícia

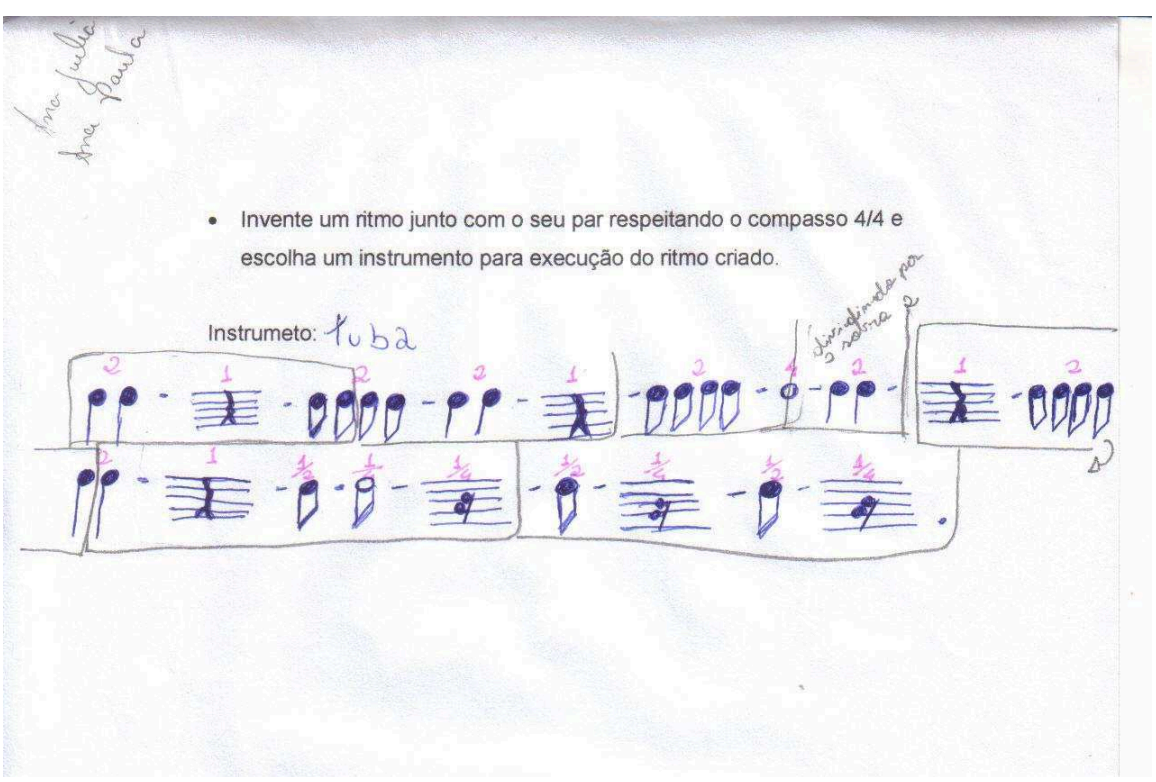

# **Livros Grátis**

( <http://www.livrosgratis.com.br> )

Milhares de Livros para Download:

[Baixar](http://www.livrosgratis.com.br/cat_1/administracao/1) [livros](http://www.livrosgratis.com.br/cat_1/administracao/1) [de](http://www.livrosgratis.com.br/cat_1/administracao/1) [Administração](http://www.livrosgratis.com.br/cat_1/administracao/1) [Baixar](http://www.livrosgratis.com.br/cat_2/agronomia/1) [livros](http://www.livrosgratis.com.br/cat_2/agronomia/1) [de](http://www.livrosgratis.com.br/cat_2/agronomia/1) [Agronomia](http://www.livrosgratis.com.br/cat_2/agronomia/1) [Baixar](http://www.livrosgratis.com.br/cat_3/arquitetura/1) [livros](http://www.livrosgratis.com.br/cat_3/arquitetura/1) [de](http://www.livrosgratis.com.br/cat_3/arquitetura/1) [Arquitetura](http://www.livrosgratis.com.br/cat_3/arquitetura/1) [Baixar](http://www.livrosgratis.com.br/cat_4/artes/1) [livros](http://www.livrosgratis.com.br/cat_4/artes/1) [de](http://www.livrosgratis.com.br/cat_4/artes/1) [Artes](http://www.livrosgratis.com.br/cat_4/artes/1) [Baixar](http://www.livrosgratis.com.br/cat_5/astronomia/1) [livros](http://www.livrosgratis.com.br/cat_5/astronomia/1) [de](http://www.livrosgratis.com.br/cat_5/astronomia/1) [Astronomia](http://www.livrosgratis.com.br/cat_5/astronomia/1) [Baixar](http://www.livrosgratis.com.br/cat_6/biologia_geral/1) [livros](http://www.livrosgratis.com.br/cat_6/biologia_geral/1) [de](http://www.livrosgratis.com.br/cat_6/biologia_geral/1) [Biologia](http://www.livrosgratis.com.br/cat_6/biologia_geral/1) [Geral](http://www.livrosgratis.com.br/cat_6/biologia_geral/1) [Baixar](http://www.livrosgratis.com.br/cat_8/ciencia_da_computacao/1) [livros](http://www.livrosgratis.com.br/cat_8/ciencia_da_computacao/1) [de](http://www.livrosgratis.com.br/cat_8/ciencia_da_computacao/1) [Ciência](http://www.livrosgratis.com.br/cat_8/ciencia_da_computacao/1) [da](http://www.livrosgratis.com.br/cat_8/ciencia_da_computacao/1) [Computação](http://www.livrosgratis.com.br/cat_8/ciencia_da_computacao/1) [Baixar](http://www.livrosgratis.com.br/cat_9/ciencia_da_informacao/1) [livros](http://www.livrosgratis.com.br/cat_9/ciencia_da_informacao/1) [de](http://www.livrosgratis.com.br/cat_9/ciencia_da_informacao/1) [Ciência](http://www.livrosgratis.com.br/cat_9/ciencia_da_informacao/1) [da](http://www.livrosgratis.com.br/cat_9/ciencia_da_informacao/1) [Informação](http://www.livrosgratis.com.br/cat_9/ciencia_da_informacao/1) [Baixar](http://www.livrosgratis.com.br/cat_7/ciencia_politica/1) [livros](http://www.livrosgratis.com.br/cat_7/ciencia_politica/1) [de](http://www.livrosgratis.com.br/cat_7/ciencia_politica/1) [Ciência](http://www.livrosgratis.com.br/cat_7/ciencia_politica/1) [Política](http://www.livrosgratis.com.br/cat_7/ciencia_politica/1) [Baixar](http://www.livrosgratis.com.br/cat_10/ciencias_da_saude/1) [livros](http://www.livrosgratis.com.br/cat_10/ciencias_da_saude/1) [de](http://www.livrosgratis.com.br/cat_10/ciencias_da_saude/1) [Ciências](http://www.livrosgratis.com.br/cat_10/ciencias_da_saude/1) [da](http://www.livrosgratis.com.br/cat_10/ciencias_da_saude/1) [Saúde](http://www.livrosgratis.com.br/cat_10/ciencias_da_saude/1) [Baixar](http://www.livrosgratis.com.br/cat_11/comunicacao/1) [livros](http://www.livrosgratis.com.br/cat_11/comunicacao/1) [de](http://www.livrosgratis.com.br/cat_11/comunicacao/1) [Comunicação](http://www.livrosgratis.com.br/cat_11/comunicacao/1) [Baixar](http://www.livrosgratis.com.br/cat_12/conselho_nacional_de_educacao_-_cne/1) [livros](http://www.livrosgratis.com.br/cat_12/conselho_nacional_de_educacao_-_cne/1) [do](http://www.livrosgratis.com.br/cat_12/conselho_nacional_de_educacao_-_cne/1) [Conselho](http://www.livrosgratis.com.br/cat_12/conselho_nacional_de_educacao_-_cne/1) [Nacional](http://www.livrosgratis.com.br/cat_12/conselho_nacional_de_educacao_-_cne/1) [de](http://www.livrosgratis.com.br/cat_12/conselho_nacional_de_educacao_-_cne/1) [Educação - CNE](http://www.livrosgratis.com.br/cat_12/conselho_nacional_de_educacao_-_cne/1) [Baixar](http://www.livrosgratis.com.br/cat_13/defesa_civil/1) [livros](http://www.livrosgratis.com.br/cat_13/defesa_civil/1) [de](http://www.livrosgratis.com.br/cat_13/defesa_civil/1) [Defesa](http://www.livrosgratis.com.br/cat_13/defesa_civil/1) [civil](http://www.livrosgratis.com.br/cat_13/defesa_civil/1) [Baixar](http://www.livrosgratis.com.br/cat_14/direito/1) [livros](http://www.livrosgratis.com.br/cat_14/direito/1) [de](http://www.livrosgratis.com.br/cat_14/direito/1) [Direito](http://www.livrosgratis.com.br/cat_14/direito/1) [Baixar](http://www.livrosgratis.com.br/cat_15/direitos_humanos/1) [livros](http://www.livrosgratis.com.br/cat_15/direitos_humanos/1) [de](http://www.livrosgratis.com.br/cat_15/direitos_humanos/1) [Direitos](http://www.livrosgratis.com.br/cat_15/direitos_humanos/1) [humanos](http://www.livrosgratis.com.br/cat_15/direitos_humanos/1) [Baixar](http://www.livrosgratis.com.br/cat_16/economia/1) [livros](http://www.livrosgratis.com.br/cat_16/economia/1) [de](http://www.livrosgratis.com.br/cat_16/economia/1) [Economia](http://www.livrosgratis.com.br/cat_16/economia/1) [Baixar](http://www.livrosgratis.com.br/cat_17/economia_domestica/1) [livros](http://www.livrosgratis.com.br/cat_17/economia_domestica/1) [de](http://www.livrosgratis.com.br/cat_17/economia_domestica/1) [Economia](http://www.livrosgratis.com.br/cat_17/economia_domestica/1) [Doméstica](http://www.livrosgratis.com.br/cat_17/economia_domestica/1) [Baixar](http://www.livrosgratis.com.br/cat_18/educacao/1) [livros](http://www.livrosgratis.com.br/cat_18/educacao/1) [de](http://www.livrosgratis.com.br/cat_18/educacao/1) [Educação](http://www.livrosgratis.com.br/cat_18/educacao/1) [Baixar](http://www.livrosgratis.com.br/cat_19/educacao_-_transito/1) [livros](http://www.livrosgratis.com.br/cat_19/educacao_-_transito/1) [de](http://www.livrosgratis.com.br/cat_19/educacao_-_transito/1) [Educação - Trânsito](http://www.livrosgratis.com.br/cat_19/educacao_-_transito/1) [Baixar](http://www.livrosgratis.com.br/cat_20/educacao_fisica/1) [livros](http://www.livrosgratis.com.br/cat_20/educacao_fisica/1) [de](http://www.livrosgratis.com.br/cat_20/educacao_fisica/1) [Educação](http://www.livrosgratis.com.br/cat_20/educacao_fisica/1) [Física](http://www.livrosgratis.com.br/cat_20/educacao_fisica/1) [Baixar](http://www.livrosgratis.com.br/cat_21/engenharia_aeroespacial/1) [livros](http://www.livrosgratis.com.br/cat_21/engenharia_aeroespacial/1) [de](http://www.livrosgratis.com.br/cat_21/engenharia_aeroespacial/1) [Engenharia](http://www.livrosgratis.com.br/cat_21/engenharia_aeroespacial/1) [Aeroespacial](http://www.livrosgratis.com.br/cat_21/engenharia_aeroespacial/1) [Baixar](http://www.livrosgratis.com.br/cat_22/farmacia/1) [livros](http://www.livrosgratis.com.br/cat_22/farmacia/1) [de](http://www.livrosgratis.com.br/cat_22/farmacia/1) [Farmácia](http://www.livrosgratis.com.br/cat_22/farmacia/1) [Baixar](http://www.livrosgratis.com.br/cat_23/filosofia/1) [livros](http://www.livrosgratis.com.br/cat_23/filosofia/1) [de](http://www.livrosgratis.com.br/cat_23/filosofia/1) [Filosofia](http://www.livrosgratis.com.br/cat_23/filosofia/1) [Baixar](http://www.livrosgratis.com.br/cat_24/fisica/1) [livros](http://www.livrosgratis.com.br/cat_24/fisica/1) [de](http://www.livrosgratis.com.br/cat_24/fisica/1) [Física](http://www.livrosgratis.com.br/cat_24/fisica/1) [Baixar](http://www.livrosgratis.com.br/cat_25/geociencias/1) [livros](http://www.livrosgratis.com.br/cat_25/geociencias/1) [de](http://www.livrosgratis.com.br/cat_25/geociencias/1) [Geociências](http://www.livrosgratis.com.br/cat_25/geociencias/1) [Baixar](http://www.livrosgratis.com.br/cat_26/geografia/1) [livros](http://www.livrosgratis.com.br/cat_26/geografia/1) [de](http://www.livrosgratis.com.br/cat_26/geografia/1) [Geografia](http://www.livrosgratis.com.br/cat_26/geografia/1) [Baixar](http://www.livrosgratis.com.br/cat_27/historia/1) [livros](http://www.livrosgratis.com.br/cat_27/historia/1) [de](http://www.livrosgratis.com.br/cat_27/historia/1) [História](http://www.livrosgratis.com.br/cat_27/historia/1) [Baixar](http://www.livrosgratis.com.br/cat_31/linguas/1) [livros](http://www.livrosgratis.com.br/cat_31/linguas/1) [de](http://www.livrosgratis.com.br/cat_31/linguas/1) [Línguas](http://www.livrosgratis.com.br/cat_31/linguas/1)

[Baixar](http://www.livrosgratis.com.br/cat_28/literatura/1) [livros](http://www.livrosgratis.com.br/cat_28/literatura/1) [de](http://www.livrosgratis.com.br/cat_28/literatura/1) [Literatura](http://www.livrosgratis.com.br/cat_28/literatura/1) [Baixar](http://www.livrosgratis.com.br/cat_30/literatura_de_cordel/1) [livros](http://www.livrosgratis.com.br/cat_30/literatura_de_cordel/1) [de](http://www.livrosgratis.com.br/cat_30/literatura_de_cordel/1) [Literatura](http://www.livrosgratis.com.br/cat_30/literatura_de_cordel/1) [de](http://www.livrosgratis.com.br/cat_30/literatura_de_cordel/1) [Cordel](http://www.livrosgratis.com.br/cat_30/literatura_de_cordel/1) [Baixar](http://www.livrosgratis.com.br/cat_29/literatura_infantil/1) [livros](http://www.livrosgratis.com.br/cat_29/literatura_infantil/1) [de](http://www.livrosgratis.com.br/cat_29/literatura_infantil/1) [Literatura](http://www.livrosgratis.com.br/cat_29/literatura_infantil/1) [Infantil](http://www.livrosgratis.com.br/cat_29/literatura_infantil/1) [Baixar](http://www.livrosgratis.com.br/cat_32/matematica/1) [livros](http://www.livrosgratis.com.br/cat_32/matematica/1) [de](http://www.livrosgratis.com.br/cat_32/matematica/1) [Matemática](http://www.livrosgratis.com.br/cat_32/matematica/1) [Baixar](http://www.livrosgratis.com.br/cat_33/medicina/1) [livros](http://www.livrosgratis.com.br/cat_33/medicina/1) [de](http://www.livrosgratis.com.br/cat_33/medicina/1) [Medicina](http://www.livrosgratis.com.br/cat_33/medicina/1) [Baixar](http://www.livrosgratis.com.br/cat_34/medicina_veterinaria/1) [livros](http://www.livrosgratis.com.br/cat_34/medicina_veterinaria/1) [de](http://www.livrosgratis.com.br/cat_34/medicina_veterinaria/1) [Medicina](http://www.livrosgratis.com.br/cat_34/medicina_veterinaria/1) [Veterinária](http://www.livrosgratis.com.br/cat_34/medicina_veterinaria/1) [Baixar](http://www.livrosgratis.com.br/cat_35/meio_ambiente/1) [livros](http://www.livrosgratis.com.br/cat_35/meio_ambiente/1) [de](http://www.livrosgratis.com.br/cat_35/meio_ambiente/1) [Meio](http://www.livrosgratis.com.br/cat_35/meio_ambiente/1) [Ambiente](http://www.livrosgratis.com.br/cat_35/meio_ambiente/1) [Baixar](http://www.livrosgratis.com.br/cat_36/meteorologia/1) [livros](http://www.livrosgratis.com.br/cat_36/meteorologia/1) [de](http://www.livrosgratis.com.br/cat_36/meteorologia/1) [Meteorologia](http://www.livrosgratis.com.br/cat_36/meteorologia/1) [Baixar](http://www.livrosgratis.com.br/cat_45/monografias_e_tcc/1) [Monografias](http://www.livrosgratis.com.br/cat_45/monografias_e_tcc/1) [e](http://www.livrosgratis.com.br/cat_45/monografias_e_tcc/1) [TCC](http://www.livrosgratis.com.br/cat_45/monografias_e_tcc/1) [Baixar](http://www.livrosgratis.com.br/cat_37/multidisciplinar/1) [livros](http://www.livrosgratis.com.br/cat_37/multidisciplinar/1) [Multidisciplinar](http://www.livrosgratis.com.br/cat_37/multidisciplinar/1) [Baixar](http://www.livrosgratis.com.br/cat_38/musica/1) [livros](http://www.livrosgratis.com.br/cat_38/musica/1) [de](http://www.livrosgratis.com.br/cat_38/musica/1) [Música](http://www.livrosgratis.com.br/cat_38/musica/1) [Baixar](http://www.livrosgratis.com.br/cat_39/psicologia/1) [livros](http://www.livrosgratis.com.br/cat_39/psicologia/1) [de](http://www.livrosgratis.com.br/cat_39/psicologia/1) [Psicologia](http://www.livrosgratis.com.br/cat_39/psicologia/1) [Baixar](http://www.livrosgratis.com.br/cat_40/quimica/1) [livros](http://www.livrosgratis.com.br/cat_40/quimica/1) [de](http://www.livrosgratis.com.br/cat_40/quimica/1) [Química](http://www.livrosgratis.com.br/cat_40/quimica/1) [Baixar](http://www.livrosgratis.com.br/cat_41/saude_coletiva/1) [livros](http://www.livrosgratis.com.br/cat_41/saude_coletiva/1) [de](http://www.livrosgratis.com.br/cat_41/saude_coletiva/1) [Saúde](http://www.livrosgratis.com.br/cat_41/saude_coletiva/1) [Coletiva](http://www.livrosgratis.com.br/cat_41/saude_coletiva/1) [Baixar](http://www.livrosgratis.com.br/cat_42/servico_social/1) [livros](http://www.livrosgratis.com.br/cat_42/servico_social/1) [de](http://www.livrosgratis.com.br/cat_42/servico_social/1) [Serviço](http://www.livrosgratis.com.br/cat_42/servico_social/1) [Social](http://www.livrosgratis.com.br/cat_42/servico_social/1) [Baixar](http://www.livrosgratis.com.br/cat_43/sociologia/1) [livros](http://www.livrosgratis.com.br/cat_43/sociologia/1) [de](http://www.livrosgratis.com.br/cat_43/sociologia/1) [Sociologia](http://www.livrosgratis.com.br/cat_43/sociologia/1) [Baixar](http://www.livrosgratis.com.br/cat_44/teologia/1) [livros](http://www.livrosgratis.com.br/cat_44/teologia/1) [de](http://www.livrosgratis.com.br/cat_44/teologia/1) [Teologia](http://www.livrosgratis.com.br/cat_44/teologia/1) [Baixar](http://www.livrosgratis.com.br/cat_46/trabalho/1) [livros](http://www.livrosgratis.com.br/cat_46/trabalho/1) [de](http://www.livrosgratis.com.br/cat_46/trabalho/1) [Trabalho](http://www.livrosgratis.com.br/cat_46/trabalho/1) [Baixar](http://www.livrosgratis.com.br/cat_47/turismo/1) [livros](http://www.livrosgratis.com.br/cat_47/turismo/1) [de](http://www.livrosgratis.com.br/cat_47/turismo/1) [Turismo](http://www.livrosgratis.com.br/cat_47/turismo/1)